## ALTO SOFTWARE PACKAGES

Compiled on: May 24, 1981

Xerox Palo Alto Research Center 3333 Coyote Hill Road Palo Alto, California 94304

c Xerox Corporation 1981

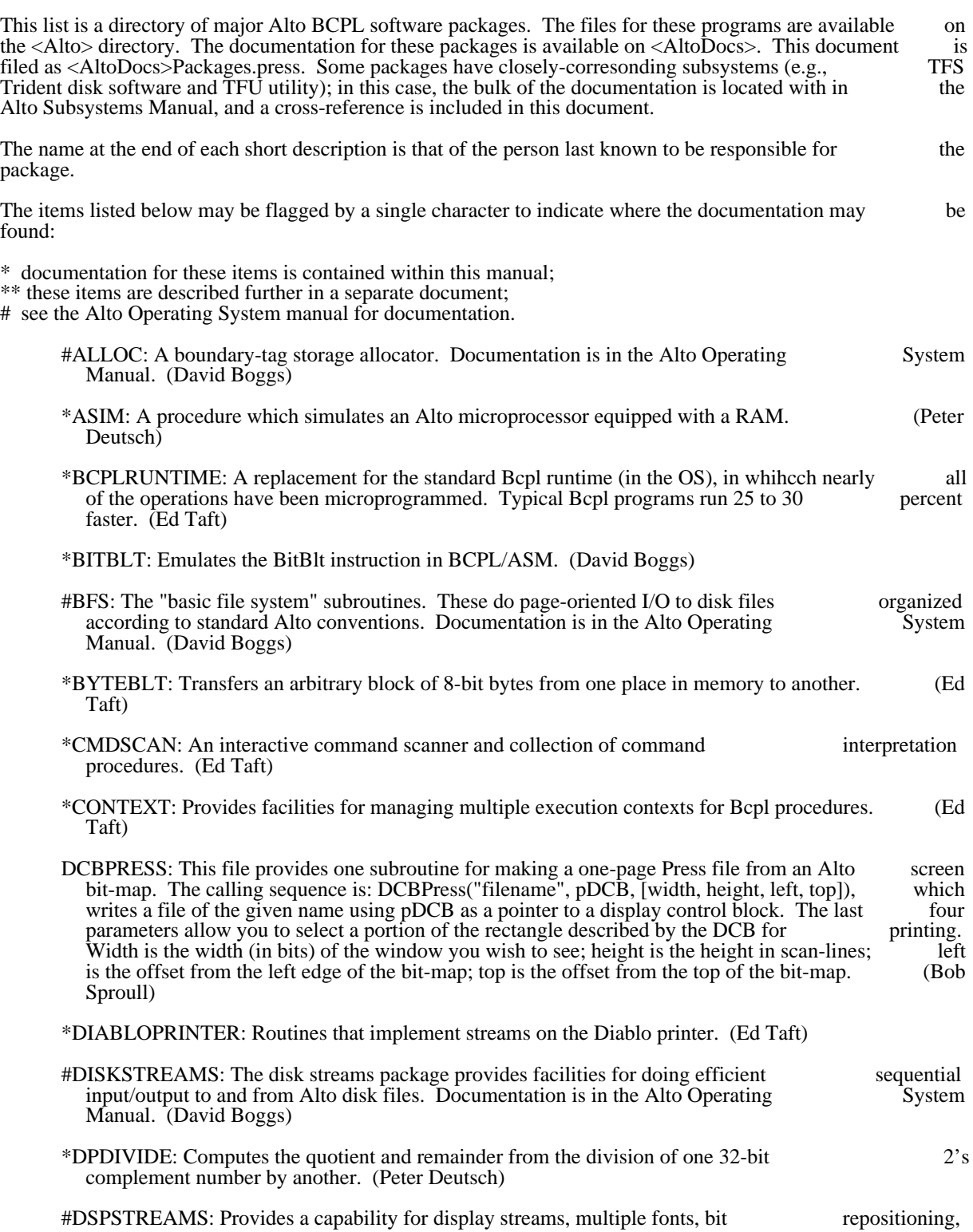

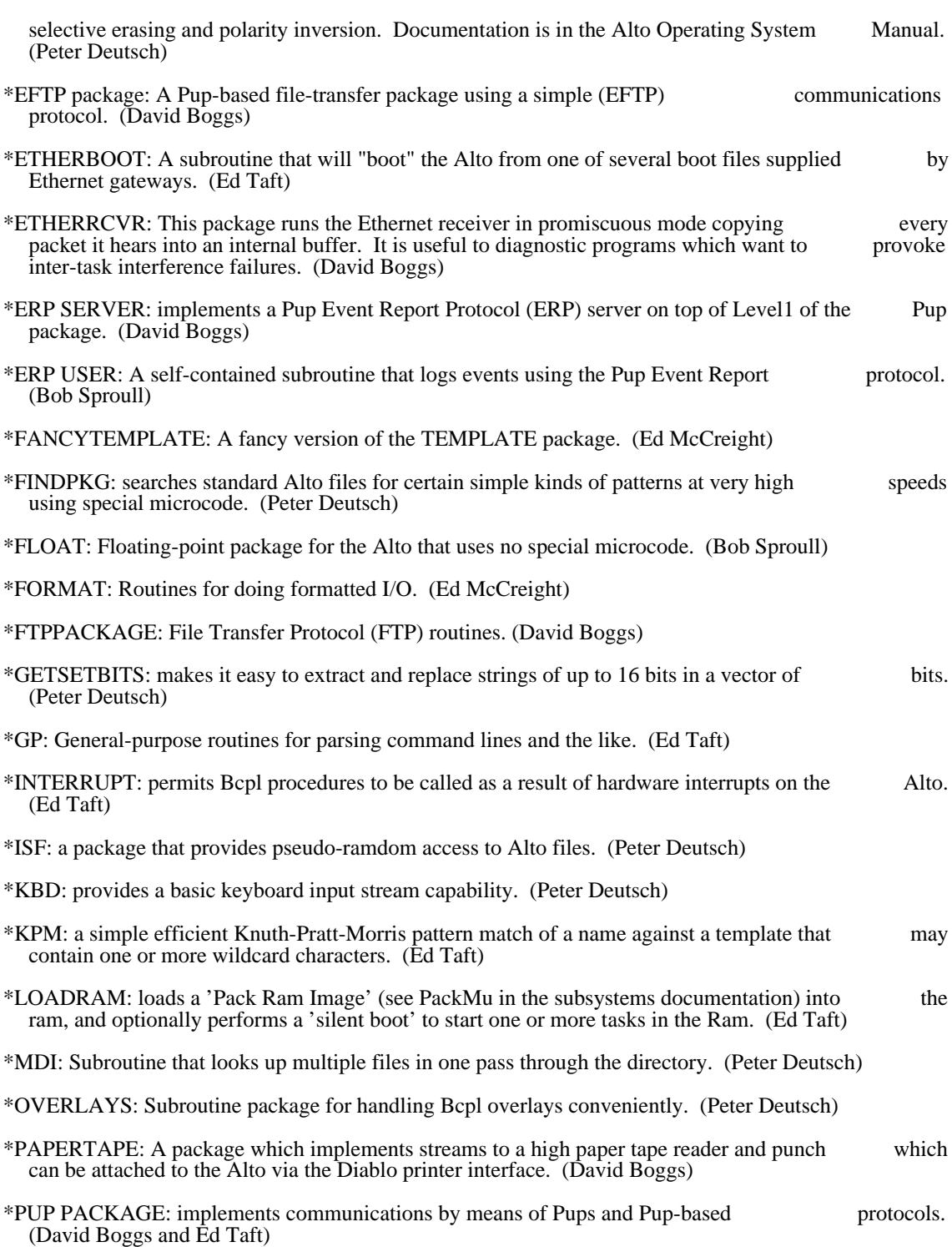

\*QUEUE: a simple set of queue primitives. (Ed Taft)

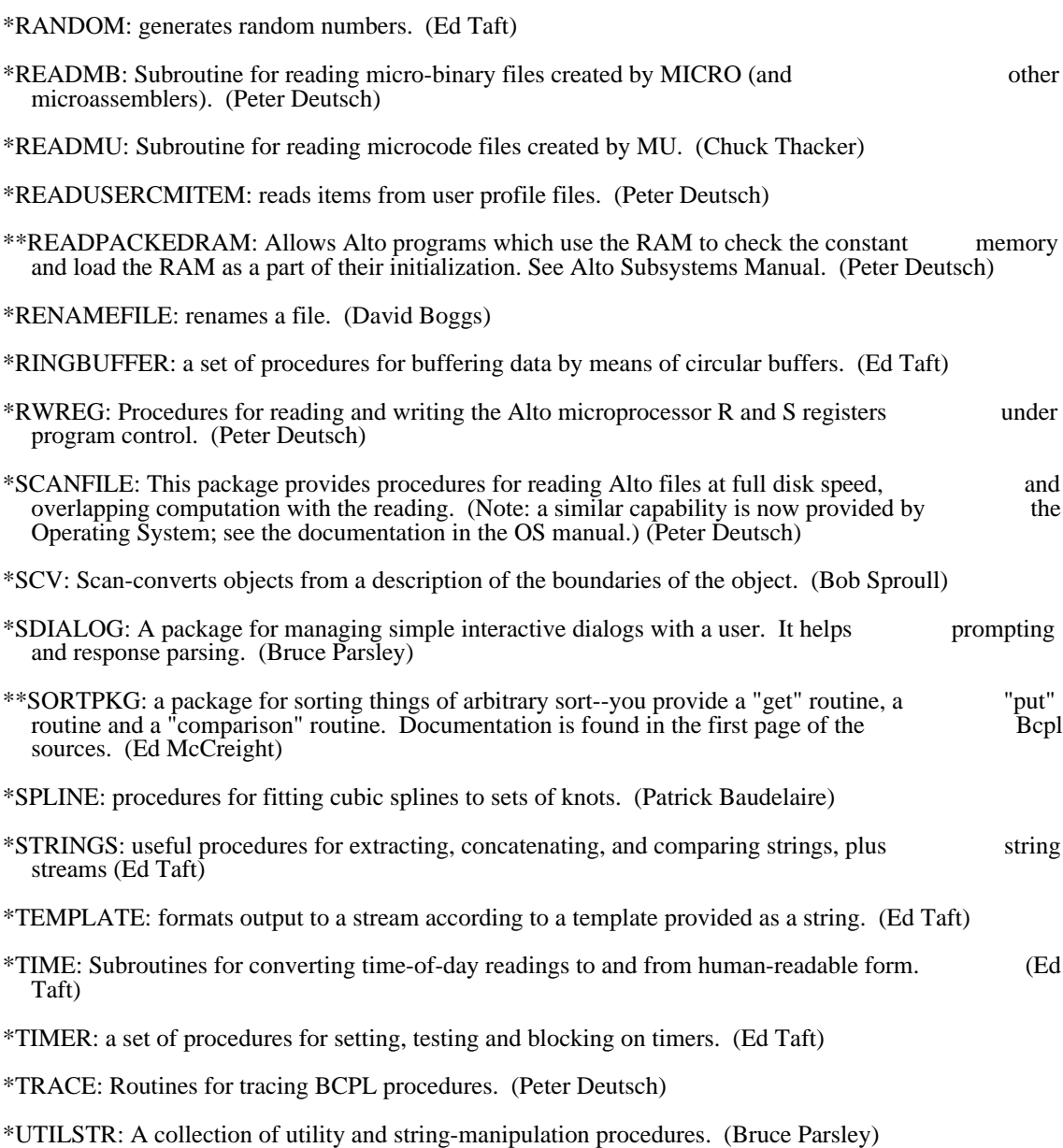

\*VMEM: A software virtual memory for the Alto. (Peter Deutsch)

Alto processor simulator September 28, 1978 5

Alto processor simulator

The Asim library package very precisely simulates the Alto I or II processor, including the 2K ROM and extended memory options. All references to the various Alto memories (R registers, microinstruction ROM/RAM constants main memory) occur through procedures so the simulator may be run using the ROM/RAM, constants, main memory) occur through procedures, so the simulator may be run using the actual contents of the RAM or a core image thereof, the real contents of main memory or a SWAT-like file actual contents of the RAM or a core image thereof, the real contents of main memory or a SWAT-like file image thereof, and so on. Memory timing is simulated properly, and a large number of minor logical image thereof, and so on. Memory timing is simulated properly, and a large number of minor errors (such as mis-timing of memory references, assuming that L or T is safe over a TASK, or giving a branch modifier in the instruction after a TASK) are detected.

### (September 28, 1978)

 Asim now simulates all the memory reference capabilities of Alto IIs, and of Alto Is with the doubleword store modification.

### 1. Requirements

 Asim expects the user to provide the following 7 procedures (and declare them external): ReadR(j) - return the contents of the j'th R register. J may be 0 through 37B or 41B through 77B. Write $R(i, wd)$  - write the value wd into the j'th R register. ReadRAM(j) - read a word from the instruction memory as described in the Alto reference manual, to wit: bit 4 of j decides between ROM (1) and RAM (0); bit 5 of j decides between upper 16 bits (1) and lower (0); bits 6-15 of j give the address. If Asim is simulating an Alto (II) with the 2K ROM option, then when bit 4 of j is set, bit 3 of j chooses between ROM0 (0) or ROM1 (1). Note that this is not supported by the actual Alto hardware. WriteRAM(j, wd) - write wd into the instruction memory. J is as for ReadRAM. Note that unlike the hardware instruction, this procedure must be capable of writing into the upper and lower 16 independently. ReadCON(j) - return the j'th constant. J is between 0 and 377B. ReadMEM $(i)$  - return the contents of main memory location j. If Asim is simulating an Alto  $(II)$  with extended memory, it will normally call ReadMEM(j, bank), where bank provides the 2 extra bits of memory address. ReadMEM will still be called sometimes with only one argument for accessing  $I/O$ memory address. ReadMEM will still be called sometimes with only one argument for accessing I/O<br>locations (177000B and above), and it should check for j in this range before examining bank. Note also locations (177000B and above), and it should check for j in this range before examining bank. Note that, as for the real extended memory hardware, Asim uses the contents of (simulated) location 177740B to determine the bank numbers for all memory accesses. WriteMEM(j, wd) - write wd into main memory location j. With extended memory, Asim calls WriteMEM(j, wd, bank) -- note the order of the arguments. The user program may use any implementation it wishes for these operations. The only requirement is

consistency, i.e. a Read operation must retrieve the datum given to the last Write operation for that cell.

Either the READMU package, or the PACKMU subsystem and ReadPackedRAM package, described in separate writeups, may be useful for reading microcode into memory for simulation.

### 2. Use

 Asim is written in Bcpl and consists of a single file Asim.BR. It does not use any facilities of the Alto OS. It provides two externally accessible procedures (InitAsim, Asim) and a large number of externally accessible statics. The procedures and accessible statics are declared external in the file Asim.D which the user should "get".

 InitAsim(altotype, extrarom, extendedmemory, doublestore) initializes the simulator state completely -- declares the main memory interface to be quiescent, clears all internal registers to zero, and marks L and<br>T as undefined. It does not affect any of the memories. Altotype (defaults to 0) specifies the Alto T as undefined. It does not affect any of the memories. Altotype (defaults to 0) specifies the Alto configuration: 1 means Alto I, 2 means Alto II, and 0 means that the microprogram is supposed to execute configuration: 1 means Alto I, 2 means Alto II, and 0 means that the microprogram is supposed to compatibly on both Alto I and Alto II. Extrarom (defaults to false), if true, means that the Alto has the 2K ROM option. Extendedmemory (defaults to false), if true, means that the Alto has the extended memory option. Doublestore (defaults to false), if true, means that the Alto has doubleword store if AltoType=0 or 1 (all Alto IIs can do doubleword stores).

Alto processor simulator September 28, 1978 6

Asim() executes one micro-instruction. Asim returns 0 if the instruction completed successfully,<br>wise a string which indicates the reason for the failure. In the latter case, no change has occurred in otherwise a string which indicates the reason for the failure. In the latter case, no change has occurred in any programmer-visible state (R, RAM, main memory, L, T, IR, carry flags, etc.), offering the possibility of repairing a problem and resuming execution.

Asim maintains the state of the microprocessor in a set of Bcpl statics which are available to the user uspection. These statics are supposed to capture the entire program-visible state of the microprocessor, for inspection. These statics are supposed to capture the entire program-visible state of the microprocessor, plus a few useful quantities which are not normally visible from the outside between instructions. The plus a few useful quantities which are not normally visible from the outside between instructions. caller of Asim is free (but not encouraged) to alter any of Asim's accessible statics between instructions - there are no hidden interactions. The accessible statics are documented in Asim.D.

### 2.1. Errors detected

 The following is a (currently) complete list of the strings which Asim will return. L undefined T undefined Branch modifier following TASK Delayed F1 following TASK TASK with memory running ALU output discarded DNS with BS#R\_ 2 memory ops Memory timing error Attempt to load R40 Attempt to mask MD Bad ALUF MAR\_ with R37 **STARTIO** Bad F1 Bad F2 Attempt to shift into 2nd R bank MD\_ at wrong time \_MD at wrong time Odd double fetch not compatible MD undefined

### 2.2. Limitations

Asim only simulates the emulator task.

Alto processor simulator September 28, 1978 7

The following is a listing of the current contents of Asim.D.

// // External definitions for Asim // last edited September 28, 1978 12:33 PM // external // entry points [ InitAsim // (altotype [1], extrarom [false], extramemory [false], doublestore[false]) Asim  $\pi/(\theta)$  -> 0/errorstring  $\bf{l}$ external  $\frac{1}{\sqrt{2}}$  the microprocessor state  $@t$  // T<br> $@tu$  // T  $\sqrt{7}$  undefined flag (true or false) @l // L @lu // L undefined flag (true or false) @ir // IR @carry // emulator carry (0 or 1) @bus // temp. for bus data @alu // temp. for ALU output @sh // temp. for shifter output  $@skip$  // SKIP (0 or 1) @alucy // last ALU carry (0 or 1)  $@mar$  // last memory address<br>  $@altbank$  // (XM) true iff la  $// (XM)$  true iff last MAR\_ selected alternate bank @mstate // memory state @marmod // 0 or 1 to OR (Alto I) or XOR (Alto II) with Mar for next reference @md // (Alto II) memory data addressed by MAR @mdx // (Alto II) memory data addressed by MAR XOR 1 @mdu // (Alto II) MD undefined flag (true or false) @nmod // modifiers for NEXT @pc // (microinstruction) PC @waiting// TASK, RDRAM, WRTRAM, SWMODE waiting or -1 @ramadr // RAM address

]

### Bcpl Runtime Package

This package is a replacement for the standard Bcpl runtime (the one built into the Alto Operating System), in which nearly all of the operations have been microprogrammed. Typical Bcpl programs run 25 to 30 percent faster than with the standard routines, depending primarily on their frequency of procedure to 30 percent faster than with the standard routines, depending primarily on their frequency of calls and their richness in complex structure references. Use of this package also permits one to Junta to levBasic if desired, for a savings of approximately 500 words of main memory.

The microprogrammed runtime is entirely compatible with the standard one. It does not require programs to be modified or recompiled, and it works correctly during calls to the Operating System as well as to your own procedures. The simplest use of this package requires only that you load the necessary microcode into the Ram and call one initialization routine.

The package also provides a convenient framework in which to define and microprogram additional emulator opcodes.

### 1. Standard Use

The simplest case applies when you do not need to include any special microcode of your own. The file<br>BcplRuntime.Dm is a dump-format file containing BcplRuntime.Br and BcplRuntimeMc.Br. BcplRuntime.Dm is a dump-format file containing BcplRuntime.Br and BcplRuntimeMc.Br. modules should be loaded with your program, along with the LoadRam procedure, available separately as LoadRam.Br.

Early during initialization, your program should execute the following:

external [ LoadRam; InitBcplRuntime; RamImage ] if LoadRam(RamImage) eq 0 then InitBcplRuntime()

(LoadRam returns zero if it successfully loaded the Ram and a nonzero result otherwise, e.g., because no Ram board is installed.)

Once this has been done, the space occupied by LoadRam.Br and BcplRuntimeMc.Br may be reclaimed. BcplRuntime.Br must remain resident throughout execution of the program, but it occupies only about 150 words whereas the others consume nearly 3000.

InitBcplRuntime sets up a 'user finish procedure' (in the manner described in the O.S. manual, section 3.12), whose purpose is to restore the normal Bcpl runtime routines when the program 'finish'es for any reason. Operation of this mechanism is ordinarily invisible; however, there are several situations in which reason. Operation of this mechanism is ordinarily invisible; however, there are several situations in the programmer must be aware of its workings.

First, if you execute a Junta and later a CounterJunta, the CounterJunta will itself cause the standard Bcpl runtime to be restored. The later restoration performed by the BcplRuntime package will be redundant and will do no harm, but the standard (slower) Bcpl runtime will be in use once the CounterJunta has been executed. This is probably unimportant in most applications.

Second, if you Junta away the standard Bcpl runtime routines themselves, you must be careful to perform initialization in the correct order. In particular, InitBcplRuntime must be called before the Junta and before any other code that sets up user finish procedures. This ensures that at 'finish' time, the cleanup before any other code that sets up user finish procedures. This ensures that at 'finish' time, the cleanup procedure in the BcplRuntime package will be the last user finish procedure executed, immediately before procedure in the BcplRuntime package will be the last user finish procedure executed, immediately before control returns to the operating system for the final time. If this convention is not followed, a subsequent control returns to the operating system for the final time. If this convention is not followed, a call on the Bcpl runtime would end up diving into garbage (since InitBcplRuntime saves and restores only the runtime statics, not the code).

Bcpl Runtime Package **October 16, 1977** 9

Finally, if you have Bcpl-coded interrupt routines and you have Juntaed away the standard Bcpl runtime, such interrupts must be disabled before the BcplRuntime cleanup is executed, for the same reason as given such interrupts must be disabled before the BcplRuntime cleanup is executed, for the same reason as in the previous paragraph. If you use the Bcpl Interrupt package to set up such interrupts, this is performed for you automatically (that is, the Interrupt Package sets up a user finish procedure that turns off all interrupts enabled by Initialize Interrupt). However, to ensure that the cleanup routines get executed off all interrupts enabled by InitializeInterrupt). However, to ensure that the cleanup routines get in a safe order, the call to InitBcplRuntime must precede any call to InitializeInterrupt. (If you wish interrupts to remain active during the CounterJunta, your program should quit by calling CounterJunta interrupts to remain active during the CounterJunta, your program should quit by calling explicitly before executing 'finish'. This is important in the case of keyboard interrupts.)

### 2. Adding Your Own Microcode

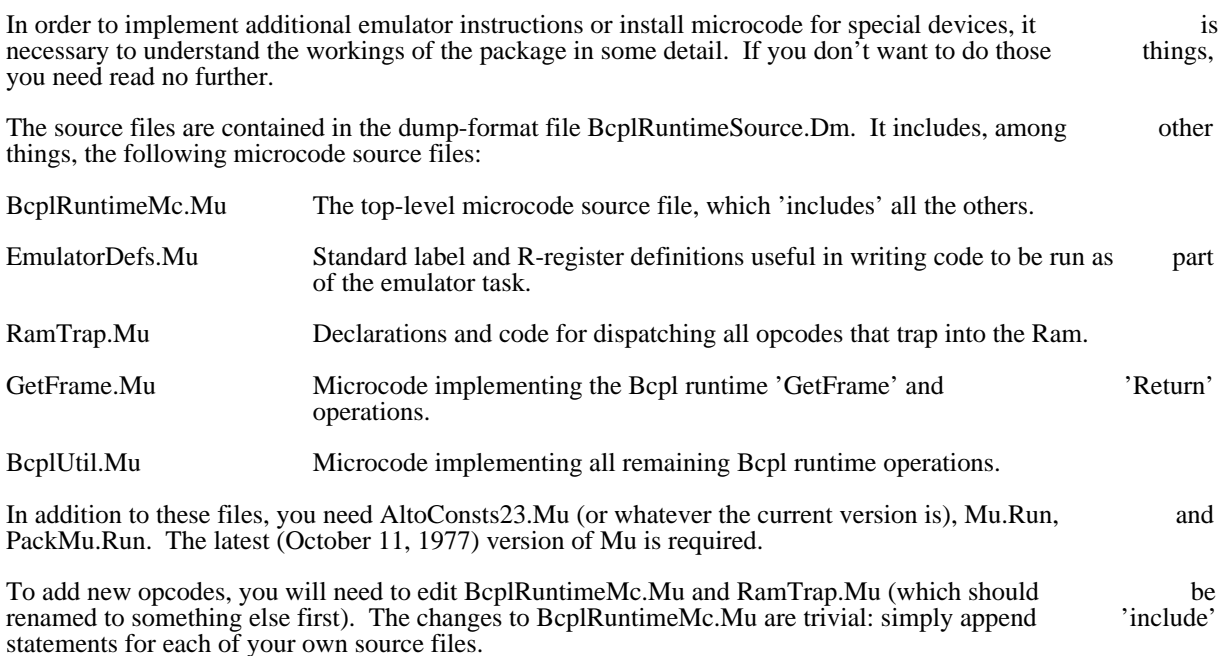

RamTrap.Mu contains the following predefinition:

!37,40, TrapDispatch,,, GetFrame, Return, BcplUtility;

The labels in this predefinition correspond to the opcodes  $\#60000$ ,  $\#60400$ ,  $\#61000$ ,  $\#61400$ , ...,  $\#77400$  (a total of 32). However, several of these cannot be used because their execution does not cause a trap (a total of 32). However, several of these cannot be used because their execution does not cause a trap into the Ram. These are  $\#60000, \#60400, \#61000, \#64400, \#65000, \#67000,$  and  $\#77400$ . The GetFrame, the Ram. These are #60000, #60400, #61000, #64400, #65000, #67000, and #77400. The Return, and BcplUtility instructions use #61400, #62000, and #62400. All others are available for your own use simply by adding labels to the predefinition.

When one of these labels is reached, the Alto is in a clean state (no TASK or memory reference pending), the accumulators AC0 through AC3 contain the values supplied by the emulated program, and IR (the the accumulators AC0 through AC3 contain the values supplied by the emulated program, and IR (the DISP bus source) contains the low-order 8 bits of the opcode, which may be used for further dispatch if DISP bus source) contains the low-order 8 bits of the opcode, which may be used for further dispatch desired.

The routine should finish by executing the following sequence of operations:

TASK; something; SWMODE;

Bcpl Runtime Package **October 16, 1977** 10

### :START;

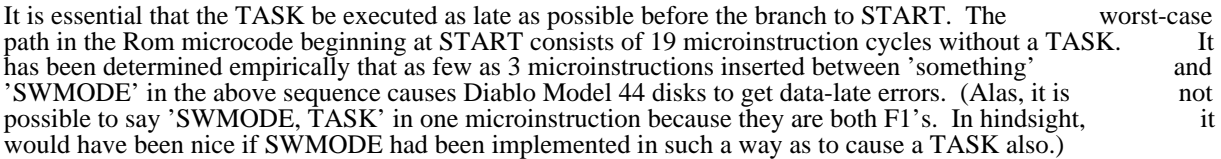

BcplUtil.Mu contains three convenient exit points to which opcode emulation routines may branch. The code for these exit points is:

Start0: PC\_L; Start1: L\_PC, SWMODE; Start2: PC\_L, :START;

One may branch to Start0 having just executed 'L\_ new PC, TASK;', to Start1 having just executed 'TASK; something;', or to Start2 having just executed 'TASK; something; L\_ new PC, SWMODE;'.

Standard R-registers available to the routine are listed in EmulatorDefs.Mu. These are SAD, XREG, XH, MTEMP, DWAX, and MASK. All except MTEMP are used exclusively by the emulator task and may be clobbered arbitrarily (the standard Nova emulator in the Rom does not depend on them). MTEMP is usable by any task but is safe only until the next TASK.

You may need to modify EmulatorDefs.Mu if your microcode defines labels in low, fixed locations (e.g., START or the task starting addresses). Note that EmulatorDefs.Mu defines all labels except TRAP1 in a way that does not consume space in the Ram. You may need to change one or more of these (e.g., START) to ordinary predefinitions if you intend to define them in the Ram.

The microcode is assembled and turned into a .Br file by means of the commands:

Mu BcplRuntimeMc.Mu PackMu BcplRuntimeMc.Mb BcplRuntimeMc.Br

The Bcpl runtime microcode contained in the package occupies 337 (decimal) microinstruction words.

SoftBitBLT May 22, 1978 11

## Soft BitBLT

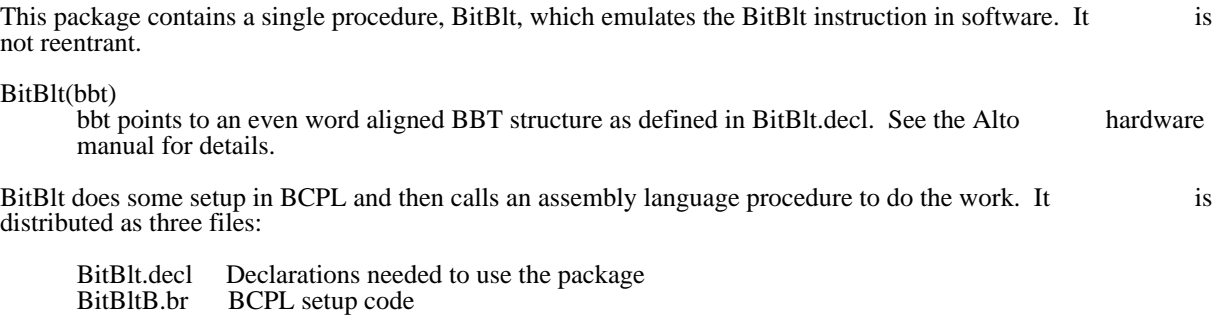

BitBltA.br Assembly language inner loop

## ByteBlt March 9, 1976 12

### ByteBlt -- Fast Byte Block Transfer

This package contains a single procedure, ByteBlt, which transfers an arbitrary block of 8-bit bytes from one place in memory to another as quickly as is possible without special microcode. The procedure handles all cases of blocks starting or ending on even or odd byte boundaries and whose lengths are even or odd. The bulk of each transfer is done using the "blt" instruction if possible and using a fast inner loop or odd. The bulk of each transfer is done using the "blt" instruction if possible and using a fast inner (4 instructions per byte) otherwise.

ByteBlt is written in assembly language. It is distributed as AltoByteBlt.br, which is assembled from AltoByteBlt.asm. It is 107 (decimal) instructions long and calls no external procedures (aside from the AltoByteBlt.asm. It is 107 (decimal) instructions long and calls no external procedures (aside from the BCPL runtime). A Nova-compatible version of this package is also available (though it works less BCPL runtime). A Nova-compatible version of this package is also available (though it works efficiently due to lack of a "blt" instruction).

ByteBlt(DstAdr, DstByte, SrcAdr, SrcByte, ByteCount)

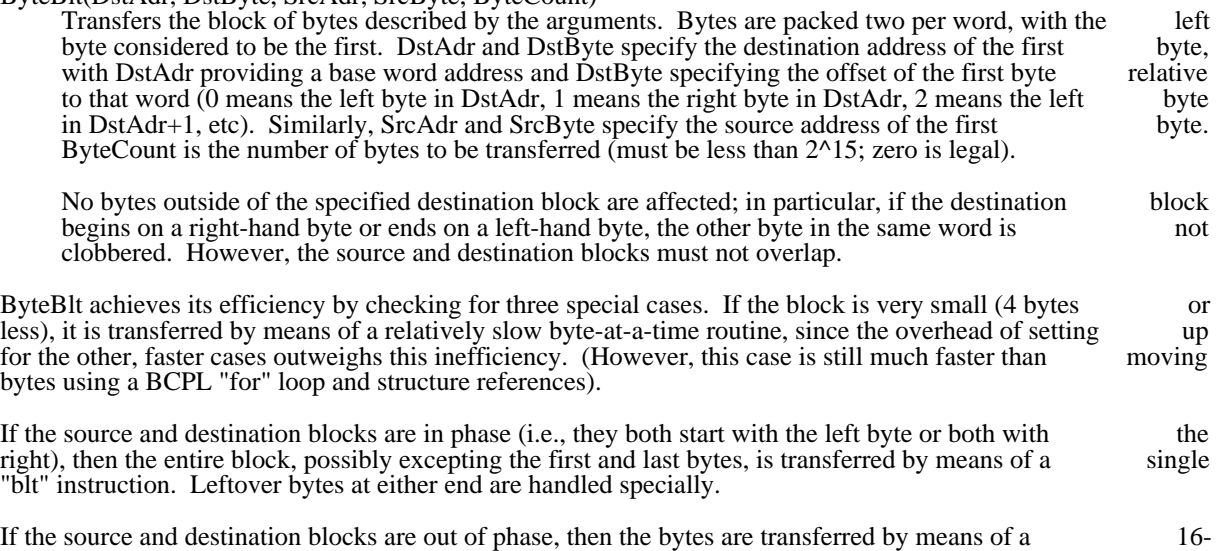

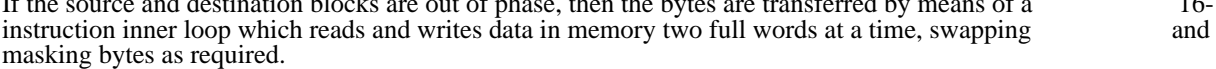

### Command Scanner Package

This package consists of an interactive command scanner and a collection of command interpretation procedures. Among the important features of this package are:

- 1. The editing facilities are fairly sophisticated. One can provide defaults and modify the break and echo sets on a per-phrase basis. The user is permitted to backspace over phrases that have and echo sets on a per-phrase basis. The user is permitted to backspace over phrases that have already been parsed. Phrases may be interspersed with "noise" text that is retained with the already been parsed. Phrases may be interspersed with "noise" text that is retained with command line while not logically a part of it.
- 2. Error recovery and retry facilities are provided by means of some rather tricky BCPL control structure.
- 3. The package is modular, and not all modules necessarily need be loaded. Also, specialized knowledge about the Alto display is confined to one module, which may be replaced by a different module that deals with other media such as hardcopy terminals or network streams.

The Command Scanner Package is intended for use in programs with relatively sophisticated needs, and is fairly large (just the basic command editor and Alto display handling modules together amount to about 1500 words of code). Programmers with simpler needs or tight memory constraints might be better off 1500 words of code). Programmers with simpler needs or tight memory constraints might be better using Bruce Parsley's Simple Dialoging Package.

### 1. Organization

The package is distributed as a dump-format file CmdScan.dm, which contains the following files:

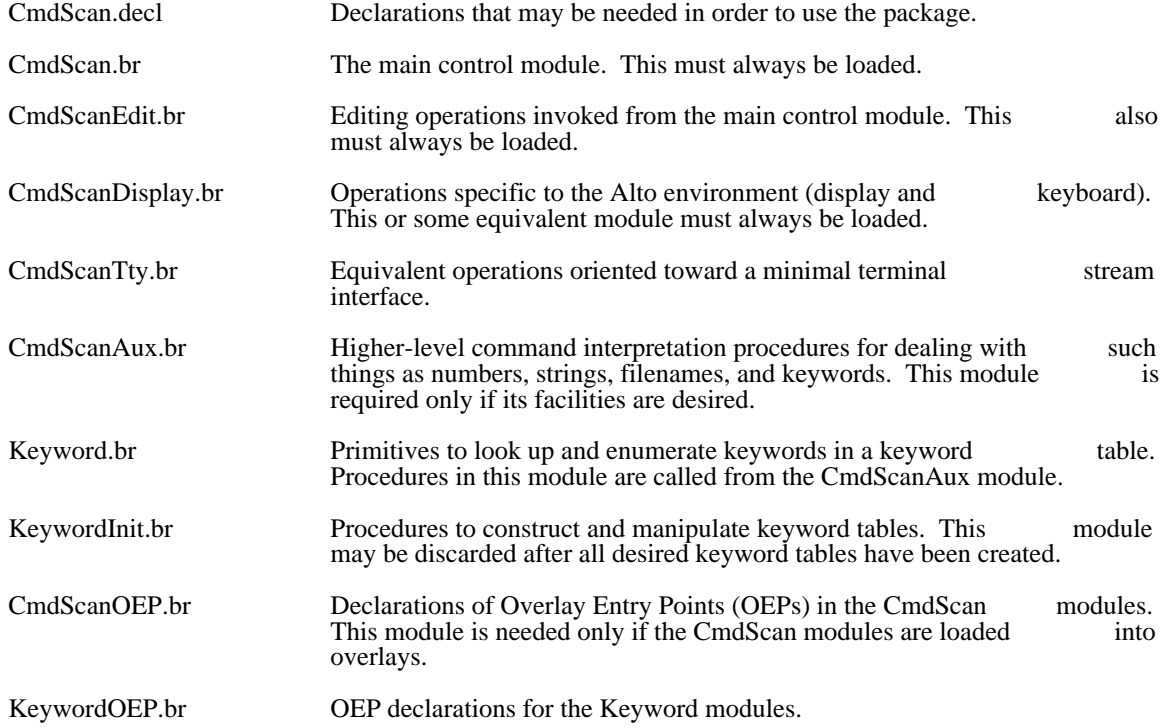

Command Scanner Package July 14, 1977 14

The CmdScanAux module requires that the Timer and Context packages also be loaded. If one is not using contexts, one may omit the Context package and instead define an external procedure Block() that using contexts, one may omit the Context package and instead define an external procedure Block() just returns immediately.

### 2. Basic Command Scanner

Command scanning is done within the confines of a Command State (cs) object, which accumulates the text of a command and maintains state from one phrase to the next. A command consists of a sequence of text of a command and maintains state from one phrase to the next. A command consists of a sequence phrases, possibly interspersed with "noise" text not part of any phrase. Each phrase consists of zero or more non-terminating characters followed by a terminating character.

Editing is done on a phrase-by-phrase basis. For each phrase, the GetPhrase procedure is called to input a new phrase from the keyboard (terminated by a break character) and append it to the command line. new phrase from the keyboard (terminated by a break character) and append it to the command line.<br>GetPhrase returns when the terminating character is typed. At this point, the caller may call Gets(cs) to GetPhrase returns when the terminating character is typed. At this point, the caller may call Gets $(cs)$ read the characters of the phrase (using Endofs(cs) to test for end of phrase).

While control is inside GetPhrase, if the user backspaces past the beginning of the current phrase, control is sent back to an earlier point of interpretation so as to reparse the previous phrase now being editted. There exists a facility for regaining control when this happens so as to release resources acquired during command interpretation.

Between phrases, one may output "noise" text by means of Puts(cs). This text is displayed and maintained in the command line but does not participate in editing operations. That is, if one is positioned at the end in the command line but does not participate in editing operations. That is, if one is positioned at the of a "noise" string and backspaces one character, the entire "noise" string is erased along with the real command character preceding it.

### 2.1. Getting Phrases

The following procedures are defined in CmdScan.br and CmdScanEdit.br:

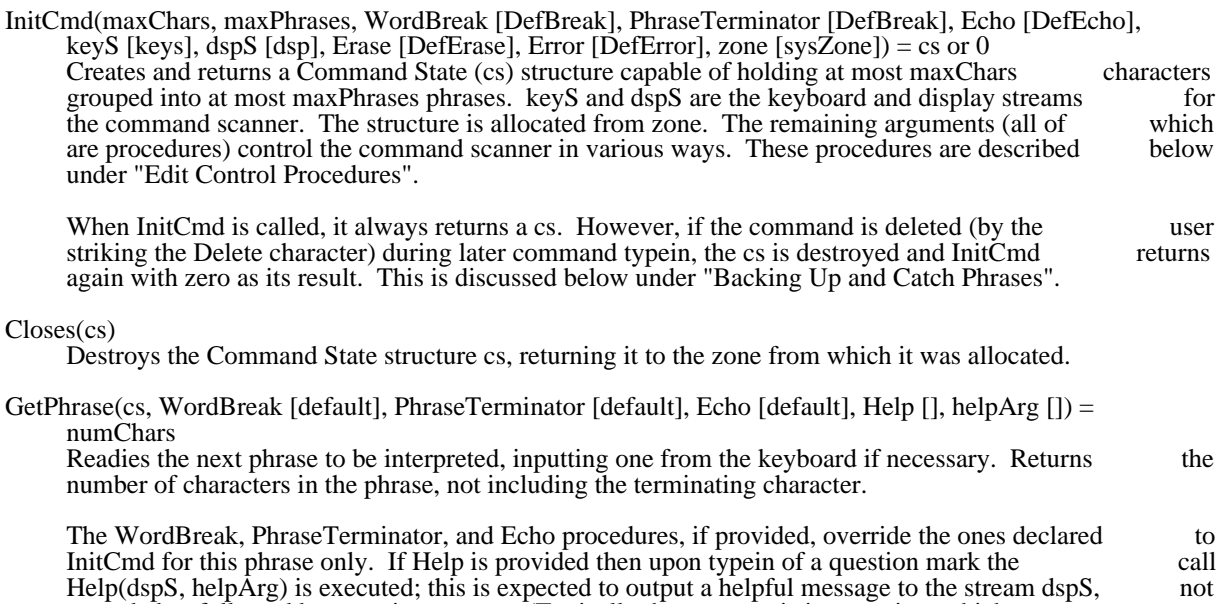

preceded or followed by a carriage return. (Typically the message is just a string, which may most easily be output by providing a Help procedure of Wss and a helpArg of the string itself.)

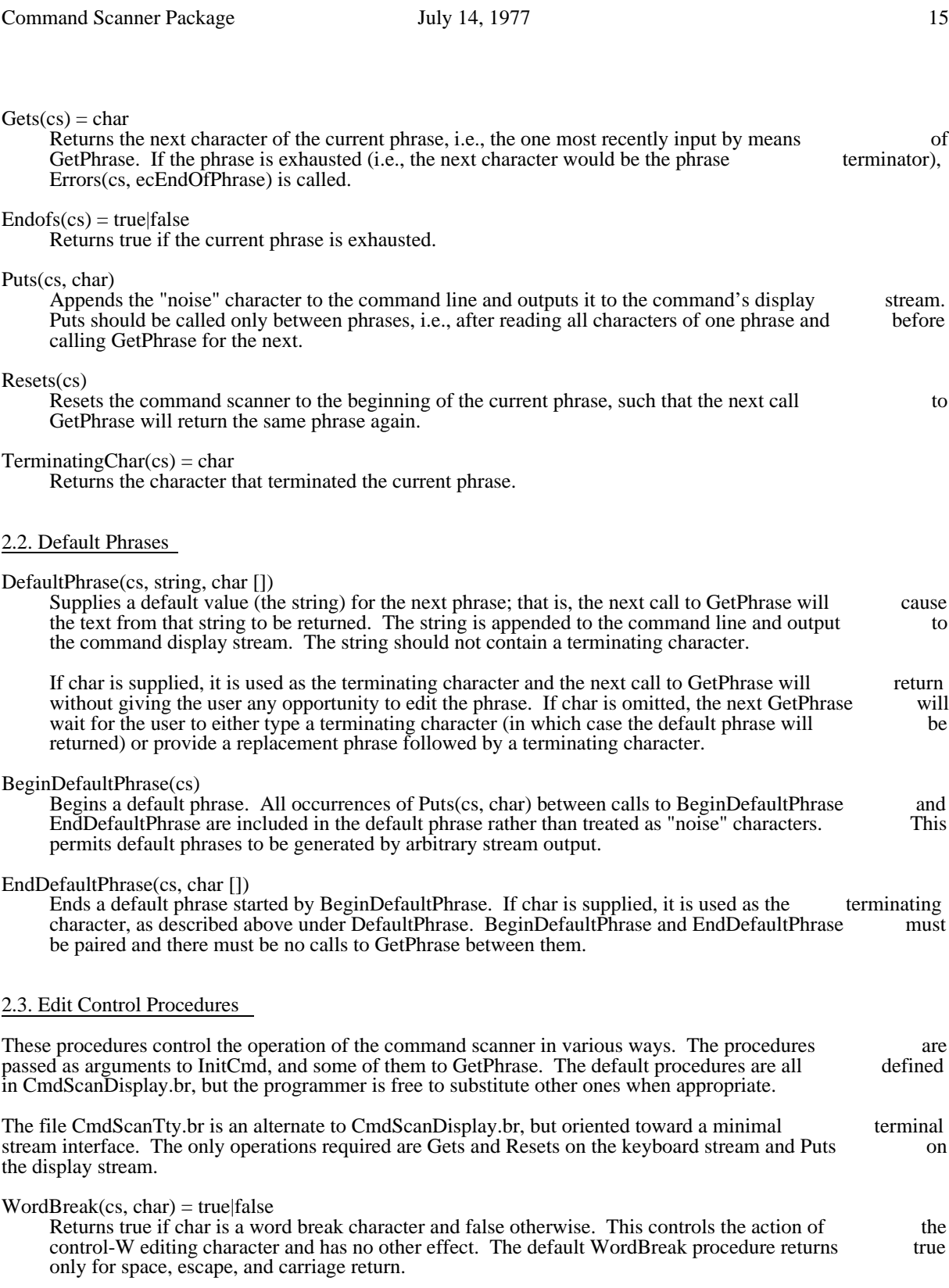

## PhraseTerminator(cs, char) = true|false

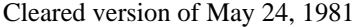

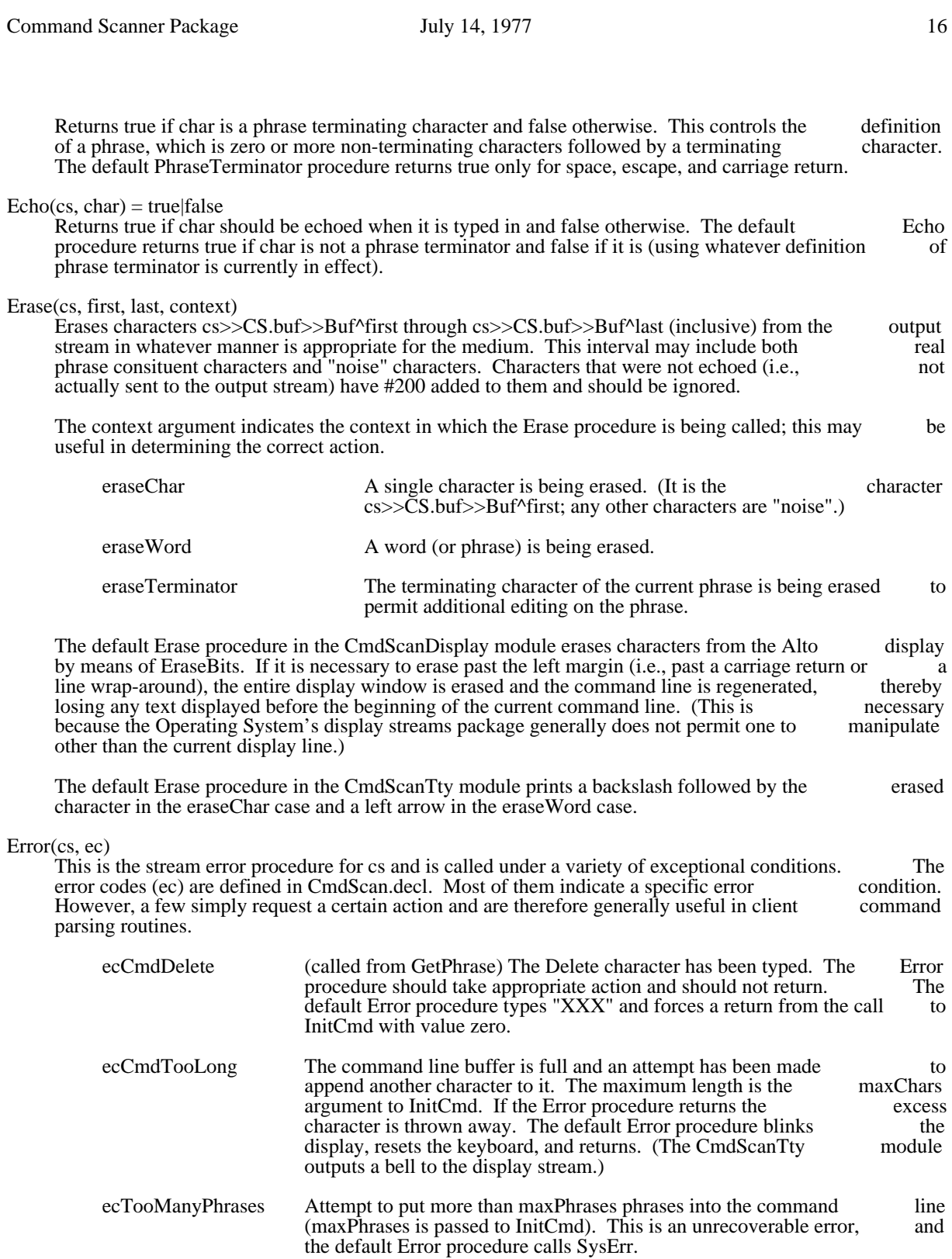

ecEndOfPhrase Attempt to read characters past the end of the current phrase (by

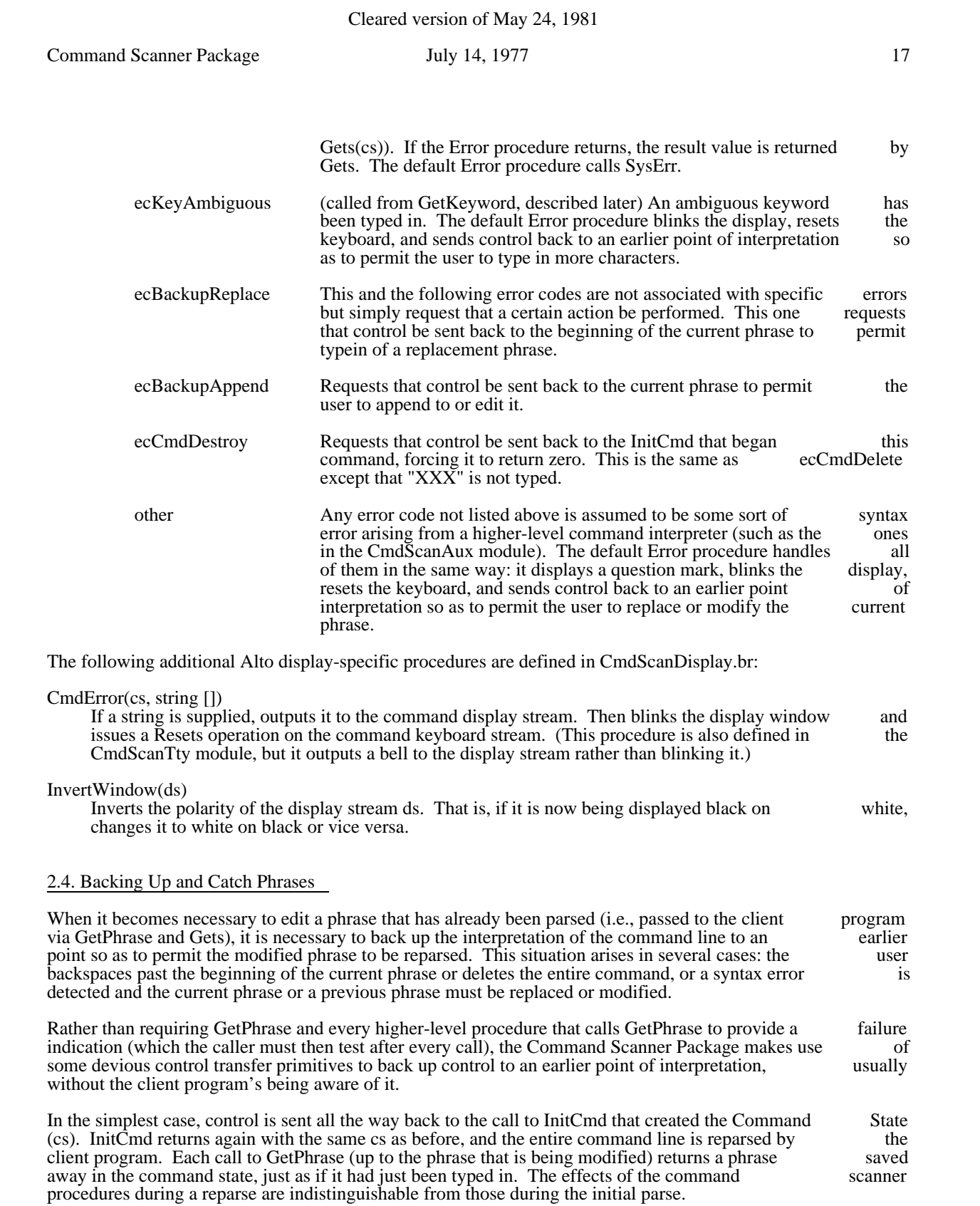

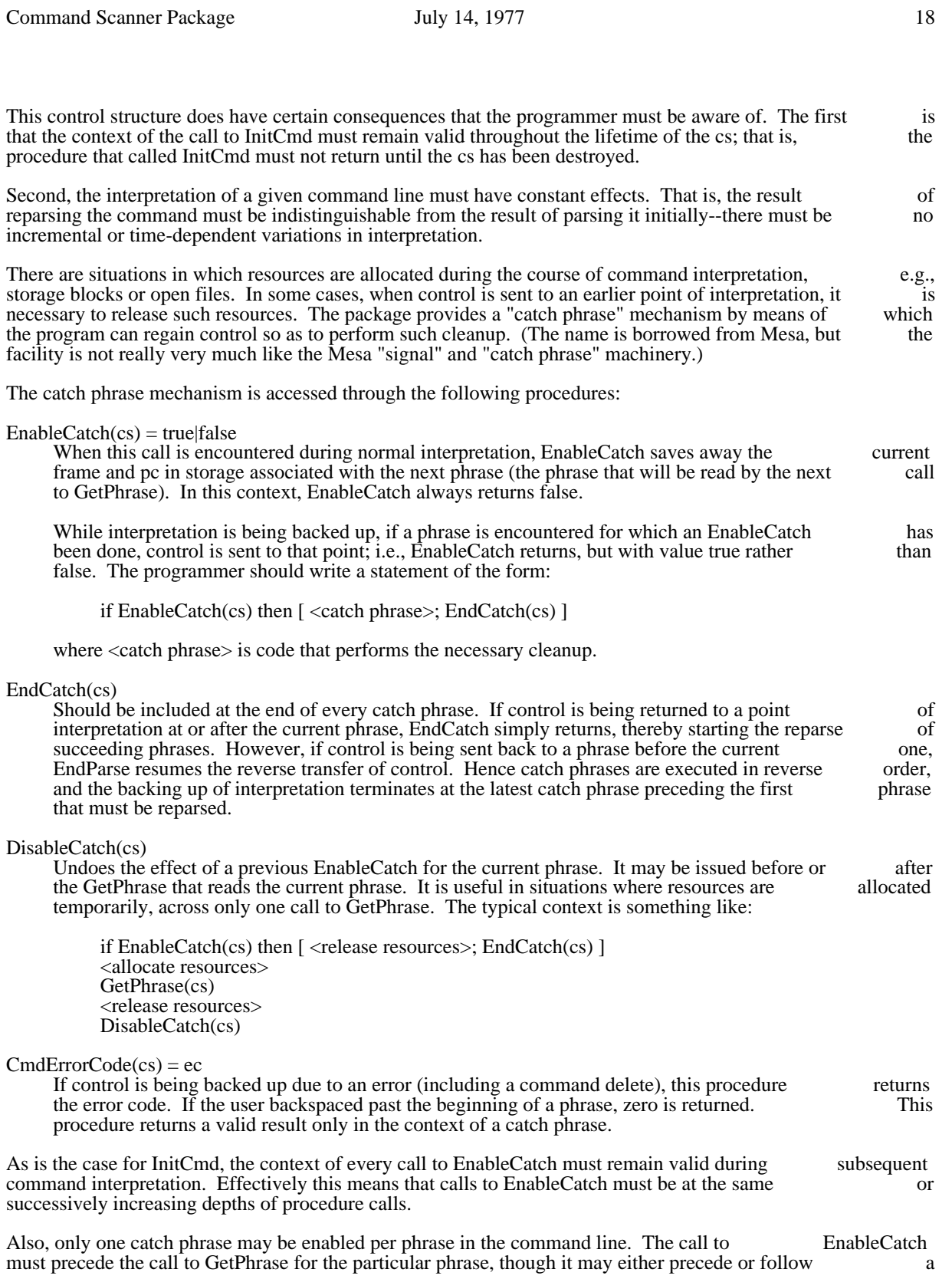

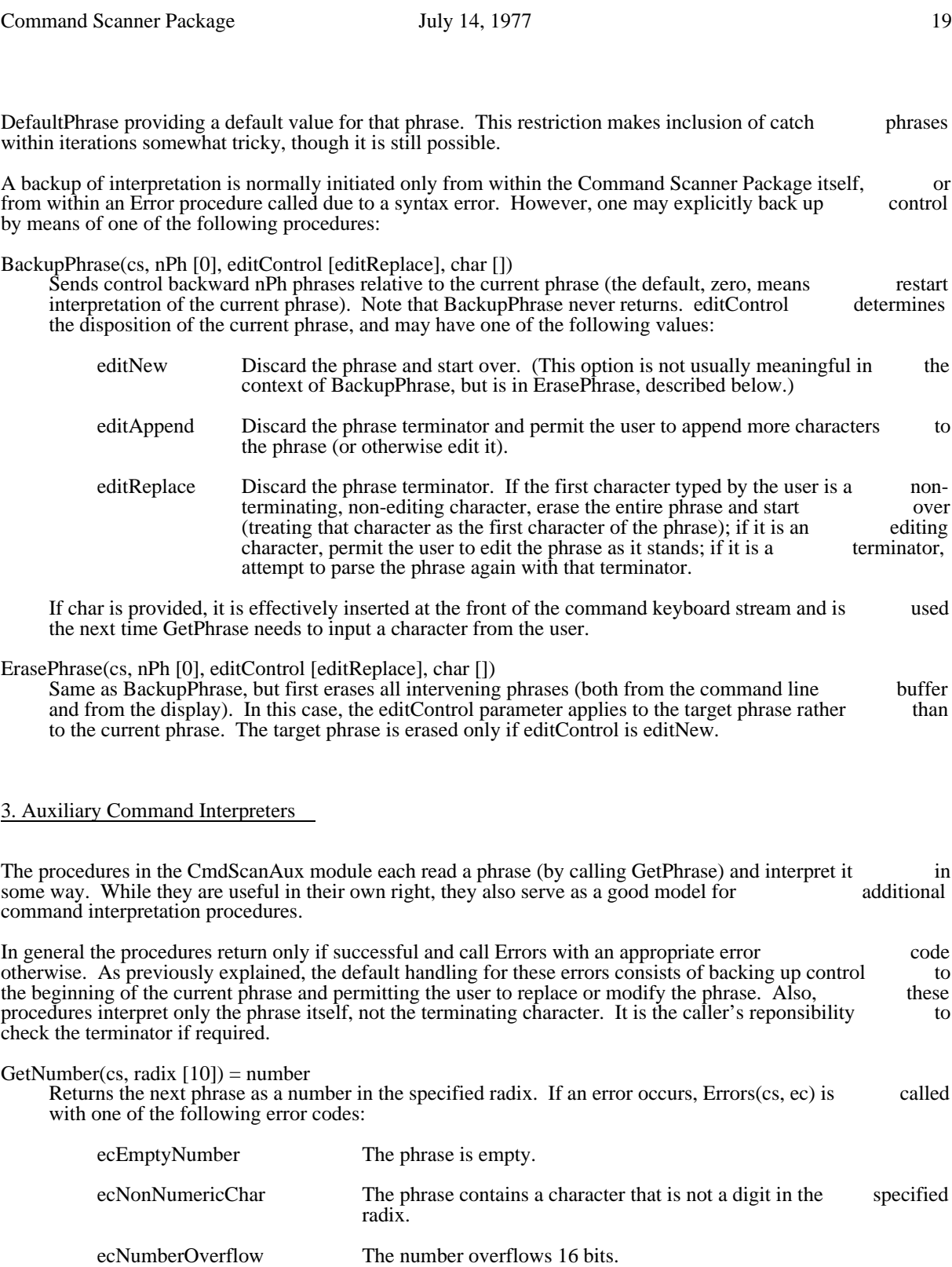

GetString(cs, PhraseTerminator [default], Help [], helpArg [], Echo [default]) = string

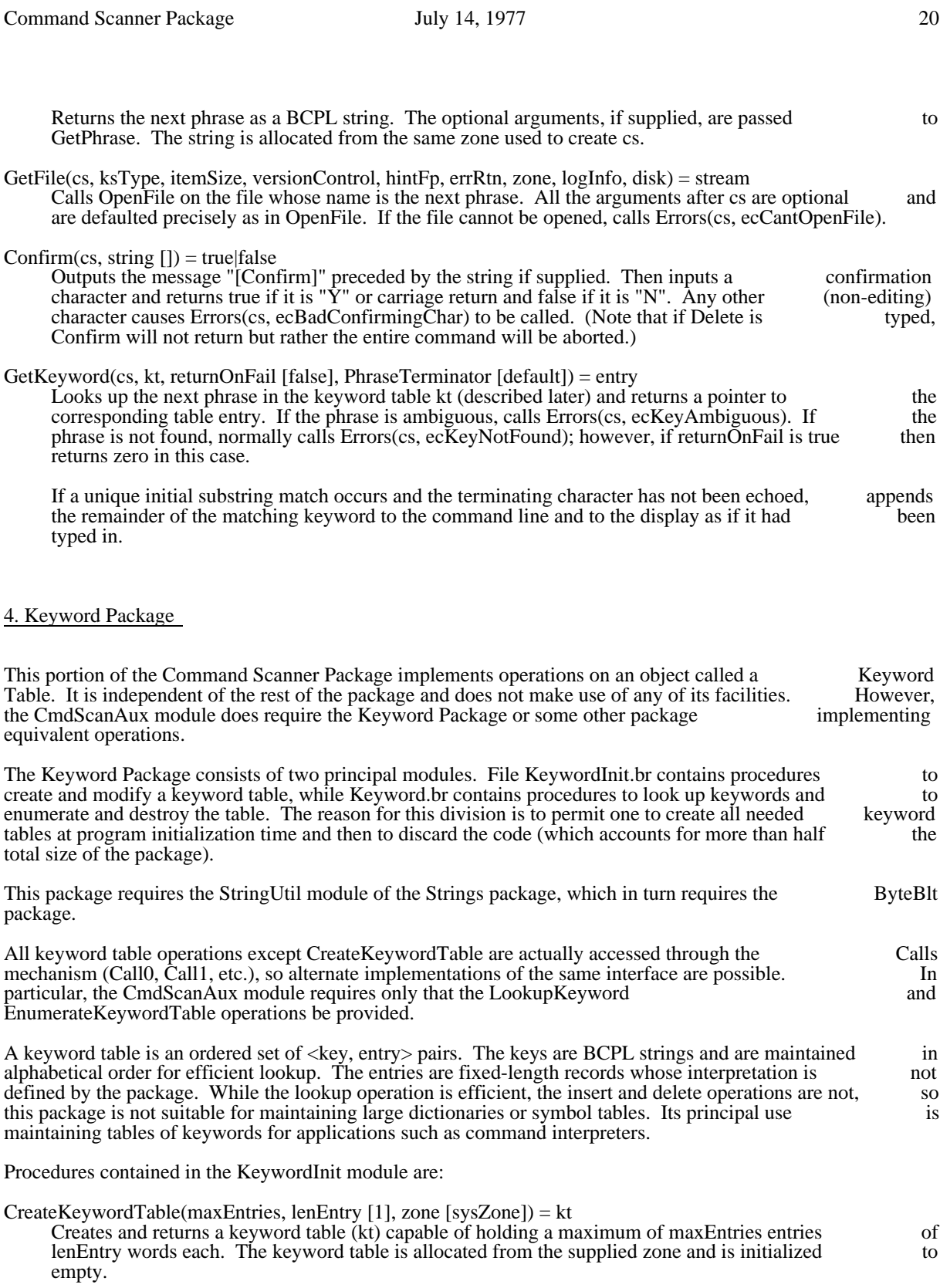

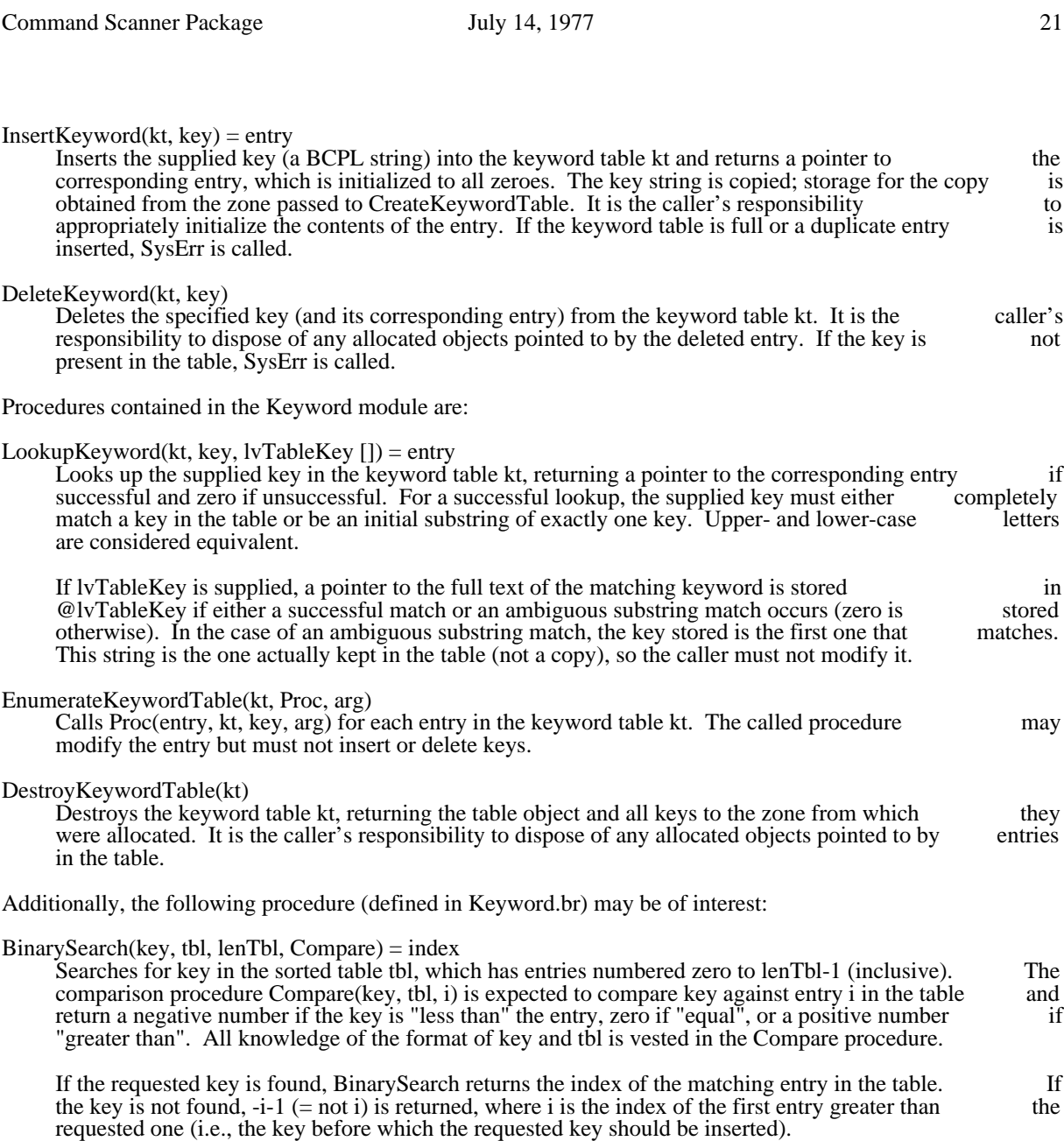

### Bcpl Context Package

A tiny software package is available that provides facilities for managing multiple execution contexts for a B<br>Bcpl procedures. A "context", as used here, is a region in which some part of a Bcpl stack is stored. Bcpl procedures. A "context", as used here, is a region in which some part of a Bcpl stack is stored, including a "resume address" at which execution in the context can be resumed. Contexts may be strung including a "resume address" at which execution in the context can be resumed. Contexts may be strung together on "context lists." Such a list is "called" with CallContextList, which resumes the first context on together on "context lists." Such a list is "called" with CallContextList, which resumes the first context the list until it "Block"s, then resumes the next context on the list, etc. Typically, each context that is resumed will execute a test to see if it really has work to do, and if not immediately Block again. resumed will execute a test to see if it really has work to do, and if not immediately Block again. running down the list resuming contexts is extremely rapid (the cost of switching between contexts is only 14 instructions), it is feasible to maintain rather large clouds of contexts in this way.

The package also includes an optional, very rudimentary time-slicing scheduler whose purpose is to reduce the frequency (and hence the cost) of context switches among "active" contexts.

The relevant files are contained in Context.dm. The basic context package consists of files Context.br, which contains about 50 instructions that must always be resident, and ContextInit.br, which contains which contains about 50 instructions that must always be resident, and ContextInit.br, which contains initialization code that may be discarded after all contexts have been initialized. The optional time-slicing initialization code that may be discarded after all contexts have been initialized. The optional time-slicing scheduler extension consists of ContextSched.br (resident, about 30 instructions), and ContextSchInit.br scheduler extension consists of ContextSched.br (resident, about 30 instructions), and (initialization). The sources for these may be found in ContextSource.dm, which also includes a set of command files and Contextex.Bcpl, the example program given at the end of this writeup. A Nova version of this package is available.

1. Basic Context Package

ctx=InitializeContext(region, length, proc, extraSpace [0])

This procedure initializes a context, using a block of storage starting at address "region," of length "length" for the stack and sundry other information. The "proc" argument specifies a procedure to<br>call the first time the context is resumed. The optional parameter "extraSpace" allows the context call the first time the context is resumed. The optional parameter "extraSpace" allows the context contain other information of the user's choosing.

The result of the procedure is a CTX structure: structure CTX:

 $\mathbb{R}^n$  and  $\mathbb{R}^n$ Next word //Pointer to successor context<br>Stack word //Current stack pointer //Current stack pointer StackMin word //Stack limit user word extraSpace //For user's purposes stackArea word remaining //The stack area ]

The caller is expected to build context lists by chaining through the Next entries. InitializeContext sets Next to zero. Note that this way of managing context lists is consistent with the conventions used in the Alto Queue package.

The "caller's frame" pointer in the first frame of the context is initialized to zero. This enables programs that enumerate stacks (e.g., the Overlay package) to know when to stop.

CallContextList(ctx)

This function resumes each context on the list headed by ctx linked through CTX.Next entries. Each context executes until it calls the procedure Block. When the list is exhausted (a zero Next value context executes until it calls the procedure Block. When the list is exhausted (a zero Next value<br>terminates the list). CallContextList returns. CallContextList will never return if the list is linked into terminates the list), CallContextList returns. CallContextList will never return if the list is linked a ring.

Context Package May 21, 1977 23

The first time a context is encountered by CallContextList, the procedure given by the "proc" argument of InitializeContext is called, with the context itself as its argument. Any other parameters argument of InitializeContext is called, with the context itself as its argument. Any other required to distinguish instances of contexts may be passed as an "extraSpace" block, which begins at ctx!3.

CallContextList is reentrant, and may be called from within an interrupt. This permits one to have hierarchies of contexts (with preemptive priority) simply by running all contexts of a given priority at an appropriate interrupt level (note that the interrupt necessary to cause execution of such contexts an appropriate interrupt level (note that the interrupt necessary to cause execution of such contexts may be either hardware- or software-initiated). This is accomplished most conveniently by means of may be either hardware- or software-initiated). This is accomplished most conveniently by means of the Bcpl Interrupt Interface, described separately. Note that contexts running at different priority the Bcpl Interrupt Interface, described separately. Note that contexts running at different levels must protect common data bases and critical sections, whereas contexts at the same level are free from race conditions so long as they don't call Block from within critical sections.

### Block()

Ceases execution of the calling context. Execution resumes the next time the context is encountered on some list by CallContextList.

If Block is called outside of any context (that is, no call of CallContextList is currently in progress), it returns immediately.

For debugging purposes, two statics defined in Context.br are of interest: CtxRunning contains the address of the context currently running, and CtxCaller points to the frame for the current invocation of CallContextList.

### 2. Time-Slicing Scheduler Extension

While the cost of switching between contexts is very small, in a system with many contexts the effective cost of a call to Block may be quite large due to the sheer number of other contexts that are resumed before cost of a call to Block may be quite large due to the sheer number of other contexts that are resumed control returns from this call to Block. Typically, most contexts are "waiting" rather than "active"; i.e., they are calling Block from within a loop that is waiting for some "wakeup" condition to occur. On the other hand, there are often one or two "active" processes that are performing some useful, long-running other hand, there are often one or two "active" processes that are performing some useful, computation. For proper operation of the context package, it is necessary that such processes give up control reasonably often. But it is clearly wasteful to do so too often.

This extension to the basic context package introduces a new primitive called Yield, which is similar to Block except that it does not always actually give up control (i.e., sometimes it just returns immediately). Block except that it does not always actually give up control (i.e., sometimes it just returns Specifically, if the present context has been executing for less than one time slice, Yield returns immediately. In this implementation, the time slice is between 17 and 34 milliseconds.

Thus, Block and Yield are both procedures for relinquishing control, but with slightly different interpretations. Block should be called from within wait loops, whereas Yield should be called from within interpretations. Block should be called from within wait loops, whereas Yield should be called from within code that is doing "useful" computation. In the latter case, if the present context's time slice has not expired, Yield returns immediately after executing only three instructions.

The time-slicing scheduler must be initialized by calling InitContextSched(), whose code may subsequently be discarded. Yield behaves the same as Block until this initialization has been performed.

### 3. Example

The following trivial program initially establishes two contexts and chains them together into one list. One context (running CommandProc) simply blocks until something is typed on the keyboard, then treats the typein as a command. The second waits for an Ethernet message to arrive, and types out "Message arrived."

Context Package May 21, 1977 24

When the letter "S" is typed to CommandProc, a new context is created to run TimerProc. Each instance of a TimerProc context has associated with it an identifying integer N (stored in the extraSpace word of a TimerProc context has associated with it an identifying integer N (stored in the extraSpace Ctx!3) which it prints out at intervals of N seconds.

external [ InitializeContext; CallContextList; Block SerialNumber; Ws; Wns; Gets; Endofs; keys; dsp InitializeZone; Allocate] manifest RTC=#430 manifest EPLoc=#600 manifest EICLoc=#604 manifest EIPLoc=#605 manifest ESLoc=#610 manifest SIO=#61004

static [ CtxZn; CtxHead; NumTimeProcs=0 ]

let main() be

```
\overline{\phantom{a}} let z=vec 10000; CtxZn=z // Zone to allocate contexts from
      InitializeZone(CtxZn,10000)
      let s1=vec 200
      let s2=vec 200
```

```
 CtxHead=InitializeContext(s1, 200, CommandProc)
 let next=InitializeContext(s2, 200, EtherProc)
 @CtxHead=next
```

```
 CallContextList(CtxHead) repeat
 ]
```

```
and CommandProc() be
[
Ws("*n**")
while Endofs(keys) do Block() // Block until user types something
let Char=Gets(keys)
switchon Char into
    \overline{ } case $S: case $s:
\overline{\phantom{a}} Ws("*nStart another TimeProc")
          let region=Allocate(CtxZn,200) // Create new context
           let ctx=InitializeContext(region,200,TimeProc,1)
           NumTimeProcs=NumTimeProcs+1
          ctx!3=NumTimeProcs // Parameter for this instance
          ctx!0=CtxHead; CtxHead=ctx // Link into context list
          endcase
 ]
 case $Q: case $q: [ Ws("Quit"); finish]
 default: Ws("?")
      ]
] repeat
and TimeProc(Ctx) be
\blacksquare
```
let interval=Ctx!3 // Get interval from context

Context Package May 21, 1977 25

 let f=@RTC+27\*interval // That many seconds from now until (@RTC-f) gr 0 do Block()<br>Wns(dsp,interval) // Type ou // Type our interval ] repeat

and EtherProc() be  $\overline{\phantom{a}}$ StartIO(3) //Reset Ether @ESLoc=SerialNumber let buf=vec 50 @EICLoc=50 @EIPLoc=buf @EPLoc=0 StartIO(2) //Start input until @EPLoc ne 0 do Block() if (@EPLoc rshift 8) eq 0 then Ws("Message arrived") ] repeat

and StartIO(c) be (table  $[$  SIO;  $\#1401$   $]$ )(c)

### 4. Revision History

November 17, 1976: Calling Block() when not in a context is now a no-op rather than giving rise to weird crashes; InitializeContext sets the first frame's "caller's frame" pointer to zero.

May 21, 1977: Time-slicing extension added; CallContextList speeded up.

### Diablo Printer Package

This package provides a standard stream interface to the Diablo Printer. The facilities provided are limited to simulation of a conventional Ascii terminal using a fixed-pitch font. The software is derived from a version of the Diablo primitives used in Bravo, courtesy of Greg Kusnick. The package consists of a single binary file, DiabloPrinter.br. The source for this, DiabloPrinter.bcpl, is<br>included in DiabloPrinter.dm, which also contains a test program. DiabloType.bcpl, which types included in DiabloPrinter.dm, which also contains a test program, DiabloType.bcpl, which types arbitrary text file on the Diablo printer. Besides using standard operating system facilities, this package makes use of the Context and Timer packages. If one desires not to include the Context package, it suffices to define an external procedure Block() that returns immediately. There is only one externally-callable procedure, which works as follows: CreateDiabloStream(charWidth [6], charHeight [8], pageWidth [450], pageHeight [528], leftMargin [0], zone  $[sysZone]) = dps$ Creates a Diablo Printer Stream (dps) using the supplied parameters, all of which are optional.<br>Width and height arguments are in units of 1/60 and 1/48 inch respectively, and cannot be greater Width and height arguments are in units of  $1/60$  and  $1/48$  inch respectively, and cannot be than 1023. charWidth and charHeight define the width and height of each character, including inter-<br>character and inter-line spacing. The defaults are appropriate for standard typewheels such as character and inter-line spacing. The defaults are appropriate for standard typewheels such as Elite<br>12. pageWidth and pageHeight define the printing area on each page. The defaults are appropriate 12. pageWidth and pageHeight define the printing area on each page. The defaults are appropriate for 7.5 inches wide (assuming half-inch margins) by 11 inches high (no margins). With the standard for  $\overline{7.5}$  inches wide (assuming half-inch margins) by 11 inches high (no margins). With the standard font size, this permits  $\overline{75}$  characters per line and 66 lines per page. LeftMargin specifies the position of font size, this permits 75 characters per line and 66 lines per page. leftMargin specifies the position of the logical left margin relative to the extreme left limit of the carriage (note that leftMargin is not the logical left margin relative to the extreme left limit of the carriage (note that leftMargin is included in pageWidth). The zone argument specifies the zone to be used to allocate the stream structure. The following operations are defined on a Diablo Printer Stream: Puts(dps, char) Prints the specified character. All printing characters (Ascii codes 40-177) are typed with whatever is in the corresponding position on the typewheel, with the exception of " " which is printed by in the corresponding position on the typewheel, with the exception of "\_" which is printed overstriking "-" and "<" (since typewheels tend to have the underline character in this position). The following non-printing characters (Ascii 0-37) are interpreted to provide the specified functions. All other non-printing characters are ignored. 15 (return) Returns the carriage to the logical left margin and advances the paper to the next line. 11 (tab) Positions the carriage to the next multiple of 8 character positions. 10 (backspace) Backs up the carriage by one character position (ignored if already at the logical left margin). 14 (form feed) Advances the paper to the beginning of the next page. (The beginning of the first page is defined by where the paper was positioned when the first page is defined by where the paper was positioned CreateDiabloStream was called). If the right margin is exceeded, an automatic carriage return is executed.

If a hardware problem is detected, Errors(dps, code) is called, where code<br>ecDiabloPrinterNotReady if an operation did not complete within a reasonable time (one second) ecDiabloPrinterNotReady if an operation did not complete within a reasonable time (one and ecDiabloPrinterCheck if the printer reported a "check" error. The default Errors procedure is

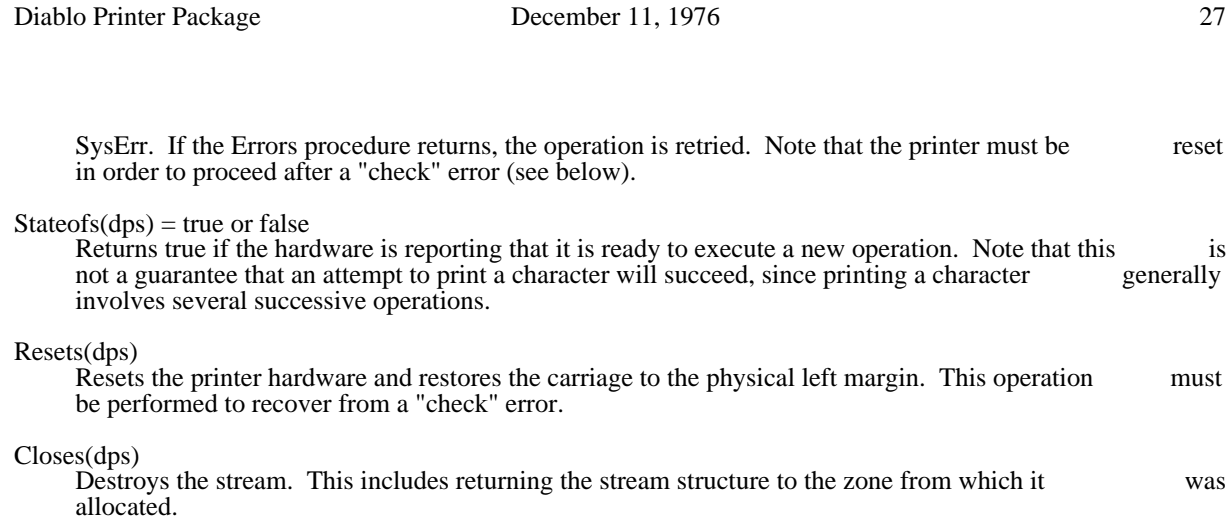

DPDIVIDE May 15, 1975 28

32-by-32-bit division routine

There is now an assembly code routine available to compute the quotient and remainder from the division of one 32-bit 2's complement number by another. This is not a trivial operation (see Knuth, vol. 2, pp. 237 of one 32-bit 2's complement number by another. This is not a trivial operation (see Knuth, vol. 2, pp. 237 ff.). The calling sequence is

 $flag = DP\overline{D}IV\overline{D}E$ (numerator, denominator, quotient, remainder)

where each of the four arguments is a pointer to a 2-word vector containing a 32-bit number (high-order word first). If overflow would occur, which can happen only when the denominator is zero, DPDIVIDE returns true and does not affect the quotient or remainder vectors. If no overflow occurs, DPDIVIDE returns false and stores the appropriate results in the quotient and remainder vectors. The remainder returns false and stores the appropriate results in the quotient and remainder vectors. The always has the same sign as the denominator, and its magnitude lies in [0, abs(denominator)); the quotient is positive if the numerator and denominator have the same sign, negative (if not zero) if they have is positive if the numerator and denominator have the same sign, negative (if not zero) if they have different signs. DPDIVIDE takes about 5 to 10 times as long as an ordinary 32-by-16-bit division: it does different signs. DPDIVIDE takes about 5 to 10 times as long as an ordinary  $32$ -by-16-bit division: it NOT use repeated subtraction and shifting.

# Pup EFTP Package

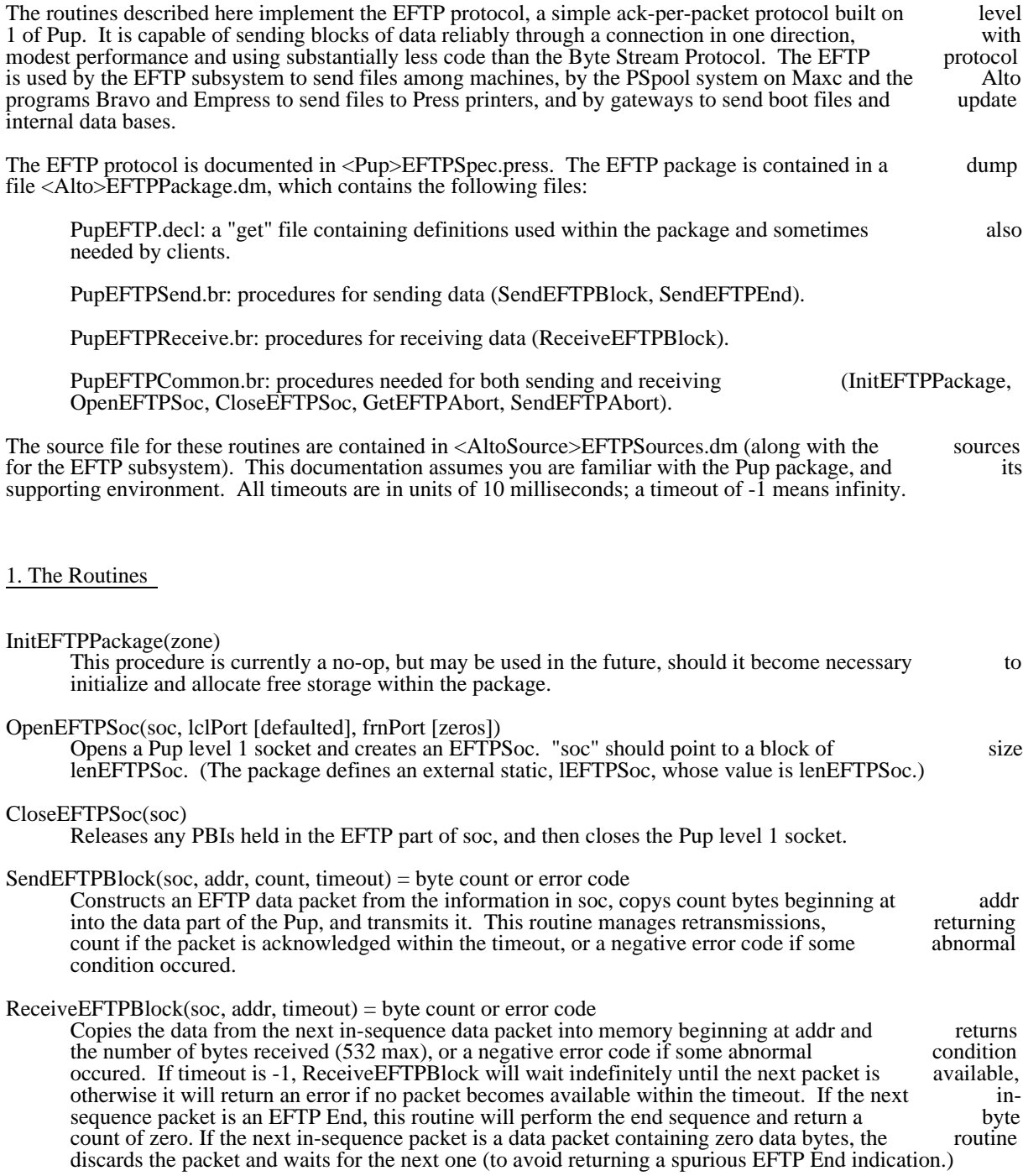

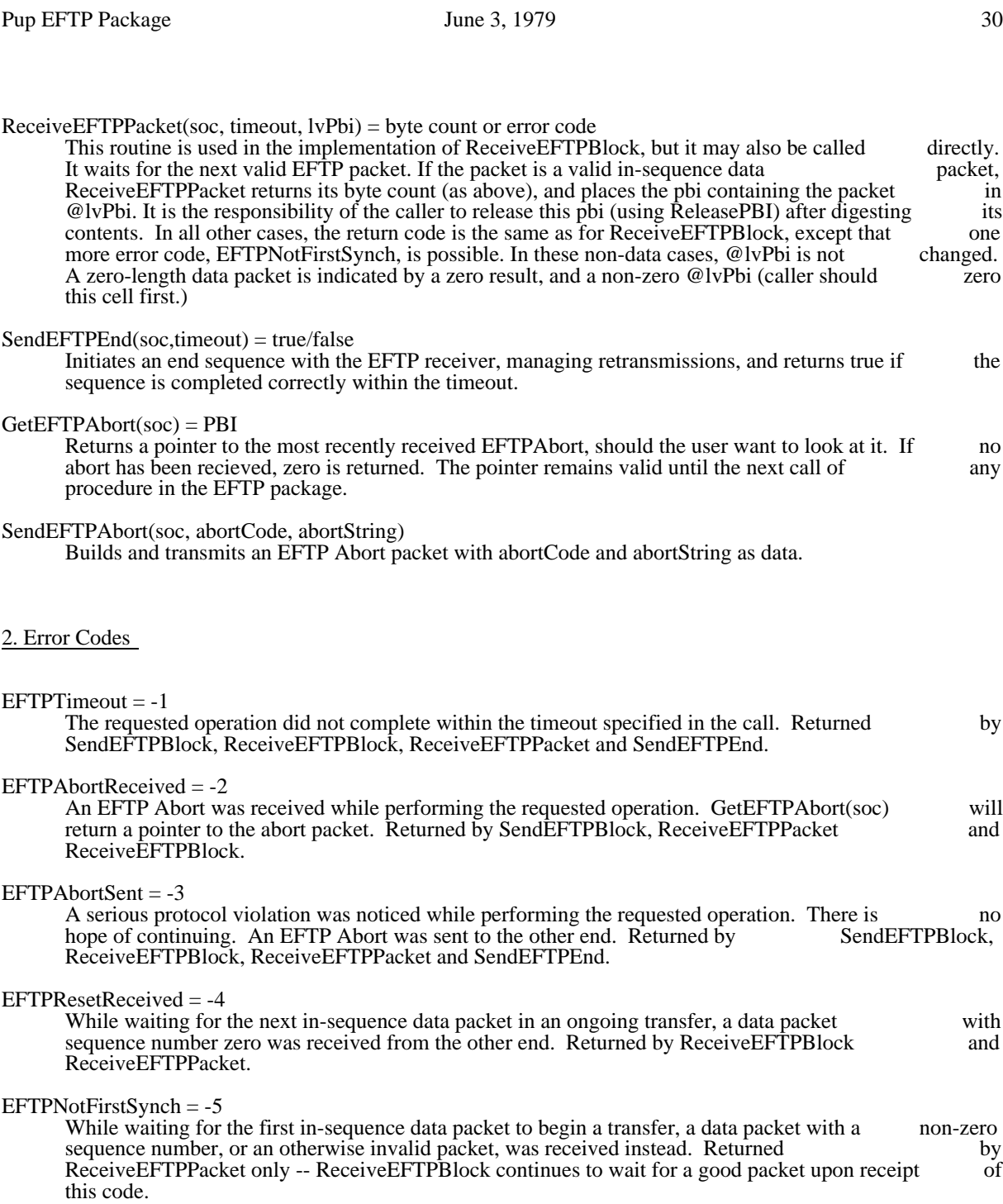

## 3. Revision history

June 3, 1979

Pup EFTP Package June 3, 1979 31

PupEFTP module broken into three parts: PupEFTPSend, PupEFTPReceive, and PupEFTPCommon; get "Streams.d" removed from PupEFTP.decl; lEFTPSoc static added.

Ether Boot **Ianuary 2, 1978** 32

Alto Ethernet Boot Package

The EtherBoot package (file EtherBoot.br) consists of an Alto Ethernet boot loader and a small amount of additional code enabling a program to terminate execution of itself and boot-load a new program from the additional code enabling a program to terminate execution of itself and boot-load a new program from Ethernet.

EtherBoot(bfn, returnOnFail [false], host [0])

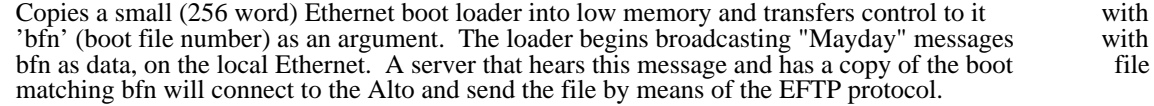

If returnOnFail is false or omitted, failure to establish contact with a boot server within about 45 seconds will cause EtherBoot to stop trying and to jump into an infinite loop. A manual boot is seconds will cause EtherBoot to stop trying and to jump into an infinite loop. A manual boot required to recover from this. However, if returnOnFail is true, EtherBoot will return in this case.<br>At the time of the return, pages 0 through 2 will have been clobbered and interrupts will At the time of the return, pages 0 through 2 will have been clobbered and interrupts will be disabled, so the caller must save and restore this state. The following slice of code accomplishes disabled, so the caller must save and restore this state. The following slice of code this:

let saveMem = vec  $#1400$ let MyMoveBlock = MoveBlock MyMoveBlock(saveMem, 0, #1400)

EtherBoot(bfn, true)

MyMoveBlock(0, saveMem, #427) MyMoveBlock(#431, saveMem+#431, #570-#431) MyMoveBlock(#600, saveMem+#600, #1400-#600) EnableInterrupts()

This code is careful not to overwrite the page 1 cells used to maintain the real time clock (430 and 570-577). The reason for making a local copy of the MoveBlock static is that statics are usually 570-577). The reason for making a local copy of the MoveBlock static is that statics are allocated in page 2, which is clobbered by EtherBoot.

If host is supplied and nonzero, EtherBoot will send its boot file request to the specified host (which must be in the range 1 to #377) rather than broadcasting it.

The boot loader contained in this package is identical to the one invoked when the Alto's boot button is pressed with the  $\langle$ bs> key and zero or more other keys down. However, note that calling EtherBoot differs pressed with the <bs> key and zero or more other keys down. However, note that calling EtherBoot differs from actually booting the Alto in one way: tasks are not reinitialized to run in the Rom, since no hardware reset is performed.

Mayday servers keep copies of a number of useful programs in boot format (see BuildBoot.tty for how to create a bootable file). For example, the Executive boots DMT from the Ethernet when the Alto disk is create a bootable file). For example, the Executive boots DMT from the Ethernet when the Alto disk is turned off. The association between boot file numbers and boot files may be determined by means of the NetExec's 'Keys' command (see the NetExec documentation).

EtherRcvr June 21, 1978 33

### Ethernet Receiver Exerciser

Diagnostic programs (such as MadTest, DiEx, TriEx, and TFU) often wish to run as many other tasks as possible to provoke failures caused by inter-task interference. This package runs the Ethernet receiver in promiscuous mode and copies every packet it hears into an internal buffer. The package consists of one file, EtherRcvr.br with one external procedure:

### $EtherRcvr(on) = true or false$

 $\Gamma$ 

If 'on' is true the Ethernet receiver is setup to receive every packet on the Ether. It returns true if the receiver was not on and false if a previous call to EtherRcvr has already started the true if the receiver was not on and false if a previous call to EtherRcvr has already started the receiver. If 'on' is false the receiver is shut down. It returns true if the receiver was on and receiver. If 'on' is false the receiver is shut down. It returns true if the receiver was on false if it was already off. Packets are read into an internal buffer and discarded. Note that it is harmless to turn the receiver on when it is already on, or off when it is already off. is harmless to turn the receiver on when it is already on, or off when it is already off. To minimize overhead, EtherRcvr is written in Nova assembly language and uses interrupts. minimize overhead, EtherRcvr is written in Nova assembly language and uses The static etherStatVec points to a 4 word statistics vector with the following format: structure ESV:

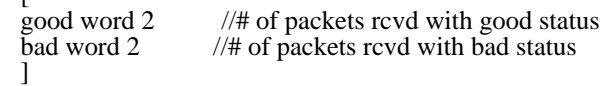

Event Report Server December 26, 1978 34

### Pup Event Report Server

This package (file PupERPServ.br) implements a Pup Event Report Server -- a process that listens for Event Report packets and writes them to a file. It will run on Altos and Novas, and uses the Pup package through level 1 (plus the packages that the Pup package uses, in particular the Context package). The server runs as a context (in the sense of the Context package), and you can start up as many instances of the server runs as a context (in the sense of the Context package), and you can start up as many instances of the server as you wish, each listening on a different socket and writing to a different file. To instantiate a server call

CreateERPServer(zone, ctxQ, port, diskStream)

which will create a server and queue it on 'ctxQ', getting space from 'zone' (approximately 1000 words). The server will listen on 'port' for event reports and append them to 'diskStream' (that is, it will positon diskStream to the end and then start writing event entries). The stream's item size will positon diskStream to the end and then start writing event entries). The stream's item should be a byte (ie open the file charItem).

Stopping a cloud of these servers is accomplished by two statics which the user must define:<br>quitCount which is incremented for each server started quitCount which is incremented for each server started<br>quitFlag which all servers watch which all servers watch

The idea is to initialize quitFlag to false and quitCount to zero. When finishing, set quitFlag to true and Block until quitCount goes to zero, then finish. Each server closes its own stream when finishing.

The event file is a sequence of entries with the following format:<br>entry length in bytes 2 bytes - including these two

2 bytes - including these two  $6$  bytes event Pup source port 6 bytes<br>event Pup ID 4 bytes event Pup ID event Pup contents remaining bytes

## Event Report February 7, 1977 35

## Event Report

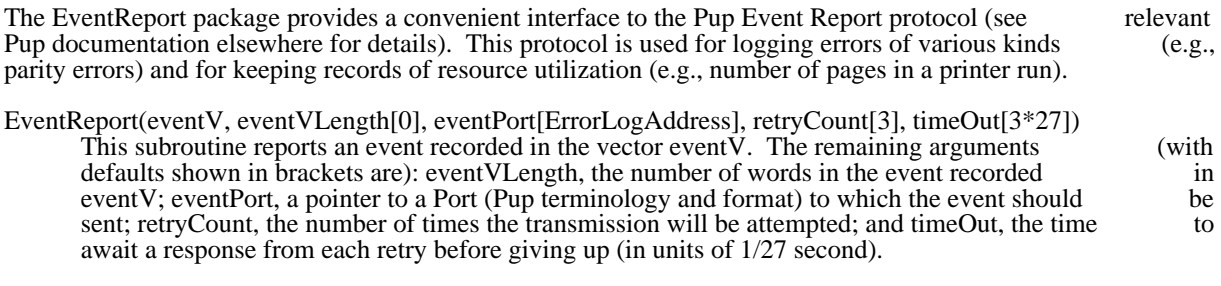

EventReport returns "true" if the event was successfully logged, or "false" if it was unable to log the event (perhaps because the Alto has no Ethernet).

## FancyTemplate Package

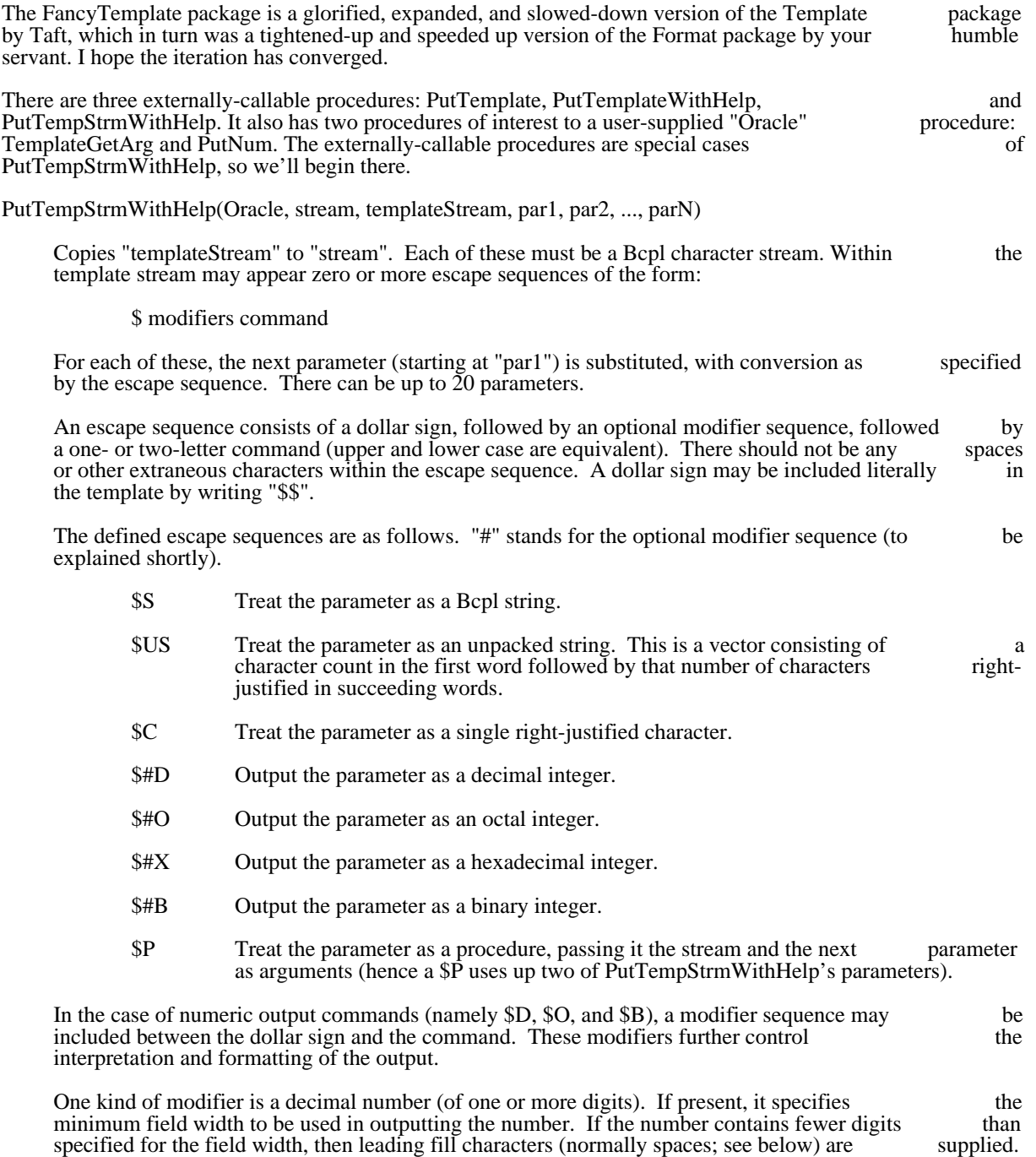

However, if the number contains more digits than will fit in the field, the width specification is

ignored and as many digits as necessary are printed. The default field width is one.
FancyTemplate Package January 24, 1978 37

Other modifiers consist of single letters and are as follows:

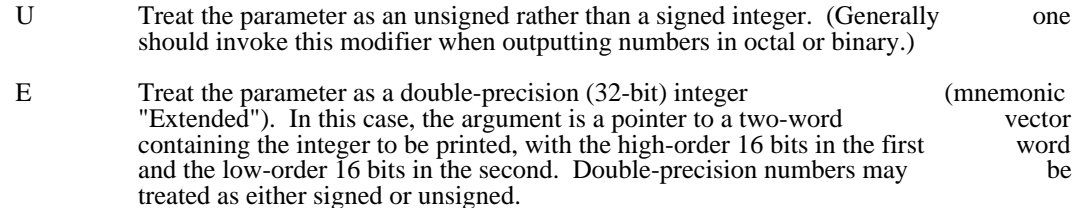

Fx Use the character "x" for leading fill, when necessary, rather than space.

For example, the escape sequence "\$12UEF0O" will output an unsigned, double-precision octal number, right-justified in a 12-digit field, with leading zeroes printed as zeroes rather than spaces.

PutTempStrmWithHelp will call Oracle(aS) if it encounters an escape sequence it doesn't understand. aS is a structure containing the current state, constructed as follows:

structure AS: // argument structure

 $\lceil$ 

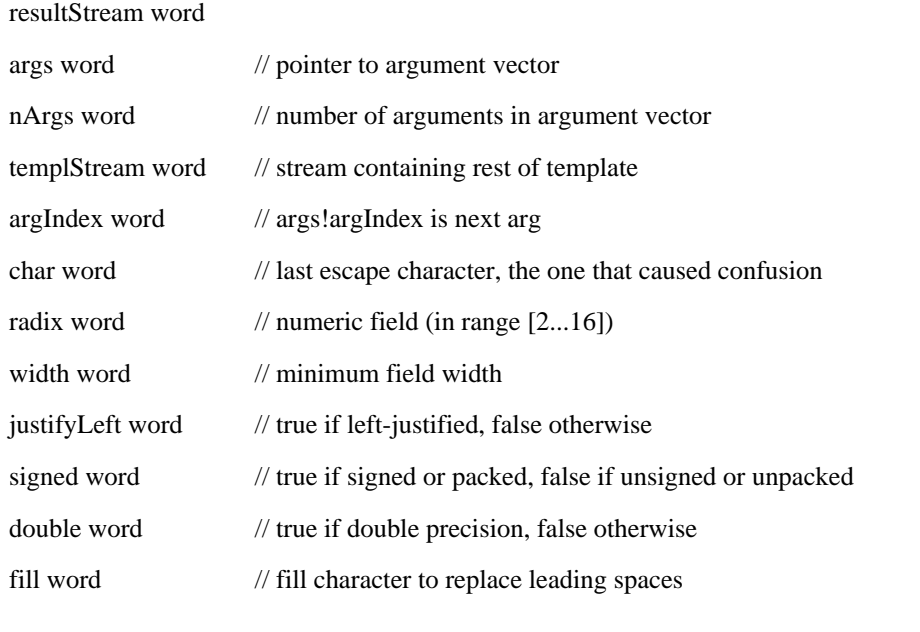

]

PutTempStrmWithHelp expects Oracle to handle the escape sequence. Toward this end Oracle can read characters from templStream and write characters to resultStream. It can also call<br>PutTempStrmWithHelp recursively, or it can call TemplateGetArg(aS) to get the next arg, or PutTempStrmWithHelp recursively, or it can call TemplateGetArg(aS) to get the next arg, PutNum(aS) to get the next arg and write it as a number according to the parameters in  $a\bar{S}$ . If Oracle returns true, then all is well and template processing continues. If not, or if there aren't enough parameters to fill all the escape sequences in the template, then SysErr is called.

PutTemplateWithHelp is like PutTempStrmWithHelp, except that it uses a Bcpl string for a template instead of a stream. PutTemplate is like PutTemplateWithHelp but it omits Oracle, internally supplying FalsePredicate for an Oracle.

FindPkg - a fast file searching package

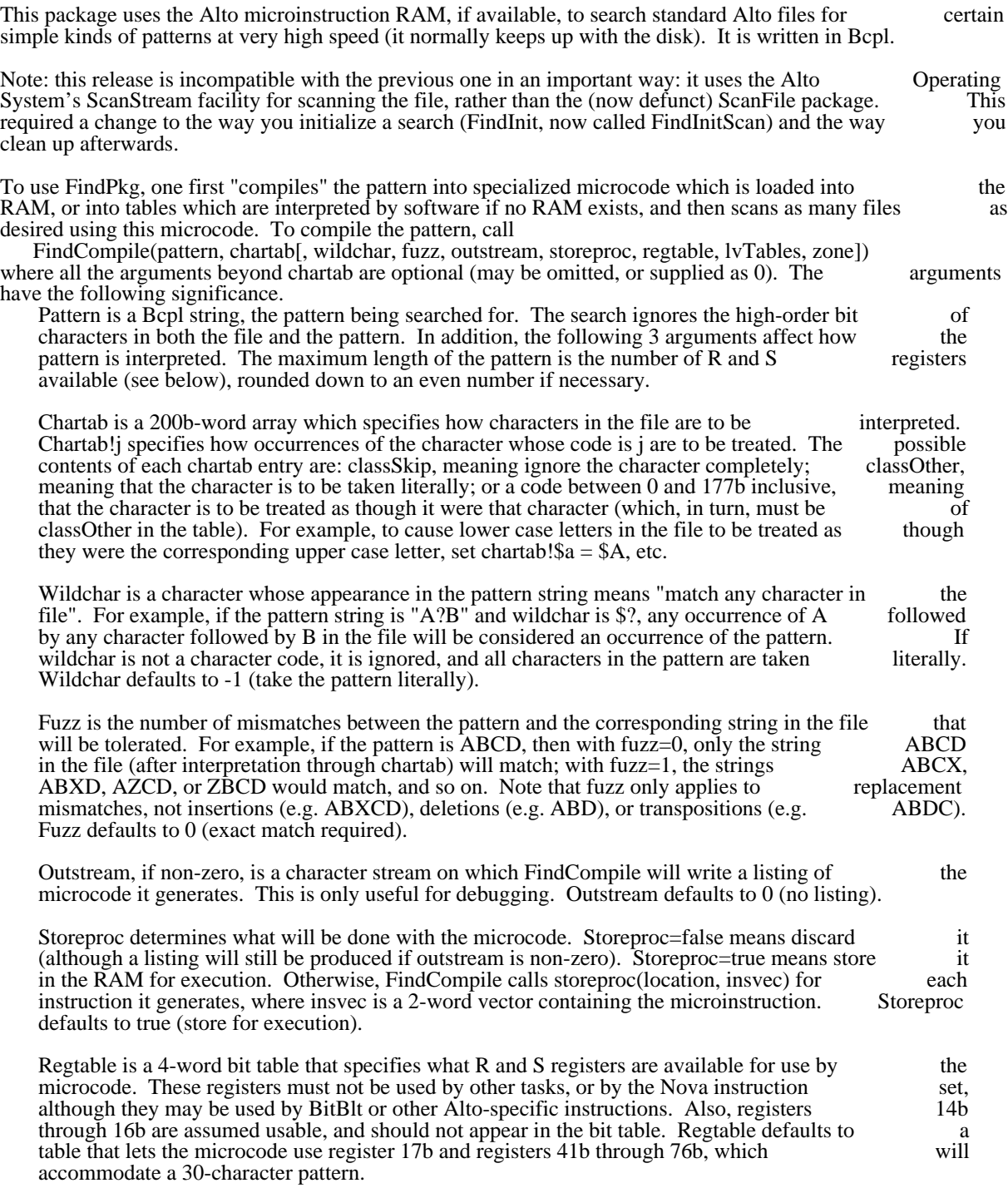

File searching package Corober 29, 1980 39

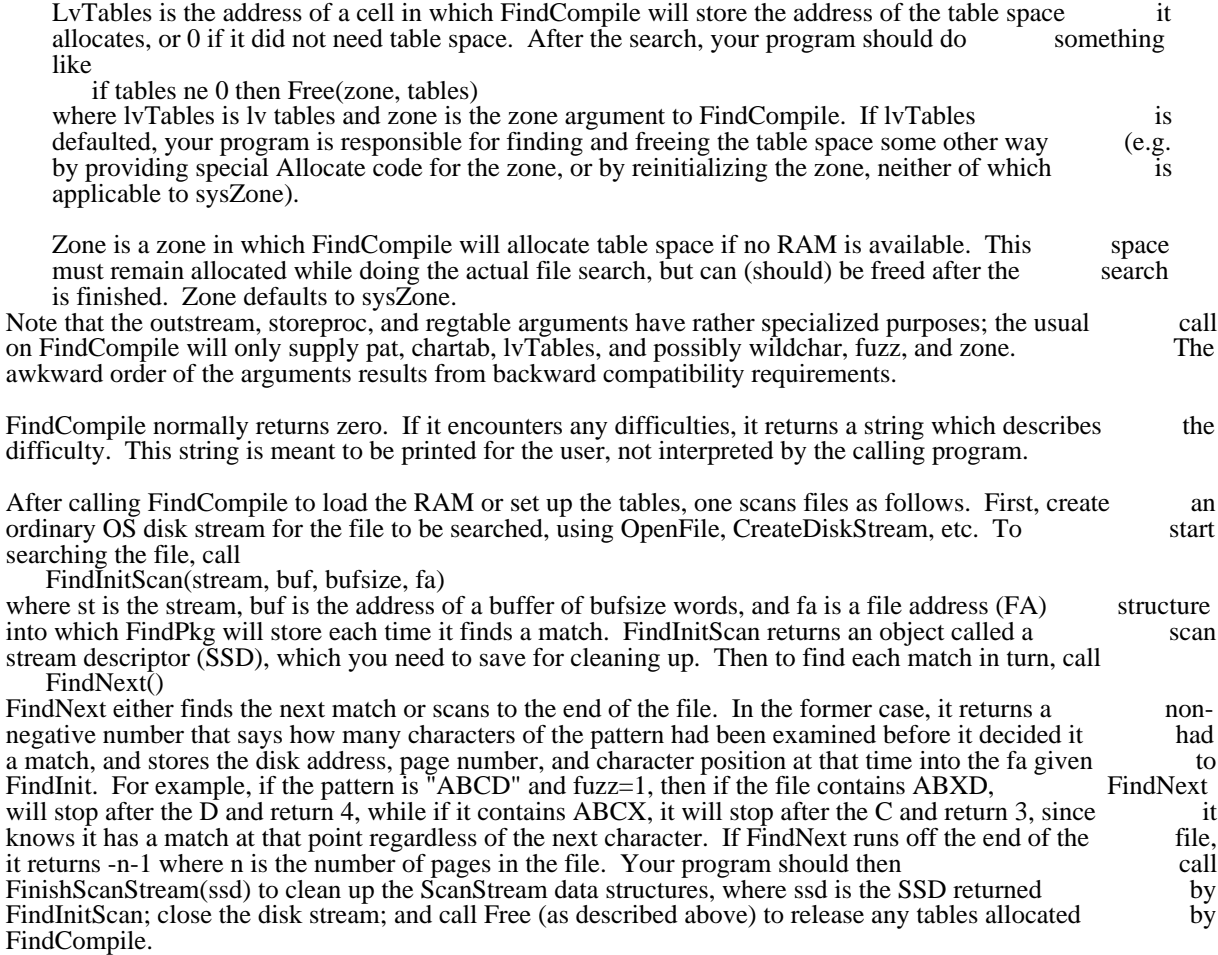

FindPkg consists of 5 files:

FindNext.BR, containing the procedures FindInit and FindNext;

FindNextAsm.BR, containing some assembly language procedures needed by FindNext;

FindCompile.BR, containing the procedure FindCompile;

FindCompMu.BR, containing some Alto microcode needed by FindCompile;

FindPkgDefs.D, a Bcpl source file containing the definitions for the character classes.

# FLOAT December 26, 1977 40

# FLOAT

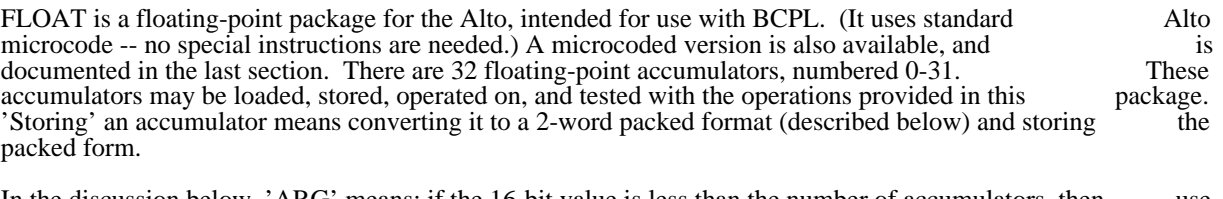

In the discussion below, 'ARG' means: if the 16-bit value is less than the number of accumulators, then use the contents of the accumulator of that number. Otherwise, the 16-bit value is assumed to be a pointer to a packed floating-point number.

All of the functions listed below that do not have "=>" after them return their first argument as their value.

# 1. Floating point routines

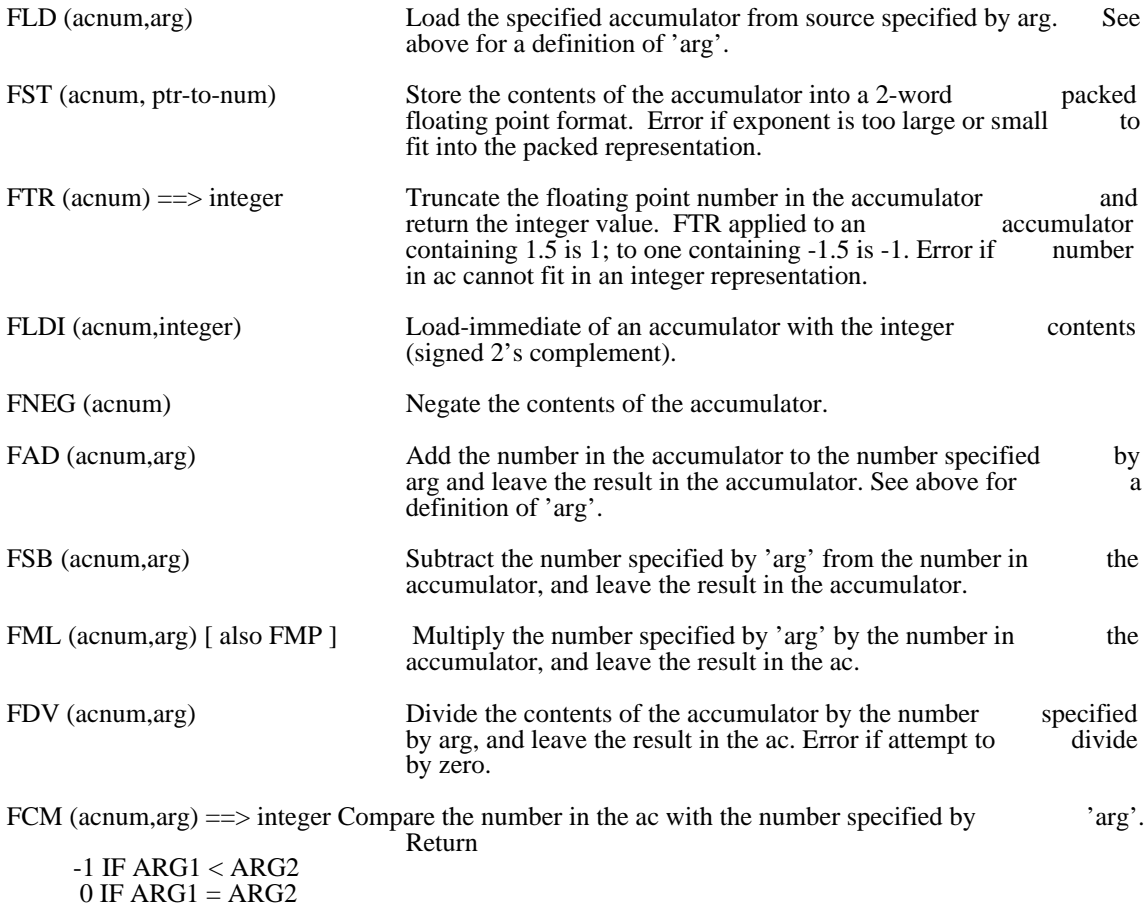

1 IF ARG1 > ARG2

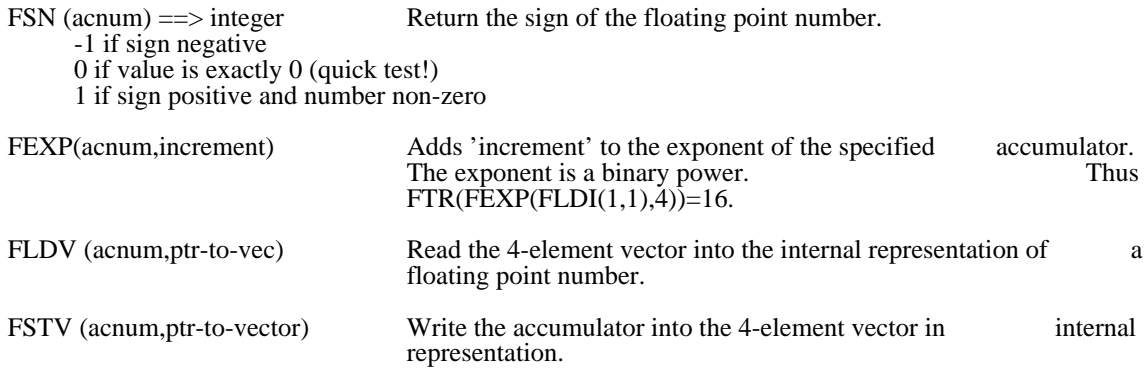

2. Double precision fixed point

There are also some functions for dealing with 2-word fixed point numbers. The functions are chosen to be helpful to DDA scan-converters and the like.

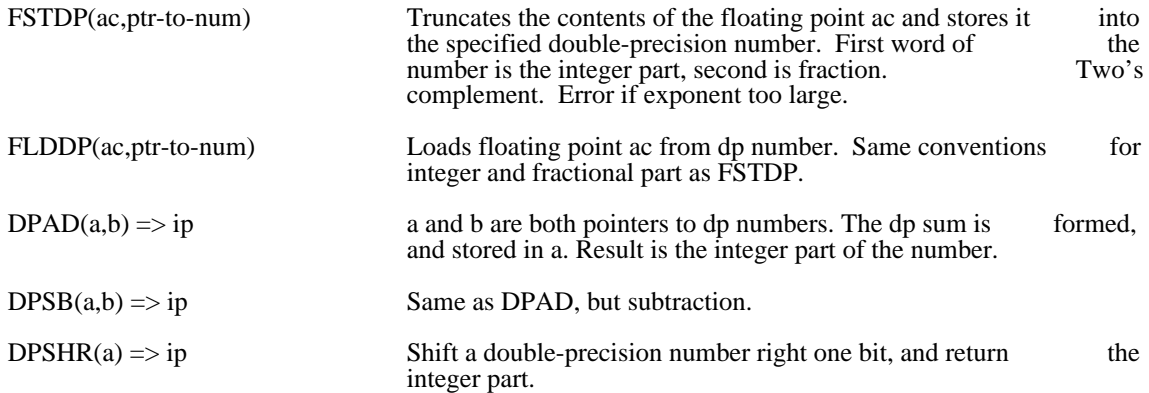

3. Format of a packed floating point number

 structure FP: [ sign bit  $1 / 1$  if negative. expon bit 8 //excess 128 format (complemented if number <0) mantissa1 bit 7 //High order 7 bits of mantissa mantissa2 bit 16 //Low order 16 bits of mantissa ]

Note this format permits packed numbers to be tested for sign, to be compared (by comparing first words first), to be tested for zero (first word zero is sufficient), and (with some care) to be complemented.

4. Saving and Restoring Work Area

FLOAT has a compiled-in work area for storing contents of floating accumulators, etc. The static FPwork

FLOAT December 26, 1977 42

points to this area. The first word of the area (i.e. FPwork!0) is its length and the second word is the number of floating point accumulators provided in the area. The routines use whatever pointer is currently number of floating point accumulators provided in the area. The routines use whatever pointer is in FPwork for the storage area. Thus, the accumulators may be "saved" and "restored" simply by:

let old=FPwork

let new=vec enough; new!1=old!1 //Copy AC count

FPwork=new

...routines use "new" work area; will not affect "old"

FPwork=old

This mechanism also lets you set up your own area, with any number of accumulators. The length of work area required is  $4*(\text{number of accumulators})+\text{constant}$ . (The constant may change when bugs are fixed in the floating point routines. As a result, you should calculate it from the compiled-in work area as follows: the floating point routines. As a result, you should calculate it from the compiled-in work area as constant\_FPwork!0-4\*FPwork!1.) It is not essential that the length word (FPwork!0) be exact for the routines to work.

### 5. Errors

If you wish to capture errors, put the address of a BCPL subroutine in the static FPerrprint. The routine will be called with one parameter:

0 Exponent too large -- FTR

1 Exponent too large -- FST

2 Dividing by zero -- FDV

3 Ac number out of range (any routine)

4 Exponent too large -- FSTDP

The result of the error routine is returned as the result of the offending call to the floating point package.

#### 6. Floating point microcode

A microcoded version of the FLOAT package is also available. The microcode is from four to six times faster than the assembly code. Execution times are about 80 microseconds for multiply and divide, and 40 faster than the assembly code. Execution times are about 80 microseconds for multiply and divide, and microseconds for addition and subtraction. The file MicroFloat.DM is a dump-format file containing<br>MicroFloat.BR and MicroFloatMC.BR. These modules should be loaded with your program, along with MicroFloat.BR and MicroFloatMC.BR. These modules should be loaded with your program, along with the LoadRam procedure, available separately as LoadRam.BR. The microcode RAM must be loaded with the LoadRam procedure, available separately as LoadRam.BR. The microcode RAM must be loaded the appropriate microcode. This is accomplished by calling LoadRam(MicroFloatRamImage) After this call, the memory space used for MicroFloatMC.BR and LoadRam.BR can be released. Microfloat.BR call, the memory space used for MicroFloatMC.BR and LoadRam.BR can be released. must remain resident, but it only takes up about 60 words. The floating point routines can also be invoked as single assembly code instructrions, with op codes 70001 through 70021. The correspondence between op codes and floating point operations is documented in MicroFloat.ASM.

In contrast to the assembly coded version, the microcode does not allocate any memory work space, and any number of accumulators may be used. Four words of memory are needed for each accumulator, and any number of accumulators may be used. Four words of memory are needed for each accumulator, and this memory space MUST be provided by the user by calling FPSetup(workArea), where workArea is the this memory space MUST be provided by the user by calling FPSetup(workArea), where workArea is the block of memory to be used for mainintaining the ACS, and workArea!0 is the number of accumulators to be used. The length of workArea must be at least  $(4*numACs)+1$  words long. The contents of workArea be used. The length of workArea must be at least  $(4*numACs)+1$  words long. The contents of are not re-iitialized, so that reusing a previously used work area will have the effect of restoring the values of the ACs to their previous state. The static FPwork will be set to the current workArea. So, "save" and "restore" the accumulators by:

 let old=FPwork let new=vec (4\*numACs)+1; new!0=numACs FPSetup(new) ...routines use "new" work area; will not affect "old" FPSetup(old)

Loading the RAM, calling FPSetup, and the (shorter) work area format are the only changes from the assembly coded routines.

**FORMAT** March 31, 1975 43

## FORMAT -- An Output Formatting Package

The file FORMAT (.SR for BCPL source, .BR for relocatable binary) contains a set of subroutines which<br>implement a reasonably nice set of output formatting primitives and a reasonably nice protocol for implement a reasonably nice set of output formatting primitives and a reasonably nice protocol invoking them. A call of the form

FORMAT(S, F, V1, V2, ..., Vn)

will copy the BCPL string F into the BCPL string S, except that items in F delimited by angle brackets ( $\langle \rangle$ ) will be interpreted as format specifications. For those, the format specification and the next input variable will be interpreted as format specifications. For those, the format specification and the next input Vi will determine what will be put into S. The current format specifications are:

> $\langle S \rangle$  The variable is a BCPL string and is to be copied into S.  $\langle$ UPS $>$  The variable is an unpacked string (V!0 is the number of characters and V!1 through  $V!(V!0)$  are the characters) to be copied into S. <C> The variable contains a single ASCII character, right-justified. <D> The variable is numeric, and should be represented as signed decimal. <UD> ..............unsigned decimal. <B> ..............unsigned octal. <OCT> ..............unsigned octal. <SB> ..............signed octal. <SOCT> ..............signed octal. <BIN> ..............unsigned binary.

In addition, the format specifiers take two optional numeric parameters (numbers represented using BCPL conventions) which give the minimum length and fill character to be used in the conversion. For example, conventions) which give the minimum length and fill character to be used in the conversion. For  $\leq$ OCT #20 \$0> will produce an octal number at least 16 (and, in fact, at most 16) characters long, rightjustified and padded to the left with zeros.

FORMATN is exactly like FORMAT except that by a small subterfuge it supplies its own local string,<br>whose address it returns. This string will not change from one call of FORMATN to the next, so that whose address it returns. This string will not change from one call of FORMATN to the next, so that something like WS(FORMATN("It is <D>.", 1975)) will work perfectly.

Finally, the package includes a concatenation routine. After a call of the form

CONCATENATE(D, S1, S2, ..., Sn)

D will be a BCPL string which is the concatenation of the BCPL strings S1, S2, ..., Sn, in that order.

# Pup FTP Package December 25, 1980 44

## Pup File Transfer Protocol Package

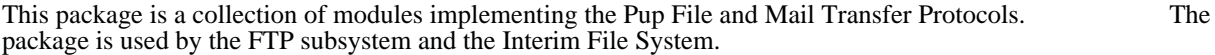

## 1. Overview

This document is organized as a general overview followed by descriptions of each of the modules in the package. A history of revisions to the package is included at the end.

Before beginning the main documentation, some general comments are in order.

a. The File Transfer Protocol is (alas) complex; this package requires the Pup package and all of its supporting packages plus some other packages not specific to Pup. This documentation is less supporting packages plus some other packages not specific to Pup. This documentation is tutorial than normal Alto package descriptions so you should be prepared to consult its author.

b. This document describes the external program interfaces for a particular implementation of the File Transfer Protocol, and does not deal with the internal implementation nor the reasons for design choices in the protocol or the implementation. Before considering the details of this package, design choices in the protocol or the implementation. Before considering the details of this package, you should read [Maxc]<Pup>FtpSpec.press to get the flavor of how the File Transfer Protocol you should read [Maxc]<Pup>FtpSpec.press to get the flavor of how the File Transfer works. The <Pup> directory also contains descriptions of the lower level protocols on which FTP is<br>based. Detailed knowledge of these protocols is not necessary to use this package, but you must be based. Detailed knowledge of these protocols is not necessary to use this package, but you must be familiar with the operation of the Pup package.

c. This package and the protocol are under active development so users should expect modifications and extensions.

d. This package is designed to run under several operating systems and with several file systems.<br>Functions are carefuly split into protocol-specific and environment-specific modules. This package Functions are carefuly split into protocol-specific and environment-specific modules. This provides the protocol modules; you must write the matching environment-specific modules.

#### 1.1. Organization

The FTP package comes in four modules: Server, User, Utilities, and Property lists. The utility and property list modules are shared by the User and Server.

The User and Server modules implement their respective halves of the protocol exchanges.

The Property List module generates and parses property lists, filesystem-independent descriptions of files. When passed between User and Server FTPs through the network byte stream, their form is defined by protocol as a parenthesized list. When passed between these protocol modules and the user-supplied modules in a program, they take the form of a data structure defined by this package.

The Utility module contains protocol routines shared by the User and Server modules and some efficient routines for transferring data between a network stream and a disk stream.

# 1.2. File Conventions

The FTP package is distributed as file FTPPackage.dm, and contains the following files:

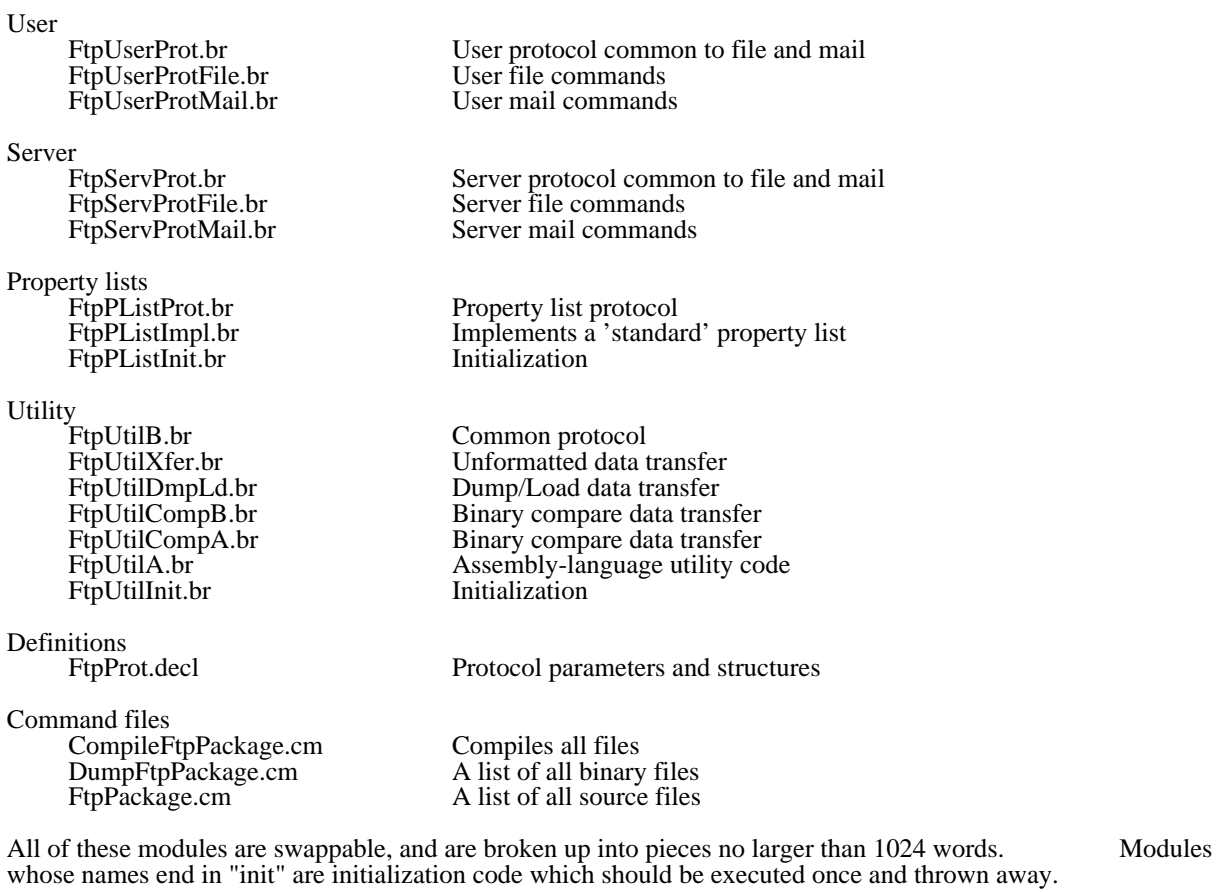

The source files are kept with the subsystem sources in FTP.dm and are formatted for printing in a small fixed-pitch font such as Gacha8 (use the command 'Empress @FtpPackage.cm@').

# 1.3. Other Packages

FTP is a level 3 Pup protocol and this package uses a number of other Alto software packages. As always, files whose names end in "init" may be discarded after initialization (except ContextInit.br).

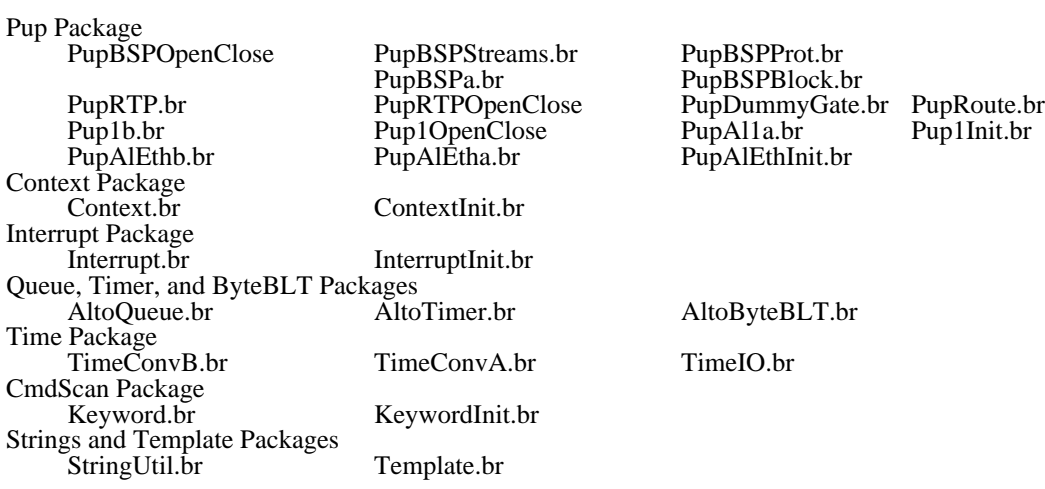

# 1.4. Principal Data Structures

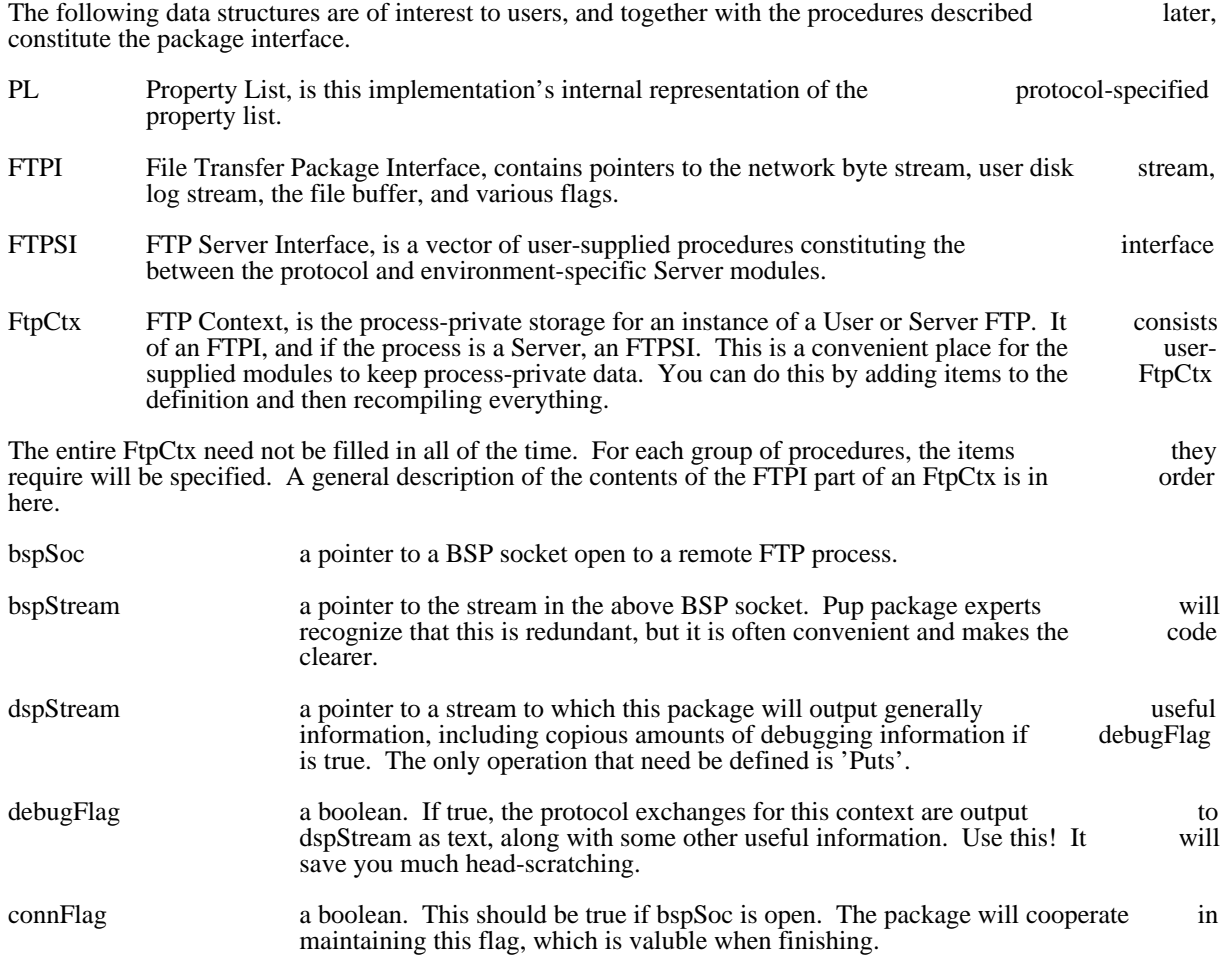

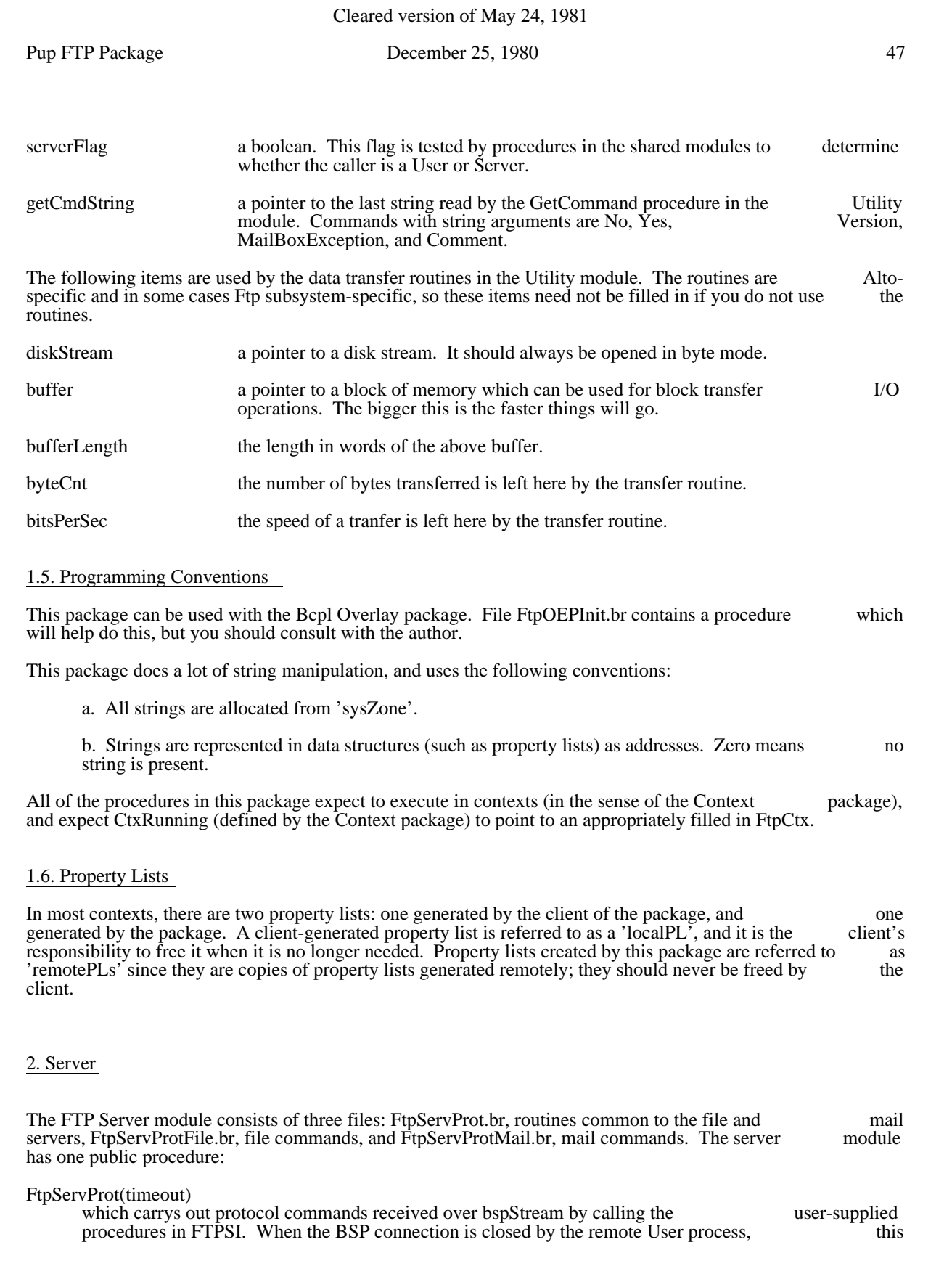

Pup FTP Package December 25, 1980 48

procedure returns. FtpServProt passes 'timeout' to GetCommand (in the utility module) when waiting for top-level commands (retrieve, store, delete, etc.). This permits the server to break waiting for top-level commands (retrieve, store, delete, etc.). This permits the server to connections that don't seem to be doing anything.

This module uses the following fields in FtpCtx: dspStream, bspStream, bspSoc, and FTPSI. The manifest constant MTP in FtpProt.decl conditionally compiles calls on the MTP commands. The package is<br>released with this switch false, since I expect only IFS will need it. All of the FTP commands (Version, released with this switch false, since I expect only IFS will need it. All of the FTP commands (Version, Store Retrieve etc.) must contain procedures (except the MTP ones if the MTP switch is false) If you do Store, Retrieve, etc.) must contain procedures (except the MTP ones if the MTP switch is false). If you not wish to implement a command, it is sufficient to point the command at:

and  $NYI(nil, nil) = valof$  [ FTPM(markNo, 1, "Unimplemented Command") resultis false ]

in which case any subsidiary procedures for that command (such as StoreFile and StoreCleanup for the Store command) need not be filled in. FTPM is described in more detail below.

#### 2.1. Version Command

By convention, Version is the first command exchanged over a newly opened FTP connection. The User sends its protocol version number and a string such as "Maxc Pup Ftp User 1.04 19-Mar-77". sends its protocol version number and a string such as "Maxc Pup Ftp User  $1.04$  19-Mar-77". FtpServProt receives this command, it replys with its protocol version number and then calls

(CtxRunning>>FtpCtx.Version)(bspStream, nil)

which should generate some herald text:

Wss(CtxRunning>>FtpCtx.bspStream, "Alto Pup FTP Server 1.13 14-May-77")

#### 2.2. Retrieve Command

When the remote FTP User process sends the command 'Retrieve' and a property list describing the files it wants to retrieve, FtpServProt parses the property list and calls

(CtxRunning>>FtpCtx.Retrieve)(remotePL, localPL)

which should decide whether to accept the command. Retrieve's decision may involve checking<br>passwords, looking up files, and other actions using the information in remotePL plus other environmentpasswords, looking up files, and other actions using the information in remotePL plus other environment-<br>specific information, such as whether the requester has the correct capabilities, etc. To refuse the request, specific information, such as whether the requester has the correct capabilities, etc. To refuse the Retrieve should call

FTPM(markNo, code, string)

and return false. To accept the command, it should return a new property list, localPL, describing a file matching remotePL which Retrieve is willing to send. FtpServProt returns this PL to you as 'localPL' in the next call to Retrieve, so that you can free it. On the first call, localPL will be zero. Some FTP the next call to Retrieve, so that you can free it. On the first call, localPL will be zero. Some FTP<br>implementations require a minimum set of properties here, but the whole subject of who should specify implementations require a minimum set of properties here, but the whole subject of who should specify what properties is rather involved and beyond the scope of this description. For more information, consult what properties is rather involved and beyond the scope of this description. For more information, consult the FTP specification. This package provides a fast procedure (in the Utility module) for deciding the the FTP specification. This package provides a fast procedure (in the Utility module) for deciding 'type' of a file (text or binary) which you may find useful.

Property lists in retrieve requests may specify multiple files, so FtpServProt will continue to call Retrieve until it returns false (no more files). On each call, remotePL will be the same original PL sent from the until it returns false (no more files). On each call, remotePL will be the same original PL sent from remote User, and localPL will be the last PL returned by Retrieve. If Retrieve supports multiple file

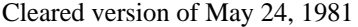

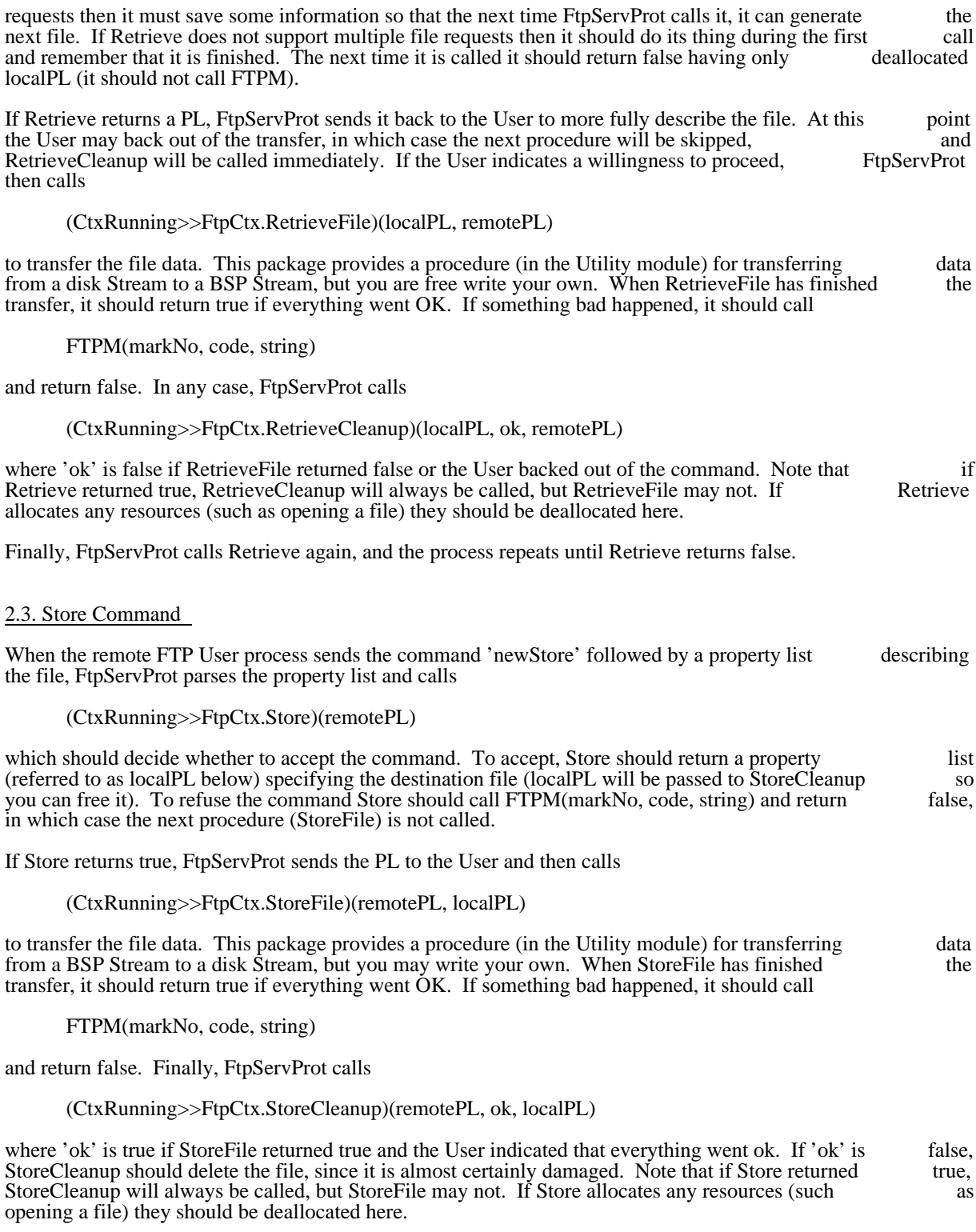

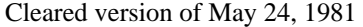

## 2.4. Delete Command

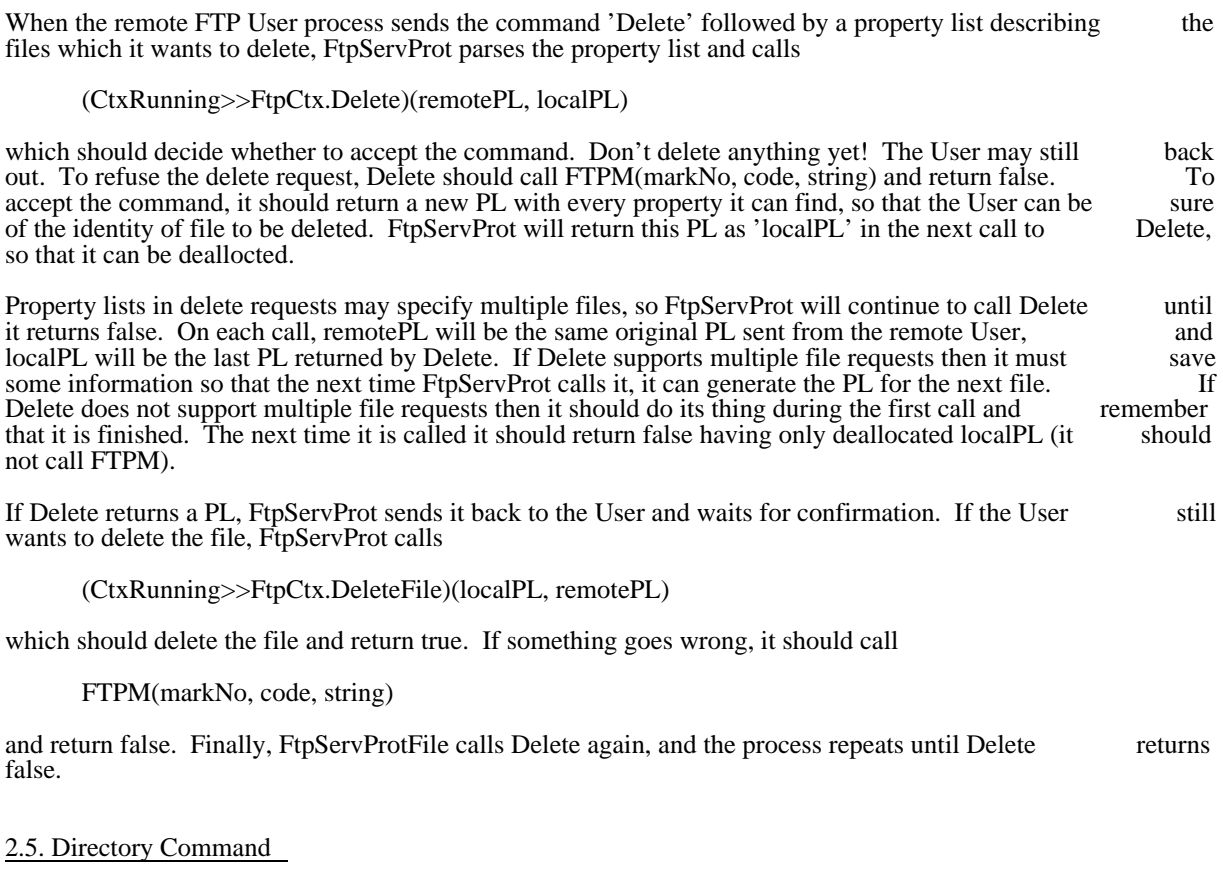

When the remote FTP User process sends the command 'Directory' followed by a property list naming the files about which it wants information, FtpServProt parses the property lists and calls

(CtxRunning>>FtpCtx.Directory)(remotePL, localPL)

which should decide whether to accept the command. To refuse the request (because for example the requestor does not have the correct access capabilities) Directory should call FTPM(markNo, code, string) requestor does not have the correct access capabilities) Directory should call FTPM(markNo, code, and return false. To accept the command it should return a PL describing a file.

Property lists in directory requests may specify multiple files, so FtpServProt will continue to call Directory until it returns false. If Directory supports multiple file requests then it must save some information so tha until it returns false. If Directory supports multiple file requests then it must save some information so the next time FtpServProt calls it, it can generate the PL for the next file. If Directory does not support multiple file requests then it should do its thing during the first call and remember that it is finished. The multiple file requests then it should do its thing during the first call and remember that it is finished. next time it is called it should return false having only deallocated localPL (it should not call FTPM).

## 2.6. Rename Command

When the remote FTP User process sends the command 'Rename' followed by two property lists describing the old and new files, FtpServProt parses the property lists and calls

(CtxRunning>>FtpCtx.Rename)(oldPL, newPL)

which should decide whether to accept the command. The FTP protocol does not require that user access<br>information be present in newPL, so access checking should be done on oldPl only. To refuse the rename information be present in newPL, so access checking should be done on oldPl only. To refuse the request, Rename should call FTPM(markNo, code, string) and return false. Otherwise it should rename the file returning true if successful. If the rename operation fails, Rename should call FTPM(markNo, code, string) and return false. 2.7. Mail Protocol File FtpServProtMail.br implements the server part of the Mail Transfer Protocol. This description ignores various critical sections and other vital considerations which must be handled by the user-supplied routines in order to provide a reliable mail service. For the semantics of the protocol see [Maxc]<Pup>MailTransfer.press. 2.8. StoreMail Command When the remote FTP User process sends the command 'StoreMail', FtpServProt parses the property lists which follow and for each one calls (CtxRunning>>FtpCtx.StoreMail)(remotePL) which should return true or false. Returning true has nothing to do with whether the mailbox is valid, it just indicates that the command exchange may continue. If the mailbox is invalid, StoreMail should call just indicates that the command exchange may continue. If the mailbox is invalid, StoreMail should call<br>FTPM(markMailboxException, code, string) and return true. Returning false terminates the exchange: FTPM(markMailboxException, code, string) and return true. Returning false terminates the exchange:<br>StoreMailFile is skipped and StoreMailCleanup is called. StoreMail is called with a zero PL the last time StoreMailFile is skipped and StoreMailCleanup is called. StoreMail is called with a zero PL the last so that it may reply No and return false if none of the mailboxes are valid. If StoreMail always returns true, FtpServProt tells the User process to go ahead and send the mail, and then calls (CtxRunning>>FtpCtx.StoreMailMessage)() to transfer the file data. When StoreMaiMessage has finished the transfer, it should return true if everything went OK. If something went wrong, it should call FTPM(markNo, code, string) and return false. Finally, FtpServProt calls (CtxRunning>>FtpCtx.StoreMailCleanup)(ok) where 'ok' is true if StoreMailMessage returned true and the remote User indicated that everything went ok. If 'ok' is false, StoreMailCleanup should not deliver the mail. Note that if StoreMail is ever called. ok. If 'ok' is false, StoreMailCleanup should not deliver the mail. Note that if StoreMail is ever called, StoreMailCleanup is always called, but StoreMailMessage may not be. If StoreMail allocates any resources (such as opening a file) they should be deallocated here. 2.9. RetrieveMail Command When the remote FTP User process sends the command RetrieveMail followed by a property list describing the mailbox, FtpServProt parses the property list into 'remotePList' and then enters a loop: First FtpServProt calls

(CtxRunning>>FtpCtx.RetrieveMail)(remotePL, localPL)

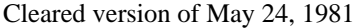

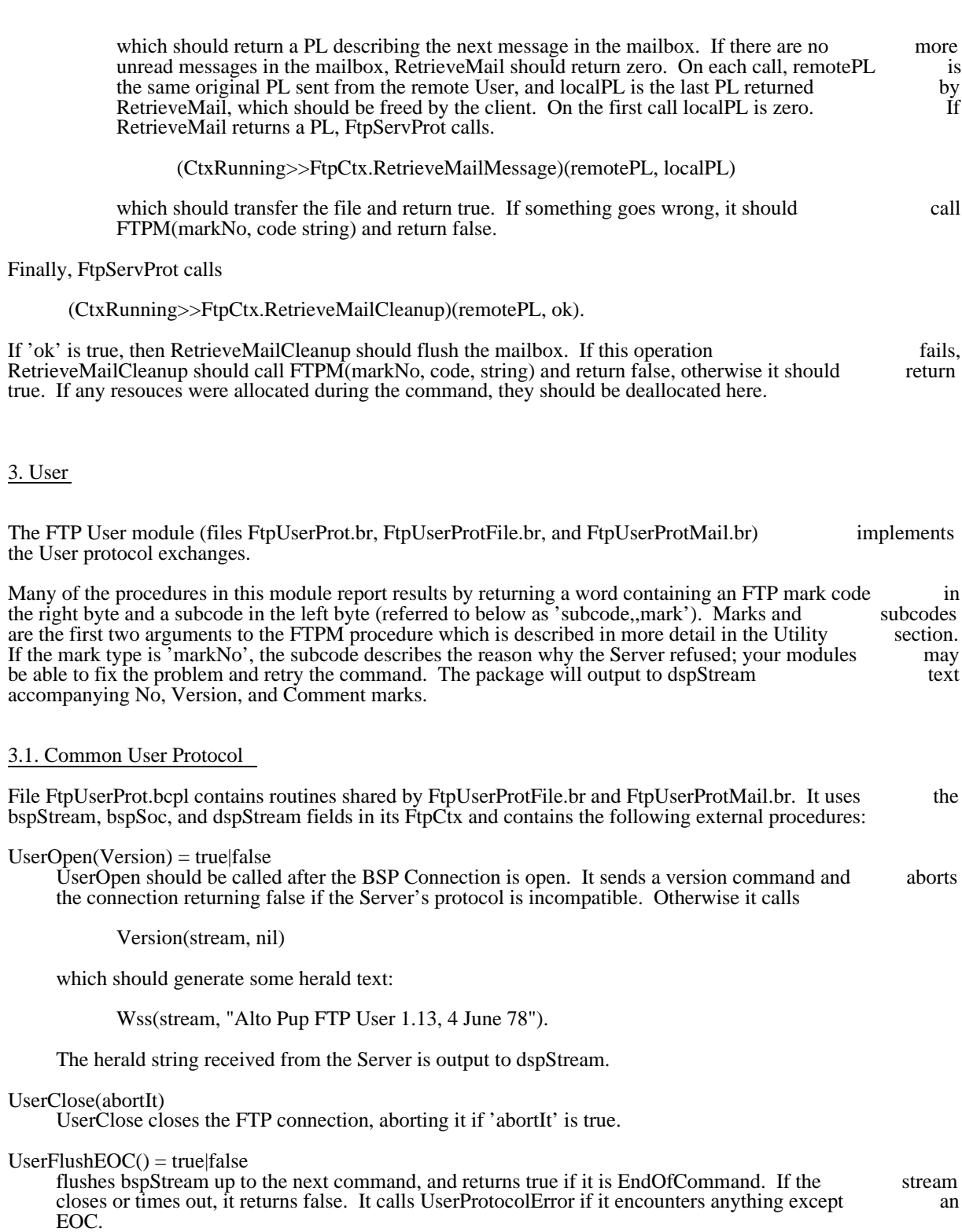

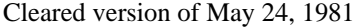

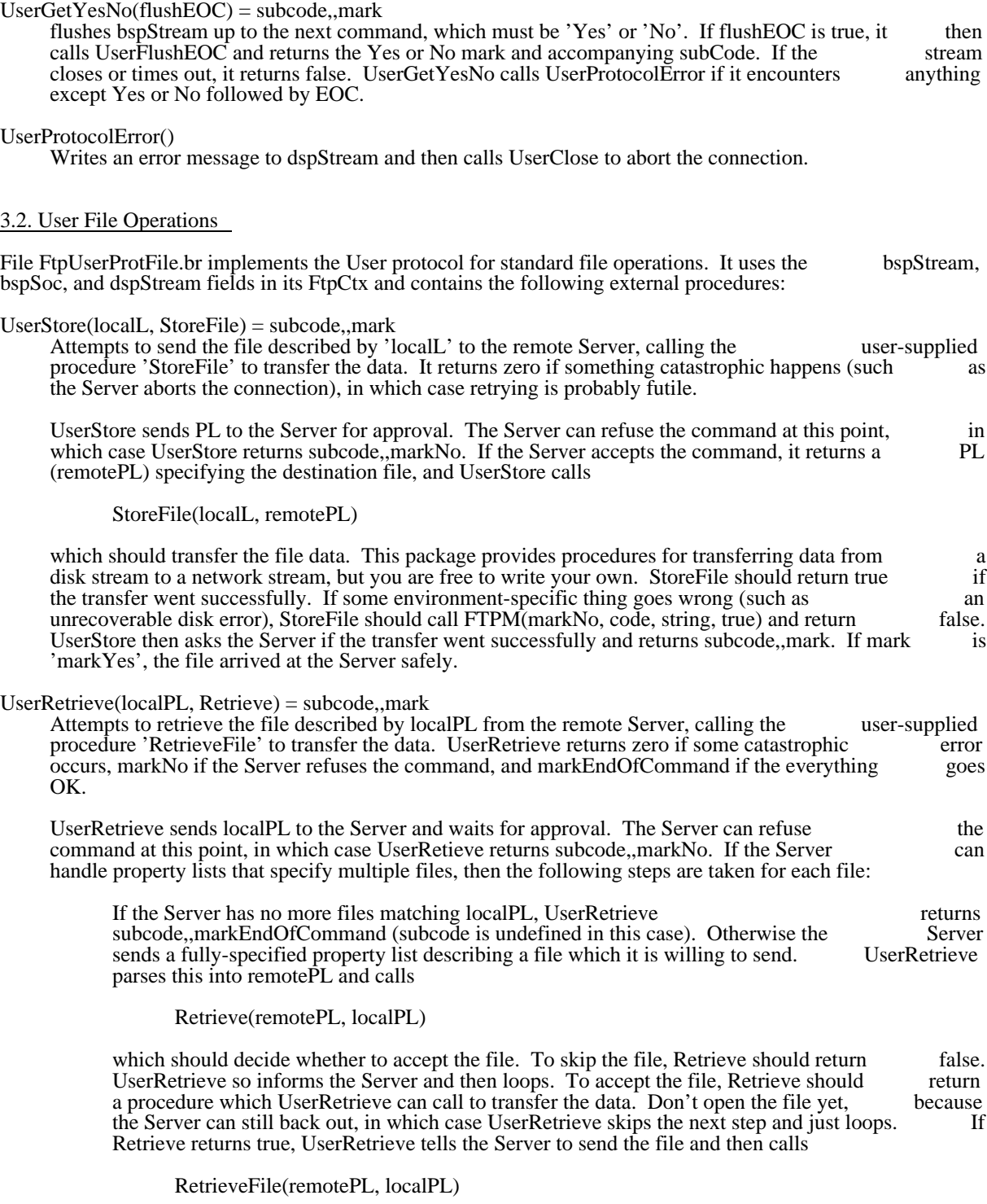

which should open the file, transfer the data, and close the file. This package contains

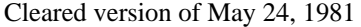

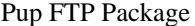

December 25, 1980  $54$ 

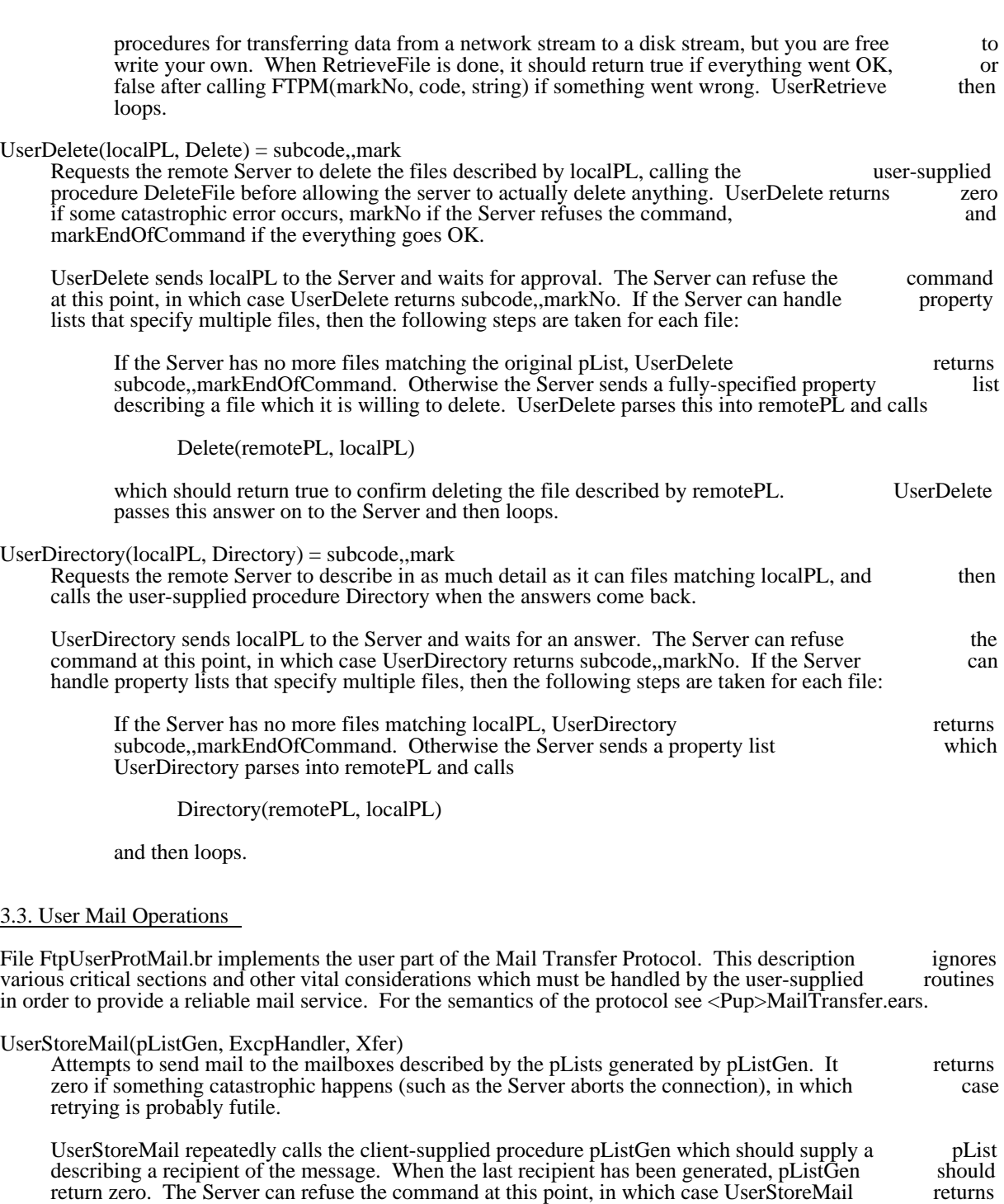

subcode,,markNo. If the Server accepts the command, it may still object to some of the mailboxes, in which case UserStoreMail calls the client-supplied procedure

ExcpHandler(subcode, index)

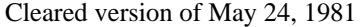

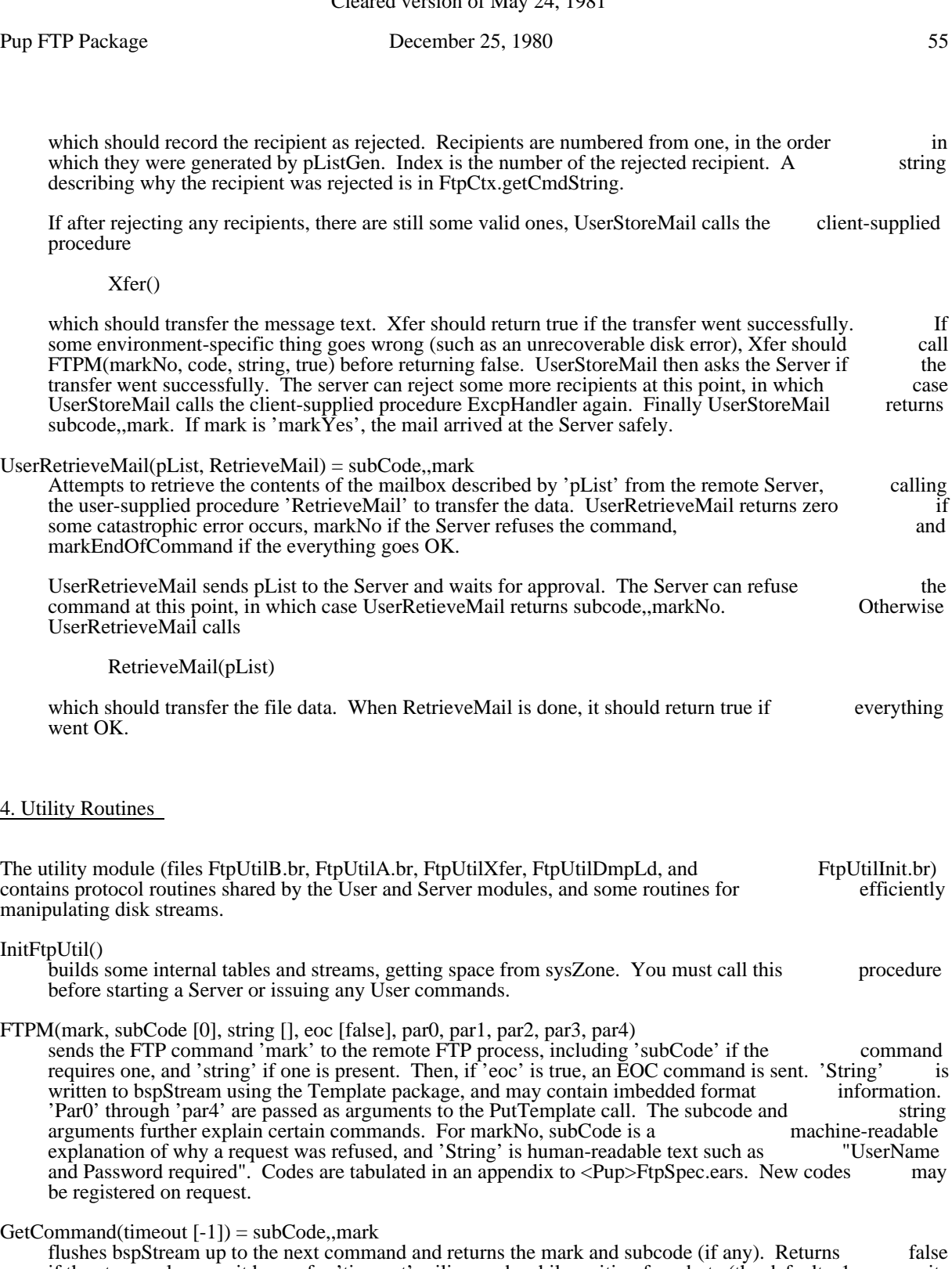

if the stream closes or it hangs for 'timeout' miliseconds while waiting for a byte (the default, -1, waits forever). Comment commands are ignored. GetCommand writes the strings accompanying Version, No, and Comment commands to dspStream and stores a pointer to them in FtpCtx.getCmdString.

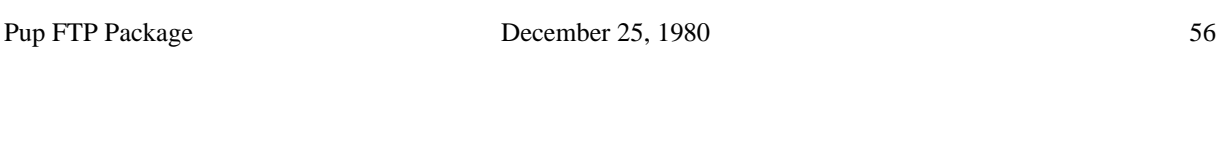

The utility module makes three 'process-relative streams' for use by the rest of the package. The only operation defined is 'Puts'. lst writes to dspStream dls writes to dspStream if debugFlag is true dbls writes to bspStream and if debugFlag to dspStream For example, Wss(dls,string) writes 'string' to the running process' dspStream if the process' debugFlag is set. 4.1. Unformatted Data Transfer File FtpUtilXfer.br contains procedures for performing efficient operations on Alto OS disk Streams.<br>They use the following fields in FtpCtx: bspSoc, bspStream, dspStream, diskStream, buffer, bufferLength, They use the following fields in FtpCtx: bspSoc, bspStream, dspStream, diskStream, buffer, byteCnt, and bitsPerSec. DiskToNet(remotePL, localPL) = true|false Transfers bytes from diskStream to bspStream up to end-of-file, and returns true if everything went OK. Calls PrintBegin and PrintEnd, below. NetToDisk(remotePL, localPL) = true|false Transfers bytes from bspStream to diskStream until it encounters another FTP command returning true if everything went OK. Calls PrintBegin and PrintEnd, below.  $FileType() = Text|Binary$ Resets diskStream, scans it looking for high order bits on, and then Resets it again. As soon as it encounters a byte with the high order bit on, it returns 'Binary', otherwise (having read the entire file) encounters a byte with the high order bit on, it returns 'Binary', otherwise (having read the entire it returns 'Text'. PrintBegin(remotePL, localPL) Outputs the server filename in remotePL and the type and byte size from localPL to dspStream.

PrintEnd(remotePL, localPL) Outputs the byteCnt and bitsPerSec fields from the FtpCtx.

# 4.2. Dump Format Data Transfer

File FtpUtilDmpLd.br contains procedures for transferring data between a disk and an FTP connection in dump format. They may be used as the inner loops of user-supplied data transfer procedures passed to UserStore and UserRetrieve and will create and unbundle dump-format files on the fly. If you don't want to handle dump format, you don't need this file. Dump-file format is described in an appendix to the Alto to handle dump format, you don't need this file. Dump-file format is described in an appendix to the Executive documentation.

These procedures use the same fields in FtpCtx and the same Alto OS routines as the unformatted transfer routines. Buffer must be at least 130 words long. Making it longer does not speed up the transfer.

DumpToNet(remotePL, localPL) = true|false

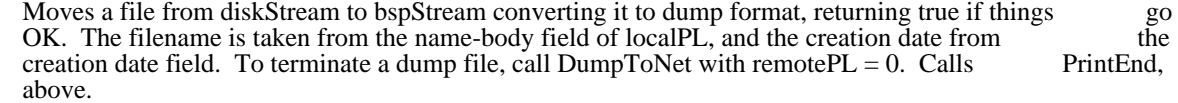

LoadFromNet(remotePL, localPL) = true|false

Moves a file from bspStream to diskStream converting it from dump format, returning false when it encounters an 'end block'. When it encounters a file, it returns true with the filename and creation date in remotePL. If the client wants the file, he should call LoadFromNet again with date in remotePL. If the client wants the file, he should call LoadFromNet again FtpCtx.diskStream non zero; to skip a file set diskStream to zero.

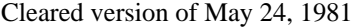

# 4.3. Binary Compare Data Transfer

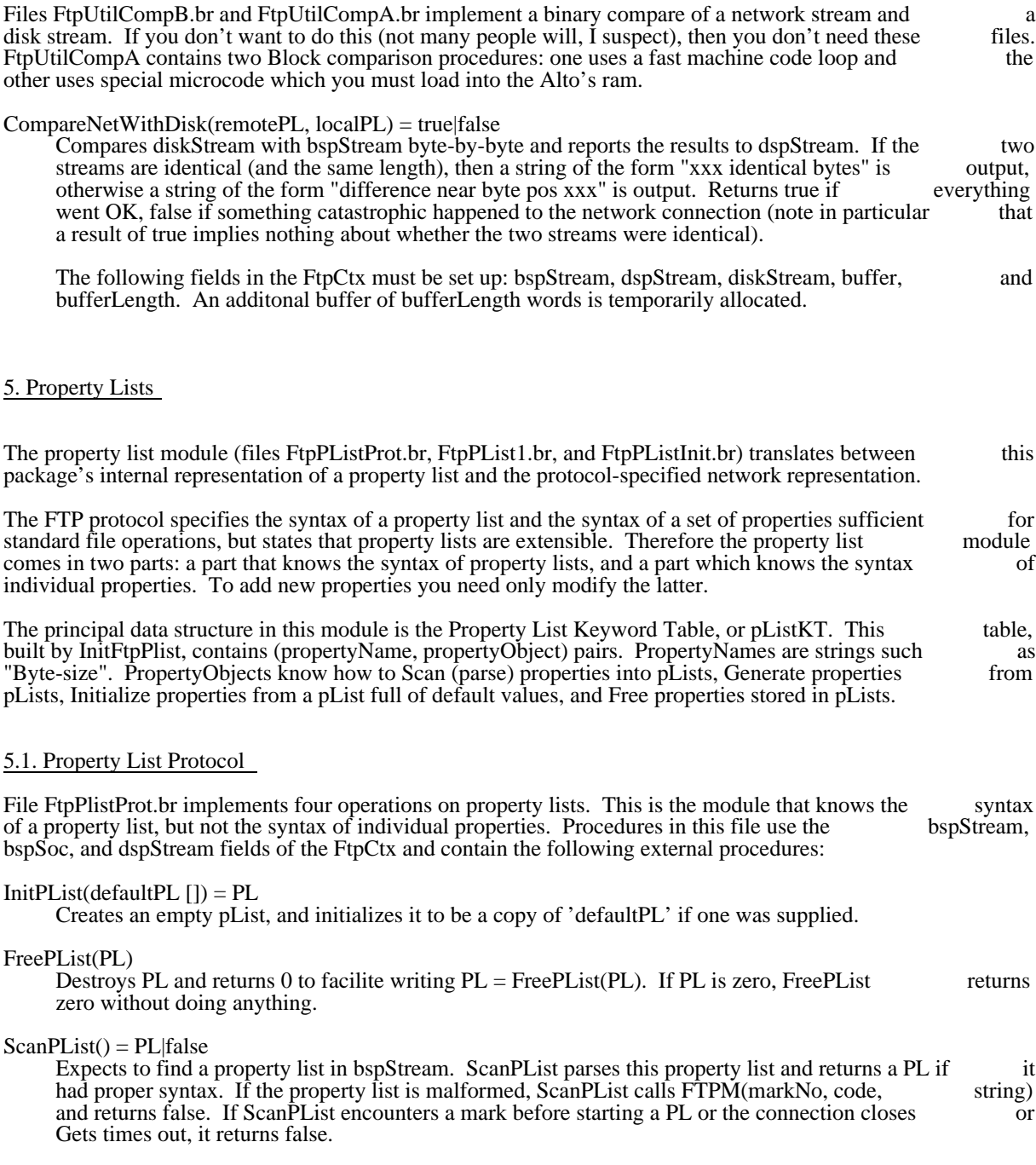

## GenPList(PL)

Generates a property list in network format from PL and sends it to bspStream.

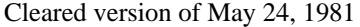

## 5.2. The 'Standard' Properties

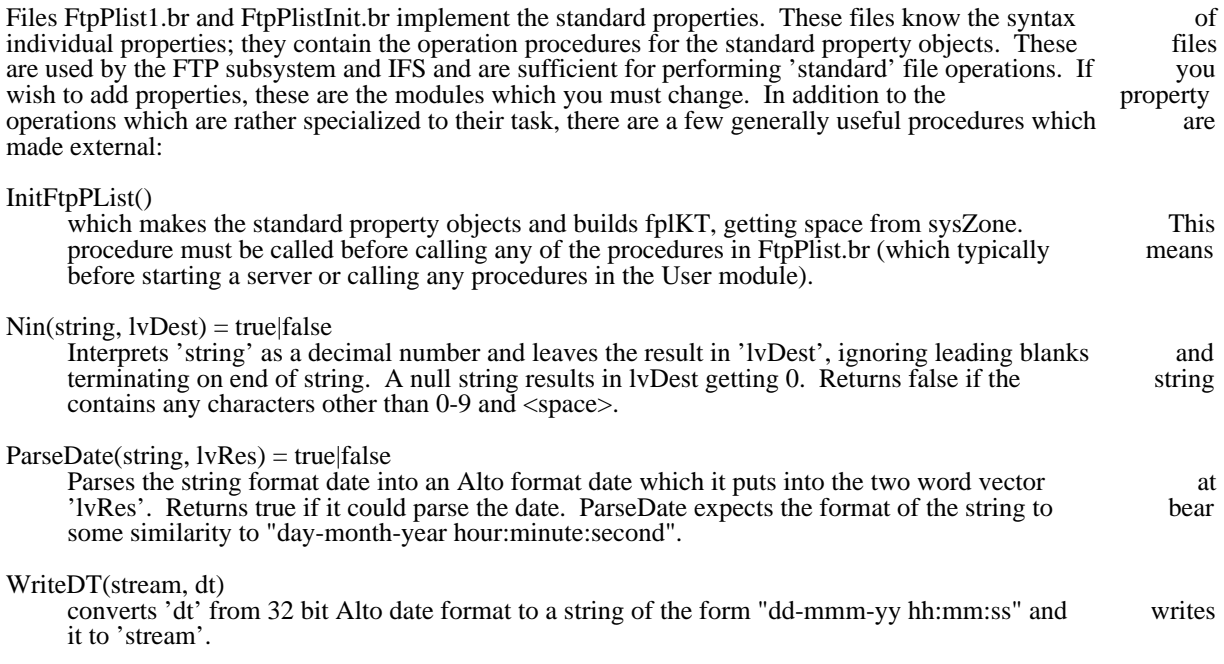

## 6. Example

The following example program makes use of most of the facilities in the User part of the Ftp Package. I have run it and it works. It is a rock-bottom minimal User Ftp with no redeeming features whatsoever. have run it and it works. It is a rock-bottom minimal User Ftp with no redeeming features. More extensive and realistic examples can be found by looking at the sources for the Ftp subsystem.

The main procedure FtpUserExample performs initialization, which consists of augmenting SysZone, initializing the Ftp and Pup packages, and creating and starting a context running the procedure 'User'.

User opens a BSP connection to Maxc, sets up its FtpCtx, gets and fills a blank pList, and calls UserRetrieve. When UserRetrieve returns, User closes the connection, releases its resources and commits suicide.

//FtpUserExample.bcpl - Example Ftp User

//last modified April 9, 1978 4:24 PM

- // The load command file is:
- // Bldr/l/v 600/W FtpUserExample ^

//  $\wedge$ 

// FtpUserProt FtpUserProtFile ^

// FtpPListProt FtpPList1 ^

// FtpUtilb FtpUtila FtpUtilXfer ^

 $\frac{1}{2}$ 

// PupBspOpenClose PupBspStreams PupBspProt PupBspBlock PupBspA ^

// PupRtpOpenClose PupRtp PupNameLookup ^

- // Pup1OpenClose Pup1B PupAl1A PupRoute PupDummyGate ^
- // PupAlEthB PupAlEthA ^

//  $\wedge$ 

// Context ContextInit Interrupt ^

 $\frac{1}{2}$ 

// AltoQueue AltoTimer AltoByteBlt ^ // Template CTime StringUtil Keyword ^

// FtpPlistInit FtpUtilInit KeywordInit ^ // Pup1Init PupAlEthInit InterruptInit

get "FtpProt.decl" get "Pup.decl" external [ //incoming procedures InitFtpUtil; InitFtpPList; InitPupLevel1 GetFixed; CallSwat; AddToZone; Allocate; Free InitializeContext; CallContextList; Enqueue GetPartner; OpenLevel1Socket; OpenRTPSocket; CreateBSPStream InitPList; FreePList; NetToDisk UserRetrieve; UserOpen; UserClose; NetToDisk ExtractSubstring; OpenFile; Closes; Wss //incoming statics sysZone; dsp; CtxRunning; UserName; UserPassword let FtpUserExample() be [ let  $v = GetFixed(10000)$ if v eq 0 then CallSwat("GetFixed failed") AddToZone(sysZone, v, 10000) let ctx $Q = vec 1$ ; ctx $Q = 0$  $InitFtp\tilde{U}til()$ InitFtpPList() InitPupLevel1(sysZone, ctxQ, 10) Enqueue(ctxQ, InitializeContext(Allocate(sysZone, 1000), 1000, User, lenExtraCtx)) CallContextList(ctxQ!0) repeat and User(ctx) be  $\pi/2$  context let soc = Allocate(sysZone, lenBSPSoc) let maxcPort  $=$  vec lenPort unless GetPartner("Maxc", dsp, maxcPort, 0, socketFTP) do CallSwat("GetPartner failed") OpenLevel1Socket(soc, 0, maxcPort) unless OpenRTPSocket(soc) do CallSwat("OpenRTPSocket failed") CtxRunning>>FtpCtx.bspStream = CreateBSPStream(soc) CtxRunning>>FtpCtx.bspSoc = soc CtxRunning>>FtpCtx.dspStream = dsp CtxRunning>>FtpCtx.buffer = Allocate(sysZone, 256)  $CtxRunning>>FtpCtx.bufferLength = 256$  $CtxRunning>>FtpCtx.debugFlag = true$ unless UserOpen(Version) do CallSwat("UserOpen failed")  $let localPL = InitPList()$ localPL>>PL.UNAM = ExtractSubstring(UserName) localPL>>PL.UPSW = ExtractSubstring(UserPassword)

localPL>>PL.SFIL = ExtractSubstring("<system>Pup-Network.txt")

```
let mark = UserRetrieve(localPL, Retrieve)
if mark ne markEndOfCommand then
  CallSwat("UserRetrieve failed")
FreePList(localPL)
UserClose()
Free(sysZone, soc)
Free(sysZone, CtxRunning>>FtpCtx.buffer)
finish
\mathbf{I}
```
and Version(stream, nil) be Wss(stream, "Example FTP User")

and Retrieve(remotePL, localPL) = RetrieveFile

and RetrieveFile(remotePL,  $localPL$ ) = valof [ let s = OpenFile(remotePL>>PL.NAMB, ksTypeWriteOnly, charItem) CtxRunning>>FtpCtx.diskStream = s unless NetToDisk(remotePL, localPL) do CallSwat("NetToDisk failed") Closes(s) resultis true

 $\mathbf{I}$ 

7. Revision History

March 30, 1977

First release.

May 15, 1977

```
Added Directory and Rename commands. Server now handles property lists which specify multiple files.
Added User and Server mail operations.
```
June 8, 1977

Overlay machinery was changed and some bugs were fixed. Some structure definitions changed, so recompilation of user programs is necessary.

July 17, 1977

DiskToNet and NetToDisk moved out of FtpUtilb into a new file FtpUtilXfer. Property lists reorganized, causing changes to the calling interface in FTPSI. Plist module now uses the Keyword routines in the compilation of user programs is necessary. FtpUserDmpLd routines in the renamed CmdScan package. Recompilation of user programs is necessary. FtpUserDmpLd FtpUtilDmpLd. Timeouts cleaned up.

October 24, 1977

Example program added.

February 14, 1978

Files FtpUtilCompB and FtpUtilCompA, implementing a byte-by-byte compare of the net stream with a disk stream added.

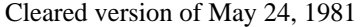

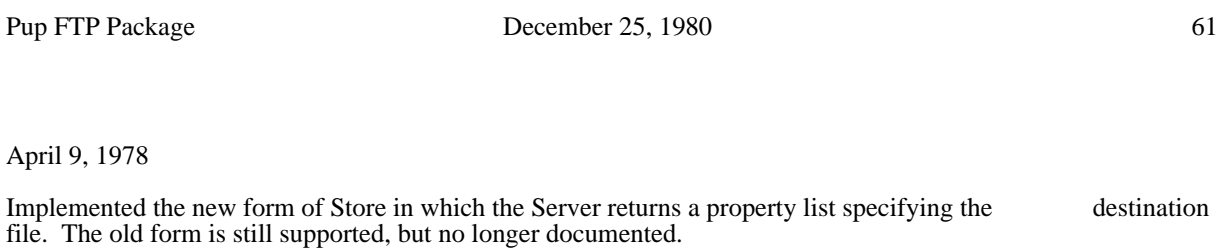

June 1, 1978

FtpServProt.bcpl split out of FtpServProtFile.bcpl. FtpServProtMail.bcpl updated to the current MTP. Many data structures changed so recompiliation of user programs is necessary.

September 20, 1980

Parameters passed to client routines changed. Both property lists are passed now. Recompilation is necessary.

December 16, 1980

Timeouts reworked. Statics 'getCmdTimeout' and 'getPutTimeout', and their default values, manifests 'defGetCmdTimeout' and 'defGetPutTimeout' were removed, since Pup byte stream activity timeouts, added about a year ago, do the same job. FtpServProt now takes a timeout which it uses while waiting for top level commands.

Get and set bits June 1, 1977 62

# Get and set bit fields

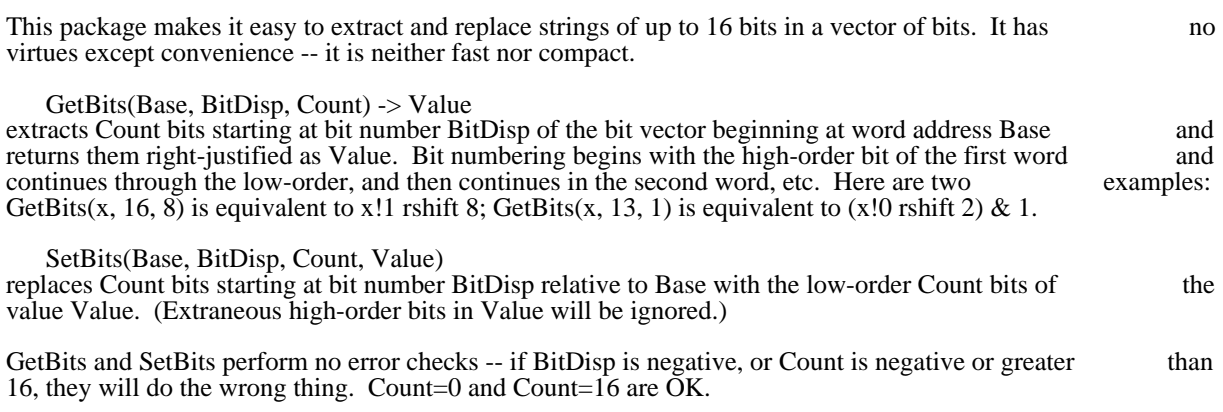

GP: parse command lines January 2, 1978 63

GP: Routines for parsing command lines

The routines described here are a convenient package for parsing command lines and doing a few related functions. They may be found in GP.Bcpl (source) and GP.Br (binary). No external routines are called except those supplied by the operating system.

An "unpacked string" is a vector *v* such that  $v!1$ ,  $v!2$ , ...,  $v!(v!0)$  contain the characters of the string, one per word, right justified.

A "parameter" in a command line is a maximal sequence of characters not containing math>\$\S or  $\ast$ N. All the characters before the first \$/ are the "body"; the remaining characters, with any \$/ characters ignored, are the "switches". Thus

### BCPL/F FOO.Bcpl

contains two parameters. The first has body "BCPL" and switches "F". The second has body "FOO.Bcpl" and no switches.

#### SetupReadParam (stringVec, switchVec, stream, comSwitchVec)

. *stringVec* is a vector whose length in words should be greater than the number of characters in the longest body in the command line. A 0 defaults it to a 256-word vector inacessible to the user; this may be useful if all the parameters of the command are files or numbers (see the discussion of ReadParam below). *switchVec* is a vector whose length in words should be greater than the largest number of switches on any unit in the command line. A 0 defaults it to a 128-word vector inaccessible to the user. *stream* is an OS *character* stream from which the command line will be read. It will not be Reset or Closed. A 0 defaults it to the disk file "Com.Cm". The stream is left in the external Reset or Closed. A 0 defaults it to the disk file "Com.Cm". The stream is left in the static *ReadParamStream*. . *comSwitchVec* is a vector whose length in words should be greater than the number of switches on the first unit in the command line. A 0 defaults it to *switchVec*.

Missing parameters are defaulted.

This routine initializes the parameter-reading machinery. It then does a ReadParam() which will pick off the first parameter (i.e., the name of the program) and leave the name and switches as unpacked strings in string Vec and comSwitchVec. If either of these was defaulted to an inaccessible vector, the corresponding *stringVec* and *comSwitchVec*. If either of these was defaulted to an inaccessible vector, the information is lost.

GP: parse command lines January 2, 1978 64

ReadParam (type, prompt, resultVec, switchVec, returnOnNull)

. *type* is an integer or Bcpl string representing the expected type of the parameter. If *type* < 256, it is interpreted as a character which must select a defined type from the list described below. If  $type \geq 256$  it is treated as a Bcpl string. If the string is one character long, it is interpreted as though that character had been used. If it is longer, the first two characters must select a though that character had been used. If it is longer, the first two characters must select defined type from the list below. *prompt* is a Bcpl string which is used to prompt the user for another try at the parameter if a syntax error is discovered. A 0 defaults it to "Try again: ". *resultVec* is a vector used to return the result for types which need more than one word to represent their result. A 0 defaults it to the *stringVec* passed to SetupReadParam (in which case there must have been one or else ReadParam will call Swat). . *switchVec* is a vector used to return the switches as an unpacked string. A 0 defaults it to the *switchVec* passed to SetupReadParam. *returnOnNull* is a boolean which decides what to do if the parameter body is null. It defaults to false. Missing parameters are defaulted. If *type* is missing, it is defaulted to 0. One parameter is read from the *stream* passed to SetupReadParam. The switches are separated off and left in *switchVec*. Any \\$/ characters among the switches are stripped off. If there are no switches, *switchVec!*0 in *switchVec*. Any \$/ characters among the switches are stripped off. If there are no switches, will be 0. Then the body is handled in a way which depends on the *type*: 0: (the integer 0, not the character \$0 or the string "0"!) It is returned in *resultVec* as an unpacked string. Result is *resultVec*. P: It is returned in *resultVec* as a packed (Bcpl) string. Result is *resultVec*. I or IC: It is treated as the name of an input character file, to be opened with OpenFile(body, ksTypeReadOnly, charItem). If the open fails, prompt for another name. Result is the stream returned by OpenFile. In addition, the file name is returned in *resultvec* as a Bcpl string. IW: Like I, but a word stream is created. O or OC: Like I, but OpenFile(body, ksTypeWriteOnly, charItem) is called. OW: Like O, but a word stream is created. F or EF: Like I, but OpenFile(body, ksTypeReadWrite, wordItem) is called. B: An octal number is collected and returned. Numbers may start with #, which forces them octal, and may end with B, b, O, or o (which forces them octal) or with D or d, which forces octal, and may end with B, b, O, or o (which forces them octal) or with D or d, which forces them decimal. Anything else is a syntax error and causes a prompt for another number. them decimal. Anything else is a syntax error and causes a prompt for another. Result is the number. D: Like B, but for decimal number.

Any undefined type results in a call on Swat.

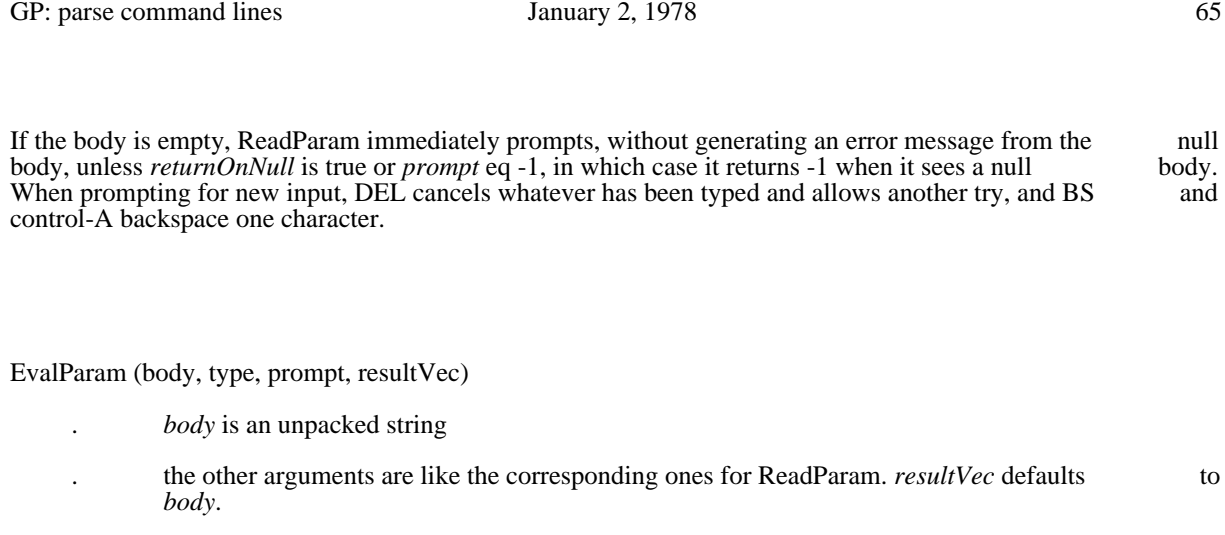

*body* and *type* may not be omitted.

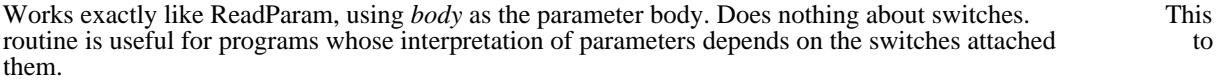

## ReadString (result, breaks, inStream, editFlag, prompt)

- . *result* is a vector in which the string read will be returned, unpacked. May not be defaulted.
- . *breaks* is a Bcpl string containing the characters which will cause reading to terminate. Defaults to "\*N".
- . *inStream* is the stream to read from. Defaults to *keys*.
- *editFlag* says whether DEL, BS and control-A should be interpreted as editing characters. If it is false, they are not. Otherwise they are, and furthermore, *editFlag* is taken as the stream on is false, they are not. Otherwise they are, and furthermore,  $edifFlag$  is taken as the stream on which echoing of the input should be done. It defaults to false unless *inStream* is *kevs*. which echoing of the input should be done. It defaults to false unless *inStream* is *keys*, which case it defaults to *dsp*.
- . *prompt* is echoed after a DEL. It defaults to "".

Reads characters from *inStream* until one of the characters in *breaks* is encountered, leaving the characters read in *result* as an unpacked string. Returns the break character. Allows editing of the input as described read in *result* as an unpacked string. Returns the break character. Allows editing of the input as under *editFlag* above.

## AddItem (vek, value)

- . *vek* is a vector whose current size is given by *vek*!0.
- value is an uninterpreted 16-bit quantity.

Increments *vek*!0 and stores *value* at the new *vek*!(*vek*!0).

# Bcpl Interrupt Interface

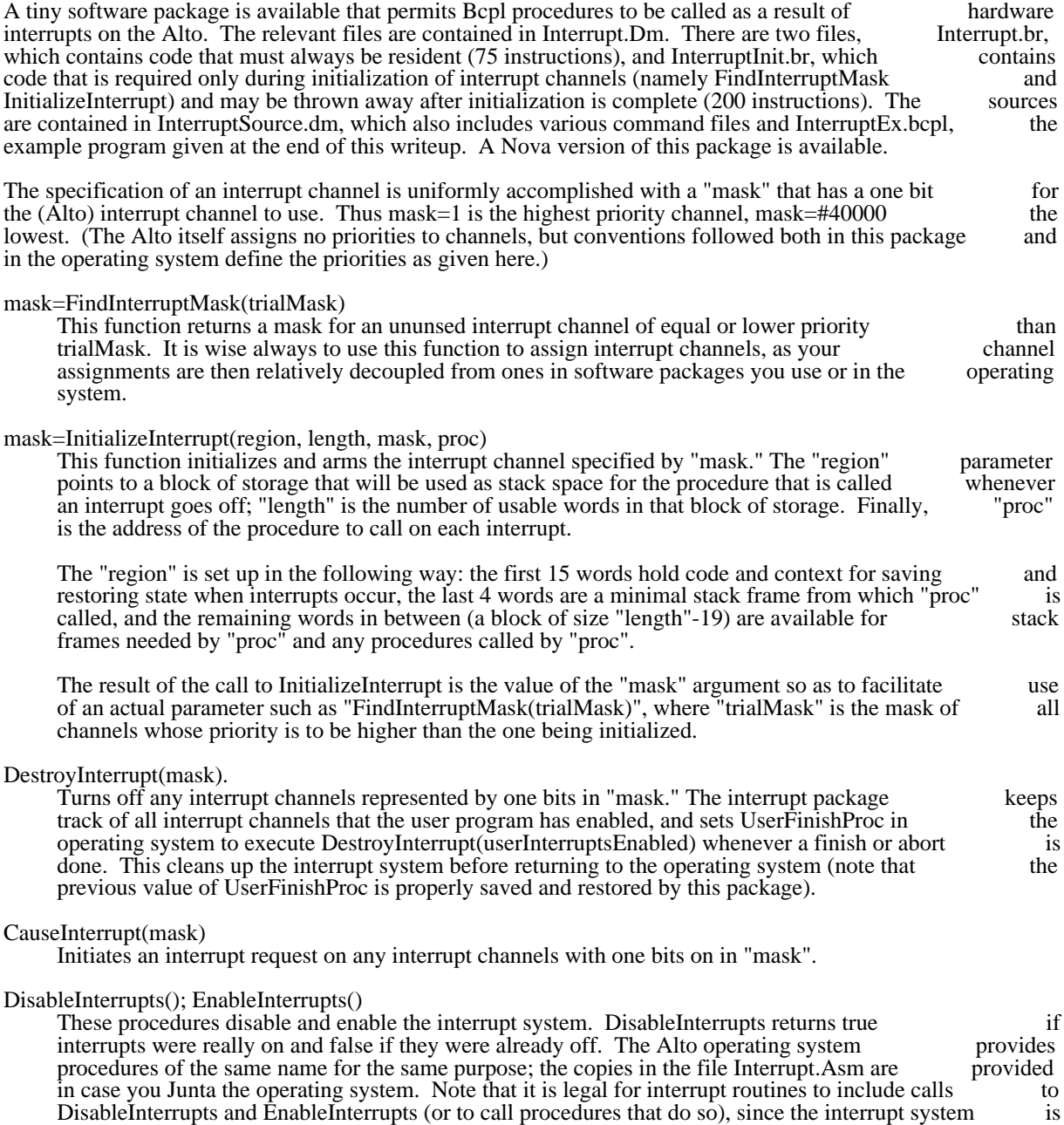

turned back on (with lower-priority channels masked out) before the user's Bcpl interrupt procedure

Example:

is executed.

Bcpl Interrupt Interface July 30, 1978 67

The following somewhat senseless example illustrates the use of the interrupt package. It enables two interrupt channels: the high priority one is activitated 60 times a second by vertical interval interrupts: the interrupt channels; the high priority one is activitated 60 times a second by vertical interval interrupts; low priority one is activated every second by the high priority one.

external [ Ws; InitializeInterrupt; FindInterruptMask; CauseInterrupt ]

static [ lowChannel; tickCount ]

manifest verticalInterval = #421

let Main() be

```
[
let stack1, stack2 = vec\,40, vec 200
```

```
// Initialize two interrupt channels
let high = InitializeInterrupt(stack1, 40,
 FindInterruptMask(1), HighProc)
lowChannel = InitializeInterrupt(stack2, 200,
 FindInterruptMask(high), LowProc)
tickCount = 0// Arrange vertical interval to cause interrupts on channel "high"
@verticalInterval = @verticalInterval % high
while true loop
]
and HighProc() be
[
if tickCount eq 0 then
 \overline{\phantom{a}}tickCount = -60 CauseInterrupt(lowChannel)
```
]

tickCount = tickCount +1 ]

and LowProc() be Ws("Tick ")

#### ISF - pseudo random file access package

A package is now available which provides direct access to any page of an Alto disk file by maintaining a run-coded table in core of the disk addresses of the pages. Any number of files, stored on any of the disks which the Alto can accommodate, may be accessed simultaneously. This package was designed for use with the virtual memory (VMEM) package, but is useful in its own right. The ISF designed for use with the virtual memory (VMEM) package, but is useful in its own right. The package does not call any other packages other than the Alto Operating System.

#### 1. Initialization

#### InitFmap(MAP, LMAP, FP[, CHECKFLAG, INCREMENT, ZONE, DSK])

Initializes the page table for a file. MAP must point to a block of storage of length LMAP. FP is the pointer (see the  $\Omega$  S, manual) for the file. InitEmap returns false if LMAP is not large enough file pointer (see the O.S. manual) for the file. Initerprop returns false if LMAP is not large enough accommodate the page table structure, otherwise true.

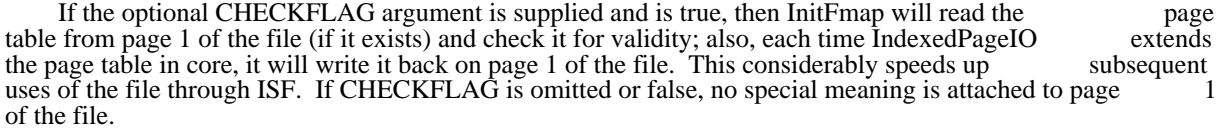

If the INCREMENT argument is supplied, it determines the number of pages IndexedPageIO will<br>I ahead" in the file to augment the page table when this becomes necessary. INCREMENT defaults "read ahead" in the file to augment the page table when this becomes necessary. INCREMENT to 10.

InitFmap and IndexedPageIO require a working buffer capable of holding one disk page; the optional IE argument to InitFmap specifies how they will acquire the space for this buffer. ZONE=-1 (the ZONE argument to InitFmap specifies how they will acquire the space for this buffer. ZONE=-1 (the default) causes them to allocate the buffer on the Bcpl stack. Otherwise, ZONE must be a standard default) causes them to allocate the buffer on the Bcpl stack. Otherwise, ZONE must be a allocation zone as described in the Alto O.S. manual. ZONE=0 is equivalent to ZONE=sysZone.

 The optional DSK argument points to the DSK structure on which the file resides (see the "Disks and Bfs" section of the O.S. manual for details). DSK defaults to sysDisk, the disk on which files are normally stored.

### 2. Data transfer

## IndexedPageIO(MAP, FIRSTREC, CORE, NUMRECS, WFLAG[, LASTNC])

Transfers NUMRECS pages between the file and core, starting at page FIRSTREC in the file and address CORE, using MAP to obtain the disk addresses, and extending MAP by scanning the file core address CORE, using MAP to obtain the disk addresses, and extending MAP by scanning the file when necessary. WFLAG=0 means read into core, calling Swat if the requested pages do not exist: when necessary. WFLAG=0 means read into core, calling Swat if the requested pages do not WFLAG=-1 means write onto the file, extending the file if necessary; WFLAG=1 means read into core, extending the file if necessary. If LASTNC is supplied with WFLAG=-1 (write), LASTNC will be written into the numChars field of the last page transferred, and if it is less than  $2 *$  the page size, the file will be truncated. IndexedPageIO returns the numChars field of the last page transferred.

Note that the page size is determined by the DSK structure supplied to InitFmap. This means, for<br>nple, that NUMRECS=1 will transfer 400b words on a Diablo Model 31 or 44 disk (the usual Alto example, that NUMRECS=1 will transfer 400b words on a Diablo Model 31 or 44 disk (the usual disk), but 2000b words on a Trident disk.

#### WriteFmap(MAP)

Writes the page table on page 1 of the file. As mentioned above, this happens automatically if the CHECKFLAG argument to InitFmap was true.

# 3. Packaging

The ISF package consists of two binary files: ISFINIT.BR which contains InitFmap, and ISF.BR which contains the other two procedures. ISFINIT.BR may be discarded after use.

# KBD - a simple keyboard driver

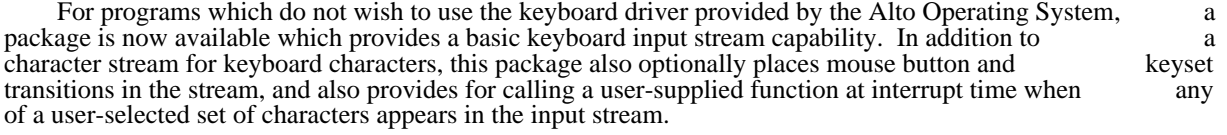

 The KBD package is written entirely in Bcpl and uses only a few basic facilities of the O.S. (such as MoveBlock) and the Interrupt package.

## 1. Initialization

KBDinit(Zone [sysZone], extraSpace [0]) -> keystream

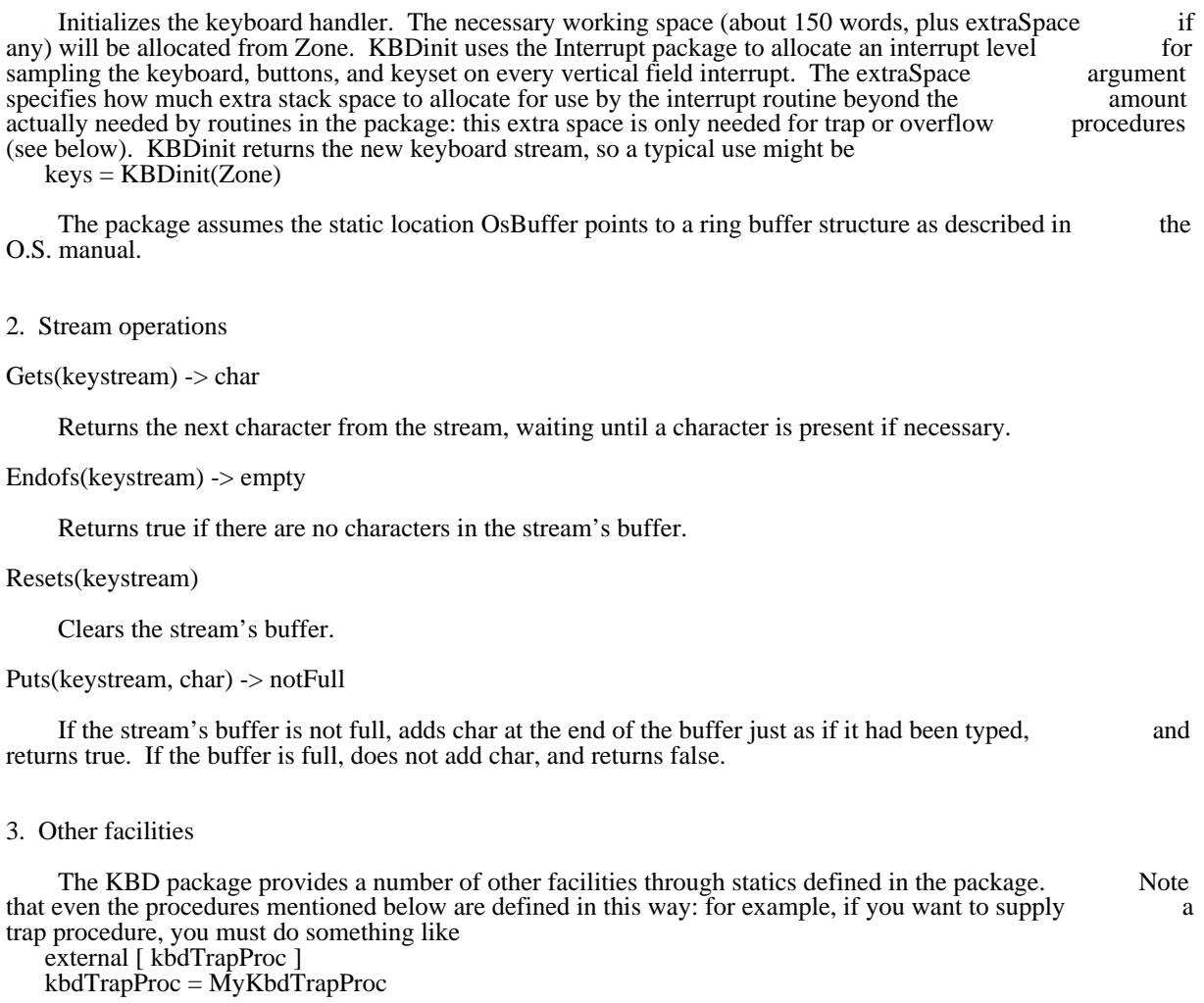

kbdButtonsOn

Simple keyboard driver and the April 19, 1976 71

This static is initially false. If set to true, mouse button and keyset transitions will be placed in the terream (unless trapped: see below) just like typed characters. The encoding of these events is input stream (unless trapped: see below) just like typed characters. The encoding of these events is follows:

200b bottom (right) mouse button DOWN<br>201b middle mouse button DOWN

201b middle mouse button DOWN<br>202b top (left) mouse button DOW

202b top (left) mouse button DOWN<br>203b rightmost keyset key DOWN

rightmost keyset key DOWN ...

207b leftmost keyset key DOWN<br>210b bottom (right) mouse button

bottom (right) mouse button UP

 ... 217b leftmost keyset key UP

kbdTrapTable kbdTrapProc(char) -> keepIt

 The static kbdTrapTable points to a table of 16 words (allocated from Zone by KBDinit) which is interpreted as a table of 256 bits, one for each possible 8-bit character. When the interrupt routine sees a character whose bit in kbdTrapTable is set, instead of placing the character in the buffer it calls character whose bit in kbdTrapTable is set, instead of placing the character in the buffer it calls<br>kbdTrapProc(char). If kbdTrapProc returns true, the character is placed in the buffer as usual; if kbdTrapProc(char). If kbdTrapProc returns true, the character is placed in the buffer as usual; kbdTrapProc returns false, the interrupt procedure assumes that kbdTrapProc has done all the necessary processing. This facility is intended for programs which want to detect interrupt characters even if characters are queued ahead of them in the input buffer. kbdTrapProc is initialized to TruePredicate, characters are queued ahead of them in the input buffer. kbdTrapProc is initialized to which causes all characters to be placed in the buffer regardless of the setting of kbdTrapTable.

#### kbdOverflowProc(char)

 If the interrupt routine finds the ring buffer full, it calls kbdOverflowProc(char). kbdOverflowProc is initialized to Noop, which simply discards the character.

## 4. Packaging

The KBD package consists of two files, KBDINIT.BR and KBD.BR. KBDINIT.BR contains only the ther the unit procedure, and may be discarded after calling KBD init. KBD.BR contains all the other facilities KBD init procedure, and may be discarded after calling KBD init. KBD.BR contains all the other described in this memo.

## KPM Pattern Matcher

This package implements a simple but efficient Knuth-Pratt-Morris pattern match of a name against a remplate that may contain one or more wildcard ("\*") characters. Its intended use is to aid searching a data template that may contain one or more wildcard ("\*") characters. Its intended use is to aid searching a data base containing many names (e.g., a file directory) for those names matching a given pattern such as base containing many names (e.g., a file directory) for those names matching a given pattern such "\*.bcpl".

The package consists of two files, KPMTemplateb.br and KPMTemplatea.br. The source dump file contains KPMTemplateb.bcpl and KPMTemplatea.asm, plus a test program KPM.bcpl and a collection of command files.

There are two procedures. The first, MakeKPMTemplate, takes a pattern string, does some preprocessing, and returns a data structure called a template. The second, MatchKPMTemplate, takes a string and a template and determines whether or not they match. MatchKPMTemplate is implemented very efficiently, since it is expected to be called many times with different names but the same template.

The procedures are called as follows:

### $MakeKPMTemplate(patten) = template$

Constructs and returns a template for the pattern, which is supplied as a BCPL string. The template is allocated from sysZone. "\*"s in the pattern are interpreted as wildcard characters, i.e., characters that will match zero or more real characters. An initial or final "\*" will match an arbitrary prefix or suffix. The pattern must not contain characters whose ASCII codes are in the range 0 to 3.

## MatchKPMTemplate(string, template) =  $0$  or fail index

Compares the BCPL string against the template and returns zero if they match. Otherwise, returns the index of the first character in the string that could not be matched in the template. Upper- and lower-case letters are considered to be equivalent.
## LoadRam February 9, 1980 73

#### LoadRam

The LoadRam procedure loads a 'packed RAM image' from main memory into the Ram, and optionally performs a 'silent boot' to force one or more tasks into the Ram. LoadRam is derived from the LoadPackedRAM procedure described under 'Packed RAM Images' in the Alto Subsystems manual, and LoadPackedRAM procedure described under 'Packed RAM Images' in the Alto Subsystems manual, it uses packed RAM images produced by the PackMu program also described therein.

1. Initialization

LoadRam is called in the following manner:

res = LoadRam(RamImage, boot [false], bank [0])

This procedure loads the RAM (if one exists) with a packed RAM image pointed to by RamImage. If the boot argument is true (default  $=$  false), the Alto is booted as well. If the Alto has a 3K RAM board, the bank argument may be 0, 1, or 2 to refer to RAM0, RAM1, or RAM2 respectively.

LoadRam returns res<0 if there is no RAM or if booting is impossible because there is no Ethernet interface. Res>0 means that the constant memory in the Alto differs from the constants mentioned in<br>RamImage (the value of res is the number of disagreements). Res=0 indicates that all is well. RamImage (the value of res is the number of disagreements). Res=0 indicates that all is well. LoadRam has been called, the space occupied by LoadRam and the packed RAM image may be reclaimed.

The format of the RamImage vector is as follows:

RamImage!0: Boot locus vector RamImage!1 to !#377: Constants in locations 1 to #377 RamImage!#400 to !#2377: Instructions in locations 0 to #1777

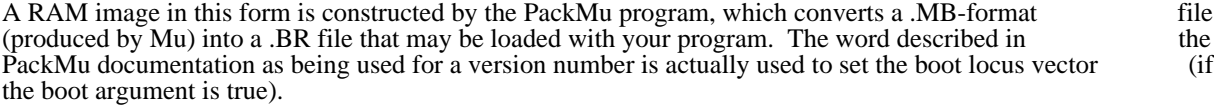

For example, the Trident controller microcode (TriConMc.Mu) is converted into a RAM image (TriConMc.Br) in the following manner:

Mu TriConMc.Mu PackMu TriConMc.Mb TriConMc.Br 77766 DiskRamImage

The boot locus vector 77766 specifies that tasks 0, 3, and 17 (Emulator and two Trident disk tasks) be started in the RAM and the rest in the ROM. The optional parameter DiskRamImage specifies that the static pointing to the packed RAM image be named DiskRamImage rather than the default RamImage.

The 'silent boot' is achieved by arranging that the starting location of the emulator task in the RAM (location 0) contain the first instruction of the following sequence:

LOC0: SWMODE; :START;

where START is defined to be location 20 (the beginning of the Nova emulator's main loop). These instructions must be contained in the packed RAM image. Then, when the machine is software-booted by instructions must be contained in the packed RAM image. Then, when the machine is software-booted LoadRam, the emulator task is started in the RAM (because of the setting of the boot locus vector; see

LoadRam February 9, 1980 74

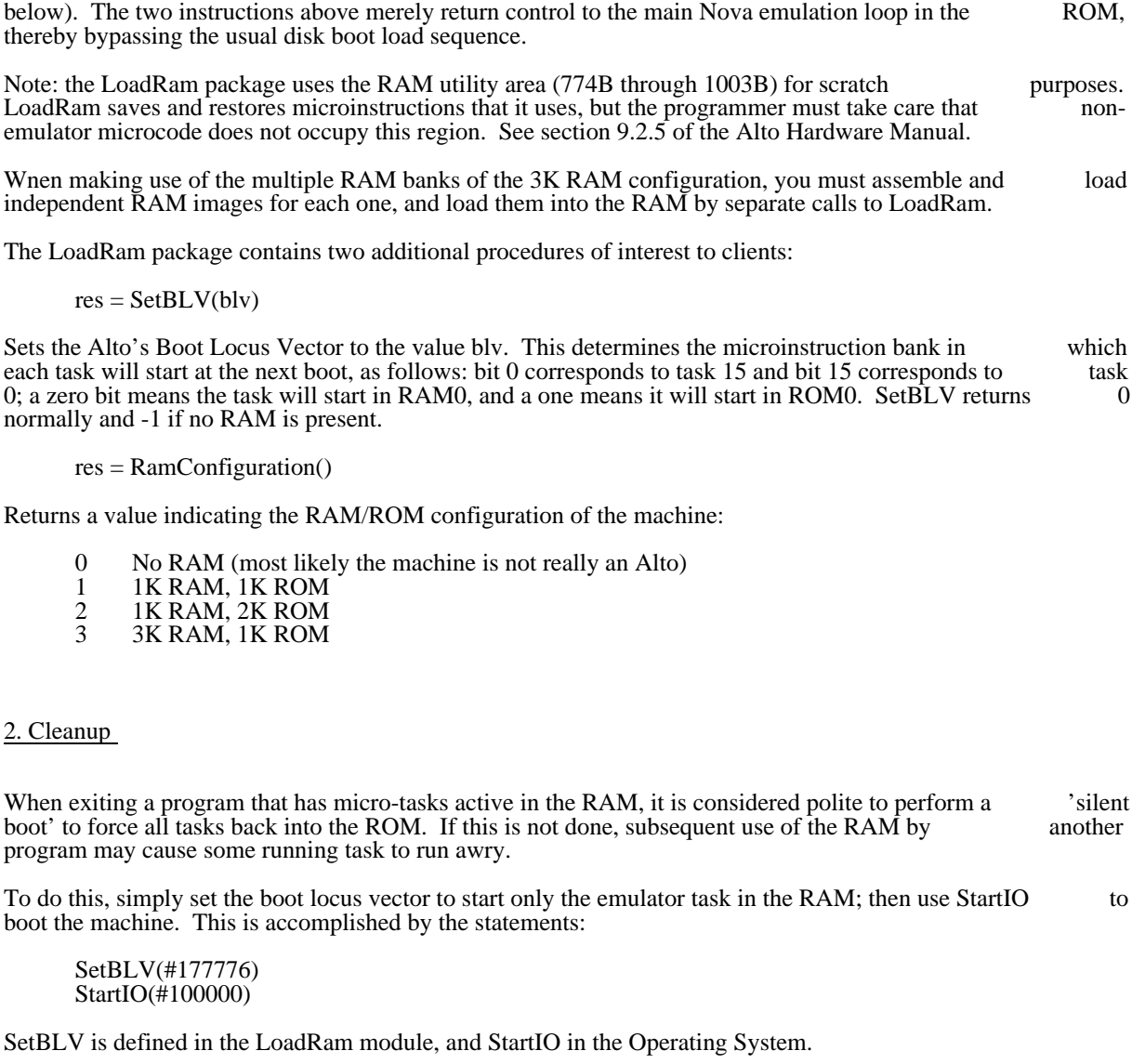

If you throw away the LoadRam package at initialization time, performing this cleanup presents a slight problem. One way to solve it is simply to issue the SetBLV call immediately after the LoadRam. The boot locus vector will remain set to this value until the StartIO is issued at cleanup time. The disadvantage of this method is that if the user attempts to boot the Alto manually during execution of the program, the first depression of the boot button will have no effect (a potential source of confusion).

Alternatively, you may include in the microcode the following instruction, located at a fixed place (e.g., 22):

LOC22: RMR\_AC0, :LOC0;

This code may be invoked at cleanup time by a JMPRAM instruction, as follows:

(table [ #61010; #1401 ])(#177776, #22) //JMPRAM(22) sets BLV\_AC0  $\text{StartIO}(\#100000)$ 

MDI May 26, 1977 75

#### MDI: Multiple Directory Lookups

This package allows a program to look up a group of file names in a directory in a single pass, and return the directory entries without actually opening the files. This may be useful for programs (such as Bldr) the directory entries without actually opening the files. This may be useful for programs (such as which wish to avoid time-consuming multiple scans of a directory.

The code is written in Bcpl. It declares one entry procedure LookupEntries, and only uses standard procedures from the operating system.

LookupEntries(S, NAMEVEC, PRVEC, CNT, FILESONLY,Buffer,BufferLength)

S is a directory: it must be a disk stream. LookupEntries resets S and then reads through it. NAMEVEC is a sector of CNT strings, the file names. A zero entry in NAMEVEC is simply skipped. PRVEC is a vector a vector of CNT strings, the file names. A zero entry in NAMEVEC is simply skipped. PRVEC is a vector of IDV\*CNT words, where LookupEntries stores the directory preambles corresponding to NAMEVEC. of IDV\*CNT words, where LookupEntries stores the directory preambles corresponding to If a given name is not found, its block in PRVEC will be zeros: since the first word of a directory entry can<br>never be zero, one can test the first word of the PRVEC block to determine if a name was found. never be zero, one can test the first word of the PRVEC block to determine if a name was found. If<br>FILESONLY is true, LookupEntries will only check directory entries that designate real files; if false, FILESONLY is true, LookupEntries will only check directory entries that designate real files; if LookupEntries will check all entries (including links, or any other types that may be defined eventually).

The optional arguments "Buffer" and "BufferLength" give a core buffer that can be used to buffer the disk stream more efficiently. If these arguments are absent, LookupEntries will obtain a small buffer from the stack.

LookupEntries returns the number of names not found. Thus if all names were found, LookupEntries returns zero.

LookupEntries will always find the "most recent" version of all files given in NAMEVEC. The first word of the preamble is smashed with the version number of the file found (zero still implies the file was not found).

#### Bcpl overlay package

This package enables Bcpl programmers to split up their programs almost painlessly into a core-<br>ent portion and any number of type B overlays (see the Bcpl documentation for the exact meaning of resident portion and any number of type B overlays (see the Bcpl documentation for the exact meaning of this term), any number of which may be in core at one time. In general no changes whatever are required this term), any number of which may be in core at one time. In general no changes whatever are required to the programs themselves: all that need be changed is the loading process (Bldr command to to the programs themselves: all that need be changed is the loading process (Bldr command to Executive). The package uses the Alto OS only at the Bfs level and below. Since this package is designed mostly for people with sophisticated needs, this documentation is somewhat less tutorial than usual for Alto Bcpl software packages. People intending to use the package should be prepared to consult its author. In the descriptions below, Bcpl procedure descriptions are set off by \*\* so they will stand out better from the surrounding text. (5/18/77) This release adds "special entries" -- overlaid procedures accessed through an extra level of code so that the procedure static doesn't change (see below for details). (12/8/76) The only changes in this release are the addition of a new static (OverlayCoreOffset) and an increase in the amount of space required for the overlay descriptor table (odvec argument to OverlayScan). 1. How to load your program Suppose your program comes in the following pieces: .BR files res1, res2, ..., resn are the permanently resident part; ov1-1, ..., ov1-m are the first overlay (order of overlays, or pieces within an overlay, is unimportant); ov2-1, etc. are the second overlay, and so on. The Bldr command should look roughly as follows:  $>$ Bldr/B res1 ... resn x1/B 0/P ov1-1 ... ov1-m x2/B 0/P ov2-1 ... The names x1, x2, etc. are purely arbitrary names: the presence of the /B is what informs Bldr that a new overlay is beginning. 2. Initializing the overlay package Before you attempt to call any procedure in an overlay, you must initialize the overlay package. The normal way to do this is to call OverlayScan(fptr, odvec, odvsize[, fa, buf, bufsize, fixvec, fixsize, disk, epvec, epsize]) Arguments beyond the third are optional. The arguments have the following significance: Fptr is the FP for the .Run file which contains the overlays. The Alto OS passes a CFA to your entry cedure (see sec. 3.11 of the Alto OS manual), and this CFA contains as its FP the FP of this .Run file: procedure (see sec. 3.11 of the Alto OS manual), and this CFA contains as its FP the FP of this .Run this is the normal way to get hold of this FP. Odvec is a table area for the overlay package. OverlayScan initializes this area, and it must stay around and not move during the execution of the program. The space required is 5 words per overlay, plus 3 words per special entry (i.e. 3\*epsize), plus 25 words of fixed overhead. Odvsize is the amount of space you have supplied for odvec. Fa, if present, is a FA at which OverlayScan should start scanning the .Run file. Normally this will be the FA from the CFA mentioned above. Buf, if present, is a buffer which OverlayScan will use for reading in the .Run file. The bigger the buffer, the faster OverlayScan will be able to read through the file. Bufsize is the amount of space you have supplied for the buffer. Fixvec, if present, is a table area into which the overlay package will store information about the resses of statics which refer to procedures in overlays. If you supply a fixvec and save somewhere the addresses of statics which refer to procedures in overlays. If you supply a fixvec and save somewhere contents which OverlayScan writes into it, you will be able to bypass OverlayScan entirely on subsequent

Bcpl overlay package May 24, 1977 May 24, 1977 77

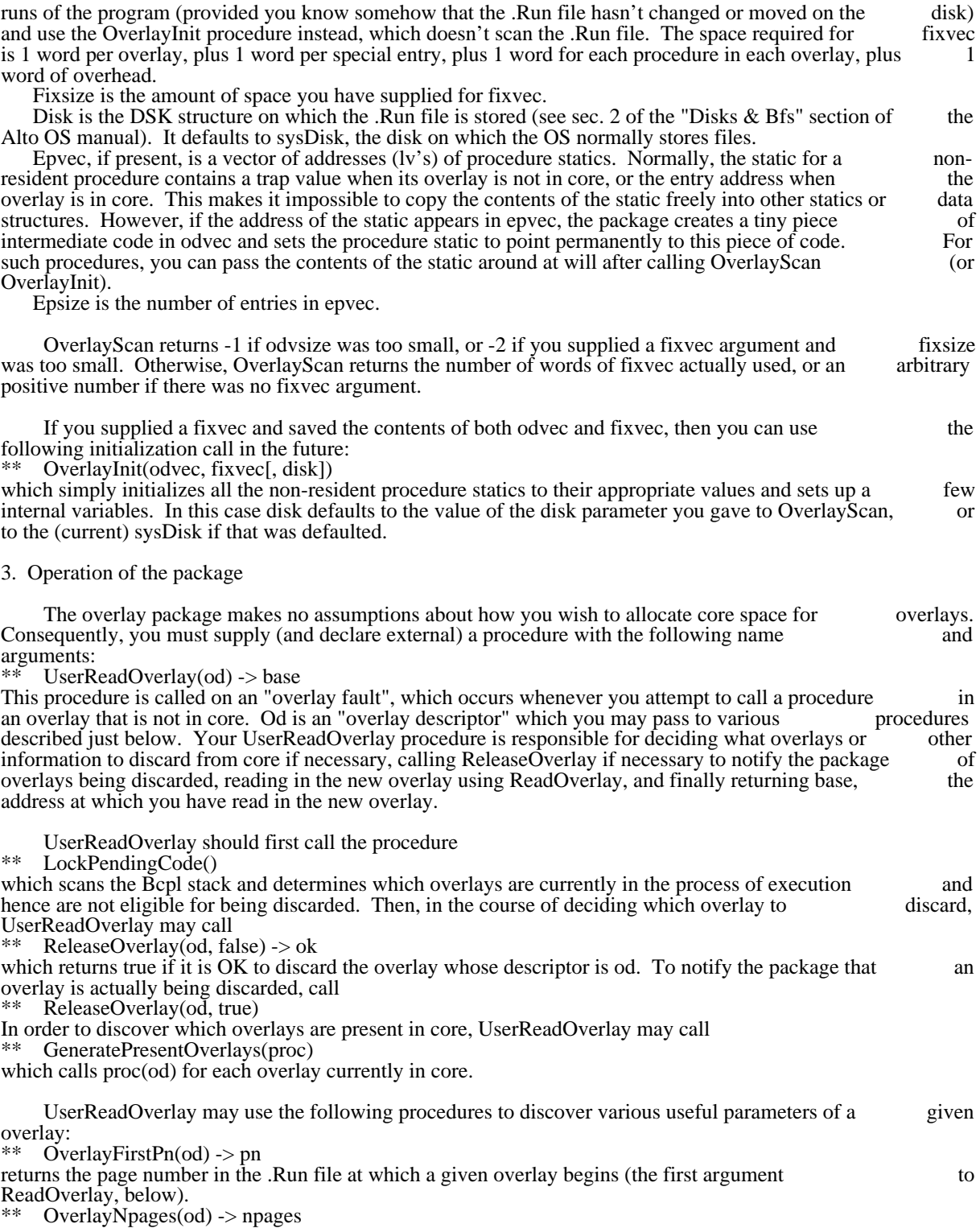

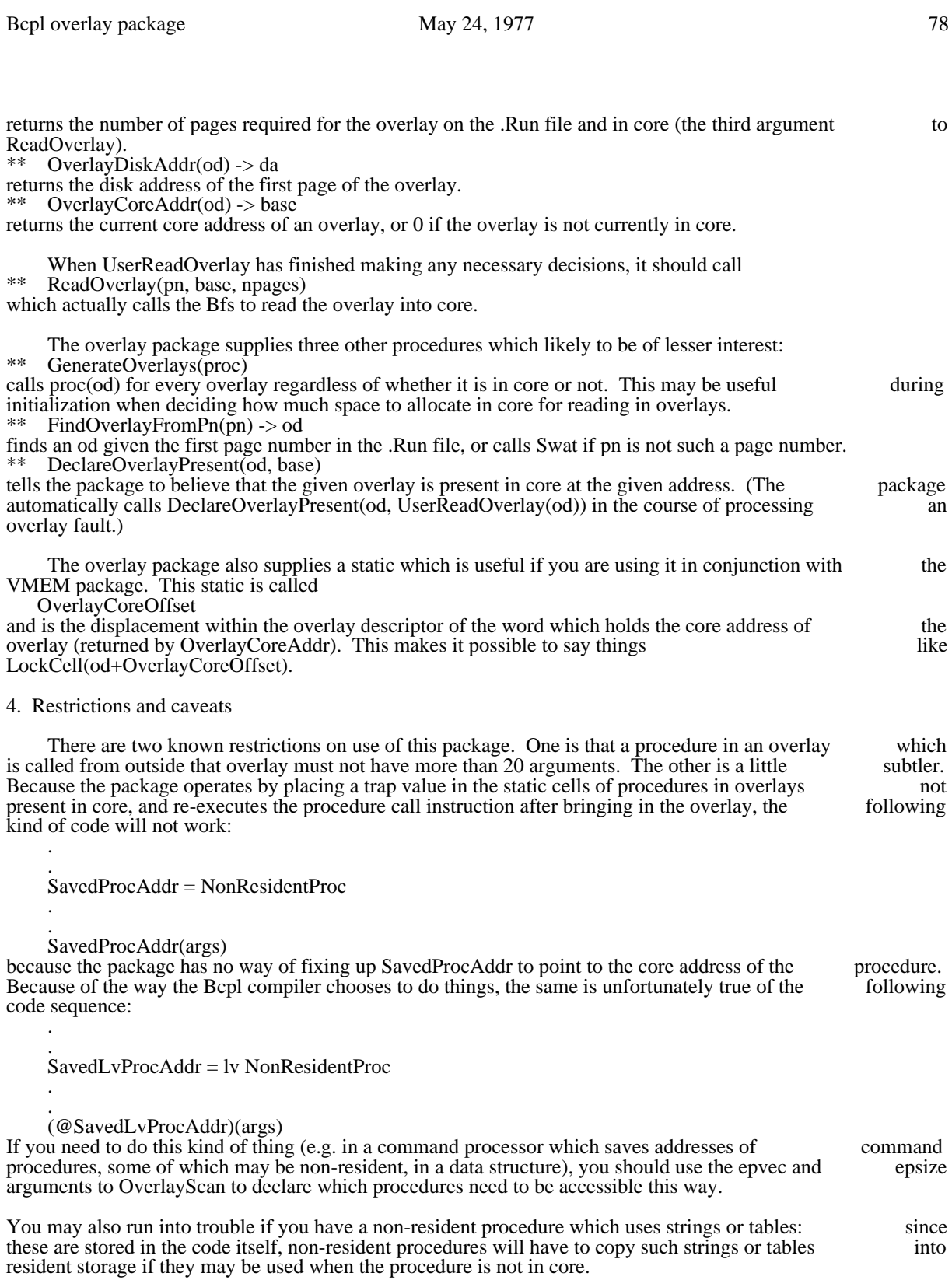

5. Multiple contexts

Bcpl overlay package May 24, 1977 79

 If you have multiple contexts (in the sense of the Bcpl Context package), it is all right for context switching to occur while control is inside the overlay package itself; in particular, since ReadOverlay the Bfs, it is all right for this call on the Bfs to call Block while waiting for the disk. However, the overlay package does assume it will not be pre-empted, i.e. it only allows for context switching during calls on the user-supplied procedure UserReadOverlay and during the Bfs call in ReadOverlay.

 If you have more than one context which uses overlays, then when an overlay fault occcurs you must call

LockPendingCode()

to lock any overlays on the current stack, and then

LockPendingCode(topframe)

with the topmost stack frame of each context that might use overlays. LockPendingCode assumes that each stack is allocated downward in core: if you have a stack that violates this assumption, you must sequence through the stack yourself and call<br> $**$  LockPandingPc(pc)

 $LockPendingPc(pc)$ with each saved return address.

6. Use of the package with Trident disks

All page numbers (the page number in the fa argument to OverlayScan, the result of OverlayFirstPn, and the pn argument to ReadOverlay and FindOverlayFromPn) and all page counts (the result of OverlayNpages and the npages argument to ReadOverlay) refer to the sector size of the disk on which the overlay file is stored, i.e. 400b words for the Diablo disks but 2000b words for Tridents. This is consistent with the meaning of "page" for the Bfs and Tfs.

 Type B overlays are carefully arranged in .Run files so that they start at page boundaries. You cannot simply copy a .Run file to a Trident and have this property be true with respect to the larger sectors size --<br>you must insert blank pages in the file as necessary. However, since OverlayScan doesn't look at any part you must insert blank pages in the file as necessary. However, since OverlayScan doesn<sup>7</sup>t look at any part of the file before the fa you give it, you don't need to copy the resident part of the .Run file, only the of the file before the fa you give it, you don't need to copy the resident part of the .Run file, only the overlay part; then you can tell OverlayScan to start scanning at page 1 (the first data page).

7. Files

The overlay package consists of the following files:

OverlaysInit.BR - the initialization procedures of section 2 above.

Overlays.BR - the procedures of section 3 above.

 OverlaysVmem.BR - some routines for interfacing to the software virtual memory package (VMEM), not described here.

You may discard OverlaysInit after calling the initialization procedures. Needless to say, neither of these files may itself be loaded as part of an overlay.

# Paper Tape Package September 24, 1977 80

# Paper Tape Package

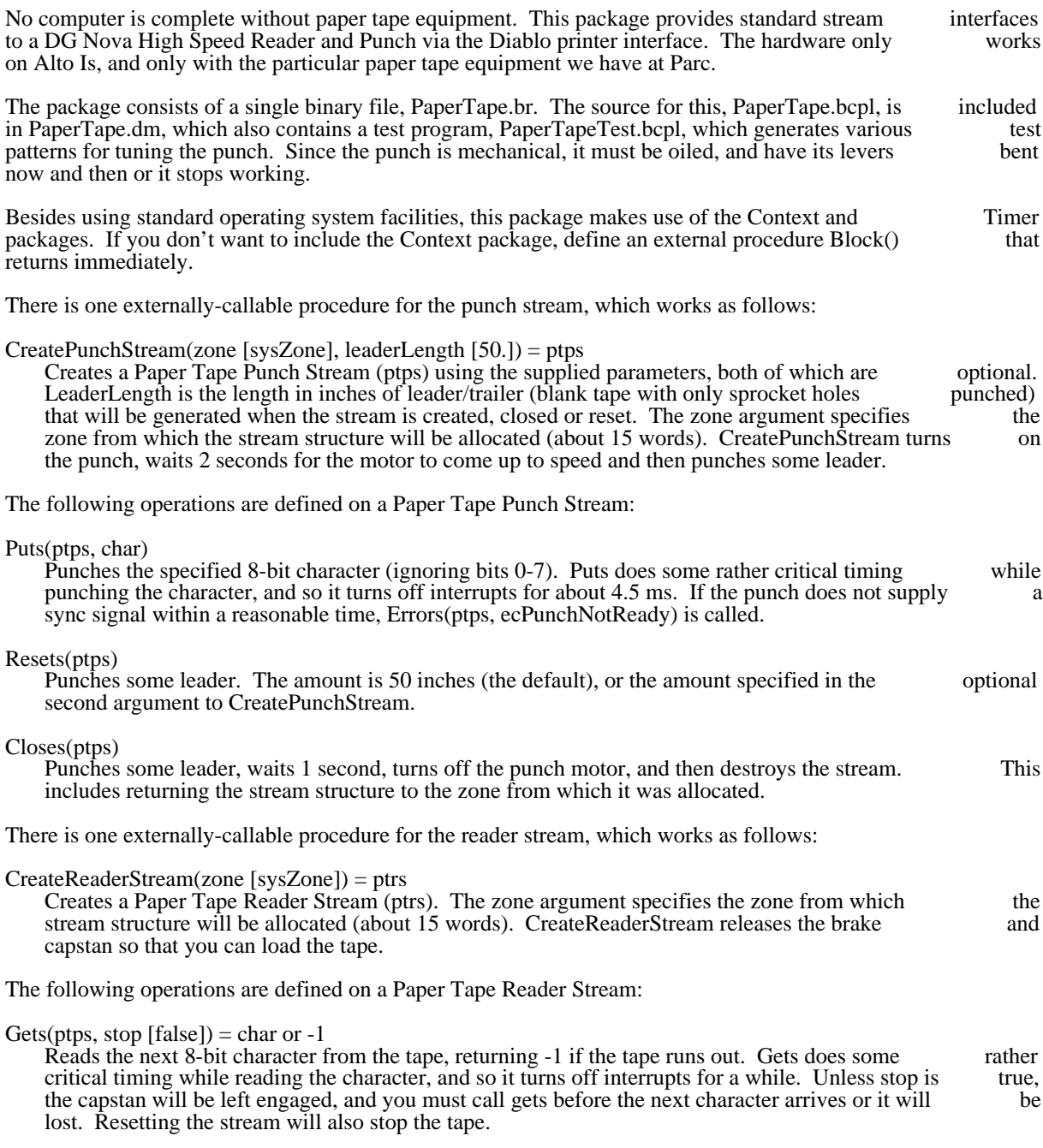

### Resets(ptps)

Stops the tape and then releases the brake.

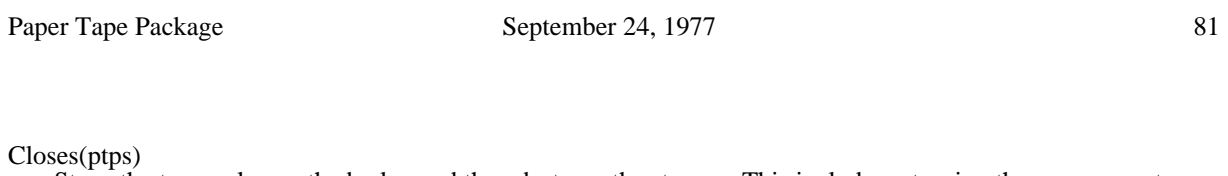

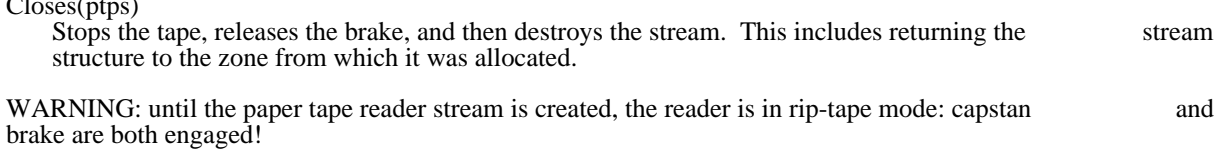

#### Pup Package

The Pup package consists of a large body of Alto software that implements communication by means of of Pups (Parc Universal Packets) and Pup-based protocols. This software is broken into a number Pups (Parc Universal Packets) and Pup-based protocols. This software is broken into a number of independent modules implementing various "levels" of protocol in a hierarchical fashion. Each level independent modules implementing various "levels" of protocol in a hierarchical fashion. Each level<br>depends on primitives defined at lower levels, and defines new primitives (e.g. inter-network addressing, depends on primitives defined at lower levels, and defines new primitives (e.g, inter-network process-to-process connections, byte streams) available to levels above it. A program making use of the Pup package need include only those components implementing primitives utilized by that program.

#### 1. Overview

This document is organized as a general overview followed by descriptions of each of the components of the package, with the lowest levels described first. A history of revisions to the package may be found at the package, with the lowest levels described first. A history of revisions to the package may be found the end.

Before beginning the real documentation, we should like to mention a number of points worth bearing in mind throughout, as well as various caveats and suggestions for use.

a. This document concerns itself only with external program interfaces and not with protocol specifications, internal implementation, motivations for design choices, etc. The Pup package implements specifications, internal implementation, motivations for design choices, etc. The Pup package the protocols described in the memo "Pup Specifications" (Maxc file <Pup>PupSpec.Press) and in other<br>documents also to be found in the <Pup> directory. A higher-level overview of the Pup protocols may be documents also to be found in the <Pup> directory. A higher-level overview of the Pup protocols may be found in the report "Pup: An Internetwork Architecture", file <Pup>PupPaper.press. Users interested in found in the report "Pup: An Internetwork Architecture", file <Pup>PupPaper.press. Users interested protocol information are referred to those documents. Knowledge of these protocols is not required when writing programs making use of the higher-level primitives provided by the Pup package (specifically, connections and byte streams), but is essential when dealing directly with the lower-level primitives.

b. Since both the software and the protocols are still under active development, users are requested to avoid making changes to the package, if at all possible. This is so that subsequent releases of the package may be incorporated into existing programs with minimum fuss. We have attempted to provide as generalmay be incorporated into existing programs with minimum fuss. We have attempted to provide as general-<br>nurpose a package as is reasonable (consistent with clean programming practices and considering alto purpose a package as is reasonable (consistent with clean programming practices and considering and Alto memory limitations), so if you come up with an application that simply can't be accomodated without memory limitations), so if you come up with an application that simply can't be accomodated modifying the package, we would like to know about it. There are a small number of parameters that we have designated as "user-adjustable" and separated out into a special declaration file (PupParams.decl). The intention is that users be able to change these parameters and recompile the package; however, one should be aware that the software has not been tested with parameters set to values other than the ones in the released version.

c. One of the design goals has been to implement software that will also run on a Nova. All Alto-specific code has been carefully separated out into modules containing "Al" in their names (e.g., PupAlEthb.bcpl code has been carefully separated out into modules containing "Al" in their names (e.g., PupAlEthb.bcpl for the Alto Ethernet driver). The Nova equivalents of the Alto-specific modules (released as a package) contain "Nv" in their names. Source files not containing "Al" or "Nv" in their names may be recompiled on the Nova (with BCPL or the Nova version of Asm) and run without change; either they are completely free of machine dependencies or (in a few cases) they enclose machine-dependent code in conditional compilation. People writing general-purpose subsystems making use of this package are encouraged to adopt the same approach.

d. The Pup package makes extensive use of primitives provided in four other software packages: Context, Interrupt, Queue, and Timer. The dependence on the Context package means that calling programs operate in a manner compatible with contexts. In particular, the Pup package initiates a number of independent background processes that must be given an opportunity to run fairly frequently. Hence, the independent background processes that must be given an opportunity to run fairly frequently. Hence, the user's "main program" must run within a context, and wait loops and very long computations in the main user's "main program" must run within a context, and wait loops and very long computations in the program should be interspersed with calls to Block. For example, a call such as "Gets(keys)" (which causes

 $\mathbf{I}$ 

 $\begin{array}{ccc} \end{array}$ 

### Pup Package 33 January 25, 1981 83

busy-waiting inside the operating system) might be replaced by something like "GetKeys()", where the latter function is defined as: let  $GetKeys() = valof$  while Endofs(keys) do Block() resultis Gets(keys) Alternatively, you may change the Operating System's "Idle" procedure to call Block, if you understand what you are doing. Consult the the Context Package writeup for further information. 1.1. Organization The Pup software is divided into three major levels, corresponding to levels 0 through 2 of the Pup protocol hierarchy. Software at a given level depends on primitives provided at all levels below it.

At level 0 is the "transport mechanism" software necessary for an Alto to send and receive Pups on an Ethernet. This consists of a small Ethernet interrupt handler that appends received Pups to an input queue Ethernet. This consists of a small Ethernet interrupt handler that appends received Pups to an input and transmits Pups taken from an output queue. It is the only portion of the Pup package specific to the Pup package specific to the Alto-Ethernet interface. Corresponding drivers are included for the XEOS Ethernet or to the Alto-Ethernet interface. Corresponding drivers are included for the XEOS EIA interface and the ASD Communication Processor, for use in Altos that have those special interfaces interface and the ASD Communication Processor, for use in Altos that have those special installed. Level 1 defines a number of important and generally useful primitives. A program desiring to send and receive "raw Pups" (without sequencing, retransmissions, flow control, etc.) would interface to the Pup receive "raw Pups" (without sequencing, retransmissions, flow control, etc.) would interface to the package at this level. The level 1 module includes the following: a. Procedures for creating, maintaining, and destroying a "socket", a process's logical connection to the Pup inter-network. b. Procedures for managing "Packet Buffer Items" (PBIs), each of which holds a Pup and some associated information while the Pup resides in Alto memory. c. A background process that distributes received Pups to the correct sockets. This includes checking port address fields and optionally verifying the Pup checksum. d. Procedures for allocating PBIs, building Pups, and queueing them for transmission. e. A background process that dynamically maintains a routing table for transmission of Pups to arbitrary inter-network addresses. f. Optional procedures permitting the local host to be a gateway (not ordinarly used). At level 2 are modules implementing three higher-level protocols: the Rendezvous/Termination Protocol (RTP), the Byte Stream Protocol (BSP), and the Name Lookup Protocol. These are independent, parallel (RTP), the Byte Stream Protocol (BSP), and the Name Lookup Protocol. These are independent, protocols, each built on top of the primitives defined at level 1; however, the RTP and the BSP interact in a way such that, in this implementation, BSP depends on the existence of RTP. The RTP module contains procedures for opening and closing a "connection" with a foreign process. These have options permitting the local process to operate in the role of either "initiator" or "listener". The BSP module contains mechanisms for sending and receiving data by means of error-free, flow-<br>controlled "byte streams" between a local and a foreign process. These are true "streams" in the sense controlled "byte streams" between a local and a foreign process. These are true "streams" in the sense defined by the Alto operating system. Additionally, means are provided for sending and receiving Marks defined by the Alto operating system. Additionally, means are provided for sending and receiving and Interrupts, which are special in-sequence and out-of-sequence signals defined by the Byte Stream<br>Protocol. A separate, optional module permits sending and receiving blocks of data in memory an order of Protocol. A separate, optional module permits sending and receiving blocks of data in memory an order

magnitude more efficiently than by use of the basic "Puts" and "Gets" operations.

## Pup Package 34 and 34 and 35, 1981 and 34 and 34 and 35, 1981 and 34 and 35, 1981 and 34 and 35, 1981 and 35, 1981 and 35, 1981 and 35, 1981 and 35, 1981 and 35, 1981 and 35, 1981 and 35, 1981 and 35, 1981 and 35, 1981 and

The Name Lookup module contains a procedure for parsing an inter-network "name" (e.g., a host name) and converting it to an address. When necessary, it finds and interacts with some name lookup server on the directly connected network.

#### 1.2. File Conventions

The Pup package is distributed as file PupPackage.dm, which contains the following binary files:

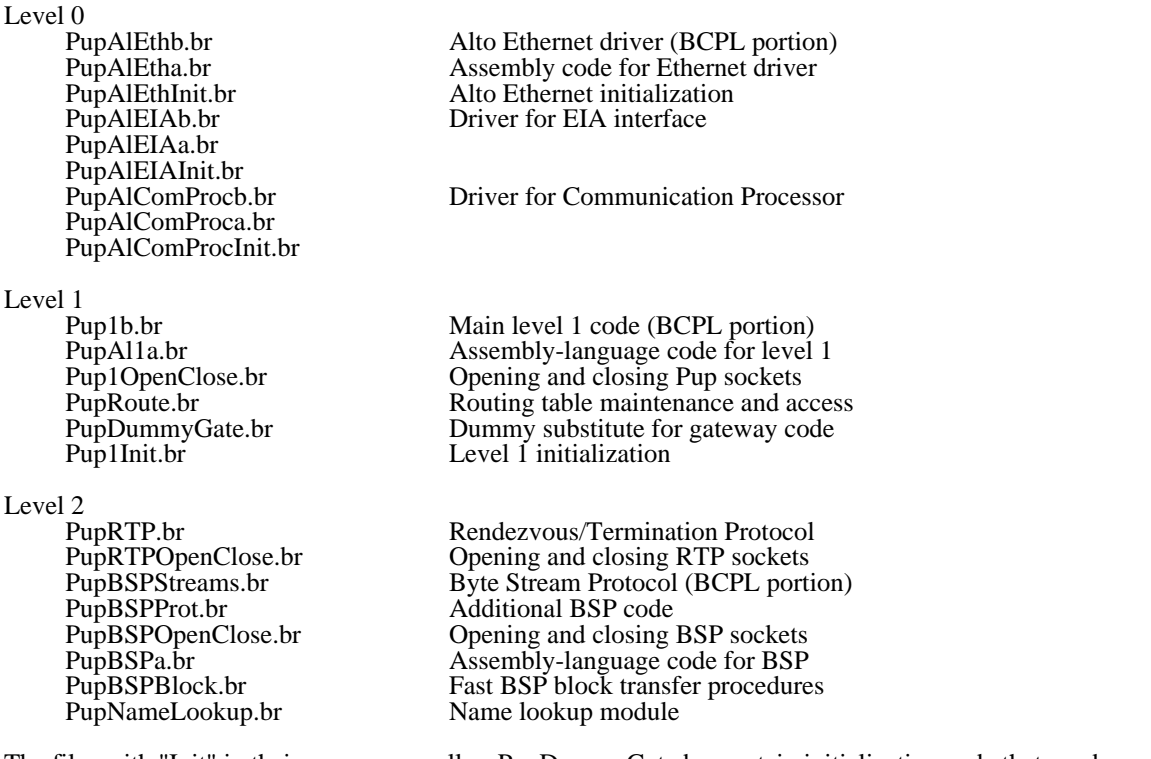

The files with "Init" in their names, as well as PupDummyGate.br, contain initialization code that need be executed only once and may then be thrown away. (Note, however, that the level 1 and level 0 "Destroy" executed only once and may then be thrown away. (Note, however, that the level 1 and level  $0$ procedures are included in the "Init" modules.)

File PupNameLookup.br and the files with "OpenClose" in their names contain code that is infrequently executed (i.e., only when particular types of sockets are opened or closed) and may therefore be loaded executed (i.e., only when particular types of sockets are opened or closed) and may therefore be loaded into overlays (to be managed by the Overlay package) without significant performance penalties. All other into overlays (to be managed by the Overlay package) without significant performance penalties. All other modules must remain resident while any part of the Pup package is active, since they contain main-line modules must remain resident while any part of the Pup package is active, since they contain code or code that is executed by continually-running contexts.

Additionally, the following "get" files are included. They contain declarations of all structures and other parameters likely to be of interest to calling programs (as well as some others of no interest to callers). parameters likely to be of interest to calling programs (as well as some others of no interest to callers). suggest that the user make listings of these files to accompany this documentation.

## Pup Package January 25, 1981 85

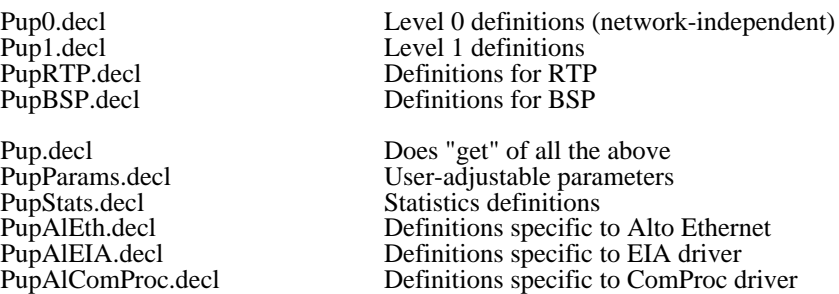

A program that does a "get" of any of the first group of files must also "get" all files earlier on the list, and in the same order. (We were not able to make this happen automatically because of a limit on the number of simultaneous open files at compilation time). The file Pup.decl is provided for the convenience of programs dealing with the package at the BSP level. A "get" of PupParams.decl is included in Pup0.decl, and PupAlEth.decl and PupStats.decl are not ordinarily of interest to outside programs.

The following table shows, for each module (including external packages), what .br files constitute that module and what other modules are also required.

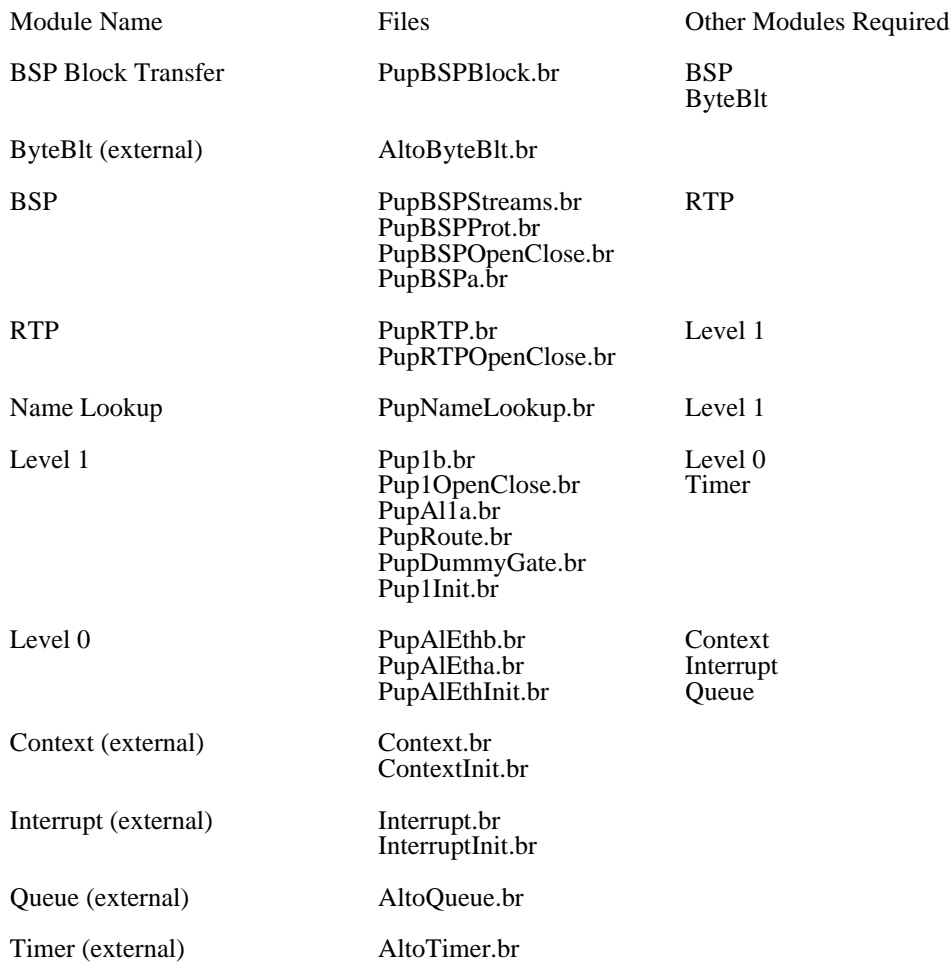

Pup Package January 25, 1981 86

There are a few global parameters that may be changed by modifying the PupParams.decl file and then recompiling the entire Pup package. The most interesting parameter is "pupDebug", which, if true recompiling the entire Pup package. The most interesting parameter is "pupDebug", which, if true (default is false) causes some additional consistency checking code to be compiled.

The sources for the Pup package are contained in file PupSources.dm, and consist of the following files:

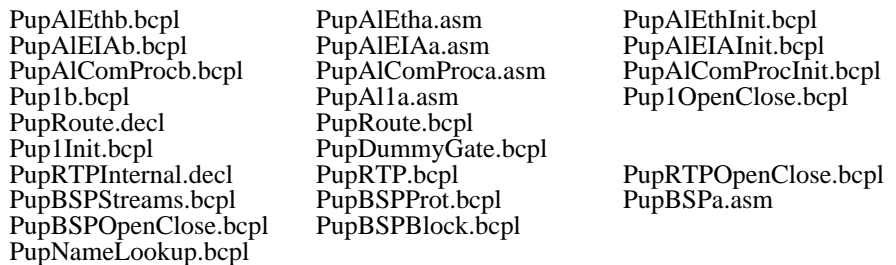

Additionally, there are several command files:

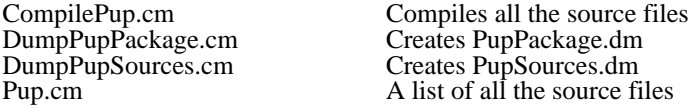

The source files are formatted for printing in a small fixed-pitch font such as Gacha8 (the normal default for Empress).

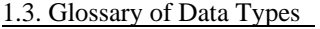

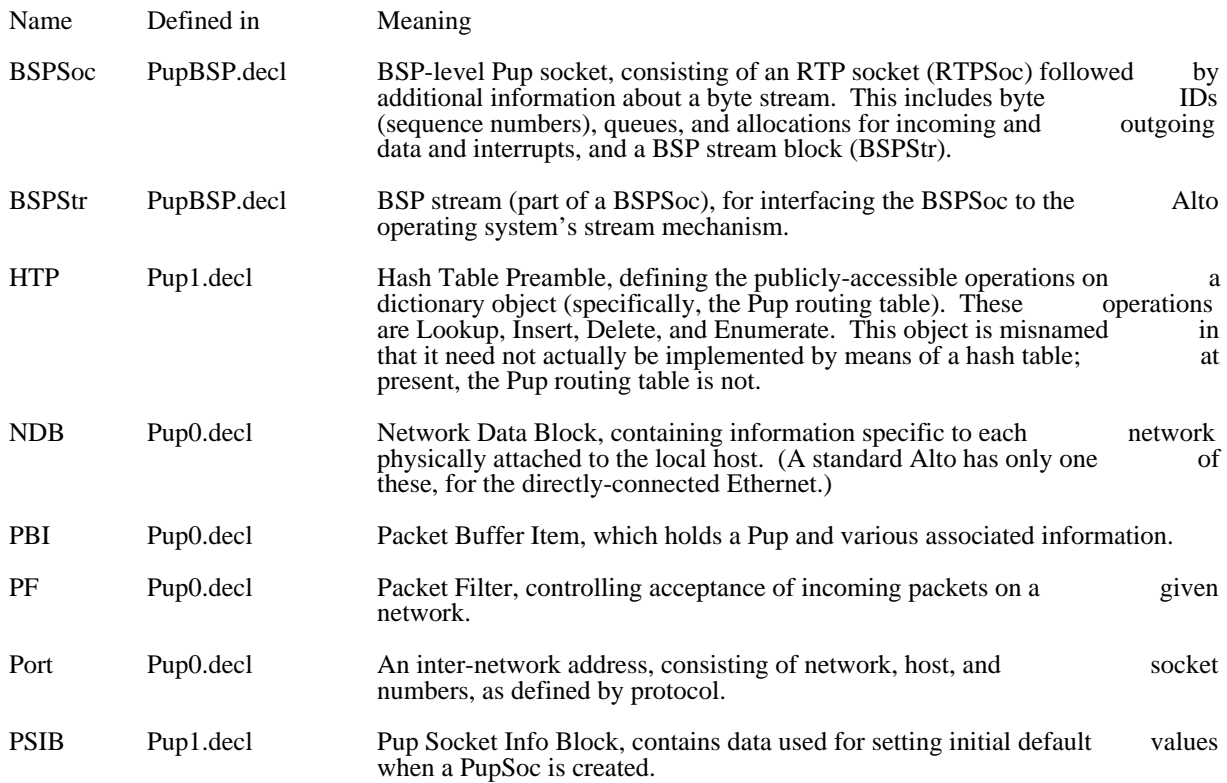

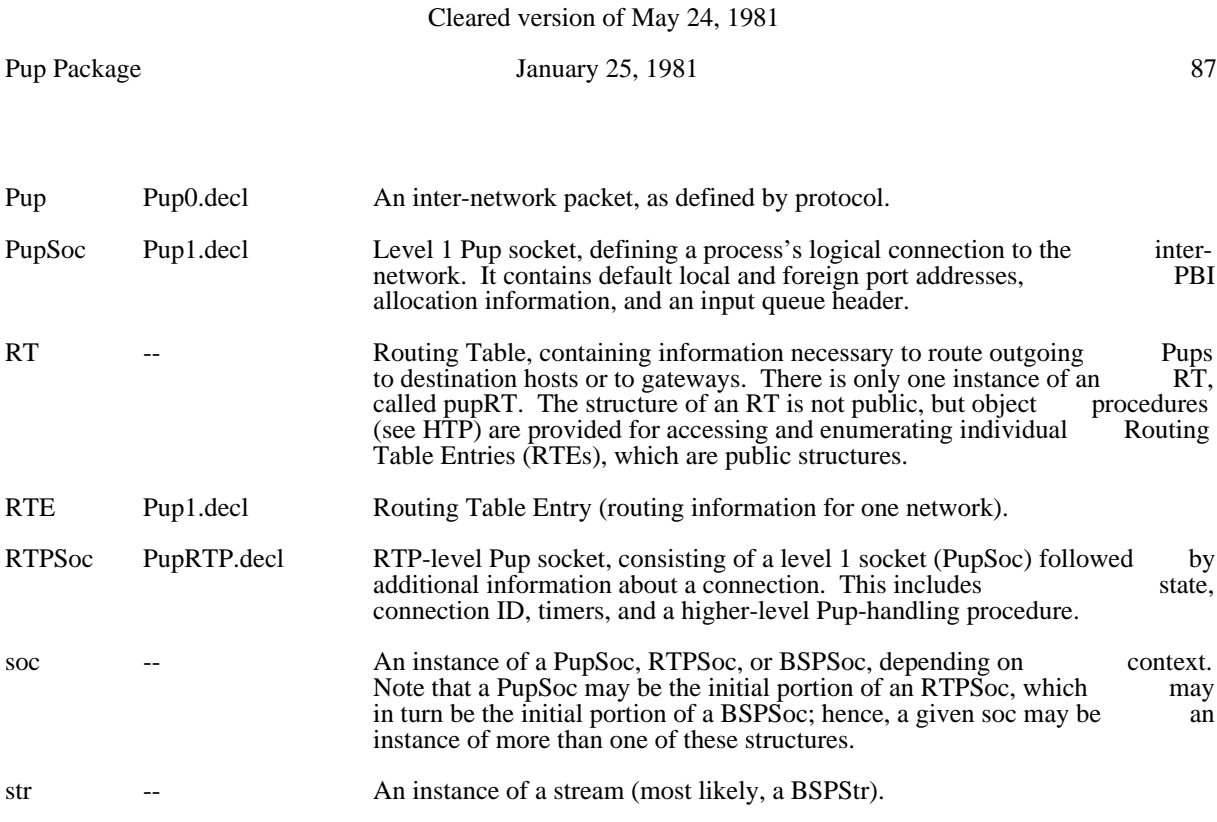

## 2. Level 0 Interface

Only the level 0 driver for the Ethernet is described here. There also exist drivers for the EIA and ComProc interfaces, but they are somewhat specialized and are not documented here. Their function is analogous to the Ethernet driver and their operation is quite similar.

The level 0 module (files PupAlEthb, PupAlEtha, and PupAlEthInit) serves only to interface the Alto Ethernet to the network-independent Pup level 1 module. Assuming the level 1 code is being used, as is normally the case, external programs will generally have no occasion to deal directly with the level 0 normally the case, external programs will generally have no occasion to deal directly with the level compoundule. Provisions are also made for sending and receiving non-Pup Ethernet packets, for use in unusual module. Provisions are also made for sending and receiving non-Pup Ethernet packets, for use in applications.

This module requires the existence of the following external statics (all of which are defined in level 1):

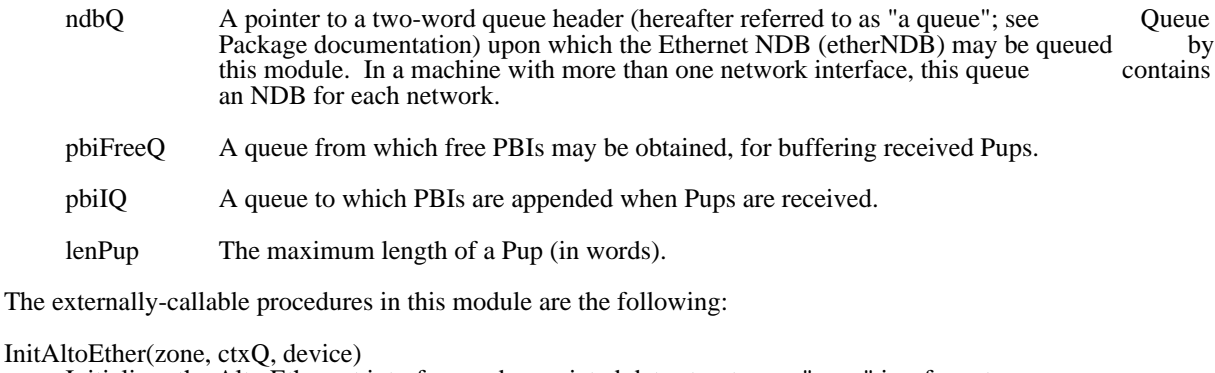

Initializes the Alto Ethernet interface and associated data structures. "zone" is a free-storage zone from which space may be obtained for permanent data structures (currently less than 100 words). from which space may be obtained for permanent data structures (currently less than 100 " $ctxQ$ " is a queue on which a context created by this procedure may be queued. This procedure

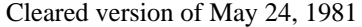

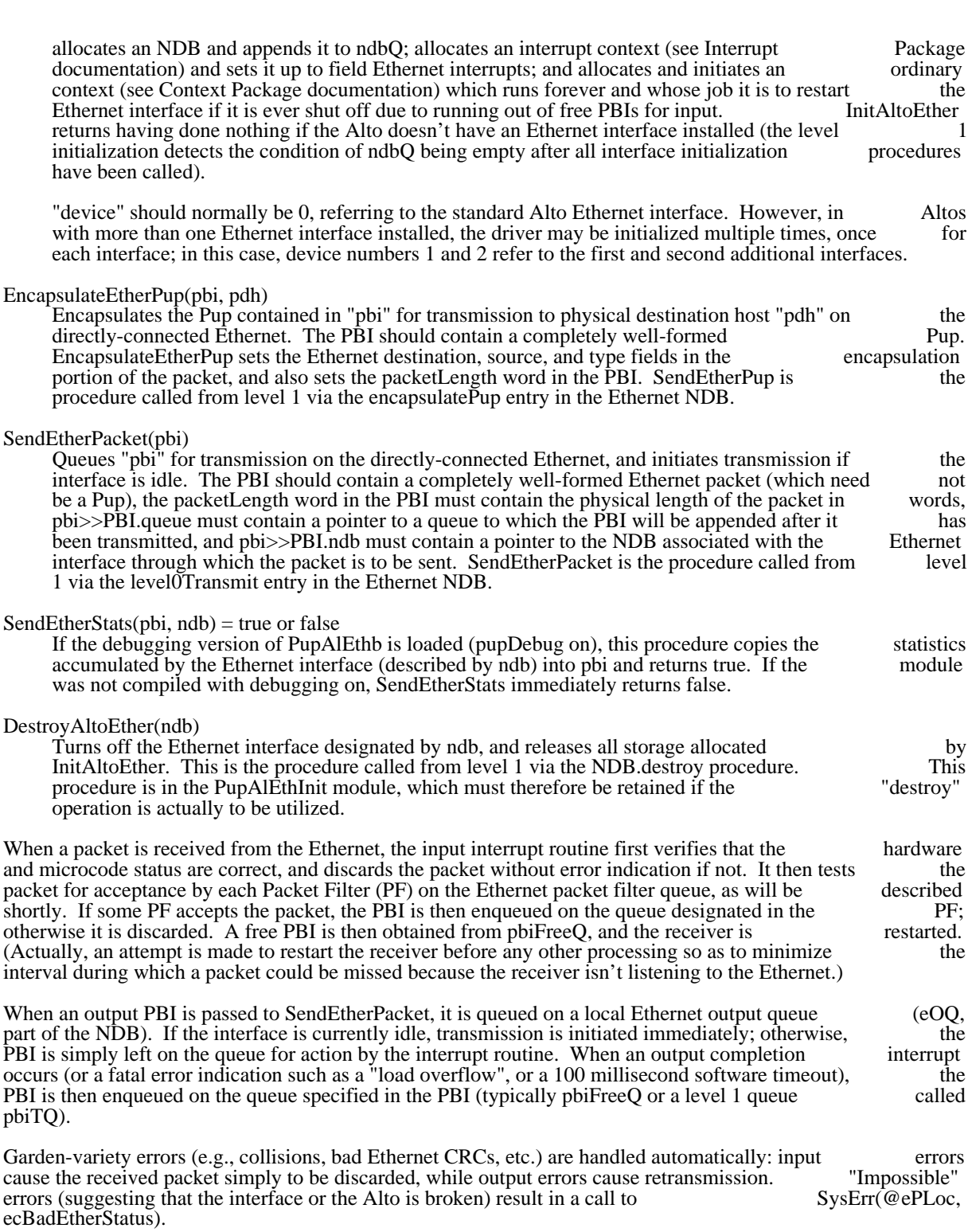

Pup Package 39 and 30 January 25, 1981 89 and 30 and 30 and 30 and 30 and 30 and 30 and 30 and 30 and 30 and 30 and 30 and 30 and 30 and 30 and 30 and 30 and 30 and 30 and 30 and 30 and 30 and 30 and 30 and 30 and 30 and 3

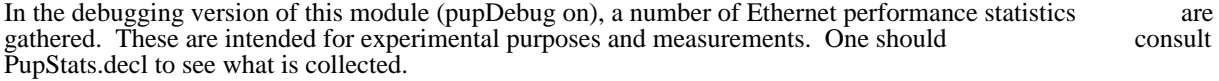

Though the primary purpose of the Pup level 0 module is to send and receive Pups on a particular directlyconnected network, means are also provided for sending and receiving arbitrary network-dependent packets (i.e., Ethernet packets in an Alto).

Sending a non-Pup packet is straightforward: one simply calls SendEtherPacket after constructing the desired Ethernet packet in the PBI, as described above.

Discrimination among received packets is accomplished by one or more objects called Packet Filters (PFs), which reside on a Packet Filter Queue (pfQ) whose head is in the NDB. Each PF contains a predicate and which reside on a Packet Filter Queue (pfQ) whose head is in the NDB. Each PF contains a predicate a pointer to a queue. When a packet is received, the predicate in each PF in turn is called with the PBI as an argument. If the predicate returns true, the PBI is enqueued on the queue pointed to by the PF; if it returns false, the next PF is tried. If no PF accepts the packet, the PBI is discarded.

The pfQ initially contains a single PF that accepts Pups and appends them to pbiIQ (the level 1 Pup input queue). A program desiring to receive other kinds of Ethernet packets should construct its own PF and queue). A program desiring to receive other kinds of Ethernet packets should construct its own PF enqueue it on the Ethernet pfQ.

### 3. Level 1 Interface

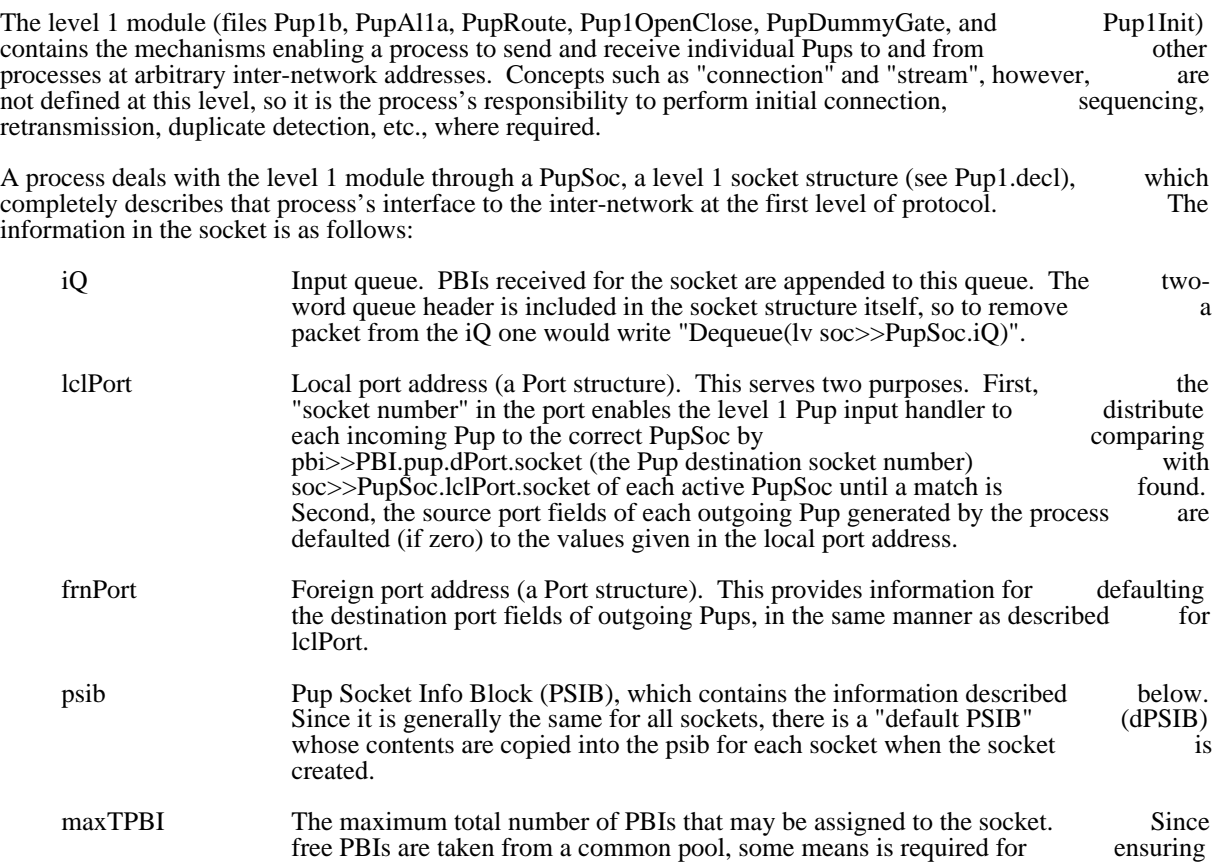

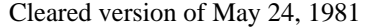

Pup Package January 25, 1981 90

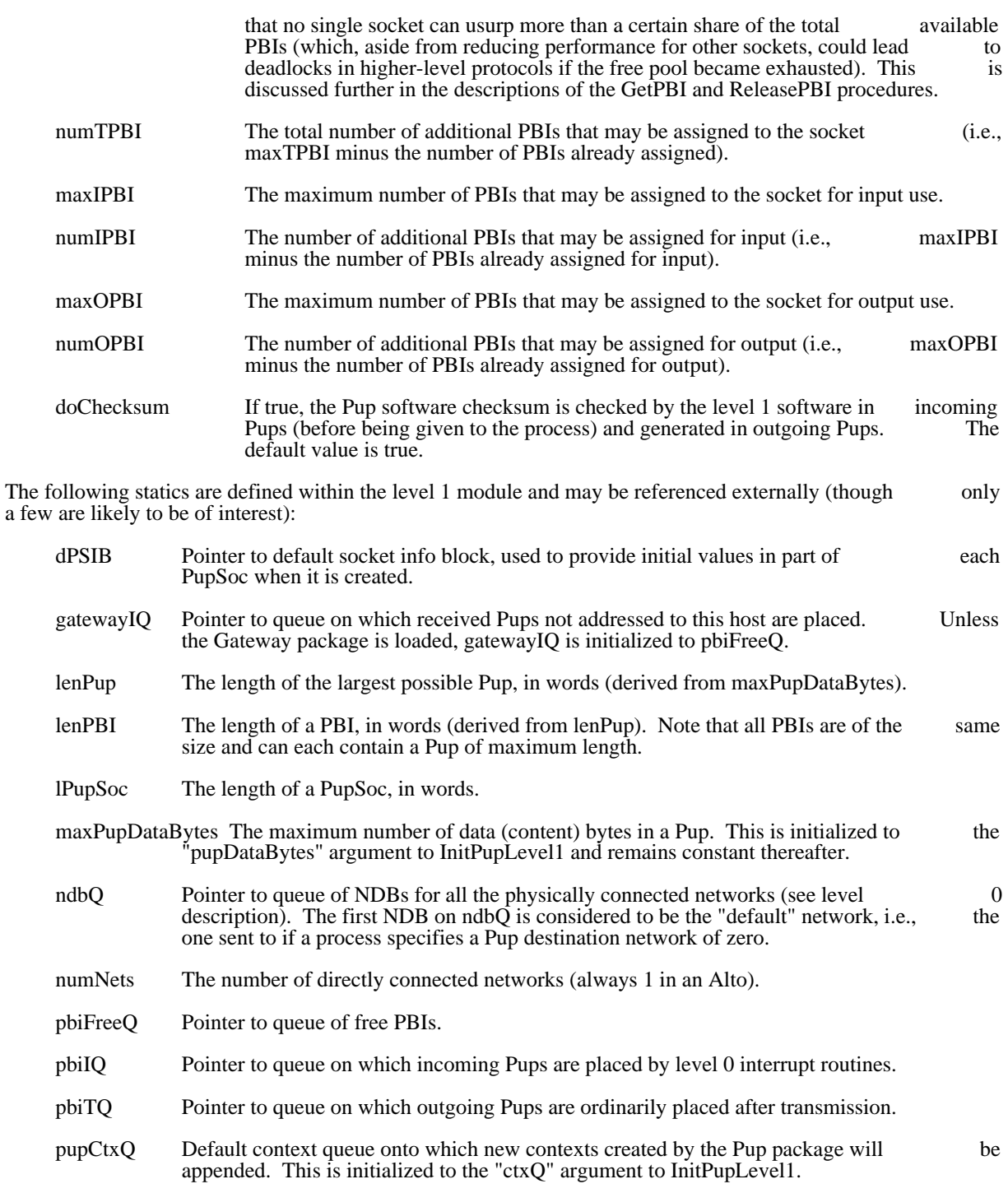

- pupRT Pointer to routing table (described later).
- pupZone Default zone from which allocations will be made by the Pup package. This is initialized to the "zone" argument to InitPupLevel1.

## socketQ Pointer to queue of all active PupSocs.

The level 1 module must be initialized by calling InitPupLevel1, as follows:

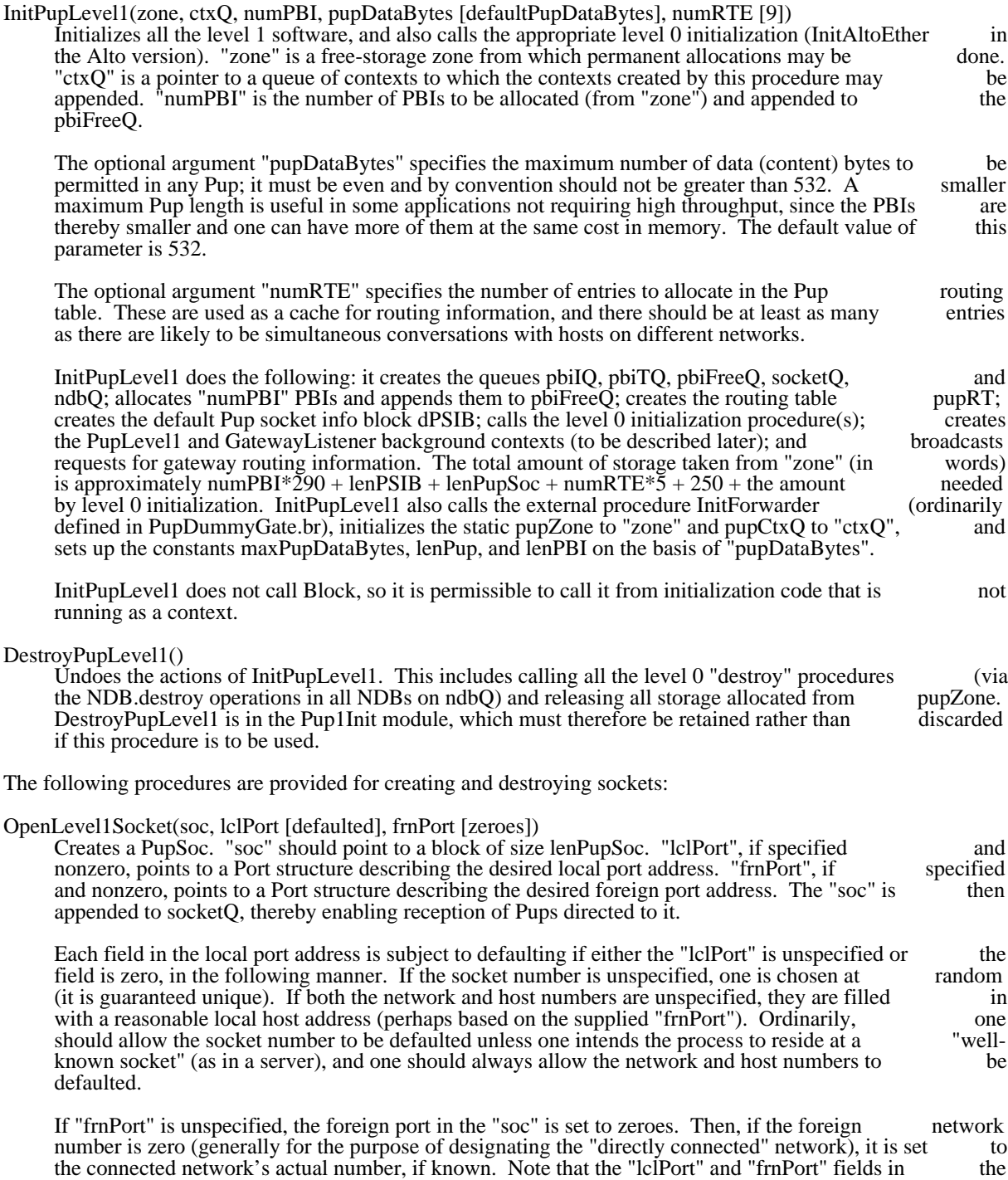

# Pup Package January 25, 1981 92

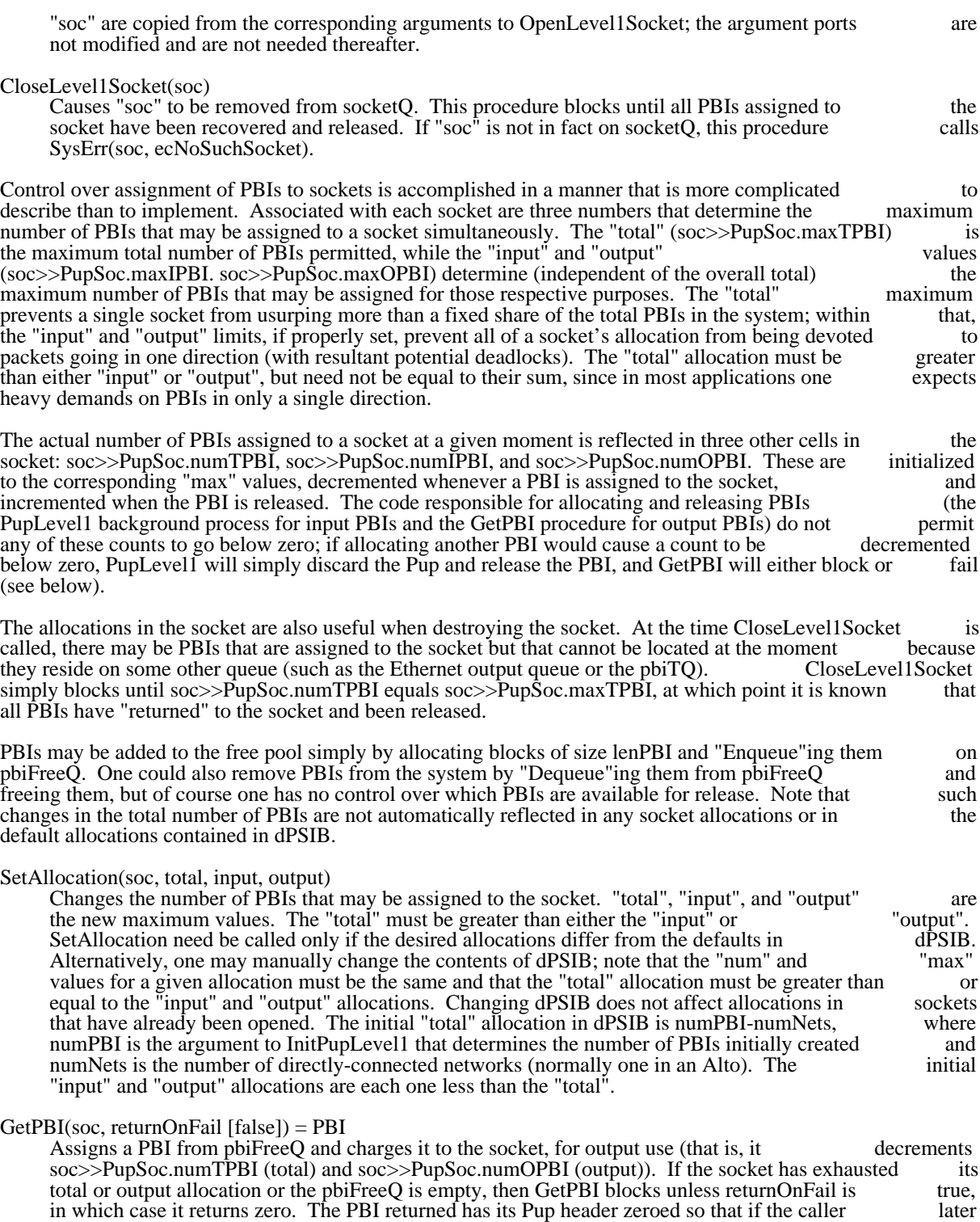

transmits the Pup without setting up source and destination port addresses, the addresses will be

correctly defaulted from the socket. The PBI's "queue" pointer is set to pbiTQ, resulting in automatic release of the PBI after it is transmitted. The PBI's "socket" pointer is set to "soc". thereby automatic release of the PBI after it is transmitted. The PBI's "socket" pointer is set to "soc", recording the socket to which it has been assigned.

#### ReleasePBI(pbi)

Releases the "pbi" and appropriately credits the allocations in the socket to which it was assigned.

## CompletePup(pbi, type [], length [])

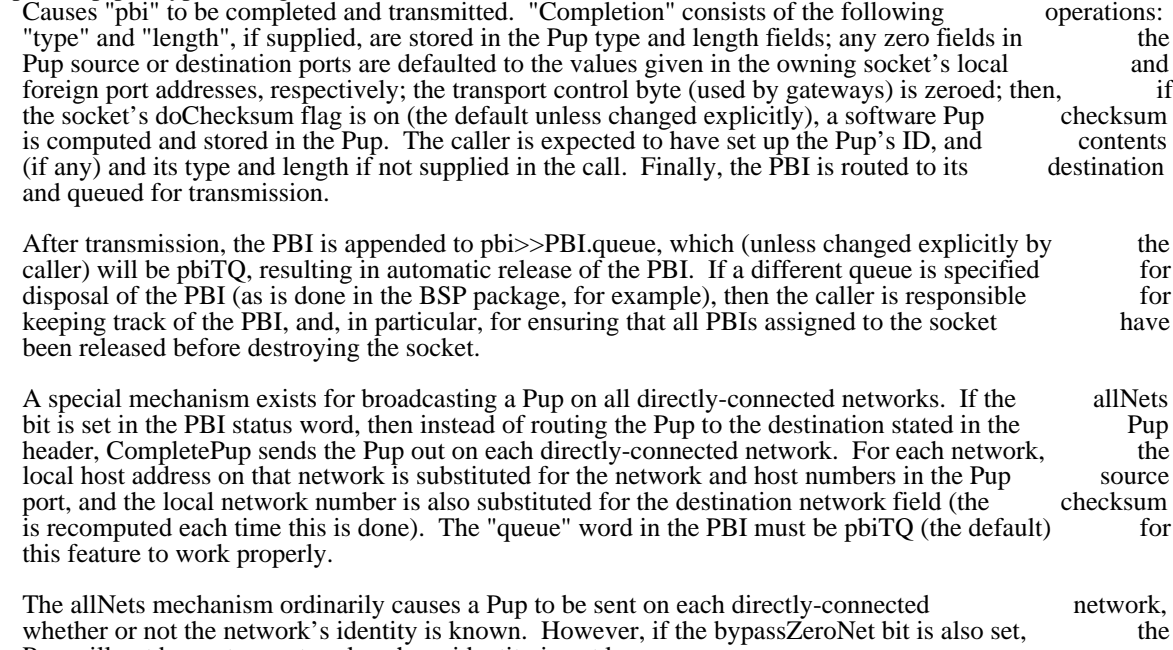

Pup will not be sent on networks whose identity is not known.

Distribution of received Pups to the correct sockets is the responsibility of a background process called<br>PupLevel1. When a PBI appears on pbiIO (where it was left by the level 0 input handler). PupLevel1 first PupLevel1. When a PBI appears on pbiIQ (where it was left by the level 0 input handler), PupLevel1 performs some checks on the Pup destination address, and discards the PBI if it is not destined for a process in the local host (actually, it enqueues it on gatewayIQ, which, assuming the PupDummyGate module has been loaded, is the same as pbiFreeQ). It then searches the socketQ for a socket whose local socket number matches the Pup destination socket number. If no such socket is found, the PBI is passed to SocketNotFound(pbi), which generates an Error Pup and discards the packet (but could be made to do something else by clobbering the SocketNotFound procedure static with a different handling procedure).

Assuming the destination socket is found, PupLevel1 then checks the Pup checksum (assuming the socket's doChecksum flag is on), discarding the PBI if it is incorrect. Finally, the socket's "total" and "input" PBI doChecksum flag is on), discarding the PBI if it is incorrect. Finally, the socket's "total" and "input" allocations are checked. If either is exhausted, the PBI is discarded (causing an Error Pup to be returned to the Pup's source); otherwise, the allocations are updated and the PBI is appended to the socket's iQ.

PupLevel1 is also responsible for releasing PBIs on the pbiTQ, which is the default queue to which outgoing packets are appended after transmission.

Another process, GatewayListener, is responsible for dynamically maintaining the routing table pupRT and updating it with information periodically received from gateways. While routing and routing table and updating it with information periodically received from gateways. While routing and routing table maintenance are operations performed automatically (by CompletePup and Gateway Listener), the format maintenance are operations performed automatically (by CompletePup and GatewayListener), the format of the routing table is of possible interest to callers in certain cases-for example, in deciding which of of the routing table is of possible interest to callers in certain cases--for example, in deciding which of several possible remote servers is the best choice in terms of network topology (see the PupNameLookup module for an example of this). The following description is much more than most programmers will wish module for an example of this). The following description is much more than most programmers will to know about.

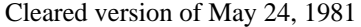

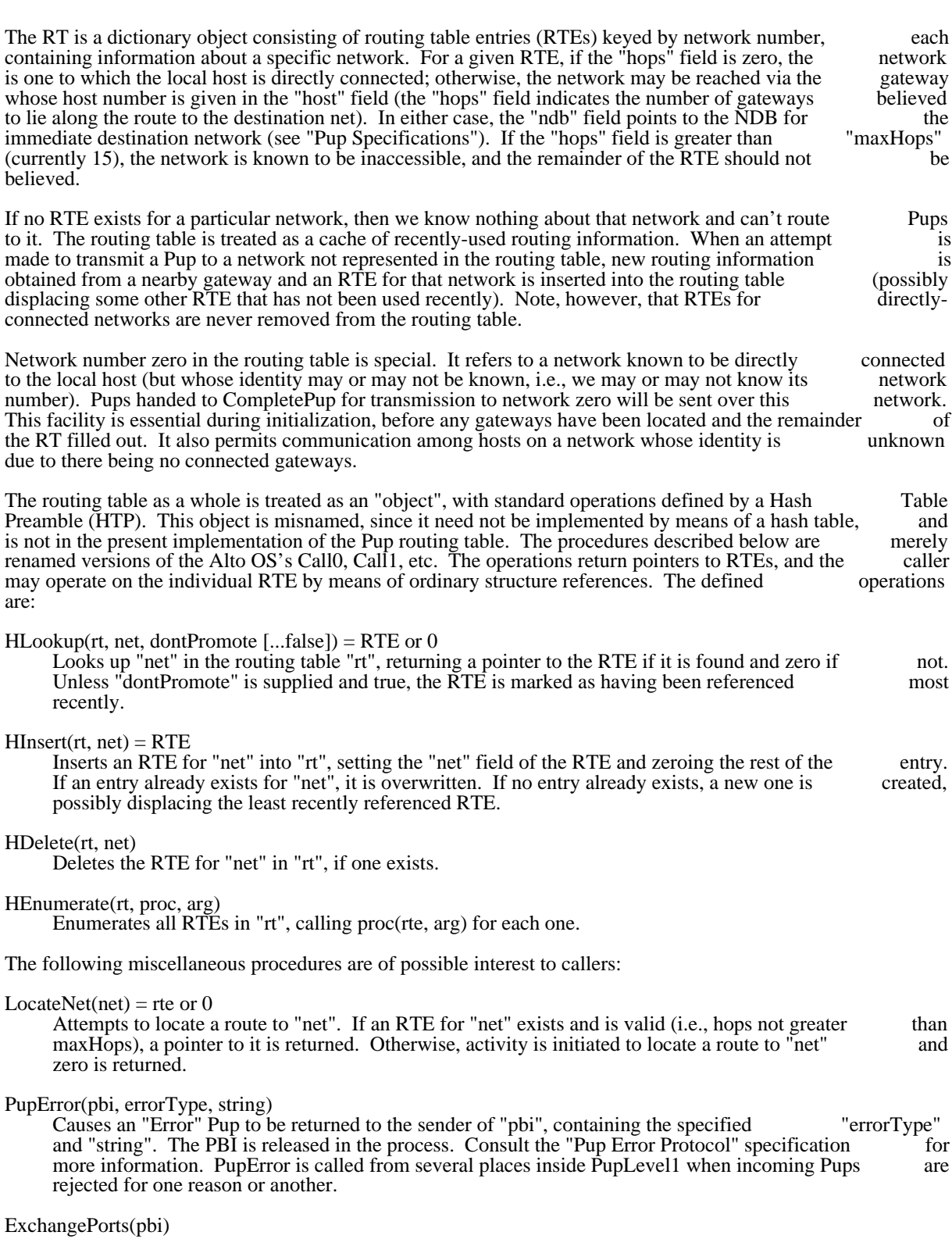

# Pup Package January 25, 1981 95

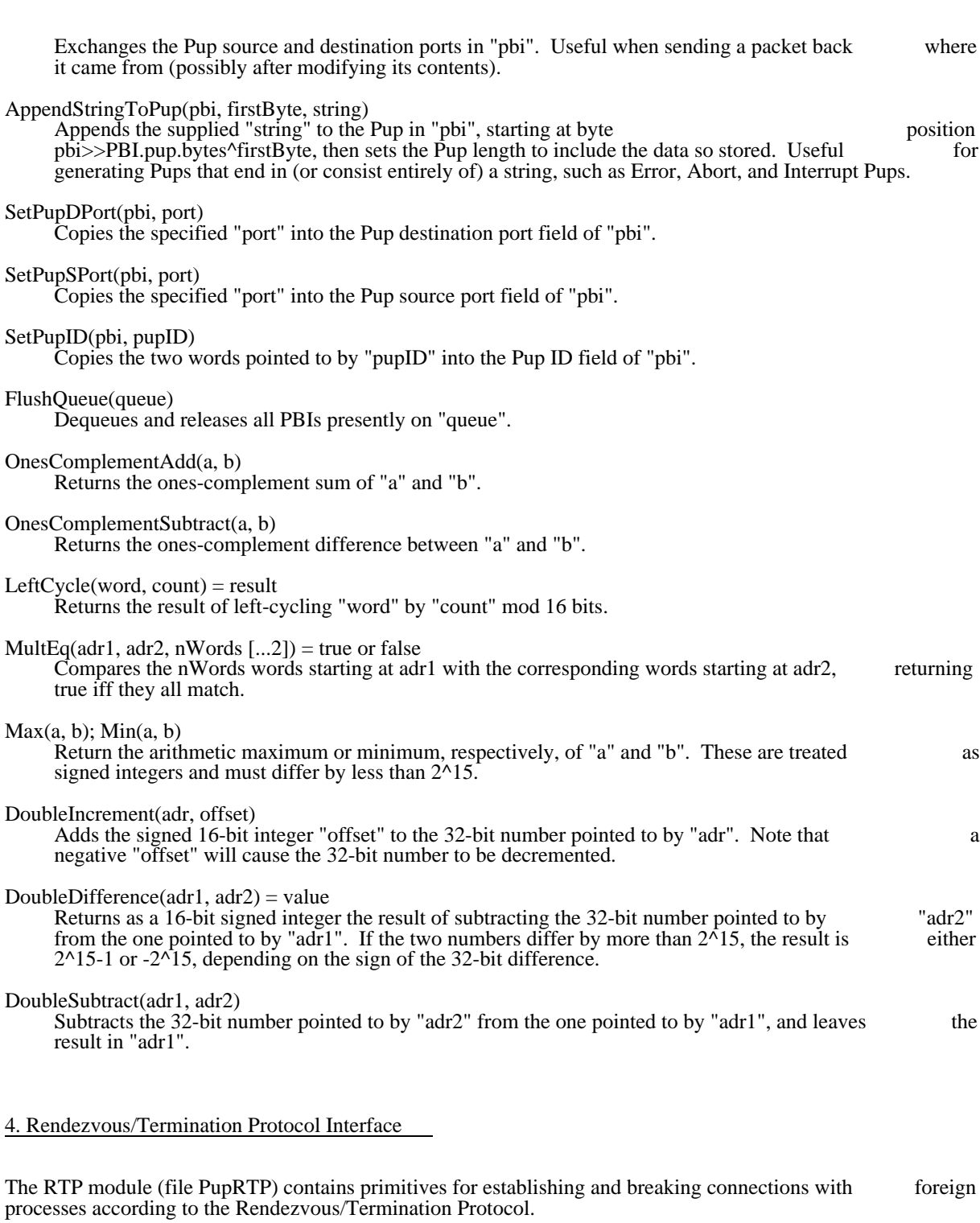

The local end of a connection is maintained within the confines of an RTPSoc, an RTP socket structure

Pup Package January 25, 1981 96

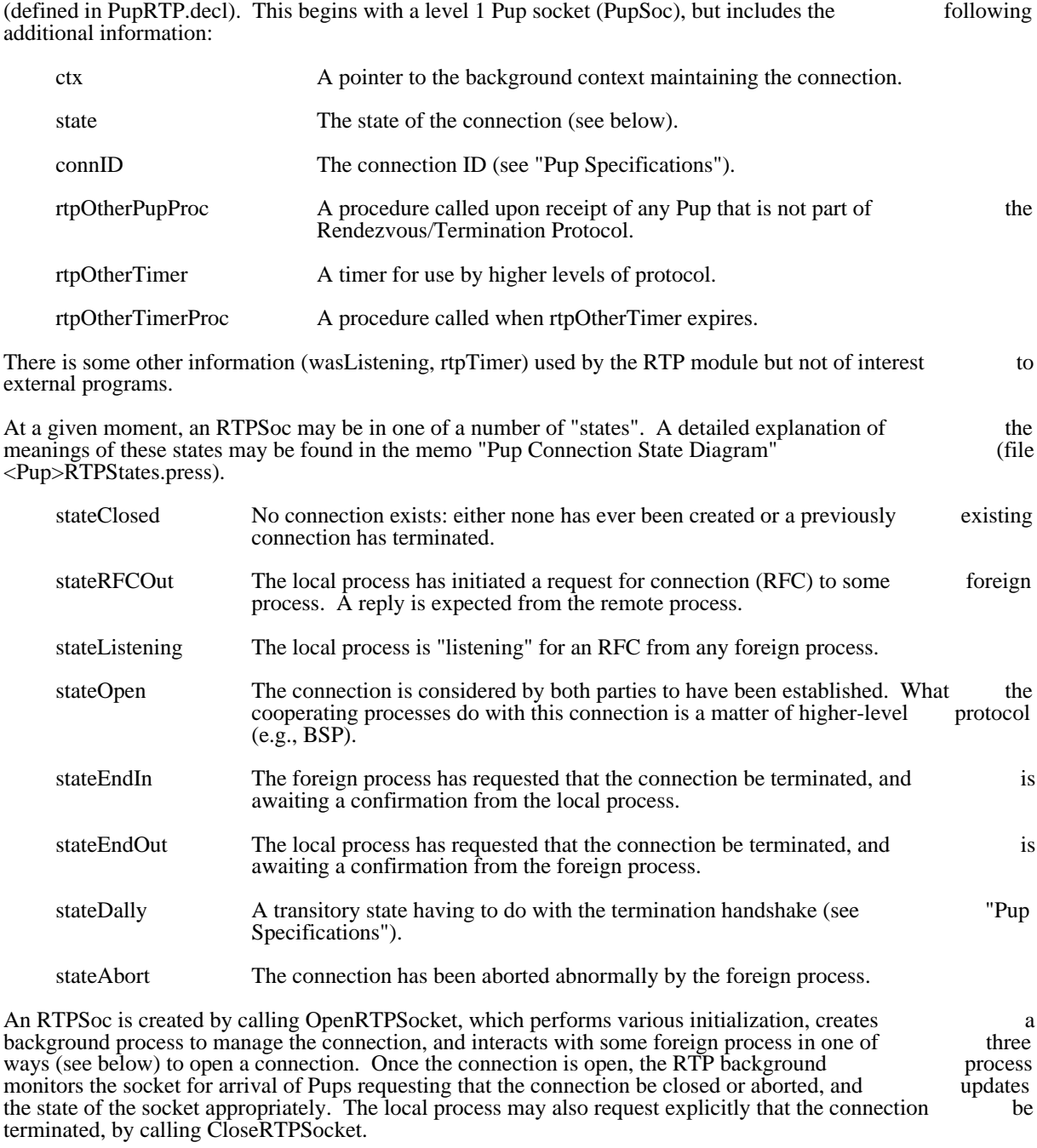

The procedures defined in the RTP module are the following:

OpenRTPSocket(soc, ctxQ [pupCtxQ], openMode [modeInitAndWait], connID [random], otherProc [DefaultOtherPupProc], timeout [defaultTimeout], zone [pupZone]) = true or false Causes an RTP socket to be created and optional interactions with a foreign process to be initiated. "soc" is a block of length lenRTPSoc which must already have been initialized as a level 1 socket

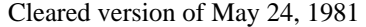

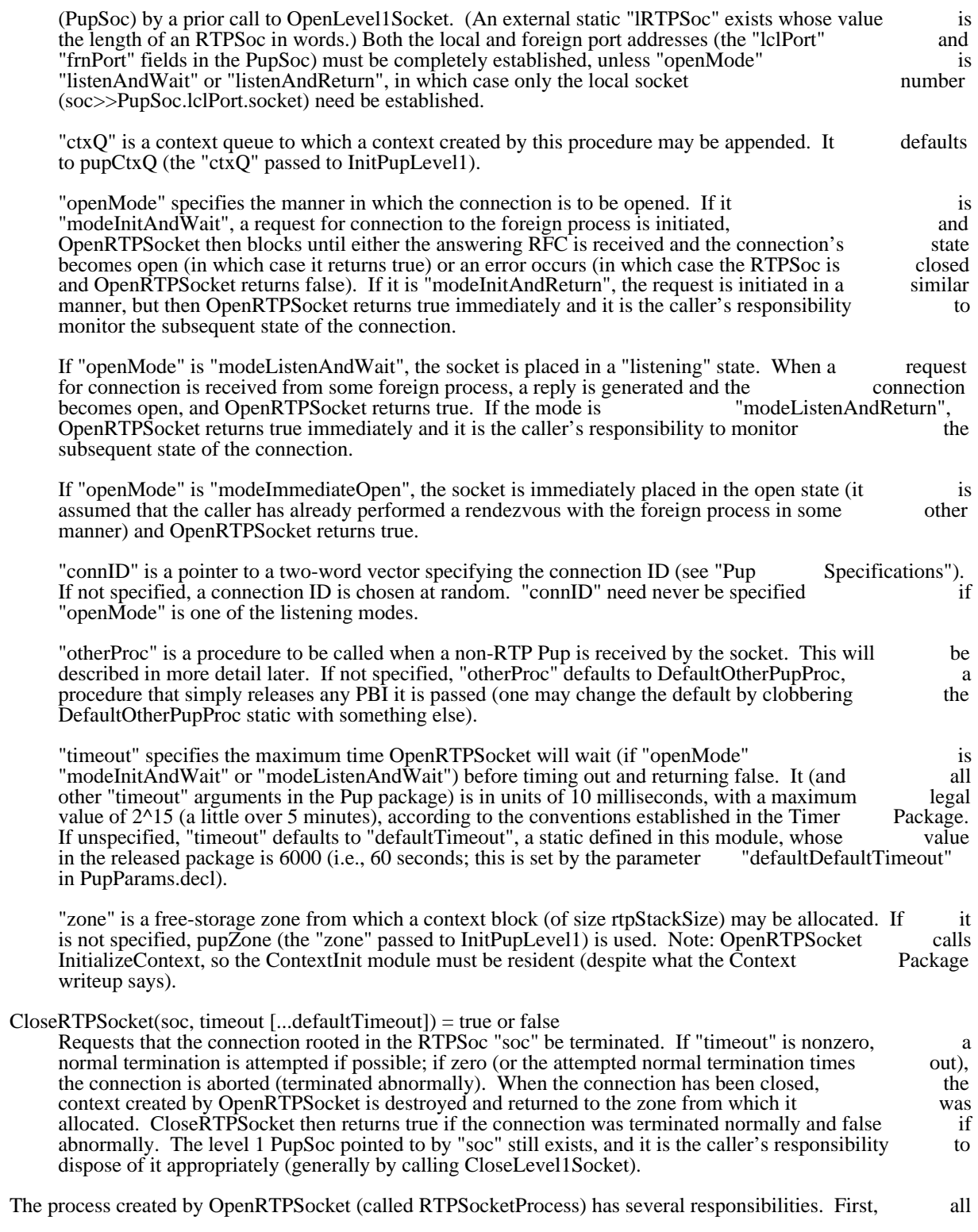

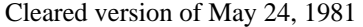

Pups arriving on the socket's iQ are dequeued and inspected. Ones whose types are part of the Rendezvous/Termination protocol are processed internally. All protocol interactions (including replies,

Received Pups that are not part of the RTP are passed to the "rtpOtherPupProc" procedure, which is

retransmissions, and local state changes) are handled automatically.

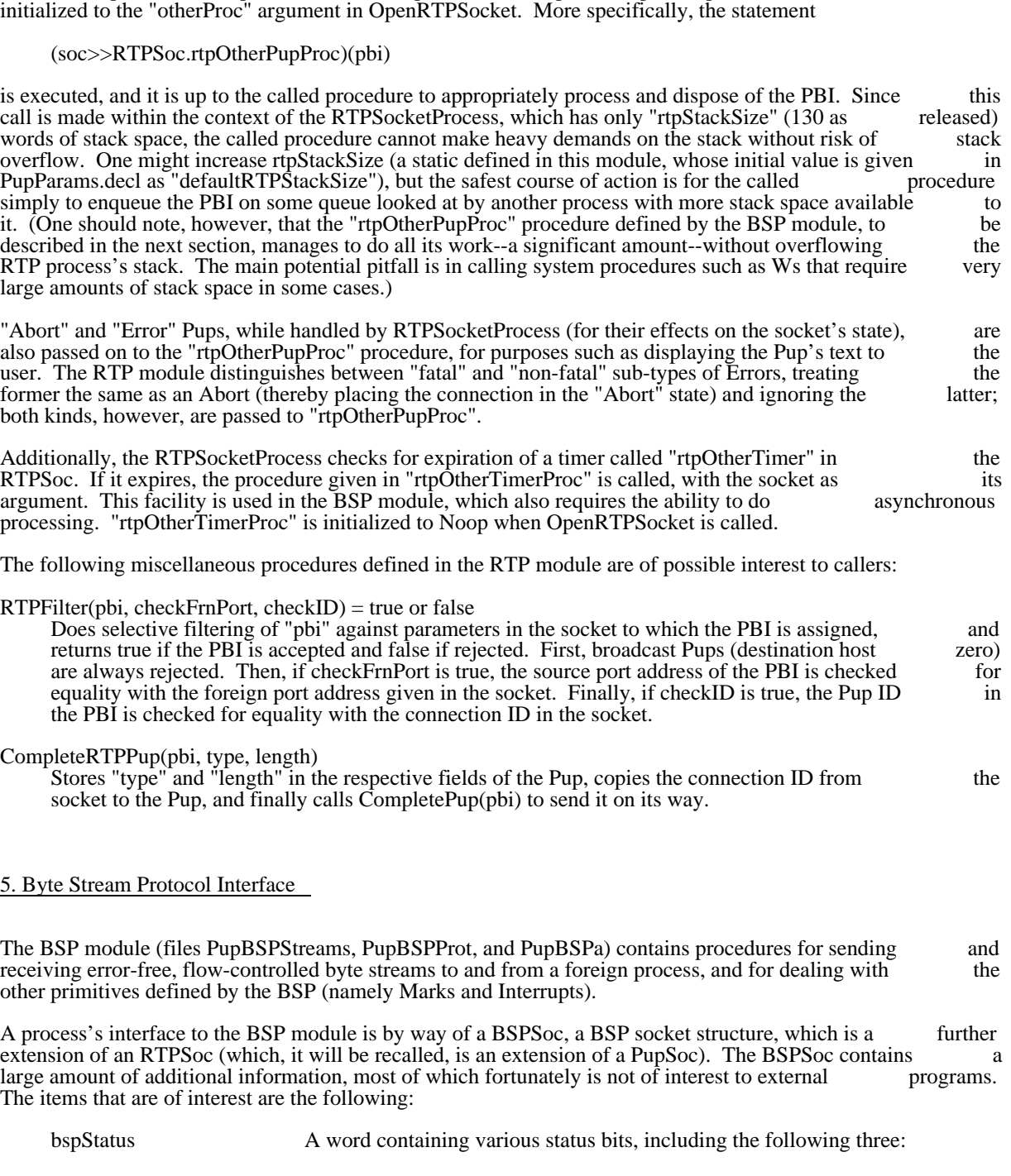

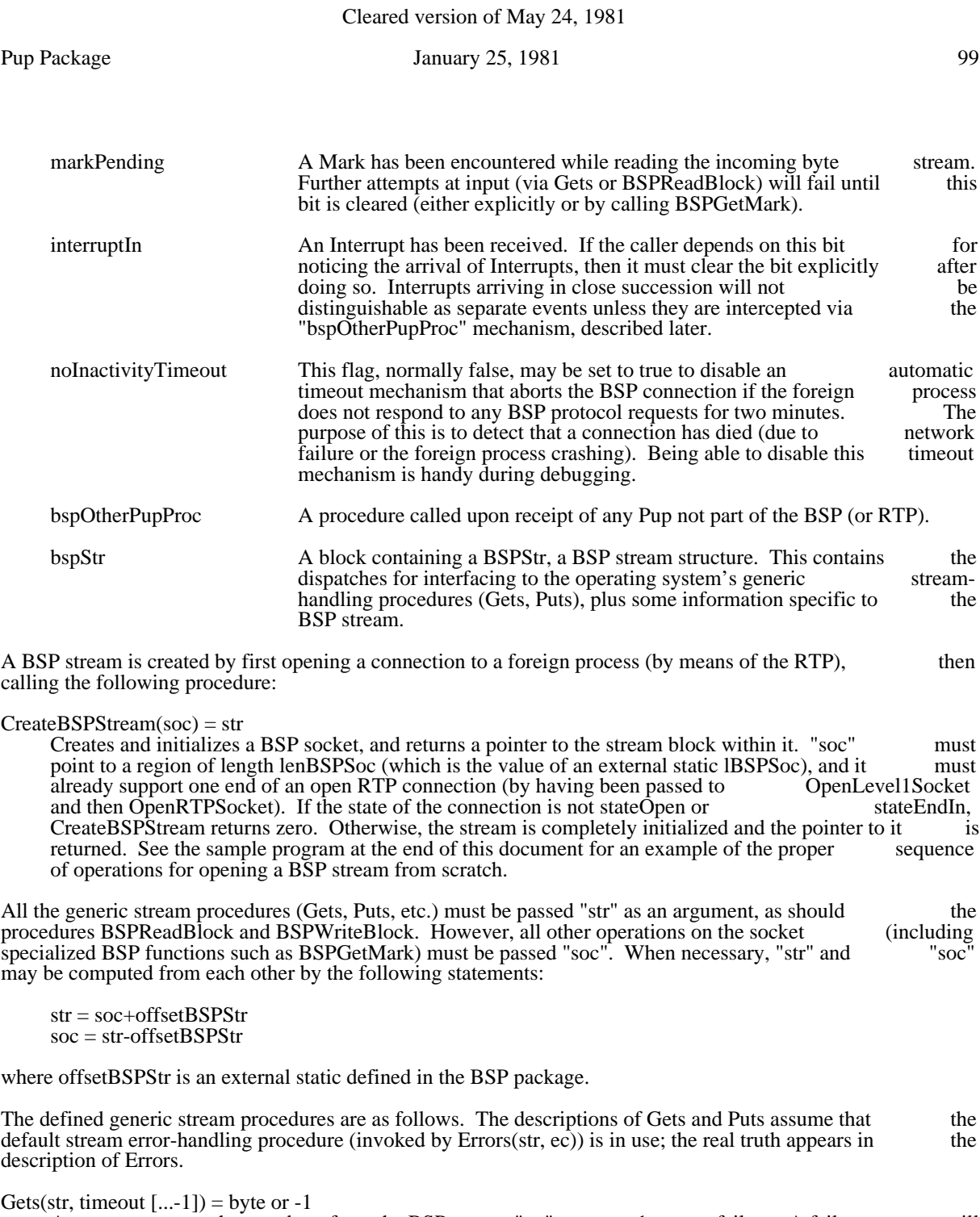

Attempts to return the next byte from the BSP stream "str"; returns -1 on any failure. A failure will result if the connection has become closed or a Mark has been encountered in the incoming stream.<br>If "timeout" is -1 (the default), Gets waits indefinitely for data to arrive (or some failure condition to If "timeout" is -1 (the default), Gets waits indefinitely for data to arrive (or some failure condition to arrise); if other than -1, it waits up to "timeout" (units of 10 milliseconds) and then gives the failure arise); if other than -1, it waits up to "timeout" (units of 10 milliseconds) and then gives the return.

Note that occurrence of the timeout condition does not imply anything about the health of the connection; the timeout feature is provided entirely for the caller's convenience, and has nothing to

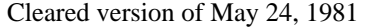

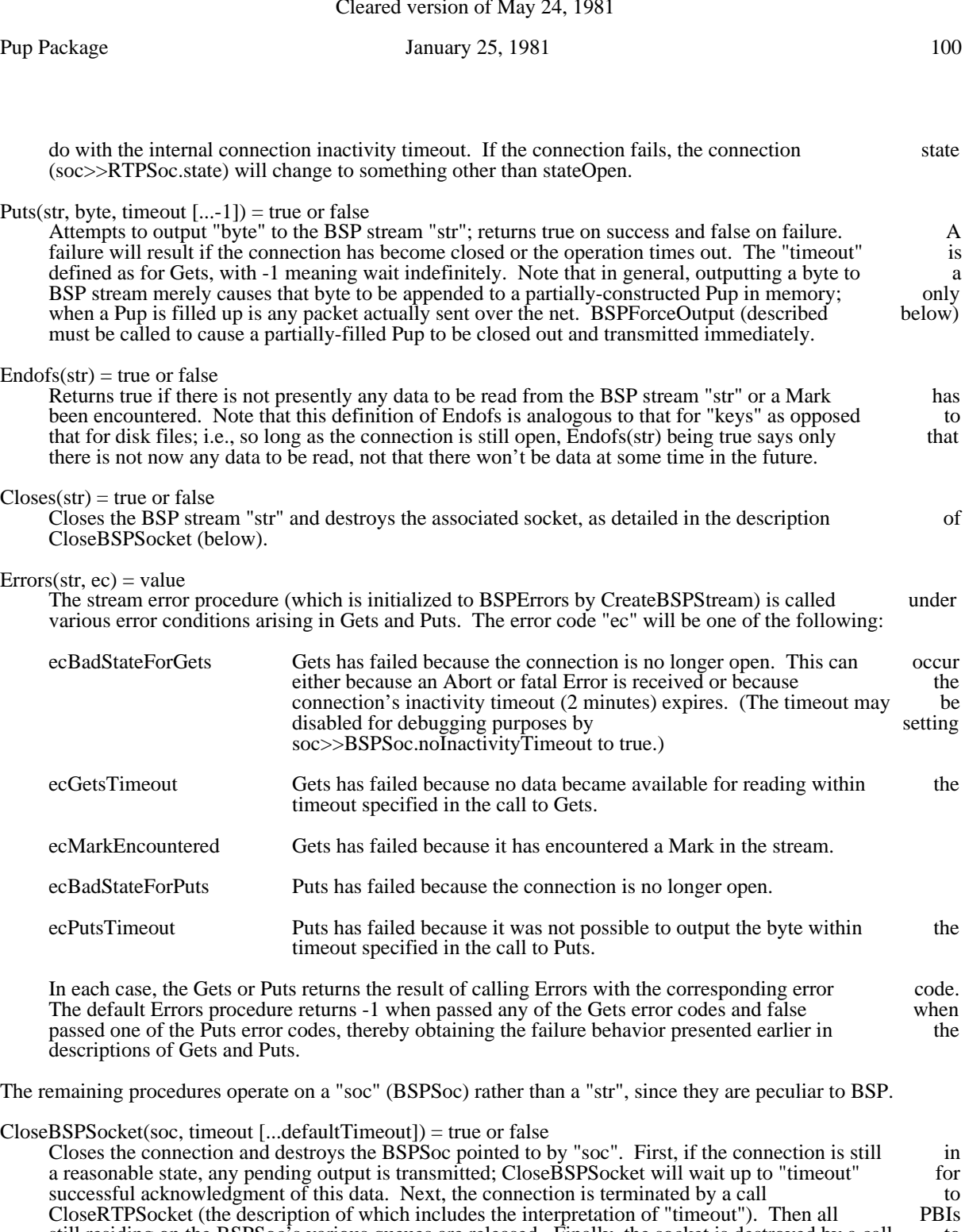

still residing on the BSPSoc's various queues are released. Finally, the socket is destroyed by a call to CloseLevel1Socket. The result returned is true if the connection was closed normally, false if abnormally.

#### BSPGetMark(soc) = byte

Returns the value of the pending Mark byte in the incoming stream, and clears the markPending flag

# Pup Package January 25, 1981 101

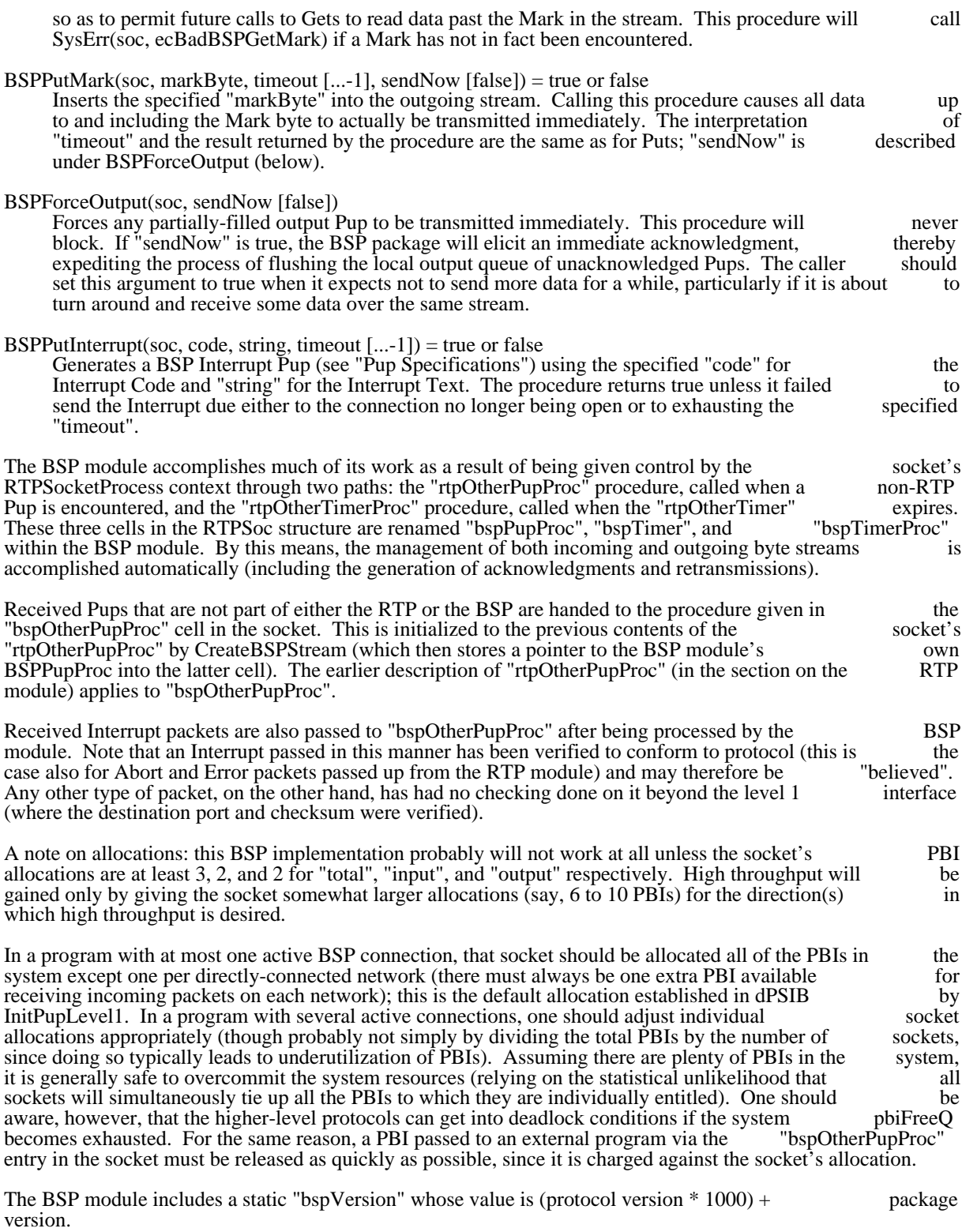

#### 6. BSP Block Transfer Procedures

The BSP stream mechanism just presented, while being a "fast stream" in the sense defined by the operating system, is still relatively slow and is therefore not well suited to transferring large volumes of data (such as file transfers between disk and net). A separate module (PupBSPBlock) is provided for the accomplishing block transfers at least an order of magnitude faster than by iterated calls on Gets or Puts. accomplishing block transfers at least an order of magnitude faster than by iterated calls on Gets or This module requires that the AltoByteBlt module (released as a separate package) be loaded as well.

Two procedures are defined in this module:

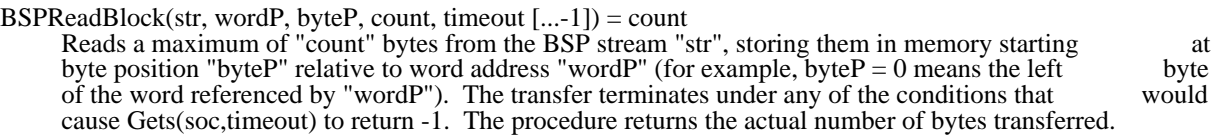

BSPWriteBlock(str, wordP, byteP, count, timeout [...-1]) = count

Writes a maximum of "count" bytes to the BSP stream "str", obtaining them from memory starting at byte position "byteP" relative to word address "wordP". The transfer terminates under any of the byte position "byteP" relative to word address "wordP". The transfer terminates under any of conditions that would cause Puts(soc,byte,timeout) to return false. The procedure returns the actual number of bytes transferred.

#### 7. Name Lookup Module

This module (file PupNameLookup) contains procedures which will parse a string consisting of any legal inter-network name/address expression and return a Port structure containing that address (suitable for passing to OpenLevel1Socket or plugging into the dPort field of a Pup). See the memo "Naming and Addressing Conventions for Pup" (file  $\langle \overline{P}up \rangle$ PupName.press) for information on legal expressions.

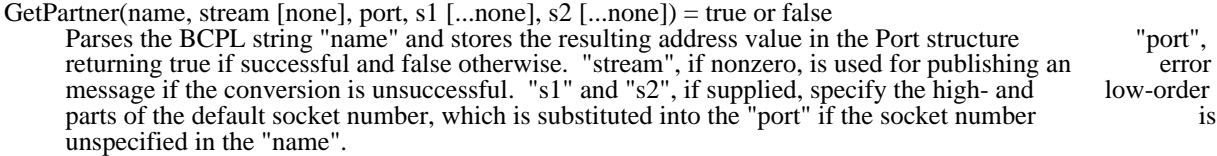

If the "name" consists entirely of address constants (in the form "net#host#socket" or some subset thereof, where the components are octal numbers), then it is parsed locally. Otherwise, GetPartner thereof, where the components are octal numbers), then it is parsed locally. Otherwise, GetPartner attempts to establish contact with a Name Lookup server, to which it passes the "name" for attempts to establish contact with a Name Lookup server, to which it passes the "name" for evaluation. If the reply consists of several alternative addresses, the "best" one is chosen on the basis evaluation. If the reply consists of several alternative addresses, the "best" one is chosen on the basis of information in the local routing table. Regardless of whether or not the string is an address of information in the local routing table. Regardless of whether or not the string is an address constant. GetPartner will return false (with the message "Can't get there from here") if no routing constant, GetPartner will return false (with the message "Can't get there from here") if no routing table entry exists for the resulting network and several calls to LocateNet discover no way of reaching table entry exists for the resulting network and several calls to LocateNet discover no way of that network.

ParseAddressConst(name, port) = true or false

Attempts to parse the BCPL string "name" as an address constant of the form "net#host#socket". Stores the result in "port" and returns true if successful; returns false if unsuccessful.

RequestNameLookup(name, stream, resultVec, lenResultVec) = numPorts

Attempts to establish contact with a Name Lookup server to look up "name". If successful, stores the answer as an array of Ports in the vector "resultVec", whose length in words is "lenResultVec", and answer as an array of Ports in the vector "resultVec", whose length in words is "lenResultVec", and returns the number of ports so stored. If unsuccessful, outputs an error message to the supplied returns the number of ports so stored. If unsuccessful, outputs an error message to the "stream" (if nonzero) and returns zero.

## Pup Package 31 January 25, 1981 103

#### 8. Example

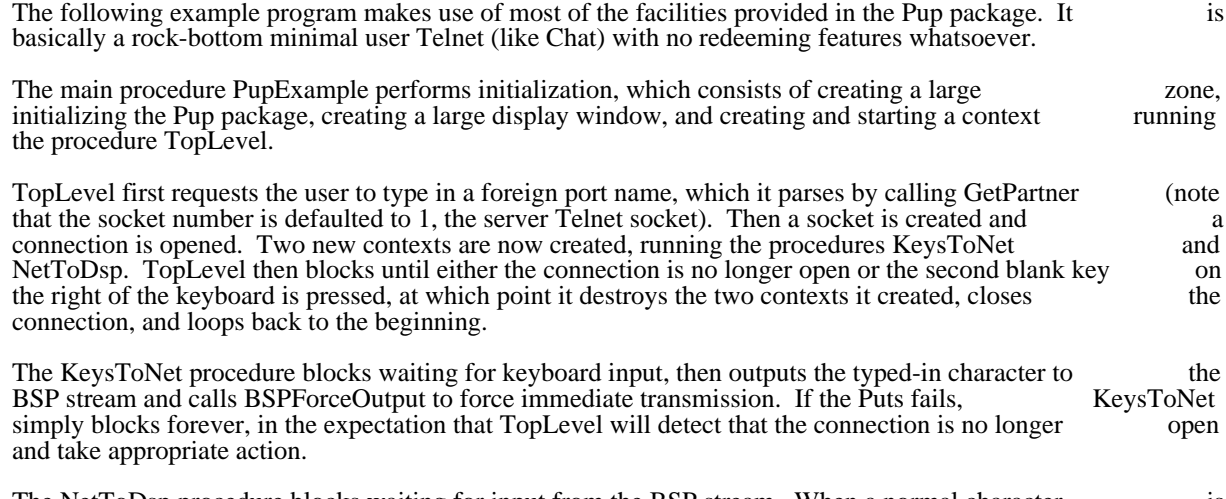

The NetToDsp procedure blocks waiting for input from the BSP stream. When a normal character is received, it is output to the display. If Gets returns -1, then either a Mark is pending or the connection has ended: if the former, a message is printed and BSPGetMark is called to clear the Mark pending status: if ended; if the former, a message is printed and BSPGetMark is called to clear the Mark pending status; the latter, NetToDsp blocks indefinitely.

#### // PupExample.bcpl

// Bldr PupExample PupBSPStreams PupBSPProt PupBSPa PupBSPOpenClose ^

- // PupRTP PupRTPOpenClose PupNameLookup ^
- // Pup1b PupAl1a Pup1OpenClose PupRoute ^
- // PupAlEthb PupAlEtha ^
- // Context ContextInit Interrupt AltoQueue AltoTimer ^
- // Pup1Init PupDummyGate PupAlEthInit InterruptInit

get "Pup.decl"

external

[ InitPupLevel1; OpenLevel1Socket; CloseLevel1Socket; SetAllocation OpenRTPSocket; CreateBSPStream; GetPartner BSPForceOutput; BSPGetMark InitializeContext; CallContextList; Block; Enqueue; Unqueue InitializeZone; CreateDisplayStream; ShowDisplayStream Gets; Puts; Closes; Endofs; Ws keys; dsp ]

static [ ctxQ; myDsp; bspSoc; bspStr ]

let PupExample() be // initialization

[ let myZone = vec 10000; InitializeZone(myZone, 10000) let  $q = vec 1$ ;  $ctxQ = q$ ;  $ctxQ!0 = 0$ InitPupLevel1(myZone, ctxQ, 20) let  $v = vec 10000$ myDsp = CreateDisplayStream(40, v, 10000) ShowDisplayStream(myDsp)

```
let v = vec 3000Enqueue(ctxQ, InitializeContext(v, 3000, TopLevel))
CallContextList(ctxQ!0) repeat
and TopLevel() be // top-level process
Ws("*nConnect to: ")
let name = vec 127; \text{GetString}(\text{name})if name>>String.length eq 0 then finish
let frnPort = vec lenPort
unless GetPartner(name, dsp, frnPort, 0, 1) do loop
let v = vec lenBSPSoc; bspSoc = vOpenLevel1Socket(bspSoc, 0, frnPort)
unless OpenRTPSocket(bspSoc, ctxQ) do
 [ Ws("*nFailed to connect"); CloseLevel1Socket(bspSoc); loop]
Ws("*nOpen!")
bspStr = CreateBSPStream(bspSoc)
let keysToNetCtx, netToDspCtx = vec 1000, vec 1000
Enqueue(ctxQ, InitializeContext(keysToNetCtx, 1000, KeysToNet))
Enqueue(ctxQ, InitializeContext(netToDspCtx, 1000, NetToDsp))
Block() repeatuntil bspSoc>>BSPSoc.state ne stateOpen %
 @#177035 eq #177775 //second blank key pressed
Unqueue(ctxQ, keysToNetCtx); Unqueue(ctxQ, netToDspCtx)
Closes(bspStr)
Ws("*nClosed!")
] repeat
and KeysToNet() be [
test Puts(bspStr, GetKeys())
 ifso BSPForceOutput(bspSoc)
  ifnot Block() repeat
] repeat
and NetToDsp() be [
let char = Gets(bspStr)
if char eq -1 then
  test bspSoc>>BSPSoc.markPending
    ifso
\blacksquare Ws("*nI saw a Mark!")
      BSPGetMark(bspSoc)
      loop
 ]
    ifnot Block() repeat
Puts(myDsp, char)
] repeat
and GetKeys() = valofwhile Endofs(keys) do Block()
resultis Gets(keys) ]
```

```
and GetString(string) be
[
for i = 1 to 255 do
 [
 let char = GetKeys(); Puts(dsp, char)
 test char eq $*n
ifnot string\ggString.char^i = char
 ifso [ string>>String.length = i-1; return ]
 ]
]
```
## 9. Revision History

March 25, 1976

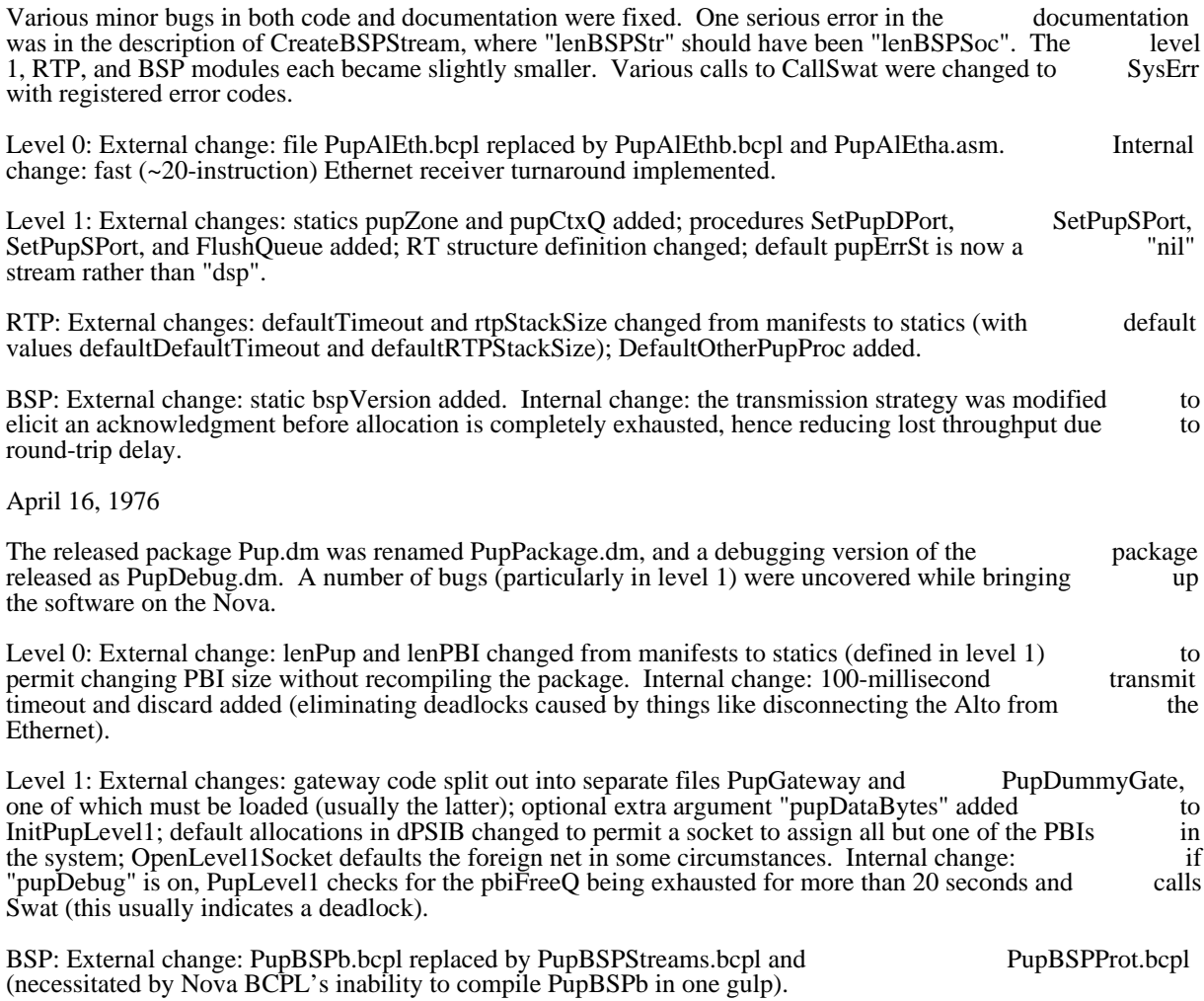

May 18, 1976

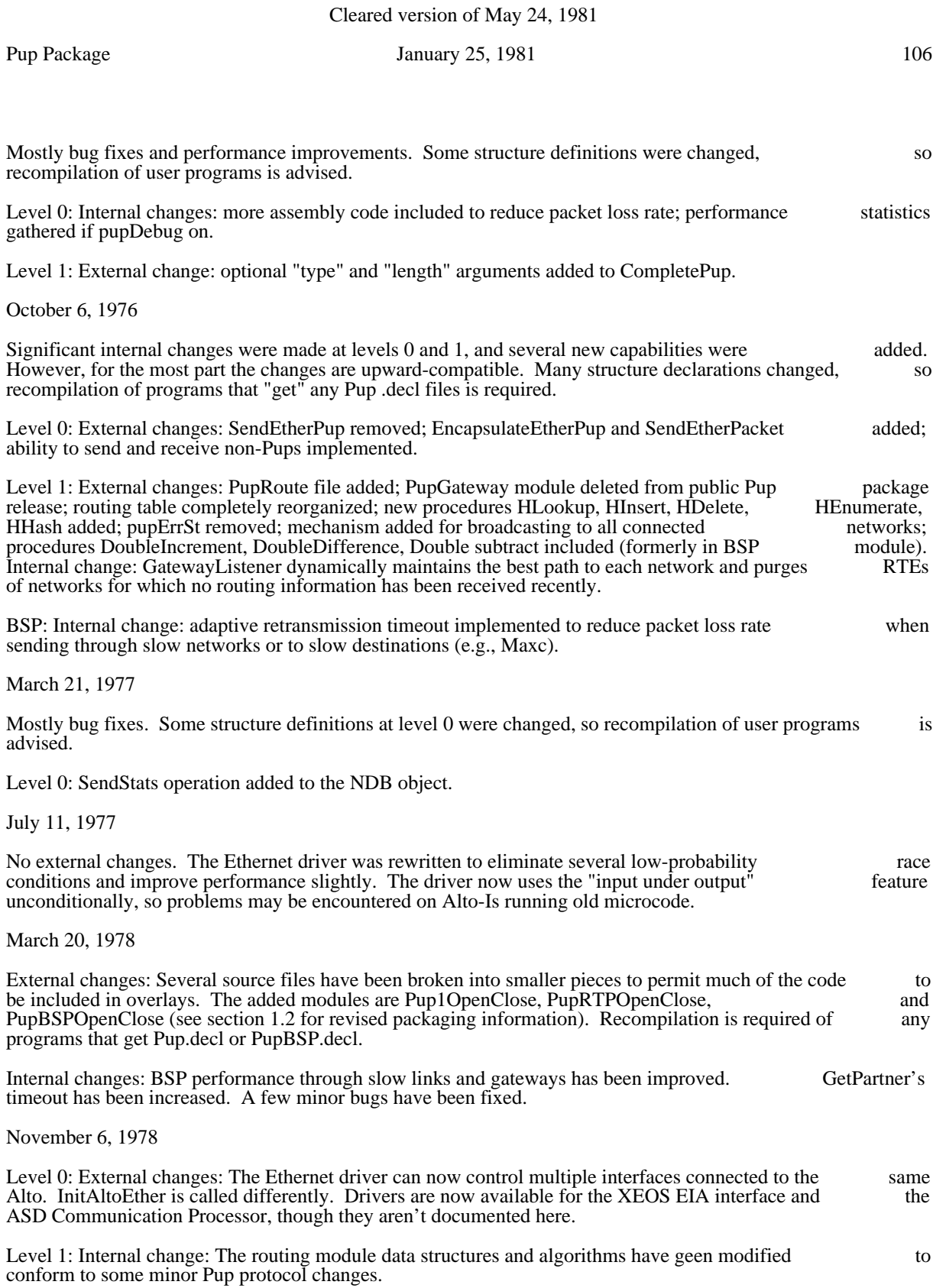

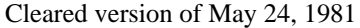

BSP: External change: An inactivity timeout has been added to automatically abort connections that have died: this may be disabled by setting the noInactivityTimeout bit in the BSPS oc. Recompilation died; this may be disabled by setting the noInactivityTimeout bit in the BSPSoc. Recompilation required of any programs that get Pup.decl or PupBSP.decl.

February 19, 1979

Level 0: Internal change: The format of the statistics collected by drivers changed.

Level 1: Internal change: The interface between PupRoute and the forwarder changed. This is only of interest to gateways. External change: The definitions of pup types and well-known sockets have interest to gateways. External change: The definitions of pup types and well-known sockets have been<br>removed from Pup1.decl. We now feel that these belong in less global declaration files closer to the code removed from Pup1.decl. We now feel that these belong in less global declaration files closer to the implementing the various protocols. Recompilation of user programs will probably cause undefined symbols which you will have to add to your declaration files.

May 27, 1979

Level 1: External changes: InitPupLevel1 takes an additional optional argument "numRTE"; LocateNet procedure added: HHash removed: PupDummyGate module moved from resident to initialization: procedure added; HHash removed; PupDummyGate module moved from resident to initialization; lPupSoc static added. Internal changes: the routing table is now a cache of routing information rather than a hash table of all accessible networks in the internet; RTEs may be "invalid" (hops greater than maxHops and ndb equal to zero); new PupRoute.decl includes definitions internal to the routing module.

RTP: External change: lRTPSoc static added. Internal change: more code moved from resident (PupRTP) to swappable (PupRTPOpenClose) modules.

BSP: External change: lBSPSoc and offsetBSPStr statics added. Internal changes: minor bugs fixed; more code moved from resident (PupBSPStreams and PupBSPProt) to swappable (PupBSPOpenClose) code moved from resident (PupBSPStreams and PupBSPProt) to swappable modules.

NameLookup: External changes: RequestNameLookup and ParseAddressConst procedures now exported.

March 9, 1980

Levels 0 & 1: External change: a "destroy" operation has been added to the NDB, and the procedure DestroyPupLevel1 is included to shut down the Pup package. A few bugs have been fixed.

December 30, 1980

BSP: External change: The default timeouts for Puts, PutMark, PutInterrupt and BSPWriteBlock were changed from 'defaultTimeout' to '-1' (infinity). This makes the 'put' operations symmetrical with the 'get' changed from 'defaultTimeout' to '-1' (infinity). This makes the 'put' operations symmetrical with the operations: so long as the other end of the connection is alive, the BSP will wait indefinitely to put or get a byte. Recompilation of client programs is not necessary.

January 25, 1981

BSP: External change: optional 'sendNow' argument added to BSPForceOutput and BSPPutMark. Recompilation of client programs is not necessary.

Queue Package May 17, 1976 108

## Queue Package

This package implements a simple set of queue primitives. They are written in assembly language, so they are small (the entire package is 69 instructions) and fast (see timings).

All the procedures are contained in AltoQueue.br, which is assembled from AltoQueue.asm. A Nova version of this package is available.

All queue primitives make use of two structures: the Queue header (hereafter abbreviated Q) and the Item.

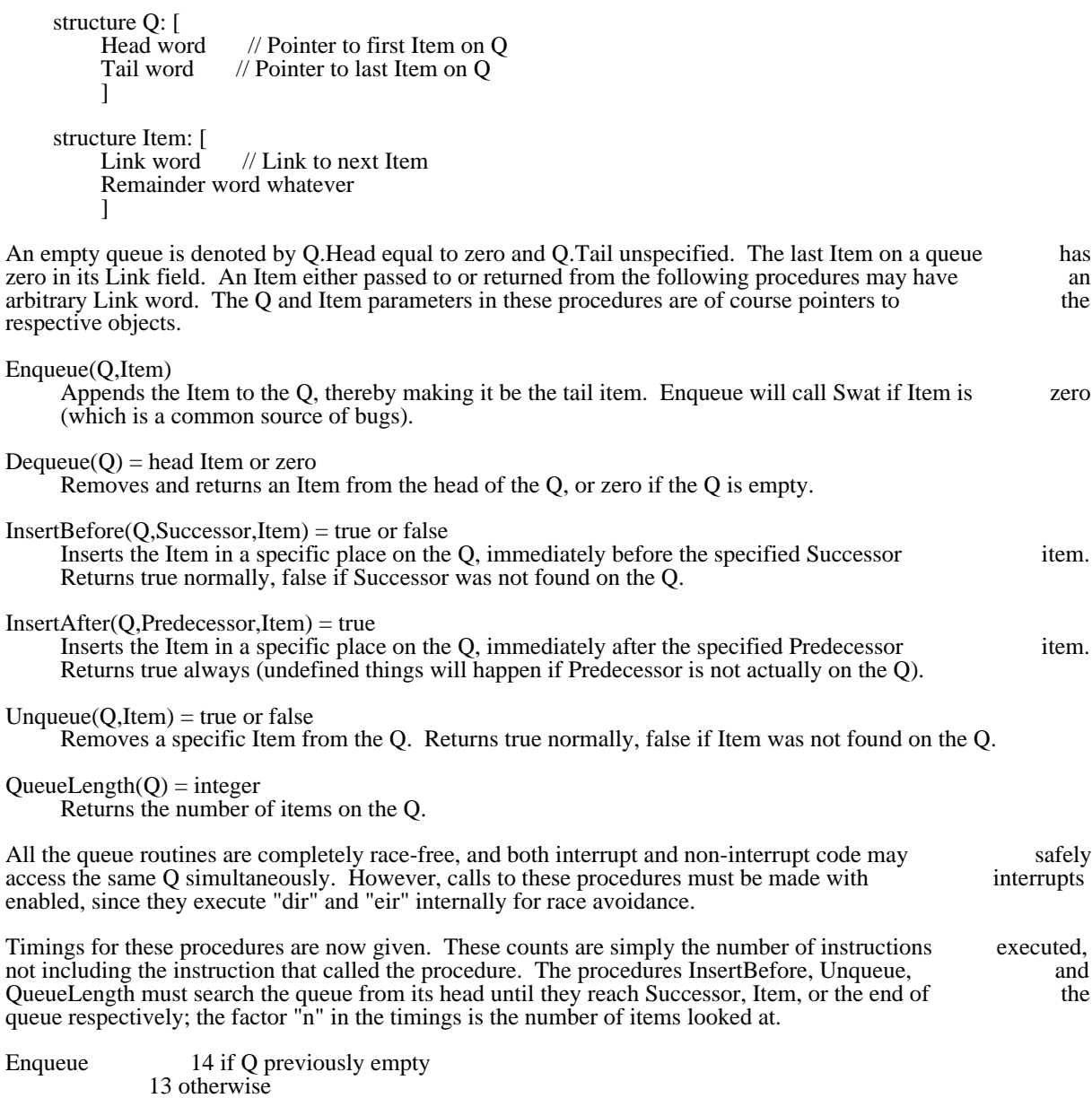
Queue Package May 17, 1976 109

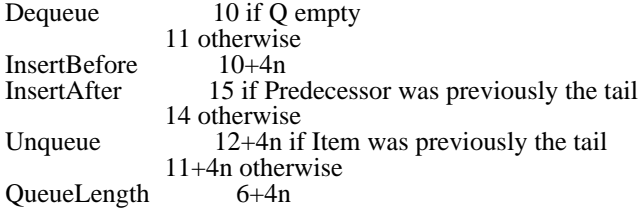

Random Number Generator November 9, 1977 110

every time the overlay was swapped in).

Random Number Generator

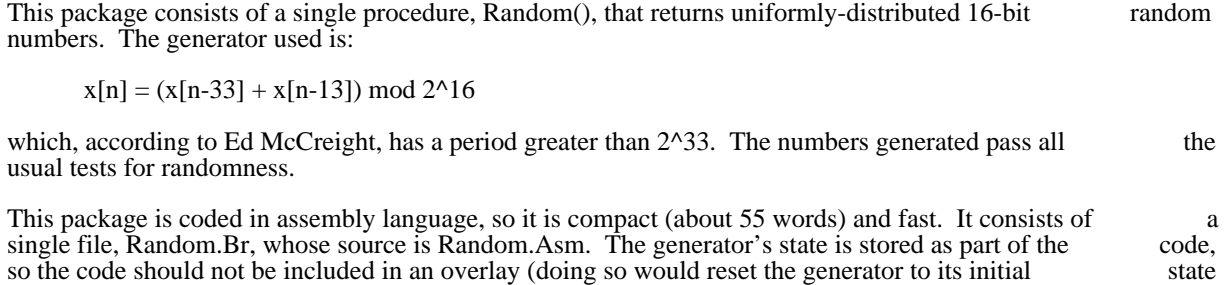

ReadMB -- read a .MB file

This package provides a convenient, although not particularly efficient, facility for reading an arbitrary<br>binary microcode file and parsing it. The package will read .MB files produced by Mu. Micro. or MicroD. binary microcode file and parsing it. The package will read .MB files produced by Mu, Micro, or MicroD, and DIB files produced by Micro; it will not read Dump files produced by Midas since they are not in and .DIB files produced by Micro; it will not read Dump files produced by Midas, since they are not in documented .MB format even though they usually have the extension .MB.

ReadMB(stream, maxMemx, memProc, symProc, fixProc, xfixProc)

This is the only procedure defined by the package. Stream is a word-item stream from which the microcode will be read. MaxMemx is the maximum valid memory number: a reasonable value is 20. The remaining procedures are called as the file is being read, as blocks of the various types are encountered. ReadMB returns 0 when it reads the end block on the file, or a string describing the problem if the file is not in proper format or some other problem occurs.

memProc(memx, width, name) is called when ReadMB encounters a memory definition. Memx is the memory number, width is the memory width in bits, and name is the memory name as a Bcpl string. memory number, width is the memory width in bits, and name is the memory name as a Bcpl MemProc should return a procedure dataProc(addr, data, memx) which will be called whenever a data word is read for the memory. Memx is passed to dataProc so that the same dataProc can be used for more than one memory if desired.

symProc(memx, value, name) is called when ReadMB encounters a symbol definition. Memx is the memory number, value the value of the symbol, and name the symbol name as a Bcpl string. If symProc is omitted, it defaults to a no-op. Note that even in .MB files produced by MicroD, the values of symbols in IM are imaginary, not real, addresses.

fixProc(memx, addr, field, value) is called when ReadMB encounters a fixup. Memx is the memory number, addr the address within the memory, firstBit the first bit of the field within the word, lastBit the last bit of the field, and value the value to be stored into the field. If fixProc is omitted, ReadMB will return with an error string if a fixup is encountered.

xfixProc(memx, addr, firstBit, lastBit, name) is called when ReadMB encounters a fixup that references and external symbol. The parameters are the same as for fixProc, except that name is the symbol name, a Bcpl external symbol. The parameters are the same as for fixProc, except that name is the symbol name, a string. If xfixProc is omitted, ReadMB will return with an error string if an external fixup is encountered.

### MBDataSeqNo

Every data item in a .MB file contains a field which Micro uses for the line number in the source file, and the other processors do not use. Since this field is of no known use, ReadMB leaves it in the static MBDataSeqNo when calling a dataProc rather than passing it as a parameter.

# READMU March 21, 1975 112

# READMU

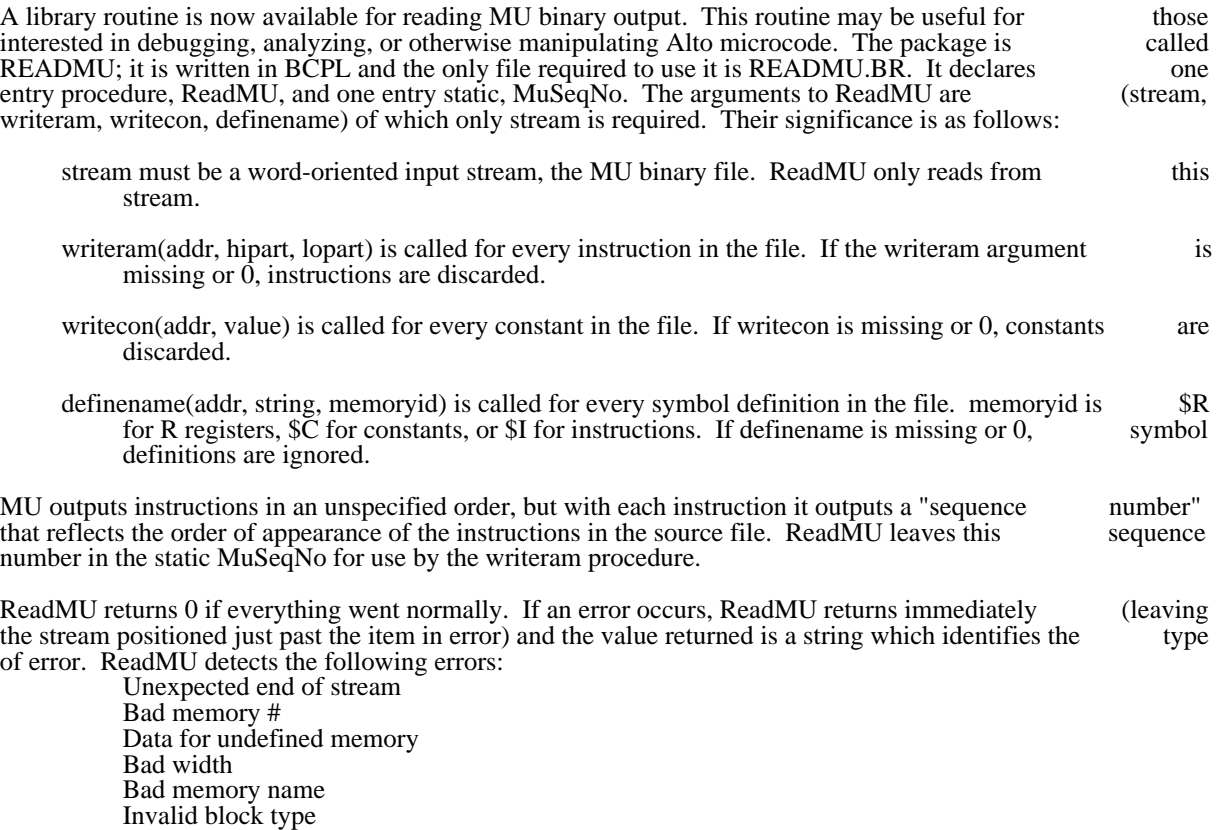

ReadUserCmItem March 19, 1976 113

### ReadUserCmItem

 A package is now available for reading items from user profile files such as User.Cm. This package provides one procedure: ReadUserCmItem(stream, string)

where stream must be a standard Alto stream which delivers characters from User.Cm (or any other file in the same format), and string must be a pointer to a 128-word buffer area. ReadUserCmItem reads the next the same format), and string must be a pointer to a 128-word buffer area. ReadUserCmItem reads the next item from the stream and stores it in the buffer area in the form of a standard Bcpl string. item from the stream and stores it in the buffer area in the form of a standard Bcpl ReadUserCmItem returns a value which identifies what type of item was read:<br>\$E (end) End of stream. String is meaningless.

\$E (end) End of stream. String is meaningless.<br>\$N (name) The item was of the form [string].

 $N$  (name) The item was of the form [string].<br>SS (string) The item was of the form "string".

The item was of the form "string".

\$L (label) The item was of the form string:.

 $$P$  (parameter) The item was a line not conforming to any of the above (terminated by  $\langle cr \rangle$ ).

For items of types \$L and \$P, ReadUserCmItem removes initial blanks and tabs if any. Blank lines<br>kipped. If an item will not fit in a Bcpl string (i.e. is longer than 255 characters), characters bevond the are skipped. If an item will not fit in a Bcpl string (i.e. is longer than 255 characters), characters beyond 255th are simply discarded.

Here is an example file with the list of values and strings returned by ReadUserCmItem.

File:

 [BRAVO] LEAD: Line lead = 6, Paragraph lead =  $12$ 

 [DDS] Selspec: "D\*"

Values and strings returned by successive calls of ReadUserCmItem:

- \$N BRAVO
- \$L LEAD<br>\$P Line lea

 $$P$  Line lead = 6, Paragraph lead = 12<br> $$N$  DDS

- \$N DDS<br>\$L Selsp
- Selspec<br>D\*
- $$S$
- $\overline{\text{SE}}$

# RenameFile March 9, 1978 114

## RenameFile

This package contains a single procedure, RenameFile, which changes the name of a file in an Alto file system. The procedure handles multiple directories and versions, changes the file's serial number to invalidate old hints, updates leader page information, works with BFS or TFS, and generally tries to do the job as throughly as if it were part of the Alto OS directory module. RenameFile only works in Operating System versions 13 or later (in earlier versions it returns false without doing anything).

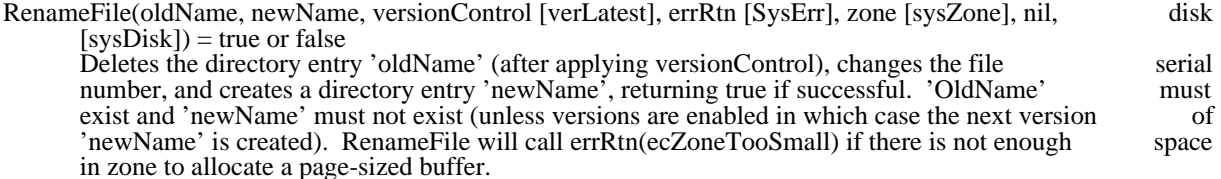

# Ring Buffer Routines

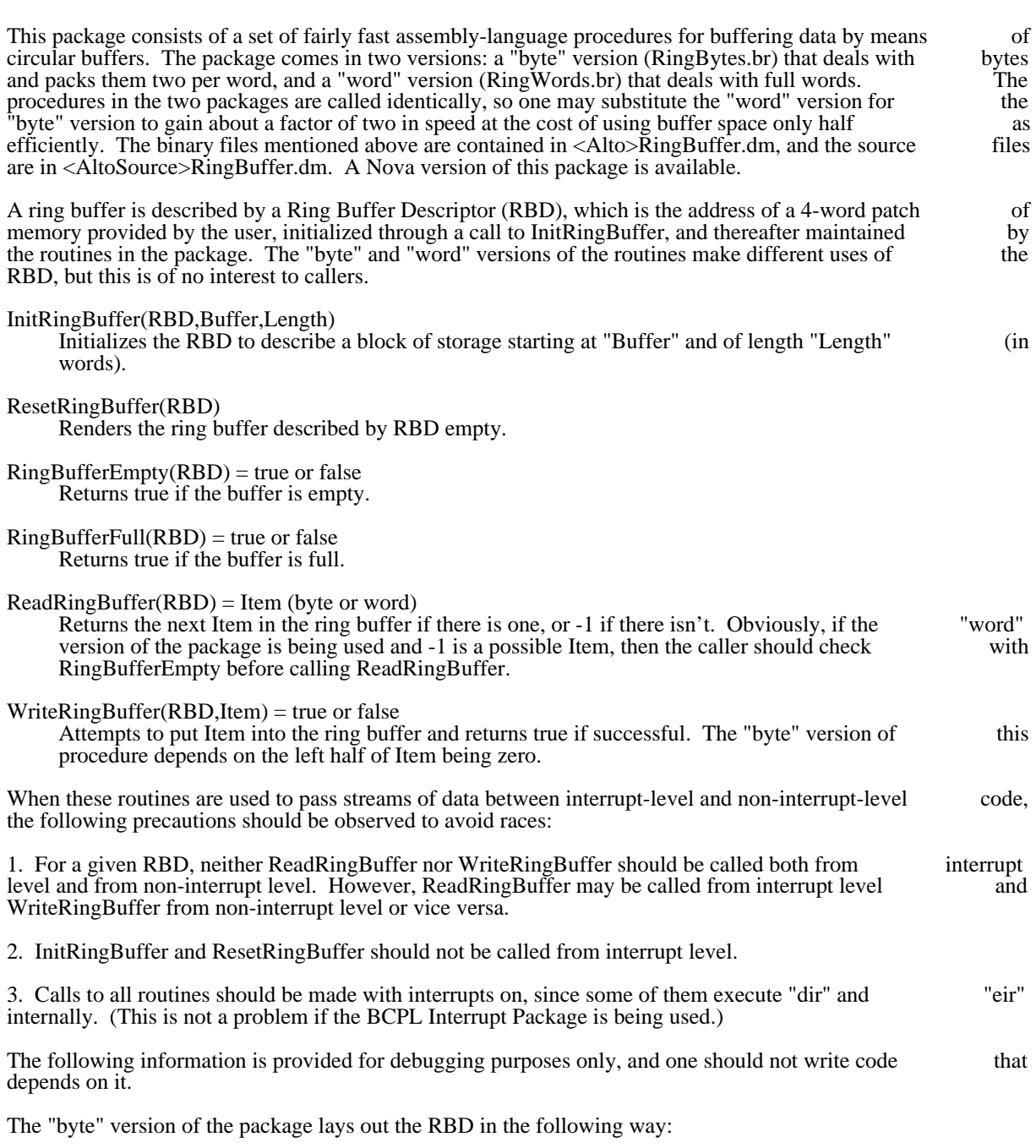

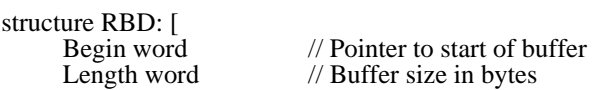

Ring Buffer Routines February 20, 1976 116

Read word // Current read index<br>Write word // Current write index  $\frac{1}{2}$  Current write index ]

The buffer is treated as an array of bytes, packed left to right and indexed starting at zero. The Read and Write indices refer to the last byte read or written.

The "word" version of the package uses the RBD in this way:

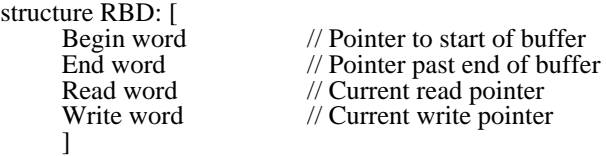

The End word points to the first word beyond the end of the buffer; i.e. its value is Begin plus the length of the buffer. The Read and Write pointers point to the next word to be read or written.

Rough timings for the important procedures are now given. The counts are simply number of instructions executed, not including the instruction that called the procedure.

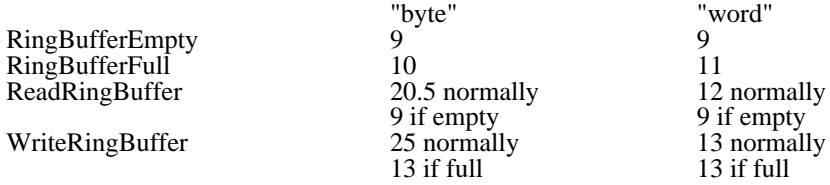

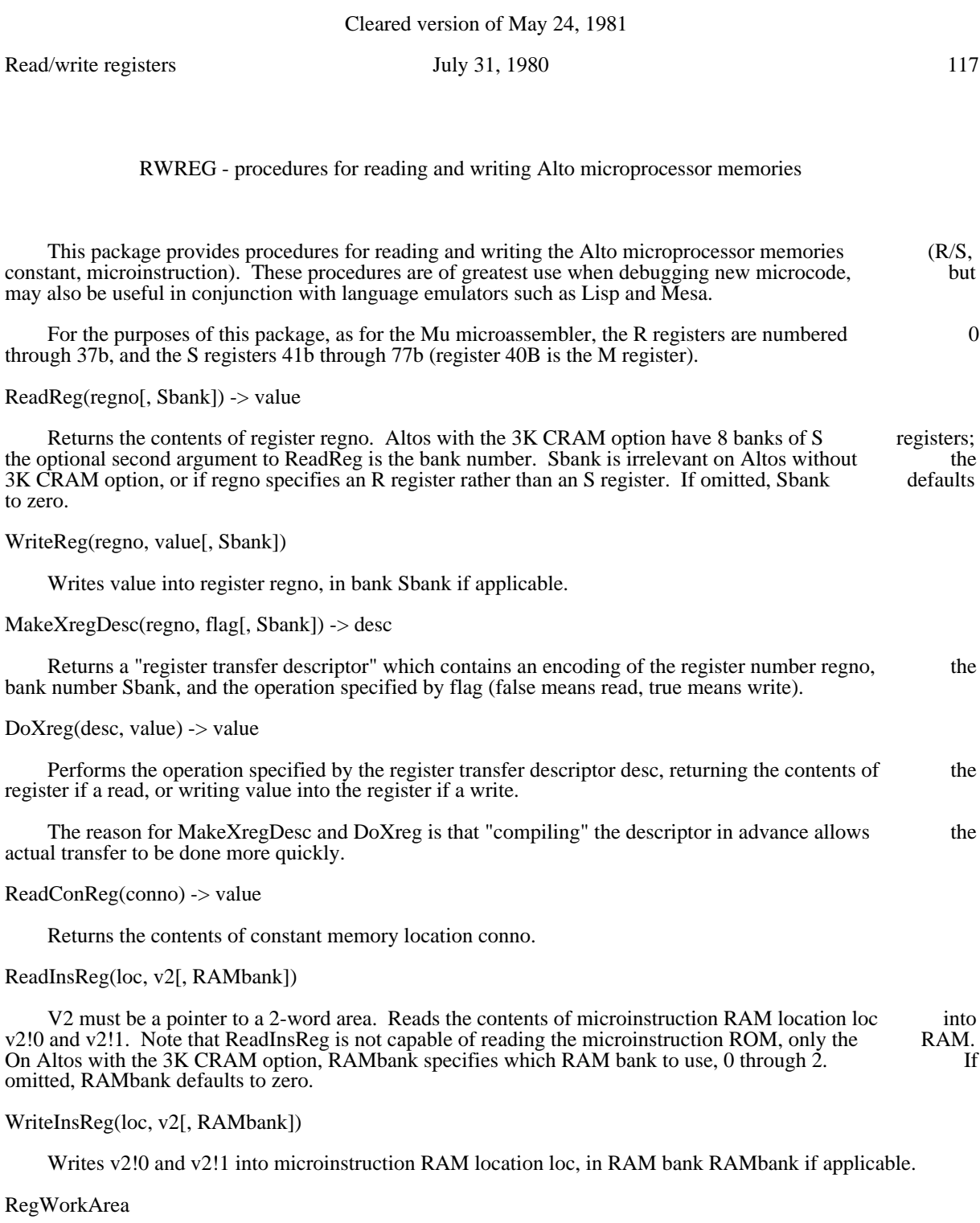

 This static contains the RAM(0) address of a 4-instruction scratch area used by ReadReg, WriteReg, DoXreg, and ReadConReg. It is initialized to 1000b, which is the standard scratch area in RAM0; the user of this package may reset it at any time. On Altos with 3K CRAMs, this address must lie in the range 0- 177b or 1000b-1177b; on Altos with 2K ROMs, this address must lie in the range 0-377b or 1000b-1377b.

# ScanFile **April 25, 1979** 118

# ScanFile - a package for rapid sequential file scanning

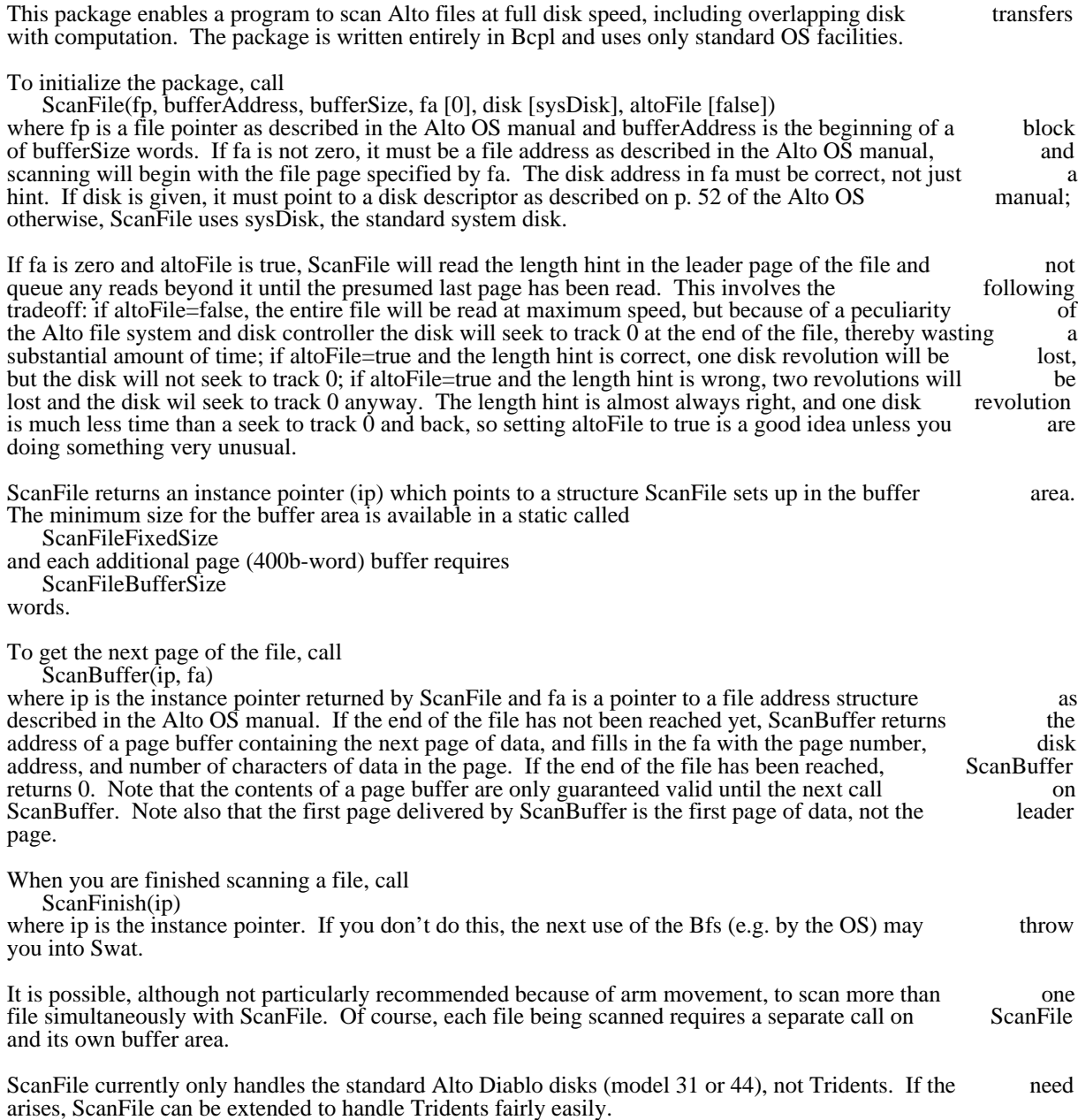

SCV 23 May 1975 119

### SCV: Scan Converter Package

SCV is a package for scan-converting objects from a description of the boundaries of the object. The package computes which bits of each scan-line fall under the object described; if these bits are displayed in black, the object will appear, colored black.

The input to SCV is an ordered sequence of edge descriptions; an edge may be either a straight line or a spline curve. SCV scales the coordinates of the edge and computes the intersections of the edges with the spline curve. SCV scales the coordinates of the edge and computes the intersections of the edges with the coordinate grid. Finally, the intersections are sorted, first by scan-line number, and then by "run coordinate grid. Finally, the intersections are sorted, first by scan-line number, and then by direction" within the scan-line.

Thus the coordinate system is based on "scan-direction" and "run-direction" rather than on x and y. The coordinates of a point are  $(s,r)$  where s is the scan-line number, and r is measured along the scan-line. For coordinates of a point are  $(s,r)$  where s is the scan-line number, and r is measured along the scan-line. For example, on the Alto, s might run from 0 to 807, a vertical measure; r might run from 0 to 605, a horizontal example, on the Alto, s might run from 0 to 807, a vertical measure; r might run from  $\overline{0}$  to 605, a measure.

Before passing to detailed explanations, consider the following example:

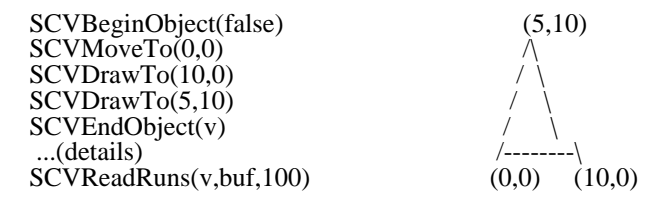

This returns a list of intersections: (1,0) (1,2) (2,0) (2,4) (3,0) (3,6) (4,0) (4,8) (5,0) (5,10) (6,0) (6,8) (7,0)  $(7,6)$   $(8,0)$   $(8,4)$   $(9,0)$   $(9,2)$   $(10,0)$   $(10,0)$ . If these intersections are paired into "runs," we can see which bits to turn on (e.g. on scan-line 3, we turn on bits 0 (inclusive) through 6 (exclusive); more on this below). Thus we get (remember, scan-lines are vertical in the above example):

> \* \* \*\*\* \*\*\* \*\*\*\*\* \*\*\*\*\* \*\*\*\*\*\*\* \*\*\*\*\*\*\* \*\*\*\*\*\*\*\*\* \*\*\*\*\*\*\*\*\*

Initialization

SCVInit(Getb,Putb,Error)

This routine must be called before any objects are scan-converted. Getb is the address of a routine for obtaining blocks of storage; Putb is a routine to return these blocks to the pool; Error is an error routine. Templates for these subroutines are:

let

 $Getb(BlockSize) = valof$  //Get a free storage block of length BlockSize. //Suppose Addr is the address of the first usable word. resultis Addr ] and Putb(Addr) be [ //Returns block acquired previously by Getb. ] and

Error(String) be [ //String is a BCPL string that describes the error. ]

## SCVMatrix(a,b,c,d)

This routine sets the scaling matrix. In all functions that have s and r values as parameters, the following scaling takes place:

 $S = a^*s + c^*r$  $R = b*s + d*r$ 

and the values of S and R are actually used. In all explanations below, if upper-case S and R are used, they represent scaled versions of s and r. The arguments to SCVMatrix are either:

a. 0. The corresponding coefficient is zero.

b. A pointer to a packed floating-point number.

c. The number of a floating-point accumulator. (See "Restrictions," below.)

Thus the identity transformation can be established with: FLDI(2,1); SCVMatrix(2,0,0,2).

## SCVTransformF(s,r,v)

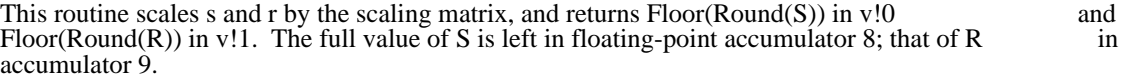

## Generating Object Descriptions

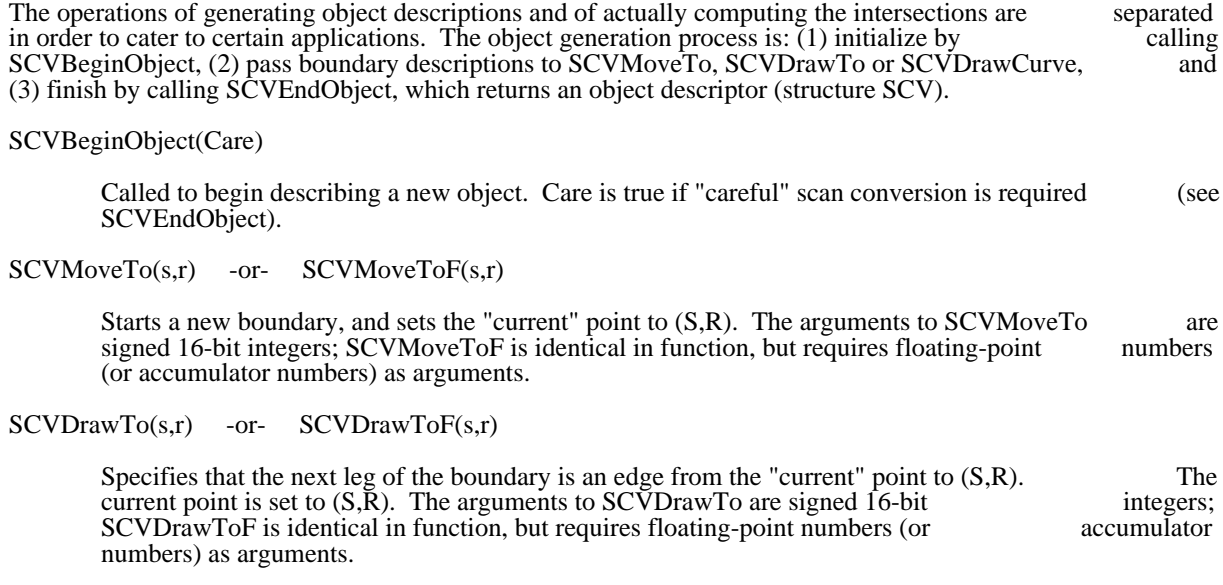

SCVDrawCurve(sa,ra,sb,rb,sc,rc)

$$
23 \text{ May } 1975 \qquad \qquad 121
$$

Specifies that the next leg of the boundary is a parametric cubic spline traced out by values of the state of the boundary is a parametric cubic spline traced out by values of from 0 to 1 in the equations ("current" point is (So,Ro)):<br>S(t) = So + Sa t + Sb t<sup>2</sup><sub>2</sub>+ Sc t<sup>3</sup><sub>2</sub>  $R(t) = Ro + Ra t + Bb t^2 + Rc t^3$ The "current" point is set to  $(S(1), R(1))$ . Arguments are floating-point numbers (or accumulator numbers). SCVEndObject(v) Finishes the object description, and returns useful data in v: v>>SCV.Smin, v>>SCV.Smax. Minimum and maximum values of S (inclusive) where the object lies. Signed 16-bit integers. v>>SCV.Rmin, v>>SCV.Rmax. Minimum and maximum values of R (inclusive). (If splines are used, these two numbers are accurate only if the Care argument to SCVBeginObject is "true".) used, these two numbers are accurate only if the Care argument to SCVBeginObject is Signed 16-bit integers. Generating Intersections Armed with an object description ("v" argument to SCVEndObject), intersections can be calculated with calls to SCVReadRuns. SCVReadRuns(v,Buffer,Bufsize) Calculates some intersections, and records them in a buffer (Buffer is the address of the first usable word of the buffer, Bufsize is the number of words in the buffer). Two values in the vector v govern the range of S values to consider: values from  $v>>SCV$ . Segin and  $v>>SCV$ . Send govern the range of S values to consider: values from  $v \rightarrow SCV.S$ begin and (inclusive) are considered. NB: This S range must proceed unhesitatingly from v>>SCV.Smin to v>>SCV.Smax, as returned by SCVEndObject. The function returns, in v: v>>SCV.IntPtr. Pointer to the first intersection. v>>SCV.IntCnt. Number of intersections calculated. This is guaranteed to be even, so that an integral number of intersection pairs ("runs") are in the buffer. v>>SCV.Send. Largest S value considered. If the buffer is too small to contain all intersections in the S range requested, the range is reduced until the intersections will fit. On return, the S range requested, the range is reduced until the intersections will fit. On v>>SCV.Sbegin and v>>SCV.Send represent the range actually calculated. The intersections returned by SCVReadRuns are sorted in the buffer by S and then by R. Each intersection requires two words: the first is the S value, the second the R value. The following code demonstrates a probable use of SCVReadRuns: SCVBeginObject(false) ...specify boundaries... let v=vec size SCV/16 SCVEndObject(v)

 let b=vec 200 v>>SCV.Sbegin=v>>SCV.Smin //First range  $\overline{\phantom{a}}$ 

v>>SCV.Send=v>>SCV.Smax //Assume entire range fits.

SCVReadRuns(v,b,200) //Calculate intersections. let n=v>>SCV.IntCnt if  $n \neq 0$  then break //All done. let p=v>>SCV.IntPtr for  $i=1$  to n by 2 do //Loop for each run. [*[*]  $let S=p!0$  //S value for  $\overline{R=p}$ !1 to p!3-1 do TurnOnBit(S,R)<br>p=p+4 //Next intersection pair.  $\frac{1}{2}$  //Next intersection pair. ] v>>SCV.Sbegin=v>>SCV.Send+1 //Prepare next S range. ] repeat

The loop on R values of the intersection pair stops just short of the second intersection. That the R interval should be open can be demonstrated with the following example: suppose that two edges intersect a particular scan-line at R=0.5 and R=2.5. Clearly the "width" of the object on this scan-line is 2.5-  $0.5=2.0$ . SCV truncates the R values before sorting them, and so reports intersections at R=0 and R=2, again a "width" of 2.

### Operation

SCV code is contained in the files SCVMAIN.C and SCVSORT.C. The definitions for the SCV structure are in SCV.DFS. The SCV package requires the floating-point package FLOAT. The program are in SCV.DFS. The SCV package requires the floating-point package FLOAT. The SCVTEST.C is an example of the use of SCV.

## Strategies

The orderly way in which SCVReadRuns proceeds from small values of S to large values can sometimes be linked to the order in which information is used, e.g. added to the screen. If several objects are to be added linked to the order in which information is used, e.g. added to the screen. If several objects are to be in one pass over the screen, SCV can handle that as follows:

a. Generate object descriptions for all objects, saving the "v" vectors for each one.

b. Call SCVReadRuns for each object, dumping intersections into separate buffers. Use the intersection information to update the screen. (Or, for the energetic, merge the runs from the intersection information to update the screen. ( $\overline{\text{Or}},$  for the energetic, merge the runs from several objects!)

c. Repeat step b until all objects are finished.

Note that objects may have several closed boundaries (a call to SCVMoveTo signals the beginning of a new boundary). The most common use of this feature is to specify the boundaries of "holes" in the object.

### Restrictions and Caveats

1. After scaling, S and R must both lie between -16000 and +16000.

2. The SCV package uses many floating-point accumulators. However, it guarantees never to clobber AC 0 to 7 inclusive. Similarly, the caller must guarantee:

a. Not to clobber AC's 28-31 inclusive unless he is willing to re-establish the scaling matrix with a call to SCVMatrix.

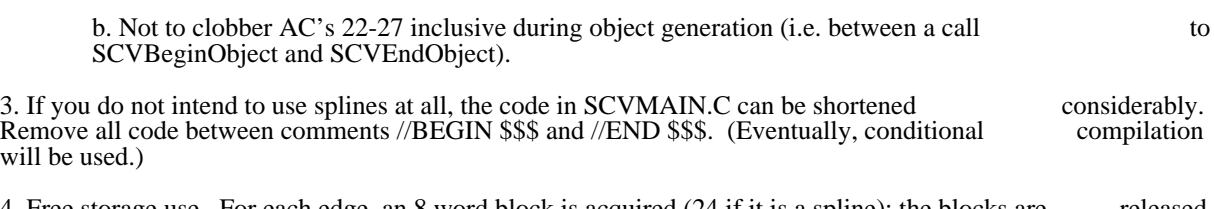

4. Free storage use. For each edge, an 8 word block is acquired (24 if it is a spline); the blocks are released by SCVReadRuns when it is no longer needed.

SDialog -- Simple Dialoging Package

SDialog is a package of BCPL subroutines that will aid a program in carrying on a teletype style interaction with its users. Here is a list of its features:

1) SDialog handles all the display and keyboard I/O, including such things as backspacing over a character.

2) SDialog handles converting things between their representations as strings and their internal form.

3) There is help provided when the user types in an illegal or malformed response.

4) There are provisions for defaulting the user responses.

5) SDialog is small (it's probably fast too, but that doesn't matter).

Before proceeding any further you should read the memo entitled "Users' Guide for 'Simple Dialoging'" in <Parsley>SDlg.ears. The rest of this discussion will assume a familiarity with that memo.

SDialog will handle dialog about several different kinds of things. Each of these things is assigned a "radix". Note that as is usual in BCPL, all "values" are always 16 bits, but some of those values may really be pointers to (addresses of) multiword vectors. Here is a list of the legal radices (the declarations may be found in the file UtilStr.d):

integers  $(\geq=2)$  -- Only radices of 2, 8, 10, and 16 will really work right. When integers of radix 2,  $\qquad \qquad$ 8, and 16 are shown to the user, they are always considered unsigned.

radixString (0) -- a normal BCPL string

radixFileName (-3) -- a BCPL string, but user responses are checked for legality

radixCharCode  $(-1)$  -- the ASCII code of a character, i.e.,  $0 \le$  value  $\le$  #377

radixSwitch (-2) -- the value is either TRUE or FALSE

If you wish to do dialoging about something other than the above, then you should tell SDialog that you are dialoging about a radixString and then convert the users response to your internal form yourself.

Here are some notational conventions for what follows: Arguments enclosed in square brackets are optional. If an optional argument is followed by a slash, then whatever follows the slash is the default optional. If an optional argument is followed by a slash, then whatever follows the slash is the value for that argument. If there is no slash, then there is no default value. Whatever follows "->" is an indication of the return value of the routine (if any).

There is one basic procedure:

 Dlg (prompt, radix, [defaultValue, [pointer, [defaultExtension] ] ]) -> value

where prompt is a string, radix is one of the list above, defaultValue and value are "values" of that radix, pointer is just that, and defaultExtension is a string. pointer is where to put the (converted) response if a value to this radix is really a pointer, e.g., if radix is radixString.

Since this routine would be somewhat awkward to use, there are several other routines that call it. In general there are two routines per radix, one that takes a default value and another that doesn't.

DlgNum (prompt,  $[radix/10]$ ) -> integer

DDlgNum (prompt, defaultNumber, [radix/10]) -> integer

 DlgStr (prompt, resultString) DDlgStr (prompt, defaultString, resultString)

 DlgFileName (prompt, resultFileName, [defaultExtension]) -> resultFileName>>SL DDlgFileName (prompt, defaultFileName, resultFileName, [defaultExtension])

 $DlgSw$  (prompt)  $\rightarrow$  Switch DDlgSw (prompt, defaultSwitch) -> Switch

 DlgChar (prompt) -> CharCode DDlgChar (prompt, defaultCharCode) -> CharCode

DlgCA (prompt)

DlgCA is what you should call when you want something confirmed, but don't want any "value". DlgCA merely waits for the user to type one character. If it's a positive response it returns. If it's negative it calls DlgErr (see below).

No problems are occasioned by having defaultString and resultString be the same (this holds for file names too). In the dialoging about file names it's possible to specify a default extension for that file name with or without a default file name. The default extension will be added to the user response if and only if that response did not include a period. string>>SL means the length of the string.

Now will talk about dialoging errors. Whenever anybody discovers an error in a user response, he should call

DlgErr ([msg1, [msg2, [errLoc, [errStack] ] ] ])

where msg1 and msg2 are strings (or 0), errLoc is the label where control is to go, and errStack is the value that should be in the stack pointer (address of a frame) when control gets to errLoc. DlgErr types the messages to the user followed by a carriage return and does a GotoLabel (errStk, errLoc, nil). Note that errLoc and errStack had better go together.

Actually things are a bit better than this. There is a routine

DlgInit ([errLoc, [inStream, [outStream] ])

that may be used to set errLoc and errStack. errLoc is generally set explicitly using DlgInit and errStack is<br>set to the frame of the caller of DlgInit. The idea is that just before you're about to get a parameter from set to the frame of the caller of DlgInit. The idea is that just before you're about to get a parameter the user that he/she might screw up on, call DlgInit with a label that is just before the call on some dialoging routine. Then if an error is discovered, call DlgErr with the appropriate error message. dialoging routine. Then if an error is discovered, call DlgErr with the appropriate error message. error message will appear and the user will get another chance to type in the parameter. There are examples of this sort of usage of DlgInit and DlgErr in the source code files for the subsystems IcSEM and IcGerb. Here is an example:

 let inFileName = vec lFileName DlgInit (NoInFile) NoInFile: DlgFileName ("Input", inFileName, "icarus") let inS = OpenFile (inFileName, ksTypeReadOnly) if inS eq 0 do DlgErr (inFileName, " doesn't exist") if Gets (inS) ne icarusPassWord do DlgErr (inFileName, " isn't an Icarus file -- wrong password")

The reason why DlgInit ought to be used (rather than DlgErr alone) is that SDialog itself sometimes calls DlgErr and errCtack should be correct before that happens. SDialog checks user responses for DlgErr and errLoc and errStack should be correct before that happens. SDialog checks user responses such things as: no letters or illegal digits in integers, only legal characters in file names. If SDialog sees

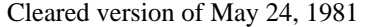

SDIALOG March 4, 1977 126

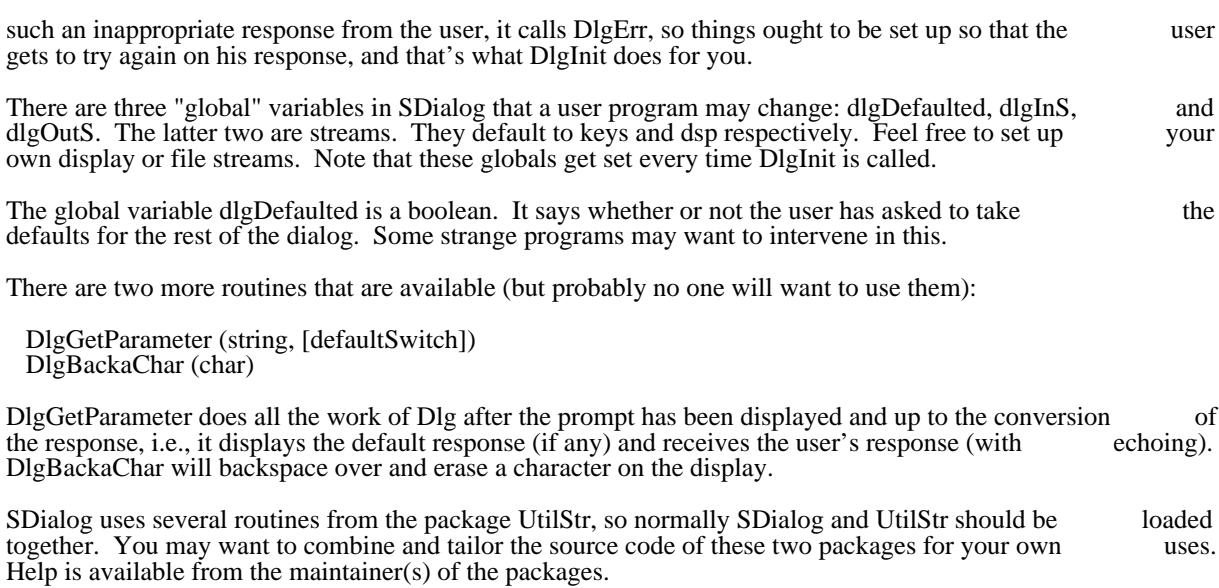

Cubic spline packages December 19, 1977 127

## Cubic spline packages: SPLINE1, SPLINE2, SPLINE3, and DRAWSPLINE

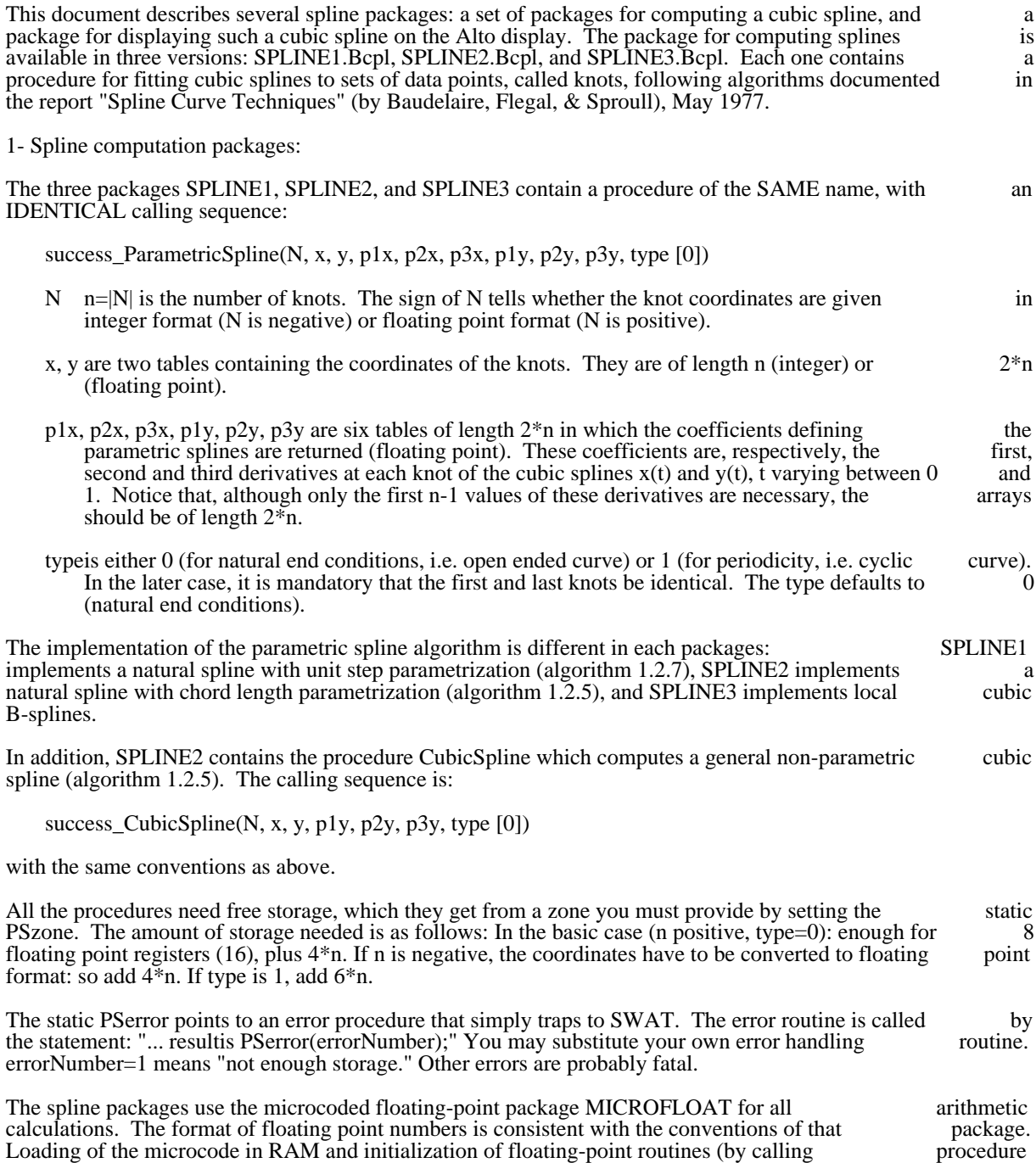

FPSetup) must be done before using spline routines.

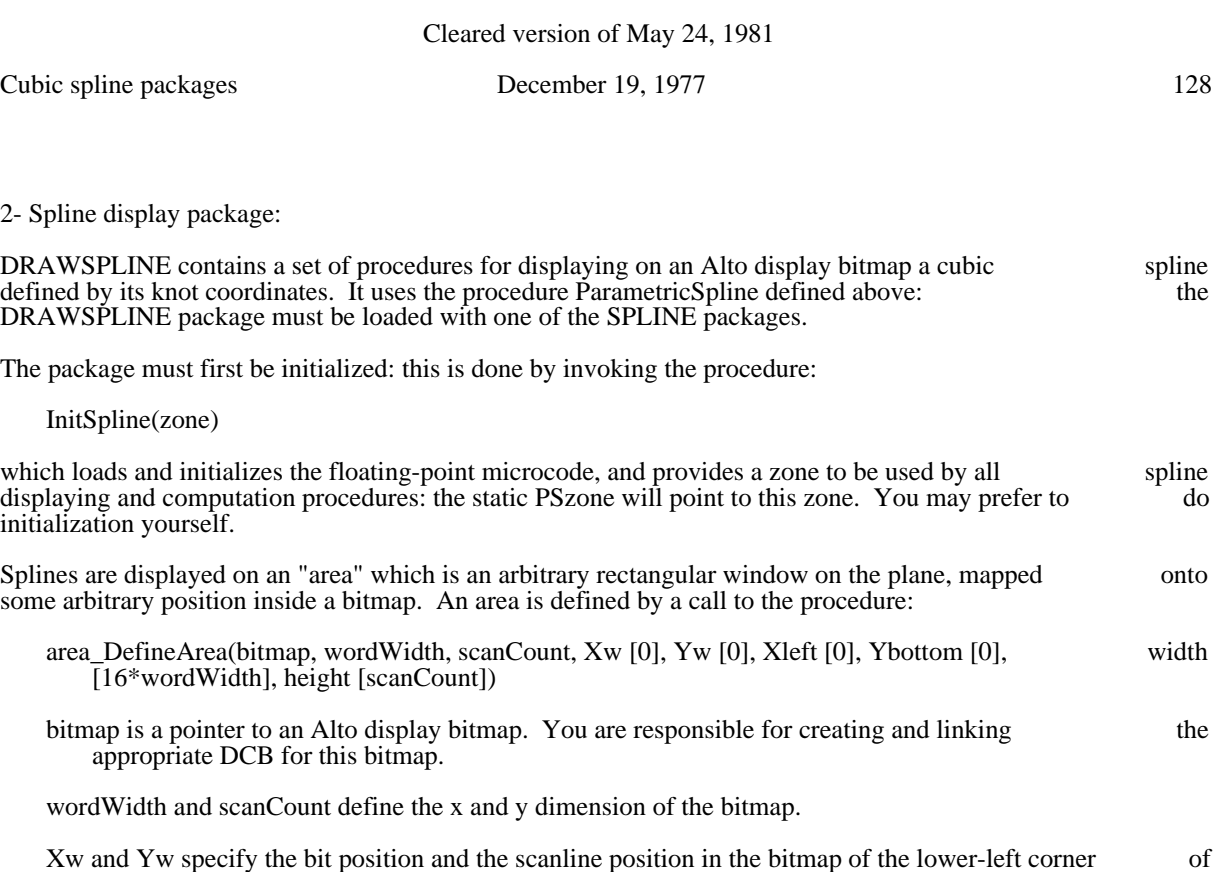

- the window, relatively to the lower-left corner of the bitmap. For good results, these numbers should be positive, and respectively less than 16\*wordWidth and scanCount. The default window position is the corner of the bitmap  $(Xw=0, Yw=0)$ .
- Xleft, Ybottom, width, and height specify a rectangular window on the plane in which the spline is defined. This defines the portion of the plane that is visible on the display bitmap: the spline will defined. This defines the portion of the plane that is visible on the display bitmap: the spline will be clipped to the limits of this window. The lower-left corner of the window (plane coordinate be clipped to the limits of this window. The lower-left corner of the window (plane coordinate Xleft, Ybottom) is displayed as point  $(Xw, Yw)$  of the bitmap. The plane coordinate system follows standard conventions:  $\vec{Y}$  goes up, and  $\vec{X}$  goes to the right; one unit represents one display point. The window defaults to fill the whole bitmap (Xleft=0,  $\qquad \qquad \text{Ybottom=0,}$ width=16\*wordWidth, height=scanCount). If the window is too large when positioned at point (Xw, Yw), it is appropriately reduced.

The procedure returns an "area", a structure to be used by the spline drawing routine. Several area may exist simultaneously, on several bitmaps or on the same bitmap. Areas which are not used any more are released by the call:

Free(zone, area)

To compute and draw a spline defined by its knots, call:

success\_DrawSpline(area, N, x, y, brush [0], drawMode [1], type [0])

area is a structure that has been obtained by a call to DefineArea.

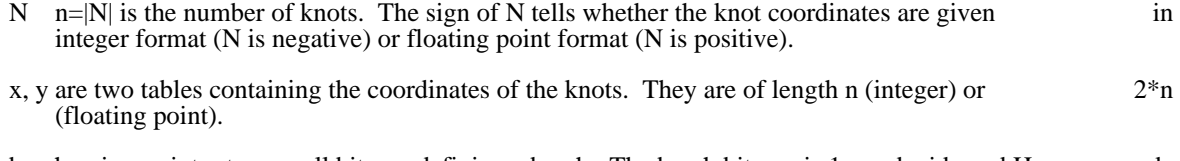

brush is a pointer to a small bitmap defining a brush. The brush bitmap is 1 word wide and H words high. The first word contains H, and it is followed by H words of bitmap. Standard brushes may

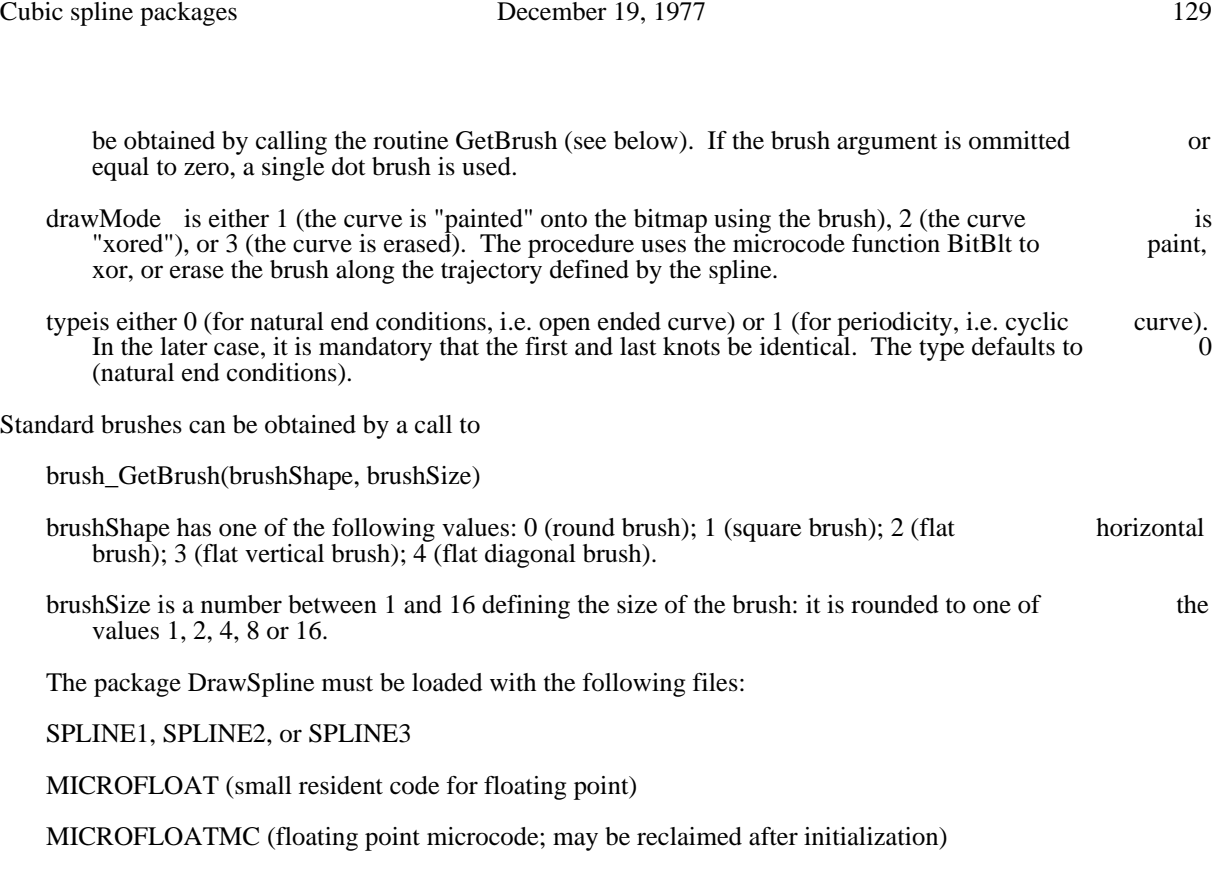

READPRAM (for loading the RAM; may be reclaimed after initialization)

## Strings Package

This package provides a small set of useful string-manipulation primitives. There are two independent modules: a "streams" module implementing standard stream operations reading and writing strings, and a "utility" module containing a small set of procedures for concatenating, extracting, and comparing strings.

The utility operations parallel some of those provided in Bruce Parsley's UtilStr package. The principal departures from that package are:

- 1. Procedures that create new strings get storage by allocating it from sysZone rather than requiring that the caller supply it.
- 2. Operations on large strings are relatively efficient because the ByteBlt package is used.
- 3. No format conversion operations are provided, since the availability of string streams makes it possible to use existing software that formats output to streams (e.g., the procedures in the possible to use existing software that formats output to streams (e.g., the procedures in operating system or the Template package).

The .br files are packaged as Strings.dm, and the sources are contained in StringsSource.dm, which also includes various command files.

## 1. String Streams

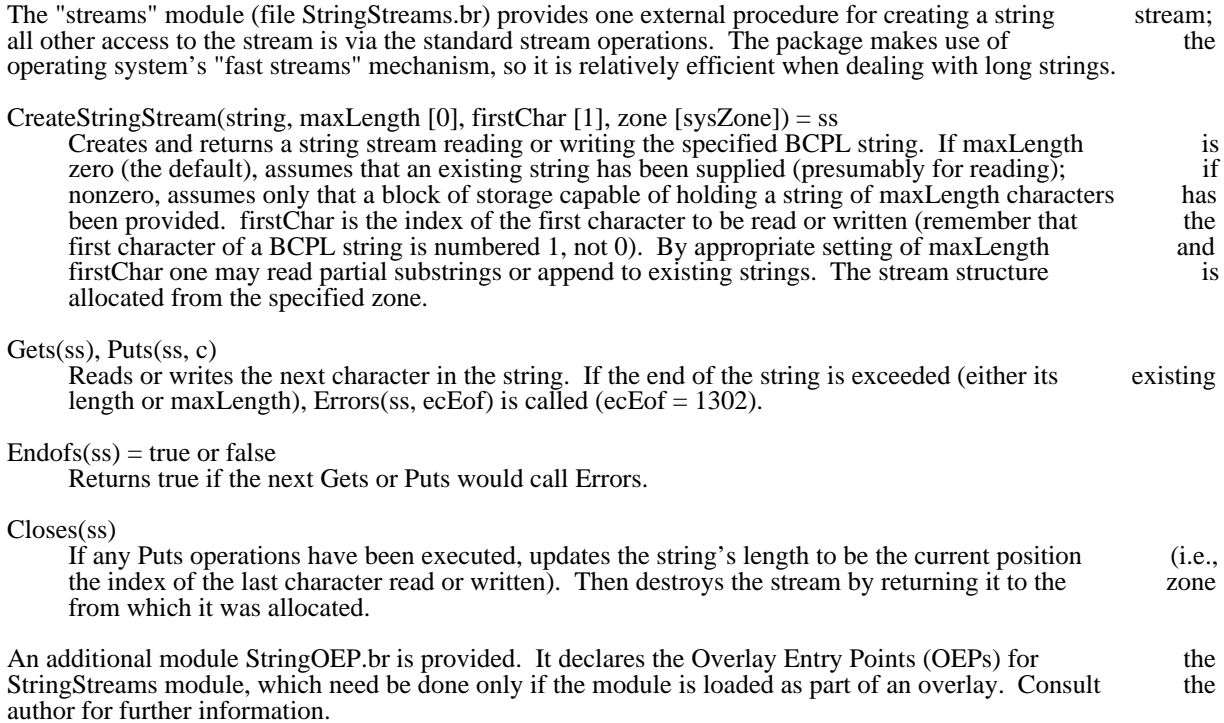

Strings Package July 8, 1977 131

2. String Utilities

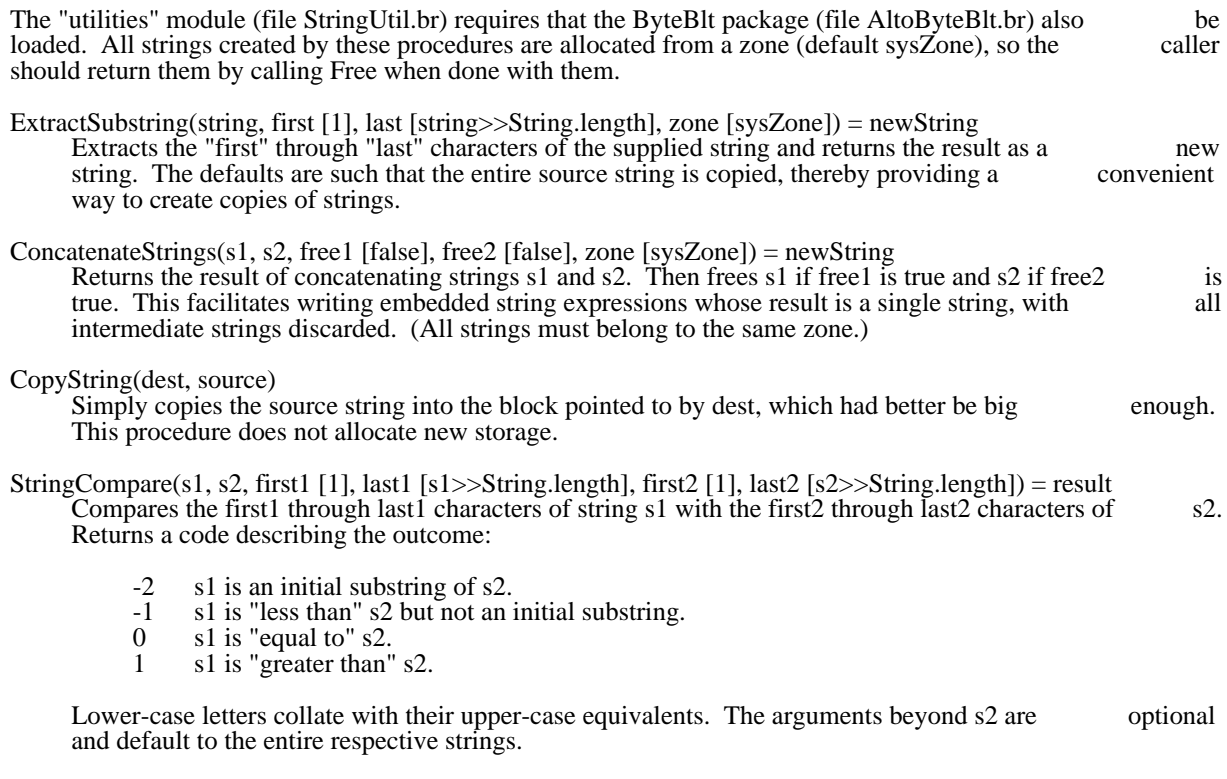

3. Revision History

May 24, 1977

First release.

July 8, 1977

Optional zone argument added to ExtractSubstring and ConcatenateStrings.

Template Package Corober 1, 1976 132

# Template Package

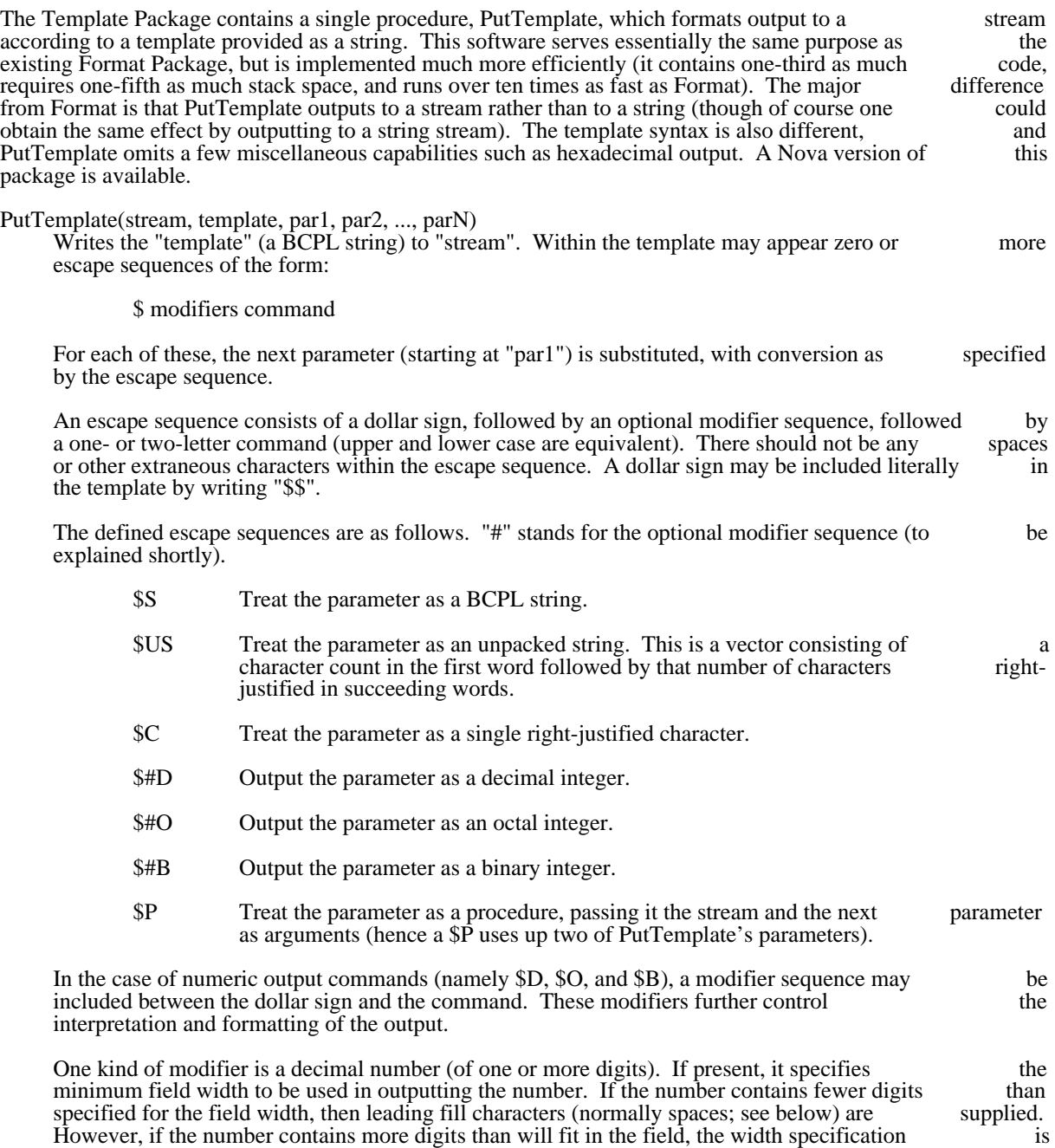

Other modifiers consist of single letters and are as follows:

ignored and as many digits as necessary are printed. The default field width is one.

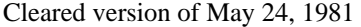

Template Package Corober 1, 1976 133

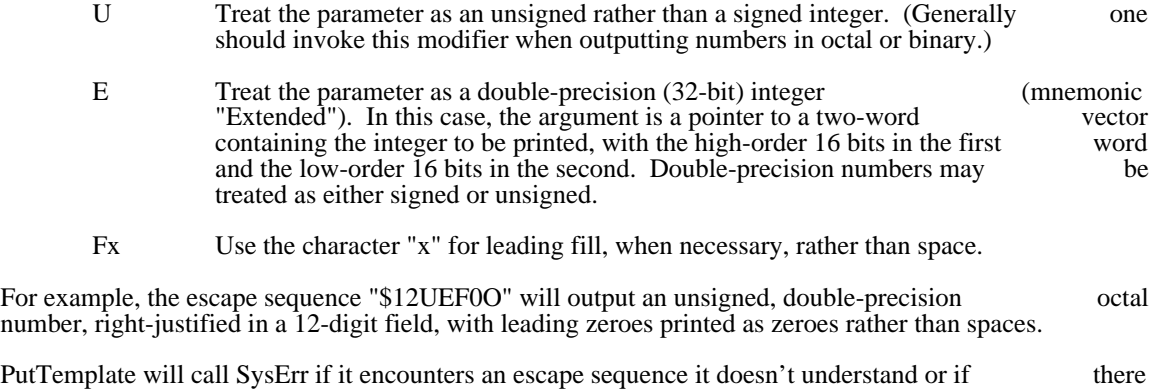

aren't enough parameters to fill all the escape sequences in the template. PutTemplate can handle a maximum of 20 parameters.

## Date and Time Conversion Package

## IMPORTANT:

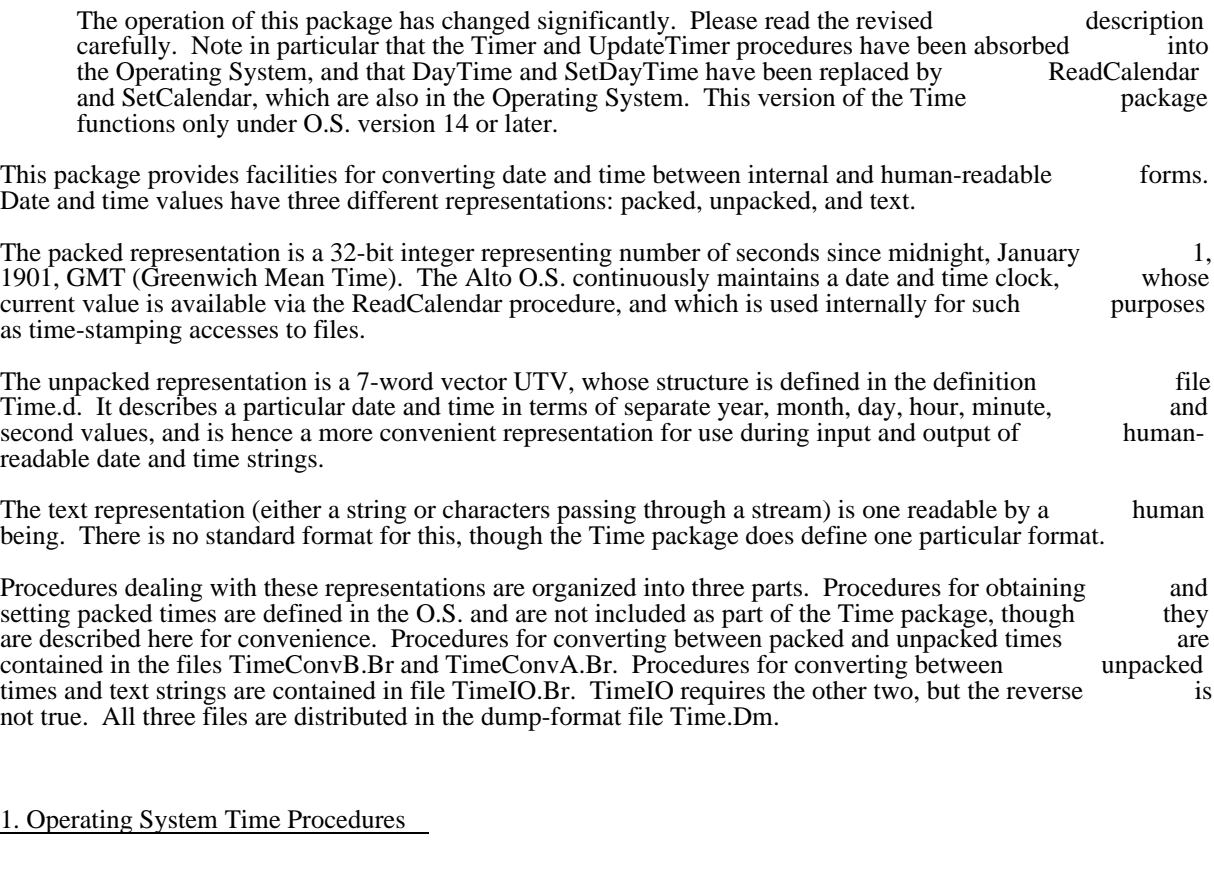

The following procedures are defined in the Alto Operating System:

ReadCalendar(ptv)

Reads the current packed date and time into the 2-word vector pointed to by ptv (packed time vector). Returns ptv as its value.

SetCalendar(ptv)

Declares the packed date and time pointed to by ptv to be the current date and time. (This value might have been constructed using the PACKDT procedure in the time conversion value might have been constructed using the PACKDT procedure in the time conversion package. It is not reasonable to compute packed time values by hand.) Most programs package. It is not reasonable to compute packed time values by hand.) Most programs such as programs such as the procedure; it is intended for use by programs such as the should have no occasion to call this procedure; it is intended for use by programs such as Executive's SetTime command.

Timer(tv)

Reads a millisecond timer into the 2-word vector pointed to by tv, and returns tv! 1 as its value. This timer is maintained by the Operating System, but it bears no particular relation value. This timer is maintained by the Operating System, but it bears no particular relation to the date and time clock and has an arbitrary starting value. It is useful primarily for to the date and time clock and has an arbitrary starting value. It is useful primarily interval timing.

Time Conversion May 6, 1981 135

The old procedures DayTime and SetDayTime are still included in the O.S. for backward compatibility, but they are simply aliases for ReadCalendar and SetCalendar and no longer convert between the old and but they are simply aliases for ReadCalendar and SetCalendar and no longer convert between the old new time standards.

## 2. Time Packing and Unpacking

The procedures in TimeConvB.Br and TimeConvA.Br convert between packed time vectors (ptv) and unpacked time vectors (utv). The structure UTV is defined in Time.d. It has the following components:

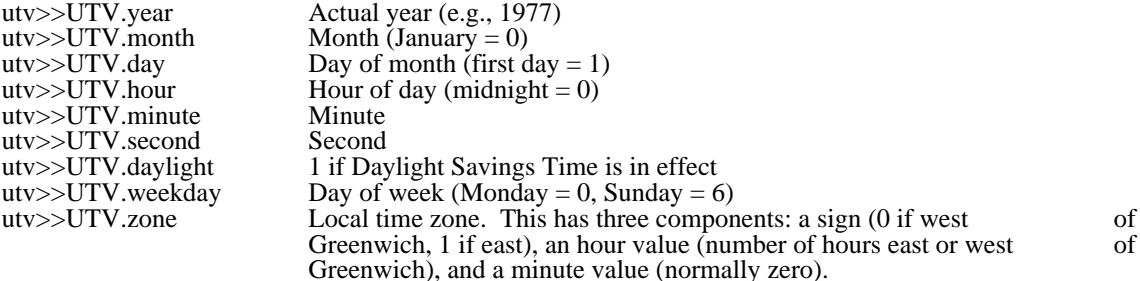

Note that a utv describes local time (with Daylight Savings Time already applied if appropriate) rather than Greenwich Mean Time. The conversion procedures take care of the necessary time zone and DST than Greenwich Mean Time. The conversion procedures take care of the necessary time zone and corrections.

### UNPACKDT(ptv, utv)

Converts the packed date and time pointed to by ptv into the corresponding unpacked representation, and stores the result in the unpacked time vector pointed to by utv. If ptv  $\bar{ }$  = 0, the present date and time are used. The procedure returns utv as its result.

PACKDT(utv, ptv, flag [false])

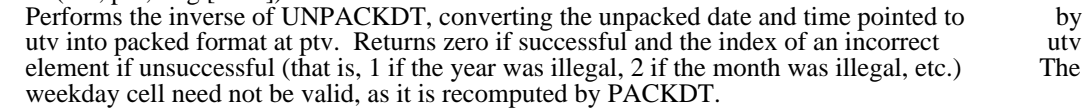

If flag is false or omitted, the daylight and zone fields are ignored and values appropriate to the date and time supplied and to the local time zone are used instead. This is the correct action in most situations. If flag is true, the daylight and zone fields are used to control the conversion, and no check is made of their reasonableness.

## WEEKDAY(ptv)

Returns the day of week of the packed time vector ptv (Monday  $= 0$ , Sunday  $= 6$ ). Note that if you already have a utv, it is simpler just to extract the weekday field from it.

3. External Time Conversion

The module TimeIO.Br provides facilities for converting between internal form and external text strings. It requires the presence of the TimeConvB.Br and TimeConvA.Br modules as well.

## WRITEUDT(strm, utv, printZone [false])

Takes an unpacked time vector utv and writes it on the stream strm in the form "29-Dec-74 18:39:47". If utv  $= 0$ , the current date and time are used.

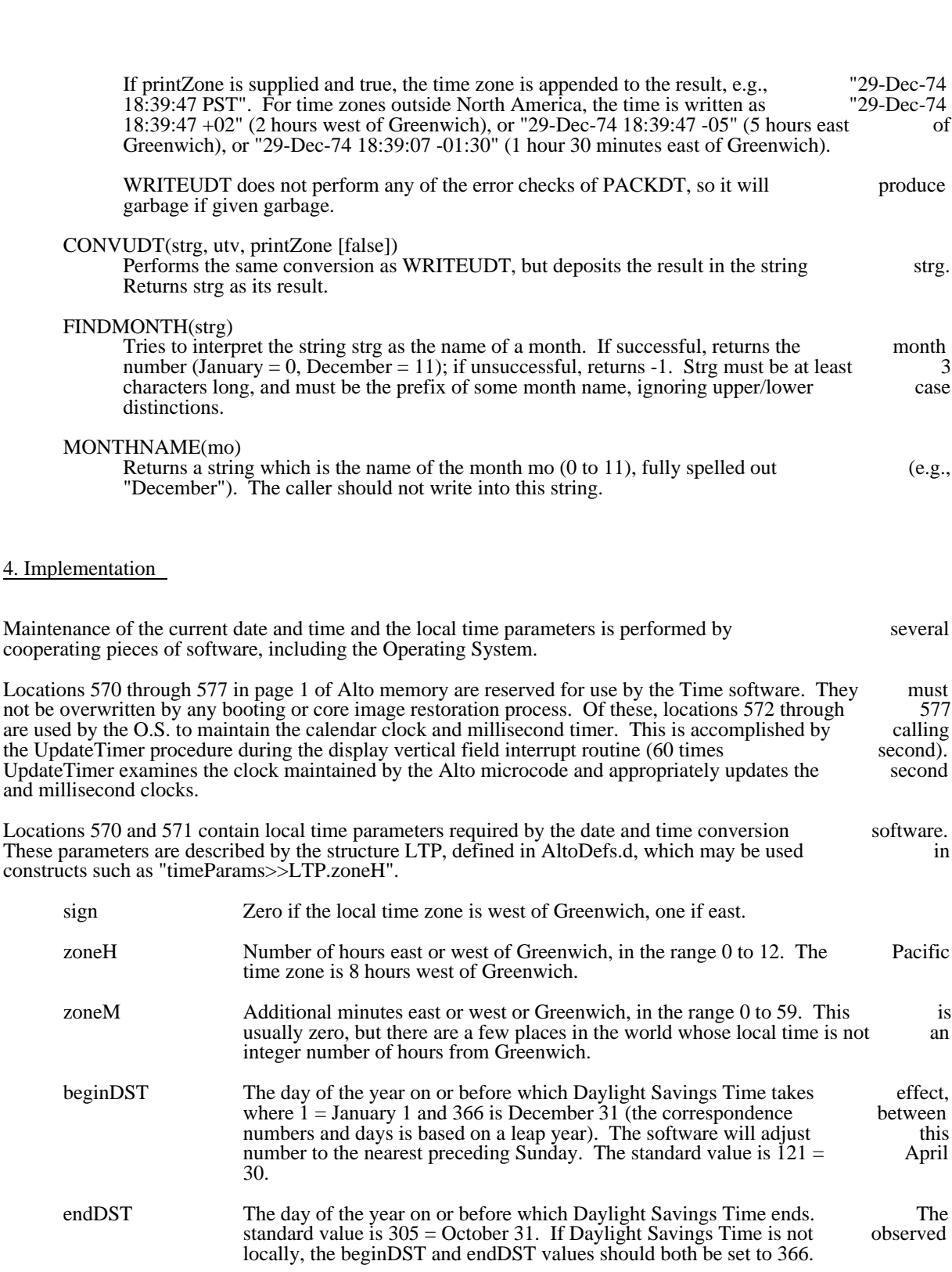

Time Conversion May 6, 1981 136

Time Conversion May 6, 1981 137

The local time parameters are set by the Executive's SetTime command from information obtained from time servers on the local Ethernet. These values are also written into magic locations in the O.S. time servers on the local Ethernet. These values are also written into magic locations in the O.S. boot image so as to make them available even if, at some later time, no time server is available. When the O.S. is booted, it checks to see whether the in-core values are reasonable, and if not attempts to restore them from the magic locations in the boot image.

# Timer Package February 26, 1976 138

# Timer Package

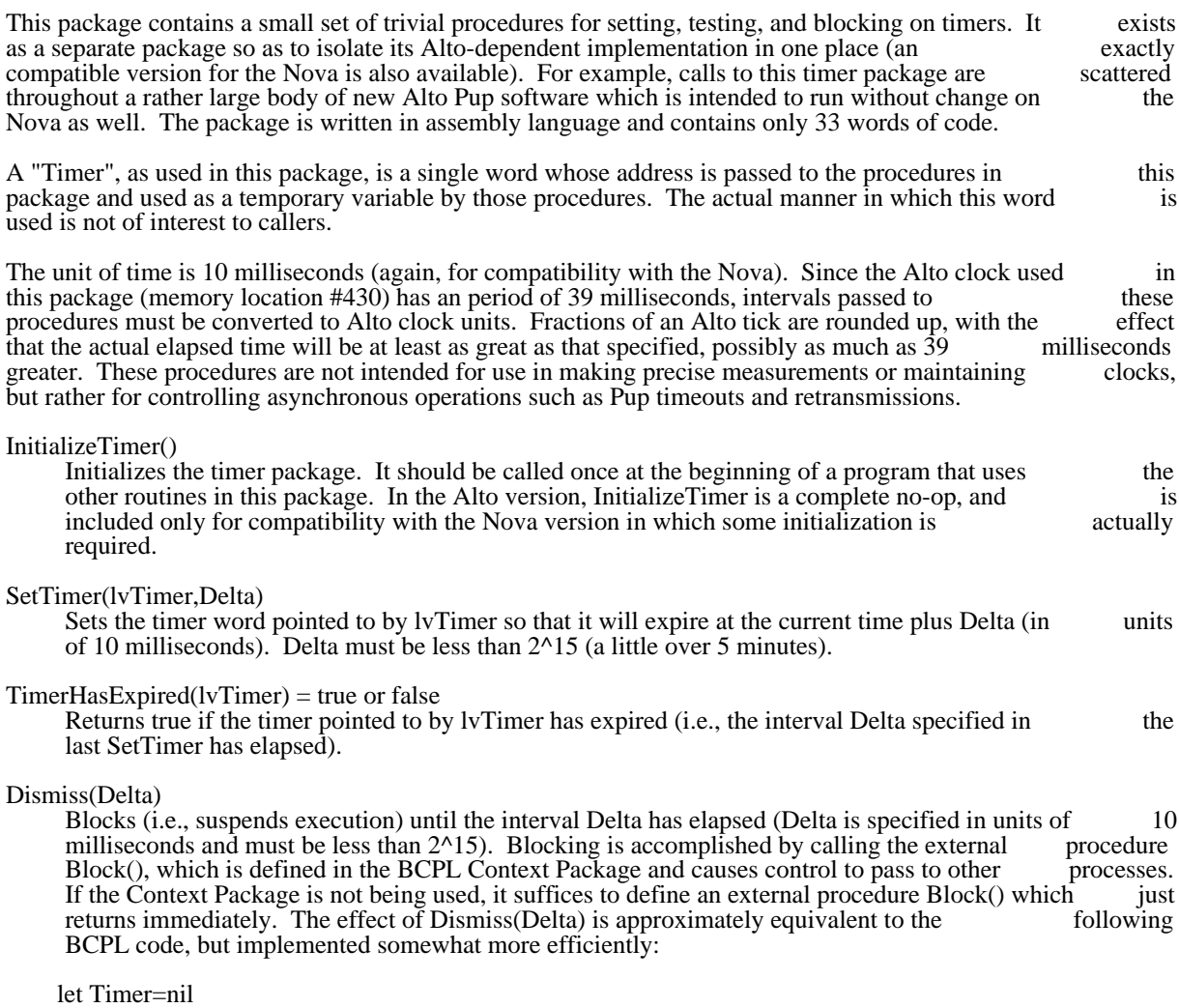

 SetTimer(lv Timer,Delta) until TimerHasExpired(lv Timer) do Block()

Bcpl Trace package July 18, 1977 139

# Bcpl/Asm procedure tracing package

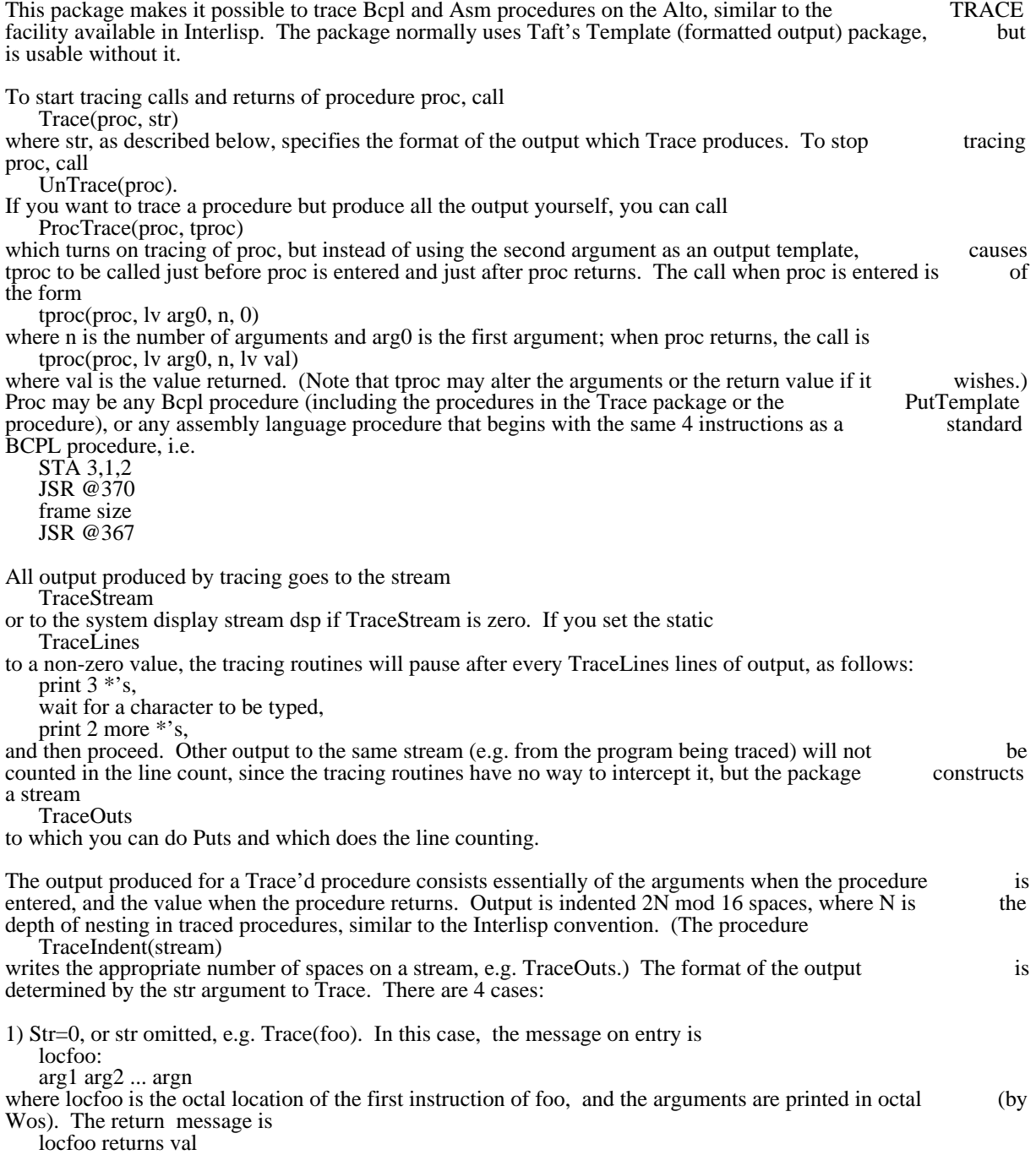

where val is the value returned, also in octal.

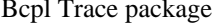

**July 18, 1977** 140

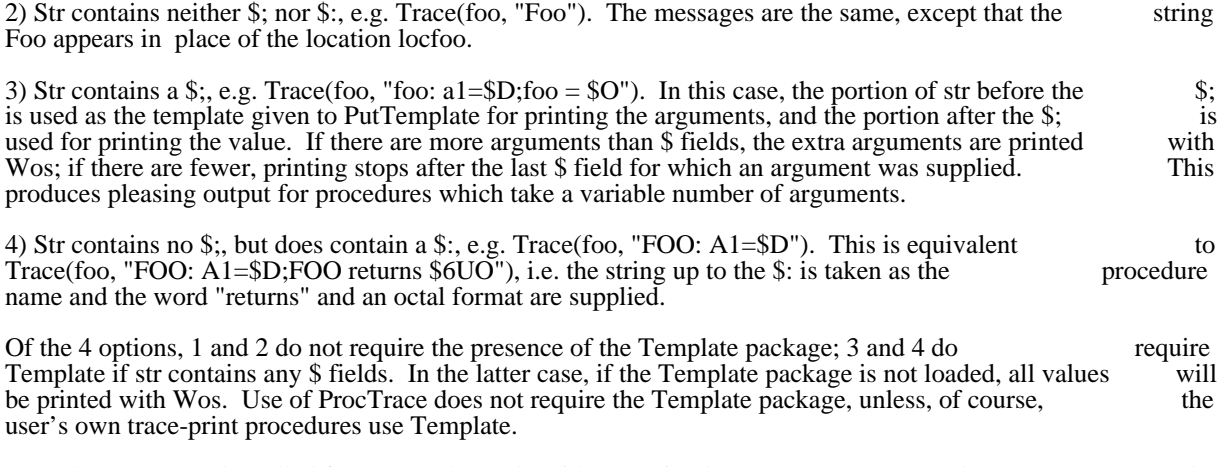

Note that Trace can be called from Swat, but only with str omitted or zero. ProcTrace and UnTrace can be called freely from Swat.

# UTILSTR March 4, 1977 141

# UtilStr -- Utility and String Package

I. Introduction

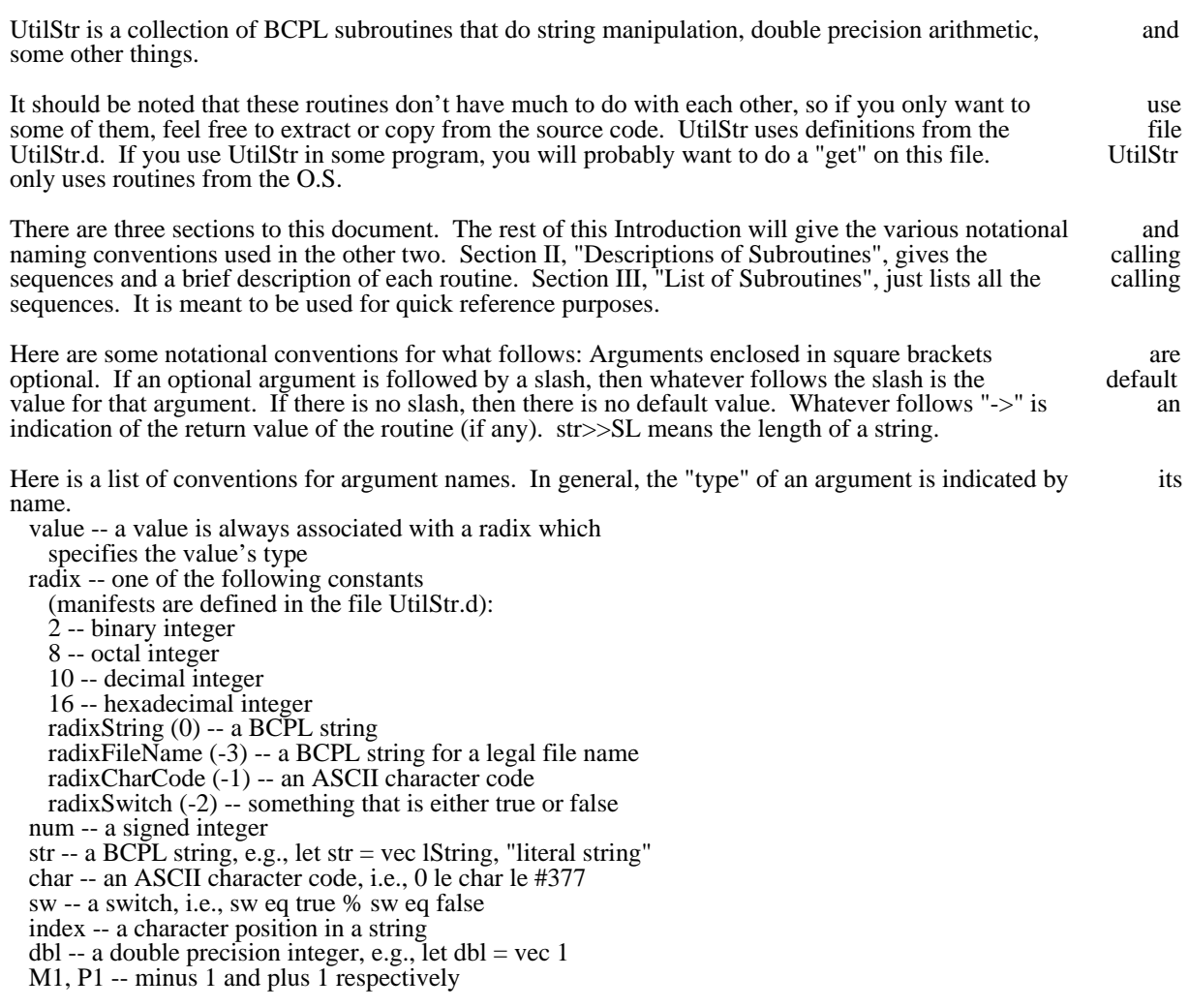

II. Descriptions of Subroutines

// String manipulation

ValueToString (value, destinationStr, [radix/10]) -> destinationStr

Convert value to a string according to the radix and put that string in destinationStr.

StringToValue (sourceStr, [radix/10, [resultValue] ]) -> value

Convert sourceStr to a value according to the radix. Put the value into resultValue if and only if radix specifies a multiword type thing.

CopyString (sourceStr, destinationStr) -> destinationStr

Copy sourceStr into destinationStr.

AppendChar (char, destinationStr) -> destinationStr

Append char onto destinationStr.

AppendString (sourceStr, destinationStr) -> destinationStr

Append sourceStr onto destinationStr.

AppendNum (value, destinationStr, [radix/10]) -> destinationStr

Convert value into a string according to radix and append it onto destinationStr.

MakeString (destinationStr, radix,value, [radix,value, ...]) -> destinationStr

> Make up a string in destinationStr. Convert each of the values into a string according to its paired radix and concatenate the strings.

ImbedChar (char, destinationStr, [index/destinationStr>>SL+1]) -> destinationStr

Imbed (insert) char in destinationStr at the position specified by index.

ExtractString (sStr, dStr, beginIndexM1, [endIndexP1/sStr>>SL+1]) -> dStr

Make a string in dStr from the characters in sStr from beginIndexM1 to endIndexP1 exclusive.

SearchChar (searchStr, forChar, [beginIndexM1/0]) -> index/0

Search searchStr for forChar beginning at character position beginIndexM1 + 1. If found, return the index, otherwise return 0.

SearchString (searchStr, forStr, [beginIndexM1/0, [capSw/false] ]  $\rightarrow$  index/ $\overline{0}$ 

> Search searchStr for forStr beginning at character position beginIndexM1 + 1. If found, return the index, otherwise return 0. If capSw, ignore capitalization.

StringEqual (str1, str2, [capSw/false]) -> true/false

Decide whether or not str1 eq str2. If capSw, ignore capitalization.

// Miscellaneous

Sc (num1, num2)  $\rightarrow$  -1/0/1

You may not know it, but (exp relation exp) doesn't work correctly if the two expressions differ by more that  $2^{**}15$ . This routine works correctly for all values of num1 and num2. The results are the same as with Usc, i.e., -1 if num1 ls num2, 0 if num1 eq num2, and 1 if num1 gr num2.

Abs  $(num) \rightarrow num$ 

 $=$  (num ls 0 ? -num, num)

Max (num1, num2)  $\rightarrow$  num

 $=$  ( Sc (num1, num2) ge 0 ? num1, num2)

Min (num1, num2)  $\rightarrow$  num

 $=$  ( Sc (num1, num2) le 0 ? num1, num2)

MinMax (minNum, num, maxNum) -> num

= Min (maxNum, Max (minNum, num))

InBounds (minNum, num, maxNum) -> true/false

 $=$  Sc (minNum, num) le 0 & Sc (num, maxNum) le 0

IntDivide (dividend, divisor) -> num

 $=$  (dividend + divisor - 1) / divisor

ZoneLeft (zone) -> available memory size

Return the size of the largest buffer left in zone.

WriteForm (stream, radix,value, [radix,value, ...])

Convert each value to a string according to its paired radix and write it to stream.

// Double precision arithmetic

DblMul (multiplicand1, multiplicand2, dblResult) -> dblResult!1

dblResult \_ multiplicand1 \* multiplicand2

DblDiv (dblDividend, divisor, dblResult) -> dblResult!1

dblResult \_ dblDividend / divisor

DblAdd (dblAddend1, dblAddend2, dblResult) -> dblResult!1

dblResult \_ dblAddend1 + dblAddend2

DblSub (dblMinuend, dblSubtrahend, dblResult) -> dblResult!1

dblResult \_ dblMinuend - dblSubtrahend

DblSingAdd (dblAddend, addend, dblResult) -> dblResult!1

dblResult \_ dblAddend + addend

DblMulAdd (multiplicand1, multiplicand2, addend, dblResult) -> dblResult!1

dblResult \_ (multiplicand1 \* multiplicand2) + addend

DblMulDiv (multiplicand1, multiplicand2, divisor, [dblResult]) -> dblResult!1

dbl \_ (multiplicand1 \* multiplicand2) / divisor; if numargs eq 4, dblResult \_ dbl
#### III. List of Subroutines

// String manipulation

ValueToString (value, destinationStr, [radix/10]) -> destinationStr StringToValue (sourceStr, [radix/10, [resultValue] ]) -> value CopyString (sourceStr, destinationStr) -> destinationStr AppendChar (char, destinationStr) -> destinationStr AppendString (sourceStr, destinationStr) -> destinationStr AppendNum (value, destinationStr, [radix/10]) -> destinationStr MakeString (destinationStr, radix,value, [radix,value, ...]) -> destinationStr ImbedChar (char, destinationStr, [index/destinationStr>>SL+1]) -> destinationStr ExtractString (sStr, dStr, beginIndexM1, [endIndexP1/sStr>>SL+1]) -> destinationStr SearchChar (searchStr, forChar, [beginIndexM1/0]) -> index/0 SearchString (searchStr, forStr, [beginIndexM1/0, [capSw/false] ]  $\rightarrow$  index/0 StringEqual (str1, str2, [capSw/false]) -> true/false

// Miscellaneous

Sc (num1, num2)  $\rightarrow$  -1/0/1 Abs  $(num)$  -> num Max (num1, num2)  $\rightarrow$  num Min (num1, num2)  $\rightarrow$  num MinMax (minNum, num, maxNum)  $\rightarrow$  num InBounds (minNum, num, maxNum) -> true/false IntDivide (dividend, divisor) -> num ZoneLeft (zone) -> available memory size WriteForm (stream, radix,value, [radix,value, ...])

// Double precision arithmetic

DblMul (multiplicand1, multiplicand2, dblResult) -> dblResult!1 DblDiv (dblDividend, divisor, dblResult) -> dblResult!1 DblAdd (dblAddend1, dblAddend2, dblResult) -> dblResult!1 DblSub (dblMinuend, dblSubtrahend, dblResult) -> dblResult!1 DblSingAdd (dblAddend, addend, dblResult) -> dblResult!1 DblMulAdd (multiplicand1, multiplicand2, addend, dblResult) -> dblResult!1

DblMulDiv (multiplicand1, multiplicand2, divisor, [dblResult]) -> dblResult!1

Cleared version of May 24, 1981

VMEM, a virtual memory package for the Alto

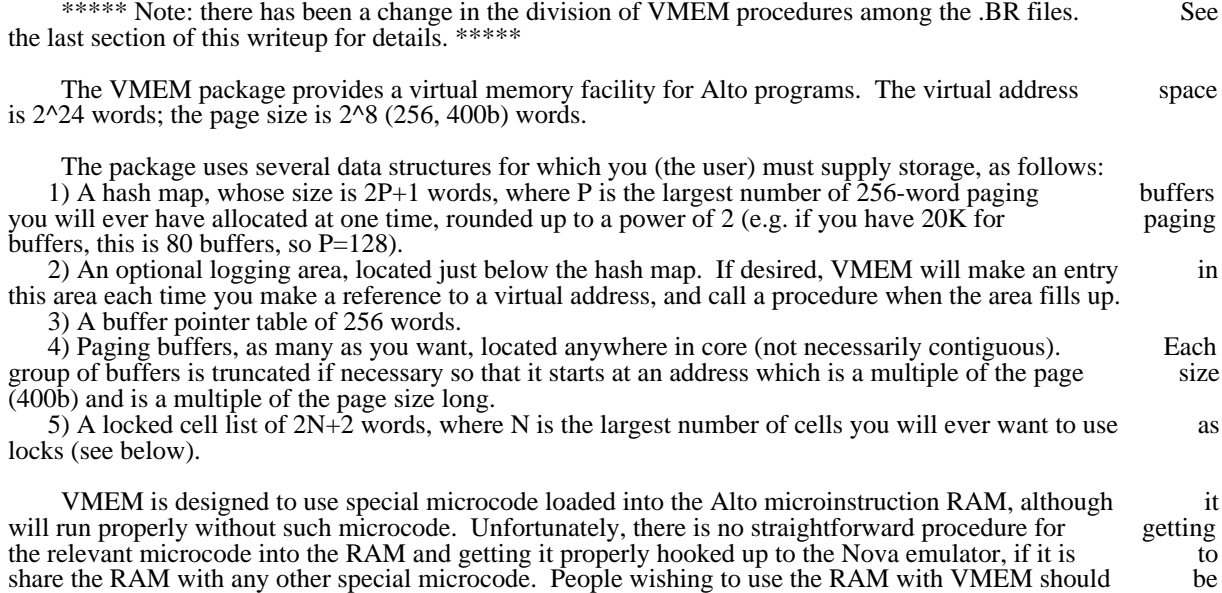

1. Initialization

VmemRam() VmemSoft()

Before calling InitializeVmem, you must call one of these two procedures to tell VMEM whether or<br>ou are using the RAM. After calling InitializeVmem, you may call either of these procedures at any not you are using the RAM. After calling InitializeVmem, you may call either of these procedures at time if you want.

## InitializeVmem(HMAP, HMAPSIZE, BPTAB, LCL, LLCL, MSBASE, MSPROC[, NBPROC])

prepared to include the microcode source in their own microprograms.

HMAP is the address of the hash map; HMAPSIZE is 2P (256 in the example of 80 buffers.) (VMEM<br>clear the hash map.) BPTAB is the address of the buffer pointer table. LCL is the address of the will clear the hash map.) BPTAB is the address of the buffer pointer table. LCL is the address of locked cell list, and LLCL is its length. MSBASE is the base of the logging area (below HMAP), or 0 if no<br>logging is desired. MSPROC is the procedure to call when the logging area fills up (see below). NBPROC logging is desired. MSPROC is the procedure to call when the logging area fills up (see below). NBPROC is an optional procedure to call when VMEM cannot find enough unlocked buffers to handle a page fault is an optional procedure to call when VMEM cannot find enough unlocked buffers to handle a page fault or a SnarfBuffer call (see below): VMEM will call NBPROC and then try again, indefinitely. If NBPROC or a SnarfBuffer call (see below): VMEM will call NBPROC and then try again, indefinitely. If is not supplied, VMEM will call Swat instead.

#### AddBuffers(FIRST, LAST)

In order for VMEM to function, you must give it space for page buffers with AddBuffers. FIRST and T are the bounds of a core area to be used for this purpose. FIRST will be rounded up to the next LAST are the bounds of a core area to be used for this purpose. FIRST will be rounded up to the next multiple of the page size if necessary, and LAST+1 rounded down; thus AddBuffers(7700b, 10077b) multiple of the page size if necessary, and LAST+1 rounded down; thus AddBuffers(7700b, 10077b) followed by AddBuffers(10100b, 10377b) will NOT result in the space from 10000b through 10377b being followed by AddBuffers(10100b, 10377b) will NOT result in the space from 10000b through 10377b made into a page buffer.

2. Mapping functions

### Cleared version of May 24, 1981

Virtual Memory package and August 1, 1977 147

A 24-bit address:

 \$-+-+-+-+-+-+-+-\$-+-+-+-+-+-+-+-\$-+-+-+-+-+-+-+-\$ high part  $\parallel$  \$-+-+-+-+-+-+-+-\$-+-+-+-+-+-+-+-\$-+-+-+-+-+-+-+-\$ | virtual page part | word part | \$-+-+-+-+-+-+-+-\$-+-+-+-+-+-+-+-\$-+-+-+-+-+-+-+-\$

"The virtual address (HI, LO)" means a virtual address whose high part is bits 8-15 of HI (bits 0-7 being zero) and whose low part is LO. For implementation reasons, virtual pages -8 through -1 are not legal. If you try to read from page -1,<br>will get back unspecified data. If you try to read from pages -8 through -2, or write in any of these you will get back unspecified data. If you try to read from pages -8 through -2, or write in any of

pages, VMEM will call Swat. All of the mapping functions described in this section are declared global (page zero), so you must

# VRR2(HI, LO)

declare them external with @-sign.

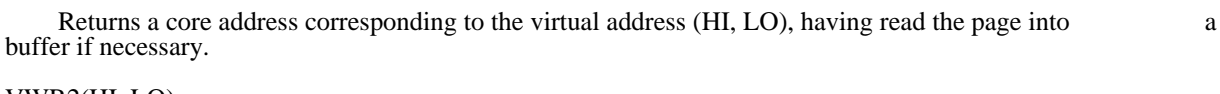

#### VWR2(HI, LO)

 Same as VRR2, but assumes you are about to write into the page, so marks it as needing to be rewritten onto the disk.

#### VRR1(LO)

Same as  $VRR2(0, LO)$ . If you only have a  $2^{\wedge}16$ -word virtual space, you can save a small amount of code by using VRR1 instead of VRR2.

#### VWR1(LO)

Same as VWR2(0, LO).

#### VRR(PTR)

Same as VRR2(PTR!0, PTR!1). Useful if you are carrying around addresses in vectors, as Lisp does.

#### VWR(PTR)

Same as VWR2(PTR!0, PTR!1).

#### VRRP(VP)

Same as VRR2(VP RSHIFT 8, VP LSHIFT 8), i.e. converts a virtual address whose virtual page number is VP and whose word part is zero. Useful if you are only using the virtual memory package to manage buffers, and doing your own data scanning.

### VWRP(VP)

Same as VWR2(VP RSHIFT 8, VP LSHIFT 8).

### 3. Statistics

MSPROC(ARG, N[, VP]) [MSPROC from InitializeVmem]

Cleared version of May 24, 1981

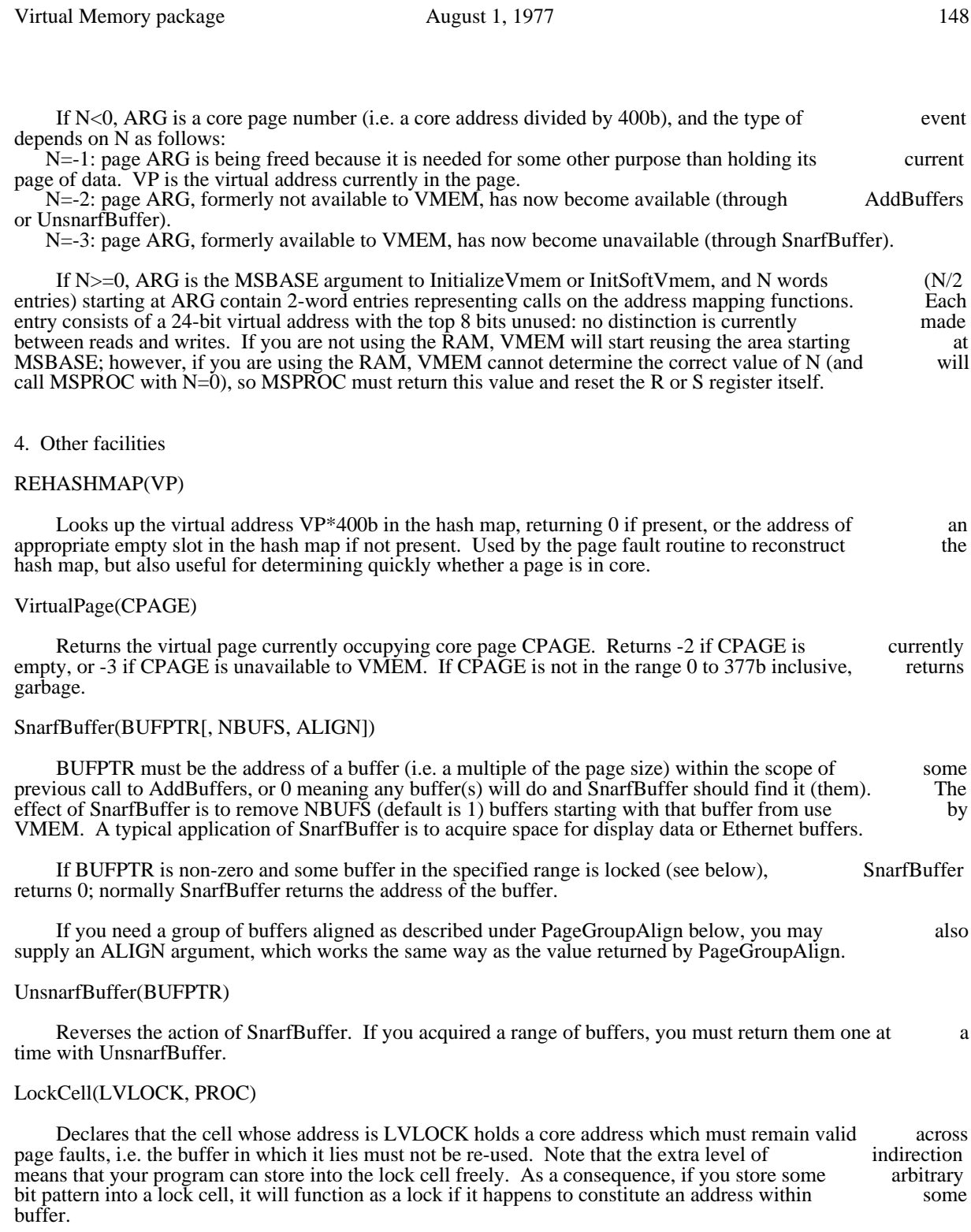

When the virtual memory system wants to change the contents of a buffer, it goes through the lock list and calls PROC(LVLOCK, NEWADDR, false) for each lock cell which contains a pointer into the buffer, where NEWADDR is the proposed new core address for the page (if it is just being moved around in core,

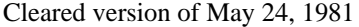

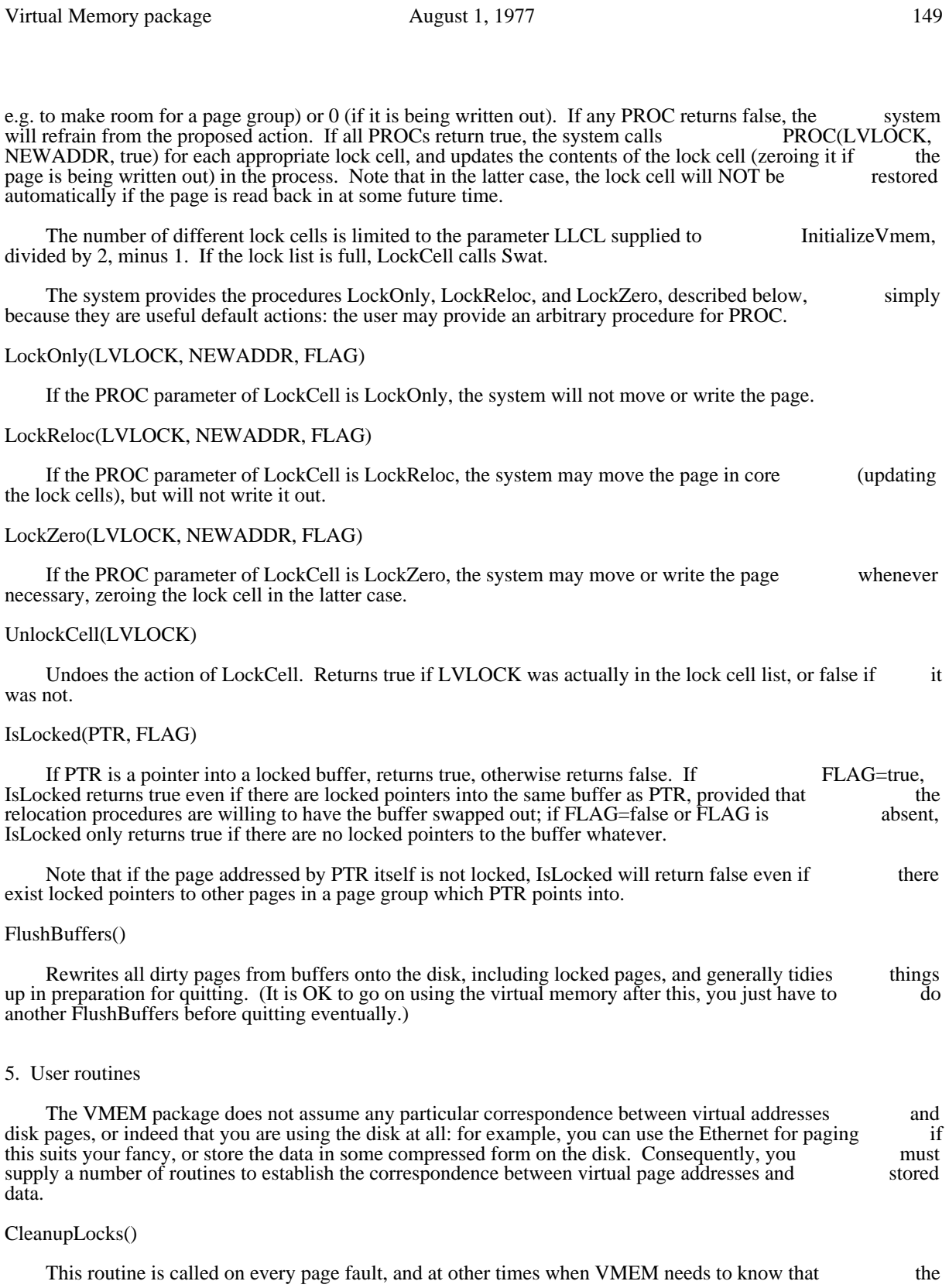

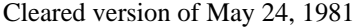

Virtual Memory package and August 1, 1977 150

contents of the lock cells are correct. Normally, CleanupLocks need not do anything; however, if you have pointers in microcode registers or other non-standard places which point into page buffers, should copy them into lock cells known to VMEM.

#### PageType(VPAGE, WFLAG)

This routine is called on a page fault to determine if a page has never been referenced, already exists,<br>invalid VPAGE is a virtual page number (the high 16 bits of a 24-bit address): WFLAG is true if or is invalid. VPAGE is a virtual page number (the high  $16$  bits of a 24-bit address); WFLAG is true if the fault was from a write reference, false if from a read reference. PageType must return 1 if the page is an fault was from a write reference, false if from a read reference. PageType must return 1 if the page is an existing page, or -1 if a new page. If VPAGE is invalid. PageType can do whatever it wants, but it should existing page, or -1 if a new page. If VPAGE is invalid, PageType can do whatever it wants, but it not return.

#### PageGroupBase(VPAGE) PageGroupSize(VPAGE)

These routines are for applications where it is necessary to cause a group of pages, rather than a single to always be transferred into and possibly out of core at the same time and to occupy consecutive page, to always be transferred into and possibly out of core at the same time and to occupy consecutive page buffers. PageGroupBase must return the virtual page number of the first page in the group; PageGroupSize must return the size of the group. If you are not using page groups, PageGroupBase should return its argument, and PageGroupSize should return 1.

 VMEM distinguishes between read groups, in which individual pages may be rewritten if they become dirty, and write groups, in which the entire group must be rewritten if any page becomes dirty. For write groups, PageGroupSize must return the negative of the size of the group.

#### PageGroupAlign(VPAGE)

Occasionally it is necessary to align a page or group of pages so that some of the bits of the core ess are zero; for example, if you want to get the effect of 1000b-word pages, it is necessary to align address are zero; for example, if you want to get the effect of  $1000b$ -word pages, it is necessary to each group so that the 400b-bit of its core address is zero. PageGroupAlign should return a mask which specifies which of the high-order 8 bits of the core address must be zero; in the example, PageGroupAlign should return 1. For pages which do not require alignment (the usual case), PageGroupAlign should return 0.

#### DOPAGEIO(VPAGE, CORE, NPGS, WFLAG)

 This routine must transfer NPGS 256-word pages, starting at virtual page VPAGE and core address CORE, to or from the swapping medium, depending on WFLAG: false means read, true means write.

#### 6. Standard use

The standard use of VMEM is to do swapping on a standard disk file in which virtual page  $N$  N sponds to file page  $N+2$  (page 1 is reserved for use as an index, and page 0 is the leader page), using corresponds to file page  $N+2$  (page 1 is reserved for use as an index, and page 0 is the leader page), using the ISF package (described elsewhere) to obtain rapid random access to the file. The following program the ISF package (described elsewhere) to obtain rapid random access to the file. The following program fragment will accomplish this, assuming you are just using 400b-word pages in the most straightforward fragment will accomplish this, assuming you are just using 400b-word pages in the most way.

> external // entries for VMEM CleanupLocks PageType PageGroupSize PageGroupBase PageGroupAlign DOPAGEIO ] external // links to ISF [ InitFmap

Virtual Memory package August 1, 1977 151

```
 IndexedPageIO
             ]
             static
                  MyFmap // pointer to work area for ISF
              ]
             // To initialize ISF, set MyFmap to point to a work area
             // of size MyFmapLength, and then call
                  InitFmap(MyFmap, MyFmapLength, FilePtr, true)
             // where FilePtr is a FP (see the O.S. manual)
             // for the paging file. A reasonable value for
             // MyFmapLength is 80 -- see the ISF writeup.
             let CleanupLocks() be [ ]
             let PageType(vp) = 1let PageGroupSize(vp) = 1
             let PageGroupBase(vp) = vp
             let PageGroupAlign(vp) = 0let DOPAGEIO(vp, core, np, wflag) be
                  IndexedPageIO(MyFmap, vp+2, core, np, (wflag? -1, 1))]
7. Packaging
```
 The VMEM package actually consists of several files: VMEM.BR - the code required to process page faults, plus LockCell and UnlockCell VMEMAUX.BR - all the other entries to VMEM, except InitializeVmem VMEMINIT.BR - InitializeVmem VMEMA.BR - a small amount of assembly-language code VMEMSOFT.BR - a software version of the VMEM microcode VMEM.USE - the program fragment listed above VMEM.MU - the VMEM microcode. You must load VMEM, VMEMAUX, VMEMINIT, and VMEMA with your program, and also<br>VMEMSOFT if (as is normally necessary) you are not using the RAM. In addition, you must load the ISF VMEMSOFT if (as is normally necessary) you are not using the RAM. In addition, you must load the ISF package (files ISF.BR and ISFINIT.BR) if you are using VMEM in the standard manner described above.

Once you have called InitializeVmem, you may throw away VMEMINIT; once you have done all your calls on AddBuffers, etc., you may throw away VMEMAUX.